# UNIVERSIDADE FEDERAL DE MINAS GERAIS FACULDADE DE CIÊNCIAS ECONÔMICAS DEPARTAMENTO DE CIÊNCIAS ADMINISTRATIVAS CENTRO DE PÓS-GRADUAÇÃO E PESQUISAS EM ADMINISTRAÇÃO

BRENO VALENTE FONTES ARAÚJO

# **MODELAGEM DA VOLATILIDADE CONDICIONAL INCORPORANDO O PERÍODO NÃO REGULAR DO PREGÃO AO MODELO APARCH: UM ESTUDO COM AÇÕES LISTADAS NA BM&FBOVESPA**

Belo Horizonte

2017

## BRENO VALENTE FONTES ARAÚJO

# **MODELAGEM DA VOLATILIDADE CONDICIONAL INCORPORANDO O PERÍODO NÃO REGULAR DO PREGÃO AO MODELO APARCH: UM ESTUDO COM AÇÕES LISTADAS NA BM&FBOVESPA**

Dissertação apresentada ao Centro de Pós-Graduação e Pesquisas em Administração da Universidade Federal de Minas Gerais, como requisito parcial para obtenção do título de Mestre em Administração.

Linha de pesquisa - Finanças

Orientador - Prof. Dr. Marcos Antônio de Camargos

Coorientador - Prof. Dr. Frank Magalhães de Pinho

Belo Horizonte

# Ficha Catalográfica

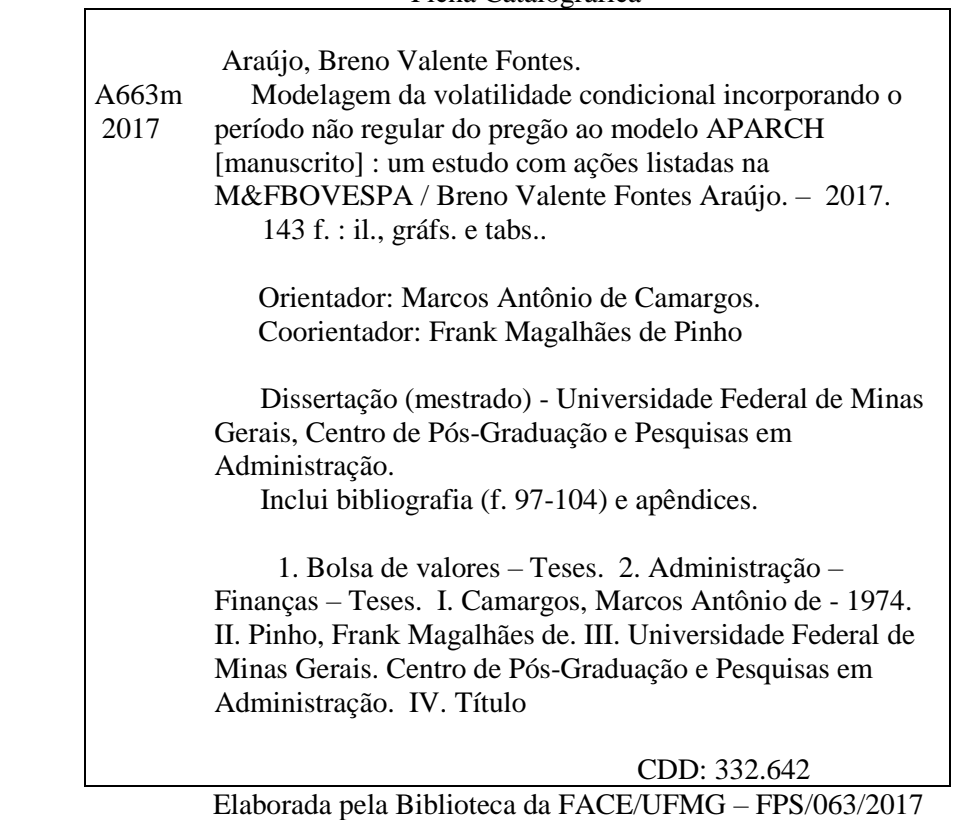

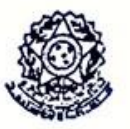

# Universidade Federal de Minas Gerais Faculdade de Ciências Econômicas Departamento de Ciências Administrativas Centro de Pós-Graduação e Pesquisas em Administração

ATA DA DEFESA DE DISSERTAÇÃO DE MESTRADO EM ADMINISTRAÇÃO do Senhor BRENO VALENTE FONTES ARAÚJO, REGISTRO Nº 612/2017. No dia 18 de maio 2017, às 14:30 horas, reuniu-se na Faculdade de Ciências de Econômicas da Universidade Federal de Minas Gerais - UFMG,  $\overline{a}$ Comissão Examinadora de Dissertação, indicada pelo Colegiado do Centro de Pós-Graduação e Pesquisas em Administração do CEPEAD, em 04 de maio de 2017, para julgar o trabalho final intitulado "Modelagem da Volatilidade Condicional Incorporando o Período não Regular do Pregão ao Modelo APARCH: Um Estudo com Ações Listadas na BM & FBovespa", requisito para a obtenção do Grau de Mestre em Administração, linha de pesquisa: Finanças. Abrindo a sessão, o Senhor Presidente da Comissão, Prof. Dr. Marcos Antônio Camargos, após dar conhecimento aos presentes o teor das Normas Regulamentares do Trabalho Final, passou a palavra ao candidato para apresentação de seu trabalho. Seguiu-se a arguição pelos examinadores com a respectiva defesa do candidato. Logo após, a Comissão se reuniu sem a presença do candidato e do público, para julgamento e expedição do seguinte resultado final:

### APROVAÇÃO;

( ) APROVAÇÃO CONDICIONADA A SATISFAÇÃO DAS EXIGÊNCIAS CONSTANTES NO VERSO DESTA FOLHA, NO PRAZO FIXADO PELA BANCA EXAMINADORA (NÃO SUPERIOR A 90 NOVENTA DIAS);

( ) REPROVAÇÃO.

O resultado final foi comunicado publicamente ao candidato pelo Senhor Presidente da Comissão. Nada mais havendo a tratar, o Senhor Presidente encerrou a reunião e lavrou a presente ATA, que será assinada por todos os membros participantes da Comissão Examinadora. Belo Horizonte, 18 de maio de 2017.

**NOMES** 

Prof. Dr. Marcos Antônio de Camargos.... ORIENTADOR (CEPEAD/UFMG)

Prof. Dr. Frank Magalhães de Pinho... COORIENTADOR (CAD/UFMG)

Prof. Dr. Bruno Pérez Ferreira (CEPEAD/UFMG)

Prof. Dr. Aureliano Angel Bressan. (CEPEAD/UFMG)

Prof. Dr. Clayton Peixoto Goulart... (BACEN/MG)

#### **AGRADECIMENTOS**

Ao meu pai Roberto, pelo exemplo a ser seguido. À minha mãe Analice, pelo apoio e incentivo incondicionais. À minha irmã Renata, pelo suporte e carinho.

À Camila, pela paciência, compreensão e amor, principalmente, nos momentos difíceis.

À minha Vó Dalvinha, pelas orações e carinho. Aos meus avós Geraldo, Lelé e Silvia, pelas bênçãos.

Ao meu orientador, Prof. Dr. Marcos Antônio de Camargos, pelas contribuições e direcionamentos, ao longo dos dois anos, e por ser exemplo de docente a ser seguido. Ao meu coorientador Prof. Dr. Frank Magalhães de Pinho, pelas intervenções fundamentais para execução do trabalho.

Aos professores Prof. Dr. Bruno Pérez, Prof. Dr. Aureliano Bressan e Prof. Dr. Robert Iquiapaza, por todo o conhecimento compartilhado e por terem sido fundamentais nessa caminhada.

Ao CEPEAD e à UFMG, casa que me acolheu nesses dois anos e tão importante para meu crescimento profissional e pessoal.

Aos colegas de mestrado, pelo companheirismo e amizade.

Por fim, a Deus, por sempre iluminar meu caminho.

#### **RESUMO**

A volatilidade tem bastante destaque nos estudos de finanças, pois é um parâmetro fundamental na precificação de derivativos, alocação eficiente de portfólios e gestão de risco. Acreditando que, durante o período não regular do pregão, ocorre a chegada de informações relevantes capazes de impactar a volatilidade do dia, o presente estudo busca avaliar como os períodos *after-market* e pré-abertura impactam a estimação da volatilidade condicional de um dia à frente. Para isso, utilizou-se o modelo *Asymetric Power Autoregressive Conditional Heteroskedasticity (*APARCH), da família ARCH, incorporando o período *after-market*, o leilão de pré-abertura e o *overnight* total, para avaliar se eles carregam informações relevantes para a modelagem da volatilidade. Foram analisadas as 20 ações de empresas brasileiras listadas na BM&FBovespa e pertencentes ao índice BR TITANS 20 com *ADRs* listados nas bolsas de Nova York e na NASDAQ, no período de primeiro de janeiro de 2010 até 24 de julho de 2015, a partir de dados intradiários em intervalos de 15 minutos. Os resultados foram avaliados dentro da amostra pelo critério de informação AICc e pela significância estatística dos coeficientes, e fora da amostra pelos critérios RMSE, MAPE e R² da regressão de Mincer Zarnowitz. A análise dos resultados dentro e fora da amostra não permite afirmar o melhor modelo, pois não há unanimidade entre todas as ações. Entretanto, em ambas as análises, os períodos não regulares do pregão demonstraram incorporar informações relevantes para a maior parte das ações. Ademais, os modelos que incorporaram o período pré-abertura obtiveram, em geral, resultados superiores aos modelos que incorporaram o período *aftermarket*, demonstrando que tal período carrega informações relevantes para a previsão da volatilidade condicional.

Palavras-chave – Volatilidade Condicional e Realizada, Modelo *APARCH,* Dados Intradiários, *After-Market*, Pré-Abertura.

#### **ABSTRACT**

The volatility has enough notability in the studies of Finance because it is a fundamental parameter in derivatives pricing, efficient allocation of portfolios, and risk management. Believing that during the non-regular trading hours occurs the arrival of important information capable of impacting on the volatility of the day, this study aims to evaluate how the after-market and pre-opening periods impact on estimation of conditional volatility a day ahead. For this, we used the APARCH model, of the ARCH family, incorporating the aftermarket, pre-opening and total Overnight periods, to assess if them carry important information for modeling the volatility. We analyzed the 20 stocks of Brazilian companies listed on the BM&FBovespa and belonging to the BR TITANS 20 with ADRs listed in the stock exchanges of New York and on NASDAQ, in the period from January 1, 2010 until 24 July 2015, from intraday data at 15 minute intervals. The results were evaluated in-sample by the AICc information criterium and the statistical significance of the coefficients, and out-ofsample by RMSE, MAPE and  $R<sup>2</sup>$  of the regression of Mincer Zarnowitz. The analysis of the results both in and out-of-sample does not allow to claim the best model, because there is no unanimity among all the stocks, however, in both analyses, non-regular trading hours showed to incorporate important information for most stocks. Furthermore, the models that incorporated the pre-opening period obtained, in general, superior results to the models that incorporated the after-market period, demonstrating that this period carries important information for conditional volatility forecast.

*Key words – Conditional and Realized Volatility, APARCH Model, Intraday Data, Aftermarket, Pre-Opening.*

# **LISTA DE ILUSTRAÇÕES**

1. Lista de figuras

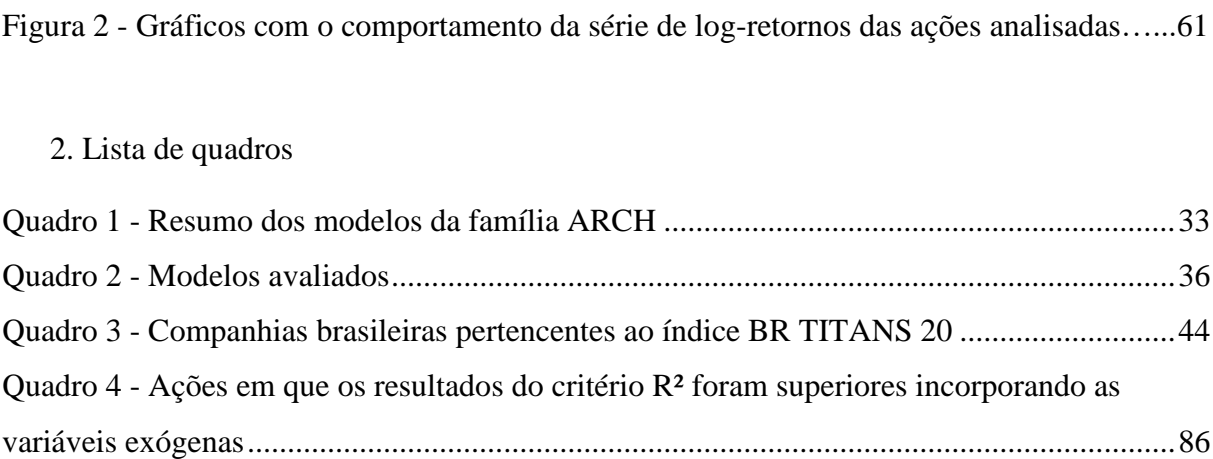

Figura 1 - Esquema procedimentos metodológicos..................................................................57

### **LISTA DE TABELAS**

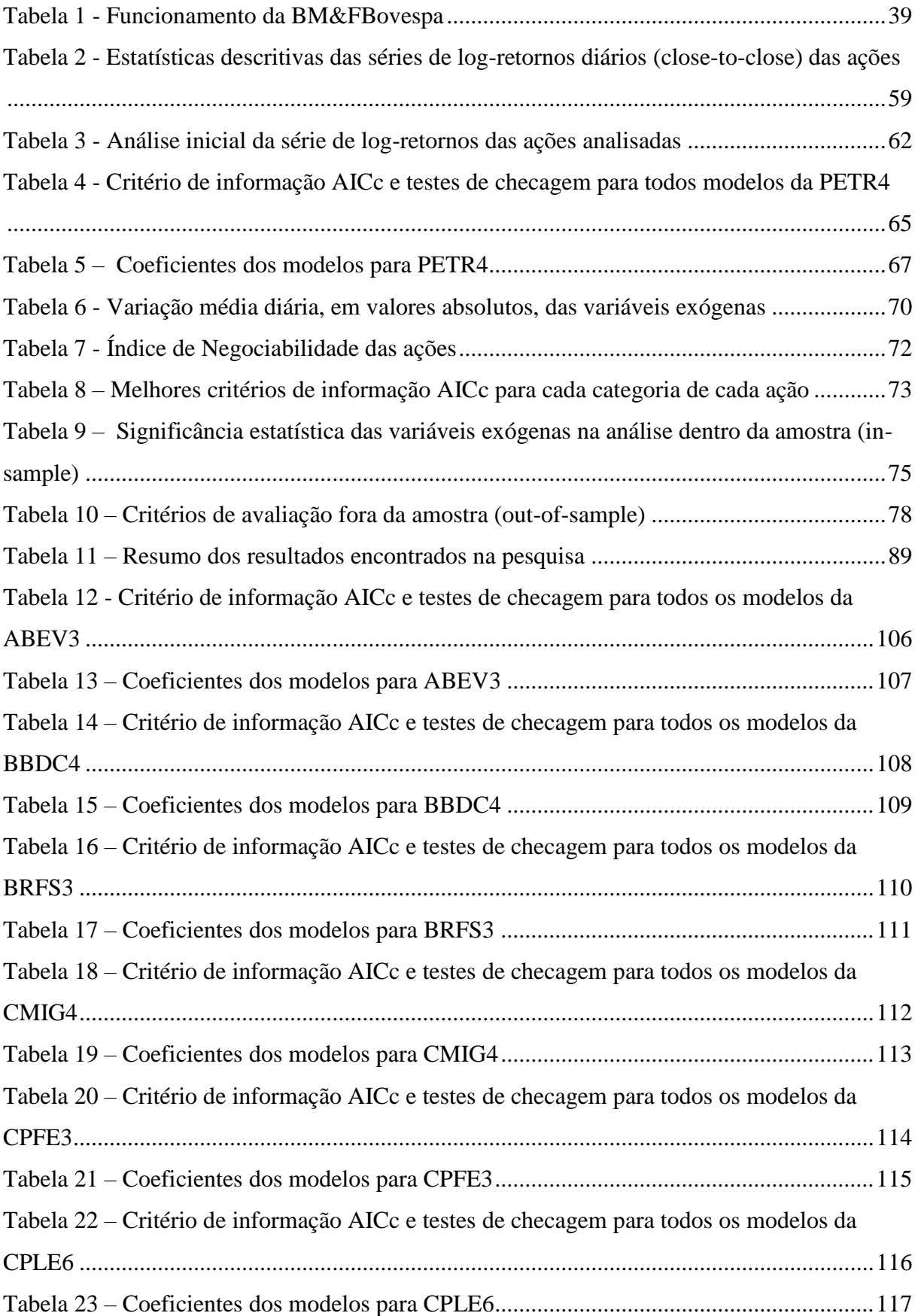

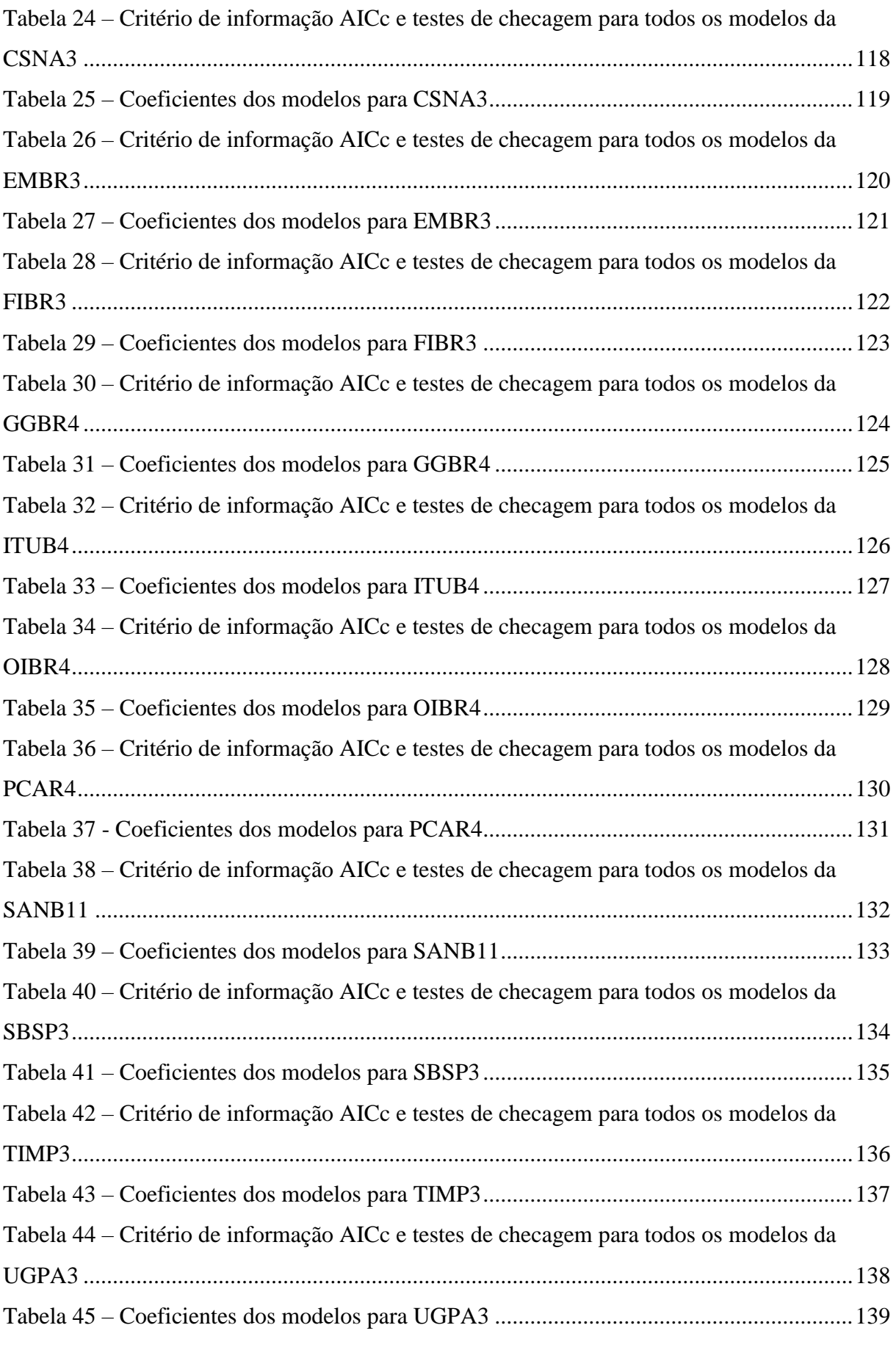

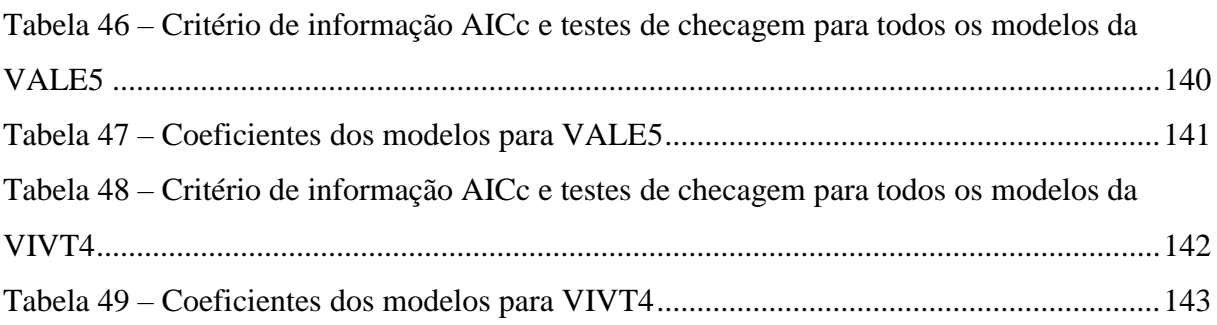

### **LISTA DE SIGLAS E ABREVIAÇÕES**

- ADRs American Depositary Receipts
- AIC Akaike Information Criterium
- AICc Akaike Information Criterium corrigido
- AM Variável exógena After-market
- APARCH Asymetric Power Autoregressive Conditional Heteroskedasticity
- AR Autorregressivo
- ARCH Autoregressive Conditional Heteroskedasticity
- ARIMA Autorregressivo Integrado de Média Móvel
- ARMA Autorregressivo de Média Móvel
- BR 20 Dow Jones Brazil Titans ADR Index
- BRIC Brasil Russia India China
- CVM Comissão de Valores Mobiliários
- DCC-UFMG Departamento de Ciências da Computação da Universidade Federal de Minas Gerais
- EGARCH Exponential Generalized Autorregressive Conditional Heteroskedasticity
- EWMA Exponentially Weighted Moving Averages
- FTSE Financial Times Stock Exchange
- GARCH Generalized Autoregressive Conditional Heteroskedasticity
- GED Distribuição dos Erros Generalizados
- GJR-GARCH Glosten, Jagannathan e Runkle Generalized Autorregressive Conditional Heteroskedasticity
- HEM Hipótese da Eficiência de Mercado
- IGARCH Integrated Generalized Autorregressive Conditional Heteroskedasticity
- LM Multiplicador de Lagrange
- MA Média Móvel
- MAPE Mean Absolut Percentage Error
- MZ Mincer Zarnowitz
- OP Variável exógena Pré-abertura
- OV Variável exógena overnight total
- RMSE Root Mean Squared Error
- RNA Redes Neurais Artificiais
- SEC Security and Exchange Commission
- S&P Standard & Poors
- SGED Skewed GED
- SSTD Skewed t-student Distribution
- VaR Value at Risk
- VE Volatilidade Estocástica
- VR Volatilidade Realizada

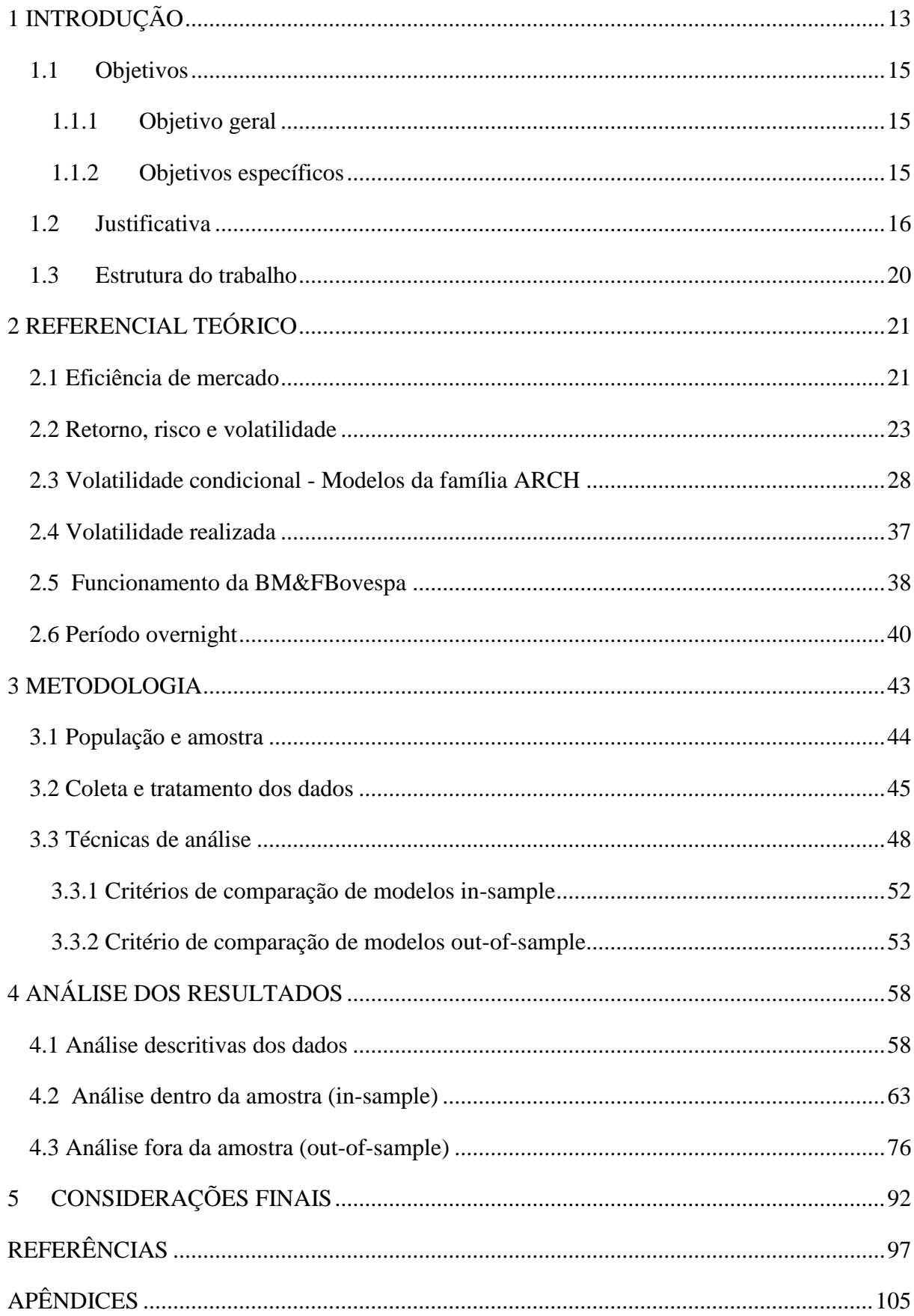

# **SUMÁRIO**

# <span id="page-14-0"></span>**1 INTRODUÇÃO**

O risco inerente às operações e aos produtos do mercado de capitais é assunto bastante debatido na literatura de finanças, principalmente após o trabalho seminal de Markowitz (1952), no qual, pela primeira vez, de maneira consistente, o risco foi mensurado em termos da variância dos retornos. Desde então, a modelagem dessa variância se faz presente como aspecto primordial para o alcance de bons resultados nos investimentos em ações. Isso se deve não apenas por estar diretamente relacionada com os lucros dos agentes, mas, também, por ser uma importante variável na precificação de derivativos.

Em períodos de incertezas, frente a crises econômicas ou a outros fatores externos, há momentos de altas e quedas expressivas nos preços dos ativos, aumentando, assim, a volatilidade dos retornos. Portanto, a boa gestão dos riscos e, consequentemente, a eficiência na estimação da volatilidade se faz cada vez mais imprescindível para o alcance de bons resultados.

Existem diversas metodologias para se modelar a volatilidade dos retornos, desde métodos determinísticos, que utilizam séries históricas para cálculo do valor futuro da volatilidade, até métodos estocásticos ou redes neurais, que demandam maior potência computacional por serem mais complexos do que o primeiro.

Dentre os vários modelos, um dos mais utilizados é o *Generalized Autoregressive Conditional Heteroskedasticity* (GARCH), da família ARCH (*Autoregressive Conditional Heteroskedasticity*). O modelo ARCH foi apresentado no trabalho de Engle (1982) e teve sua evolução no trabalho de Bollerslev (1986), em que apresentou uma extensão do modelo conhecida como GARCH.

Posteriormente, novas extensões foram desenvolvidas na busca de captar diferentes peculiaridades que poderiam estar presentes na série de retornos, como a ideia de que os impactos de retornos positivos e negativos são diferentes sobre a volatilidade de um dia à frente. Para este estudo, foi avaliado o modelo *Asymetric Power Autoregressive Conditional Heteroskedasticity* (APARCH), proposto por Ding, Grange e Engle (1993). A escolha por tal modelo se deu pela flexibilidade de incorporar variáveis exógenas às análises. No presente

estudo, avaliar o impacto das variações dos períodos não regulares do pregão na estimação da volatilidade condicional de um dia a frente.

Diversos estudos no Brasil e no exterior utilizam dados diários para a previsão da volatilidade condicional do dia seguinte. No Brasil, a maior parte desses estudos se desenvolveram nos últimos vinte anos e demonstram a boa performance dos modelos da família ARCH para a previsão da volatilidade (CERETTA; COSTA JR., 2001; GOULAR *et al.*, 2005; GAIO *et al*., 2007; GALDI; PEREIRA, 2007; SOLDÁ, 2008; SILVA, 2009; MELLO, 2009; CAVALERI; RIBEIRO, 2011).

Entretanto, a maior parte desses estudos desconsideram a variação que ocorre entre o período de abertura de um dia e o fechamento do dia anterior, também conhecido como período *overnight*, para estimação da volatilidade condicional. No Brasil, foram encontrados poucos estudos que buscam avaliar a significância das informações encontradas no *overnight* (SOUZA, 2004; ACCIOLY; MENDES, 2015).

Souza (2004) avaliou se a inserção da variável *overnight* gera uma redução na persistência da volatilidade e utilizou os modelos estimados para cálculo do *Value at Risk* (VaR) de oito ações da BM&FBovespa. O autor indicou que não foi possível chegar a uma conclusão única, pois os resultados eram distintos para cada ação. Entretanto, os modelos que incorporam a variável *overnight* geraram volatilidades médias menores, o que leva a valores menores de exigência de capital para o VaR.

Já Accioly e Mendes (2015) avaliaram a inserção da volatilidade realizada como variável exógena ao modelo GARCH, além de incorporarem o retorno ao quadrado do período *overnight* em suas análises. Os autores concluíram que o retorno do período *overnight* tem poder explicativo em alguns casos, mas apresentou menor poder do que a abordagem de um fator apresentada por eles.

Já, no exterior, diversos estudos apresentam a importância das informações no período não regular do pregão e buscam avaliar seus impactos sobre a volatilidade de ações e índices (GALLO; PACINI, 1998; MARTENS, 2002; BARCLAY; HENDERSHOTT, 2004; TAYLOR, 2007; CHEN; YU; ZIVOT, 2012). Entretanto, não se tem um consenso sobre o impacto dessas informações sobre a volatilidade dos retornos. Enquanto Gallo e Pacini (1998) e Taylor (2007) indicam que essas informações são importantes para a modelagem da volatilidade, Martens (2002) contrapõe, indicando que o período *overnight* não apresenta significância para estimação da volatilidade condicional. Chen, Yu e Zivot (2012) aprofundaram um pouco mais a investigação e subdividiram o período não regular do pregão em três: pós-fechamento, retorno *overnight* e pré-abertura, concluindo que o período préabertura apresenta maior poder explicativo sobre a estimação da volatilidade do que os demais.

Com o avanço da tecnologia e a disponibilidade de dados em maior frequência, surgiram estudos com novas formas de modelagem e previsão da volatilidade. Trabalhos recentes, tanto no exterior, quanto no Brasil, utilizam dados intradiários em alta frequência para cálculo da volatilidade realizada. Tal variável é utilizada como medida *observável* da volatilidade de um dia, o que proporciona uma análise *out-of-sample* mais eficaz do que outras medidas utilizadas, como o próprio retorno ao quadrado do dia (ANDERSEN; BOLLERSLEV, 1998). Além disso, os dados intradiários permitem analisar o comportamento do retorno no período não regular do pregão de forma fracionada, pois existem informações específicas do período *after-market* e do período pré-abertura.

Assumindo que o período não regular do pregão incorpora informações relevantes para a previsão da volatilidade condicional, a questão norteadora deste estudo é*: ─ Há impacto estatisticamente significante dos períodos after-market, pré-abertura e overnight total na estimação da volatilidade condicional dos papéis das empresas nacionais listadas na BM&FBovespa, pertencentes ao índice BR TITANS 20?*

#### <span id="page-16-0"></span>**1.1 Objetivos**

#### 1.1.1 Objetivo geral

<span id="page-16-1"></span>Avaliar se os períodos de *after-market*, pré-abertura e *overnight* total impactam a estimação da volatilidade condicional das empresas brasileiras listadas na BM&FBovespa e pertencentes ao índice BR TITANS 20.

#### <span id="page-16-2"></span>1.1.2 Objetivos específicos

Correlacionados ao objetivo geral, designam-se como objetivos específicos do presente trabalho:

- comparar, por meio de critérios estatísticos, se os modelos com as variáveis exógenas se ajustam melhor à amostra em relação aos modelos tradicionais (*in-sample*);
- estimar a volatilidade realizada diária utilizando dados intradiários para cada empresa, que será utilizada como *proxy* para volatilidade do dia;
- verificar, por meio de critérios estatísticos, o modelo que melhor prevê a volatilidade de um dia à frente (*out-of-sample*), utilizando a volatilidade realizada como medida *ex-post* da volatilidade.

#### <span id="page-17-0"></span>**1.2 Justificativa**

A modelagem da volatilidade condicional de forma eficiente se faz fundamental para auxiliar os agentes financeiros em suas decisões, principalmente com relação à precificação de derivativos, gestão de riscos e alocação eficiente de carteiras. Nesse sentido, diversos modelos têm sido desenvolvidos e avaliados ao longo dos anos.

A maior parte dos modelos utiliza apenas dados do pregão regular para estimar a volatilidade dos retornos das ações (*close-to-close*). Entretanto, os períodos após o fechamento e anterior à abertura tendem a ser carregados de informações, fato devido aos fatos que ocorreram durante tais horários. Estudos internacionais indicam que essas informações podem auxiliar na previsão da volatilidade condicional das ações (GALLO; PACINI, 1998; TAYLOR, 2007; CHEN; YU; ZIVOT, 2012).

No Brasil, a Comissão de Valores Mobiliários (CVM) dispõe, na instrução CVM n. 358, de janeiro de 2002, sobre as normas para divulgação e uso de informações sobre ato ou fato relevante relativo às companhias abertas. O artigo 5º dessa instrução determina que (COMISSÃO DE VALORES MOBILIÁRIOS, 2002, p.5),

> Art. 5º A divulgação de ato ou fato relevante deverá ocorrer, sempre que possível, antes do início ou após o encerramento dos negócios nas bolsas de valores e entidades do mercado de balcão organizado em que os valores mobiliários de emissão da companhia sejam admitidos à negociação.

Nesse sentido, é provável que informações relevantes sejam divulgadas no período não regular do pregão e se reflitam no *After-market* ou no preço de abertura das ações. Tais informações tendem a influenciar a dinâmica do mercado durante o pregão regular, impactando diretamente a volatilidade das ações.

Além disso, estudos recentes buscam identificar a existência de cointegração entre mercados financeiros de diferentes países e o índice de mercado brasileiro, mais especificamente, o Ibovespa. A cointegração pode ser identificada quando duas ou mais séries de dados apresentam uma tendência estocástica comum, ou seja, caminham juntas no longo prazo (TSAY, 2010).

Gaio e Rolim (2007) buscaram identificar se movimentos de mercados externos impactam o Ibovespa. Para isso, avaliaram a existência de cointegração entre índices internacionais, como o *Dow Jones*, *Standard & Poor 500* (*S&P 500*), *NASDAQ*, *Nikkei* e o *Financial Times Stock Exchange* (*FTSE*), e o Ibovespa no período de 2000 a 2006. Os resultados encontrados sugerem que os mercados são cointegrados indicando a significativa influência dos retornos das bolsas internacionais sobre o Ibovespa. Os autores concluem que o mercado brasileiro está susceptível às oscilações dos mercados internacionais.

Lamounier e Nogueira (2007) analisaram as relações de interdependência entre o índice de mercado de países desenvolvidos (Estados Unidos, Japão e Reino Unido) e o índice de mercado de países emergentes (Brasil, Rússia, Índia, México e China). Os autores constataram que o comportamento dos mercados de países emergentes está sendo influenciado, de uma forma mais significativa, pelo âmbito global (mercados norte-americano e londrino) e, não, pelo âmbito regional (continental), constatando que o mercado brasileiro está sujeito a variar conforme oscilações de outros mercados.

Oliveira e Medeiros (2009) utilizaram a análise de regressão com vários modelos e constataram que o Ibovespa é, em grande parte, explicado pelo movimento do índice *Dow Jones* em minutos anteriores, indicando a existência de cointegração entre esses dois mercados.

Pena, Guelman e Rabello (2010) buscaram reavaliar, com base nos procedimentos utilizados por Gaio e Rolim (2007), a existência de cointegração entre o Ibovespa e os índices *Dow Jones* e o *Nikkei-225*. Os resultados indicaram que a bolsa brasileira está susceptível a oscilações do mercado externo. O coeficiente para o índice *Dow Jones* foi positivo como esperado, já o coeficiente para o índice *Nikkei-225* foi negativo, indicando uma relação negativa entre o mercado japonês e o brasileiro. Os autores acreditam que tal resultado inesperado pode ser efeito dos resultados negativos acumulados da bolsa japonesa até 2008.

Vartanian (2012) sugere a existência de cointegração no curto prazo, em que choques no índice *Dow Jones* refletem no índice do Ibovespa. Entretanto, em seu estudo, não foi encontrada a existência de cointegração.

Tonin *et al.* (2013) avaliaram a existência de efeito *lead-lag<sup>1</sup>* entre um índice de mercado brasileiro e índices dos demais membros do BRIC (Brasil, Rússia, Índia e China). O estudo foi subdividido em dois períodos: antes e depois da crise de 2008. Os autores indicaram para uma fraca cointegração no primeiro período avaliado para os índices da China e Rússia, porém, o efeito *lead-lag* é intensificado no segundo período para os três índices. Além disso, os autores sugerem que o período de crise intensifica a volatilidade dos retornos e, consequentemente, o efeito *lead-lag* entre diferentes mercados.

Como apresentado, movimentos de outros mercados, que funcionam fora do horário regular do pregão da BM&FBovespa, podem impactar o preço de ativos no mercado brasileiro. Portanto, é possível que informações cheguem ao mercado durante o período não regular do pregão, podendo impactar a volatilidade do dia seguinte.

Sendo assim, a hipótese de integração entre mercados sustenta ainda mais a decisão de se utilizar o período *overnight* como variável explicativa em um modelo de previsão de volatilidade, uma vez que, durante esse período, diversos mercados estão em funcionamento. Tal fato justifica, também, a escolha da amostra por empresas que têm papéis, tanto no mercado nacional, quanto *American Depositary Receipts (ADRs)* no mercado americano, que, além de serem de alto impacto e terem boa negociabilidade, são negociados em outro país em horários em que o pregão no Brasil já está finalizado.

Sobre isso, Nicolau (2012) aponta que a chegada de informação de forma intensa tende a aumentar a volatilidade. O autor sugere inserir variáveis explicativas no modelo de previsão de volatilidade condicional quando essas variáveis incorporarem informações que impactem a volatilidade. Zivot (2008) elenca estudos que identificam variáveis explicativas que, incorporadas aos modelos da família GARCH, melhoram os resultados de previsão, tais

1

<sup>1</sup> Efeito *lead-lag*: ao se considerar os movimentos de preços de dois ou mais mercados, há um que lidera (*lead*) e outro(s) o(s) segue(m) como uma defasagem (*lag*).

19

como volume transacionado, anúncios de dados macroeconômicos, retorno *overnight*, volatilidade *after-hours*, volatilidade implícita nos preços de opções e volatilidade realizada.

Acredita-se, então, que durante o período *overnight* ocorram fatos relevantes para a modelagem da volatilidade condicional de uma ação e que essas informações podem estar contidas, tanto no *after-market,* quanto no período de pré-abertura, refletidas no preço de abertura. Dessa forma, o presente trabalho busca estimar o modelo APARCH que incorpore tais variáveis e compará-lo com o modelo APARCH tradicional, para empresas brasileiras listadas na BM&FBovespa e presentes no *Dow Jones Brazil Titans ADR Index (BR 20)*, comumente conhecido como BR TITANS 20.

A escolha por essas ações se baseia, também, no alto índice de negociabilidade das mesmas, o que é fundamental para o estudo em questão que busca avaliar variações dentro e fora do período regular de pregão. Barclay e Hendershott (2004) indicaram que as transações realizadas no período após o pregão regular são relevantes apenas quando apresentam atividades transacionais suficientes. Ou seja, não faz sentido analisar ações que apresentem baixa liquidez e pouca variação fora do pregão regular, justificando, assim, a escolha da amostra.

O presente trabalho se diferencia dos demais principalmente ao fragmentar o retorno *overnight* em subperíodos, assim como feito por Chen, Yu e Zivot (2012). Devido às peculiaridades do mercado brasileiro, porém, o período *overnight* foi dividido em dois subperíodos, ao invés de três: o *after-market* e o pré-abertura. Para isso, será utilizado o modelo APARCH, incorporando a variação do período *after-market* em relação ao fechamento do pregão e a variação do preço de abertura em relação ao preço de fechamento do *after-market* do dia anterior (variação do período pré-abertura), além da variação do *overnight* total (variação entre preço de abertura e preço de fechamento do pregão regular do dia anterior), como variáveis explicativas do modelo.

Apesar da existência de diversas formas de estimação da volatilidade, definiu-se como escopo deste projeto a análise de modelos de volatilidade condicional, por eles apresentarem resultados satisfatórios e serem amplamente utilizados nos estudos de finanças. A escolha pelo modelo APARCH se deu em função de ele ser uma evolução do modelo GARCH, capaz de representar outros sete modelos da família ARCH. Além disso, o modelo é capaz de identificar diferentes comportamentos da série de dados, como a assimetria no impacto de inovações positivas e negativas sobre a volatilidade de um dia à frente.

A premissa sobre a qual este trabalho se sustenta é de que acontecimentos fora do horário de pregão impactam a variação dos preços das ações durante o dia e, consequentemente, em seu retorno. Acredita-se que as variações dos preços em tais períodos sejam importantes para a modelagem da volatilidade, independentemente de serem positivas ou negativas. O estudo busca comprovar ou refutar tal premissa por meio de critérios estatísticos.

A pesquisa visa, então, contribuir para a literatura de três principais maneiras. Primeiro, apresentando a análise do período *overnight* ainda pouco estudada no Brasil. Segundo, utilizam-se subperíodos do horário não regular do pregão como variáveis explicativas para modelar a volatilidade condicional, o que não foi encontrado em estudos nacionais. E, por fim, ao realizar uma análise *out-of-sample* utilizando como parâmetro de comparação a volatilidade realizada, calculada a partir de dados intradiários.

#### <span id="page-21-0"></span>**1.3 Estrutura do trabalho**

Além desse tópico introdutório em que é feita uma breve contextualização do tema, apresentada a pergunta norteadora da pesquisa, os objetivos e a justificativa da pesquisa, este trabalho é estruturado da seguinte maneira. No tópico 2, são apresentados os conceitos a serem trabalhados no estudo, assim como as evidências empíricas sobre o tema nas literaturas nacional e internacional. Os procedimentos metodológicos, identificando as características da pesquisa, a amostra e a população, a coleta e os tratamentos de dados e a análise dos dados são apresentados no tópico 3. No tópico 4 é mostrada a análise dos resultados, tanto dentro, quanto fora da amostra e, no tópico 5, são apresentadas as considerações finais, em que são destacadas as principais constatações do estudo, identificam-se as fragilidades e são apontados possíveis novos estudos acerca do tema. Por fim, estão as referências consultadas na elaboração desta dissertação e os Apêndices com as tabelas mostrando os resultados obtidos com o modelo utilizado.

### <span id="page-22-0"></span>**2 REFERENCIAL TEÓRICO**

O presente tópico busca apresentar as teorias de suporte à pesquisa, bem como faz uma revisão da literatura empírica. Para tanto, esta seção será subdivida em seis subseções: 2.1 Eficiência de mercado; 2.2 Risco, retorno e volatilidade; 2.3 Volatilidade condicional – Modelos da família ARCH; 2.4 Volatilidade realizada; 2.5 Funcionamento da BM&FBovespa; 2.6 Período *overnight*.

#### <span id="page-22-1"></span>**2.1 Eficiência de mercado**

Como apresentado anteriormente, a hipótese inicial deste trabalho é a de que acontecimentos fora do horário de pregão impactam a variação dos preços das ações durante o dia e, consequentemente, em seu retorno. Tais variações são causadas, em grande parte, por novas informações que são divulgadas ao mercado, o que remete aos trabalhos fundamentais em finanças sobre a eficiência de mercado.

A Hipótese da Eficiência de Mercado (HEM) é uma das teorias mais discutidas e polêmicas de finanças. Enquanto alguns pesquisadores e estudiosos a defendem veementemente, outros a contradizem, desde que foi sistematizada em artigo seminal por Fama (1970). Segundo Ross *et al.* (2015), o mercado é dito eficiente quando os preços dos títulos refletem todas as informações disponíveis no mercado sobre os valores implícitos da ação. Ou seja, os investidores esperam obter lucros normais, pois os preços se ajustam antes que o investidor tenha tempo de negociar com base em uma nova informação.

Para Jensen (1978), a HEM ganhou ampla aceitação no final dos anos 50 e início dos anos 60, quando o conceito de *Random walk* (passeio aleatório) teve destaque nos estudos de finanças, indicando que a série de retornos segue um caminho aleatório, não sendo possível arbitrar, ou seja, ter ganhos anormais. O mercado, então, é dito eficiente quando é impossível obter lucros econômicos por meio de uma transação com base em informações disponíveis no momento (JENSEN, 1978).

Brealey, Myers e Allen (2013) indicam que mercados competitivos seguem um movimento aleatório, pois as informações são instantaneamente incorporadas ao preço das ações. Os autores indicam que, se as flutuações do preço em períodos passados pudessem ser utilizadas para previsão do movimento da ação, os investidores obteriam lucros fáceis. Dessa forma, toda a informação sobre o histórico dos preços se reflete nos preços das ações hoje, não amanhã, ou seja, os padrões deixarão de existir e as variações dos preços de um período será independente do próximo, seguindo um movimento aleatório (BREALEY; MYERS; ALLEN, 2013).

O comportamento do mercado foi debatido ao longo dos anos por diversos autores. Entretanto, foi em 1970, a partir dos estudos de E. F. Fama, que a teoria dos mercados eficientes ganhou consistência. Fama (1970) pressupõe o *fair game* ou jogo justo (expectativa pelo retorno do especulador é zero) e passeio aleatório do comportamento dos preços. A partir dessas condições, o autor indica que o mercado pode ser considerado eficiente quando os preços refletem completamente as informações disponíveis.

Fama (1970) apresenta, então, três formas de eficiência: fraca, semiforte e forte. A fraca é caracterizada quando os preços das ações refletem toda a informação que pode estar contida no passado histórico dos preços. A semiforte é caracterizada quando o preço dos títulos é reflexo de toda a informação pública disponível no mercado. E, por fim, a forte é caracterizada quando o preço dos títulos é reflexo de toda a informação relevante, inclusive, informações privadas ou confidenciais ou internas à empresa, assim como informações públicas.

Fama (1991) apresentou um novo trabalho reavaliando a hipótese da eficiência de mercados descrita por ele mesmo em 1970. O artigo teve como objetivo testar a teoria proposta em 1970. Fama (1991) buscou, então, analisar os estudos empíricos realizados por diversos estudiosos durante os vinte anos. O autor reconhece que alguns trabalhos concluíram que os retornos podem ser previstos a partir de retornos passados dos dividendos e de variáveis monetárias, com diferentes estruturas temporais. Entretanto, o autor reafirma sua teoria, apresentando algumas alterações.

Fama (1991) propôs alterações nos nomes referentes aos tipos de eficiência de mercado. A forma fraca passou a ser denominada Previsibilidade de Retornos. A forma semiforte passou a ser chamada de Estudo de Eventos. E a forma forte passou a ser nomeada como Teste de Informações Privadas. Os testes passaram a ser realizados analisando a previsibilidade dos retornos passados, assim como a rentabilidade dos dividendos e as taxas de juro. Por fim, E. F. Fama reafirma sua teoria e acredita que a velocidade de ajustamento das informações é muito rápida e capaz de garantir a hipótese da eficiência de mercados.

A eficiência do mercado está relacionada diretamente com a velocidade com que o mercado absorve as novas informações. Salles (1991) indica que a eficiência de mercado, nos testes de verificação, está relacionada ao ajustamento do preço às novas informações, principalmente, no que diz respeito à velocidade e qualidade, direção e magnitude do ajuste. Portanto, ao se avaliar o impacto da variação do período não regular do pregão, na volatilidade do preço no dia seguinte, acaba por identificar aspectos referentes à HEM.

#### **2.2 Retorno, risco e volatilidade**

<span id="page-24-0"></span>A teoria moderna de finanças tem uma de suas bases no binômio discutido por Markowitz (1952): risco e o retorno. A partir desse ponto, grande parte dos estudos nas finanças modernas passam por esses dois aspectos, tornando-os foco central de diversas análises. Markowitz (1952) apontou que a seleção de carteiras deve ser feita com base na maximização do retorno e minimização do risco, representado pela variância dos retornos, sendo esta utilizada até os dias atuais como uma das principais medidas de risco.

O retorno pode ser definido como a variação percentual do preço entre duas datas e pode ser calculado da seguinte forma (RISKMETRICS®, 1996):

$$
R_t = \frac{P_t - P_{t-1}}{P_{t-1}}\tag{1}
$$

em que  $R_t$  é o retorno no período t;  $P_t$  é o preço no tempo t;  $P_{t-1}$  é o preço no tempo t-1.

Ainda, segundo o RiskMetrics® (1996), devido a série de preços apresentar um comportamento contínuo, pode-se calcular a variação dos preços a partir do logaritmo natural do retorno, ou seja:

$$
r_t = \ln(1 + R_t)
$$

$$
= \ln(\frac{P_t}{P_{t-1}})
$$

$$
= \ln(P_t) - \ln(P_{t-1})
$$
(2)

em que ln  $(P_t)$  é o logaritmo natural de  $P_t$ .

A preferência por se utilizar a série de log-retornos ao contrário de uma série de preços se deve ao fato de as séries de retornos proporcionarem propriedades estatísticas mais interessantes, tal como a estacionariedade, além de reduzir a assimetria e curtose da série de dados (TSAY, 2010).

Ao longo dos anos, autores debateram diversos aspectos comuns às séries de retornos de ações, também conhecidos como fatos estilizados. Cont (2001) elenca os principais fatos estilizados encontrados na literatura, avaliando a real significância de cada um deles. Ao todo, o autor aponta onze fatos estilizados, a saber:

- 1- **ausência de autocorrelação (linear**): retorno no tempo T tende a ser linearmente independente do retorno no tempo T-1, exceto para dados intradiários;
- 2- **caudas pesadas**: a distribuição não condicional dos retornos tende a ter caudas mais pesadas, apresentando aspecto leptocúrtico. Ou seja, existem mais valores extremos do que em uma distribuição normal. O autor ainda destaca ser difícil determinar qual a melhor distribuição para as séries de retornos;
- 3- **ganhos e perdas assimétricas**: observam-se grandes rebaixamentos nos preços das ações, mas não igualmente grande movimento ascendente. Ou seja, movimentos de quedas apresentam, normalmente, maior amplitude do que movimentos de alta;
- 4- **gaussianidade agregada**: ao aumentar a escala de tempo t sobre a qual o retorno é calculado, a sua distribuição parece cada vez mais a uma normal. Particularmente, a forma da distribuição não é a mesma em diferentes escalas de tempo;
- 5- **inermitência**: retornos apresentam, em qualquer escala de tempo, um elevado grau de variabilidade;
- 6- **agrupamento da volatilidade**: as medidas de volatilidade exibem uma autocorrelação positiva ao longo da série, ou seja, eventos de alta volatilidade tendem a se agrupar no tempo.
- 7- **caudas condicionais pesadas**: mesmo depois de corrigir os retornos para o agrupamento da volatilidade (por exemplo, por meio de modelos GARCH), a série de tempo residual ainda exibe caudas pesadas. No entanto, as caudas são menos pesadas do que na distribuição incondicional de retornos.
- 8- **lento decaimento da autocorrelação entre os retornos absolutos**: a função de autocorrelação dos retornos absolutos decai lentamente em função do intervalo de tempo, o que pode ser interpretado como um sinal de dependência de longo alcance;
- 9- **efeito alavancagem**: a maioria das medidas de volatilidade de um ativo são negativamente correlacionados com os retornos desse ativo. Ou seja, a volatilidade tende a ser maior após a incidência de retornos negativos do que após retornos positivos;
- 10- **correlação entre volatilidade e volume**: o volume transacionado é normalmente correlacionado com todas as medidas de volatilidade, indicando que o volume pode ser uma boa *proxy* para chegada de novas informações no mercado;
- 11- **assimetria na escala de tempo**: medidas de volatilidade de granulação grossa preveem a volatilidade de escala fina melhor do que o contrário.

Os fatos estilizados acima expostos são de suma importância para o desenvolvimento do trabalho, no que tange à estimação dos modelos, em que conceitos como ausência de autocorrelação, agrupamento da volatilidade, efeito alavancagem, caudas pesadas, dentre outros, são discutidos.

O conceito de risco, abordado amplamente nos estudos de finanças, tem inúmeras definições que podem englobar diversos aspectos. A gestão do risco envolve três conceitos básicos: retorno, incerteza e risco (DUARTE JUNIOR, 1996). Segundo o autor, existem incertezas associadas ao retorno que será obtido e, quando é possível mensurar numericamente essa incerteza, denomina-se risco. Portanto, risco pode ser caracterizado como o quanto um acontecimento é incerto, podendo a variação em torno do retorno esperado ser positiva ou negativa. Outros autores, como Ross *et al.* (2015), traduzem risco como o nível de incerteza de um acontecimento que possa gerar perdas financeiras.

O risco financeiro pode ser subdividido em classes de riscos. Uma das principais classificações que engloba o conceito de risco abordado neste estudo é a de Duarte Júnior (1996). O autor indica que risco é um conceito *multidimensional*, destacando quatro principais tipologias: risco de mercado, operacional, de crédito e legal. Como se segue:

1. risco de mercado: é a incerteza relacionada à variação do preço do ativo diante das condições de mercado. O principal foco é a análise de possíveis flutuações do

mercado, de maneira a identificar e quantificar as volatilidades e correlações dos fatores que impactam a dinâmica do preço do ativo;

- 2. risco operacional: é a incerteza relacionada ao resultado de sistemas e/ou controles inadequados, falhas de gerenciamento e erros humanos, capazes de gerar possíveis perdas;
- 3. risco de crédito: está relacionado às possíveis perdas quando um dos contratantes não honra seus compromissos. Nesse caso, as perdas estão relacionadas aos recursos que não mais serão recebidos;
- 4. risco legal: está relacionado às possíveis perdas quando um contrato não pode ser legalmente amparado, assim como casos em que o contexto jurídico é alterado de forma a impactar negativamente os investimentos.

Portanto, é notório que risco pode ter um sentido bem amplo em finanças. Neste trabalho, pretende-se contribuir para análise do risco de mercado, na medida em que busca avaliar incertezas referentes à variação do preço do ativo, ou seja, de seu retorno. Além desses, o risco de liquidez também pode ser destacado, já que a pesquisa busca avaliar ações com alta liquidez. O risco de liquidez está relacionado à possibilidade/disponibilidade de sair ou entrar em uma "posição" no mercado financeiro. Como apresentado por Markowitz (1952), o risco pode ser determinado pela volatilidade dos retornos ao longo do tempo. Partindo desse ponto, diversas formas de cálculo foram desenvolvidas para estimação da volatilidade do preço de um ativo.

A volatilidade é um termo comumente utilizado em finanças para referenciar a flutuação dos retornos de um ativo. Ela pode ser calculada de diversas formas, e a variância é uma das principais formas utilizadas para isso desde o trabalho de Markowitz (1952) que indicou ser ela a medida de volatilidade a ser utilizada.

A forma mais simples de se estimar a volatilidade de uma série de retornos é por meio do cálculo do desvio-padrão dos dados históricos de uma amostra, que pode ser calculado da seguinte forma (HEIJ *et al.*, 2004):

$$
S = \sqrt{\frac{\sum_{i=1}^{n} (X_i - \bar{X})^2}{n - 1}}
$$
 (3)

em que s é o desvio padrão,  $X_i$  é a observação i,  $\overline{X}$  é a média e n é o número de observações da amostra.

Já a variância, para uma amostra, é simplesmente o desvio-padrão elevado ao quadrado (HEIJ *et al.*, 2004), ou seja:

$$
V = s^2 = \frac{\sum_{i=1}^{n} (X_i - \bar{X})^2}{n - 1}
$$
 (4)

Um dos principais problemas dessa técnica é atribuir peso igual para todas as observações, sendo pouco eficiente em capturar informações recentes. Outro fator relevante é que, nesse caso, considera-se a variância dos retornos constante ao longo do tempo, o que, muitas vezes, não é identificado em séries financeiras.

Para contornar isso, Engle (1982) propôs um modelo capaz de captar a flutuação da variância ao longo do tempo, o que ficou conhecido como *Autorregressive Conditional Heteroskedasticity* (ARCH). Este modelo é caracterizado por calcular a volatilidade condicional de uma série de retornos a partir de uma função quadrática de seus retornos passados (resíduos ou inovações em torno da equação da média). Posteriormente, Bollerslev (1986) generalizou o modelo ARCH, introduzindo um novo modelo denominado *Generalized Autorregressive Conditional Heteroskedasticity* (GARCH). Outros autores sugeriram novas extensões aos modelos capazes de capturar diferentes características presentes nas séries financeiras., Tal assunto, porém, será abordado na próxima seção.

Outra forma de estimar a volatilidade é por meio do *Exponentially Weighted Moving Averages* (EWMA), como apresentado pelo RiskMetrics® (1996). Tal metodologia de alisamento exponencial pondera a variância condicional passada e a contribuição da observação do retorno mais recente, assemelhando-se muito ao modelo GARCH que, sujeito a algumas restrições, poderia ser reescrito como um EWMA.

Outra forma de estimar a variância de uma série de retornos é por meio da Volatilidade Estocástica - VE (TAYLOR, 1986). Nesta abordagem, a variância de uma série não depende de suas observações passadas, mas é representada por um processo estocástico. Por fim, a variância de uma série ainda pode ser estimada pelo uso de Redes Neurais Artificiais (RNA). Estes dois últimos modelos, assim como o EWMA, não fazem parte do escopo deste projeto e, portanto, não são aprofundados. A escolha pela volatilidade condicional em detrimento das demais se faz por uma questão de parcimônia, em que não se demanda grande potência computacional, além de estudos indicarem os bons resultados dos modelos dessa família em comparação aos demais (GALDI; PEREIRA, 2007; CAVALERI; RIBEIRO, 2011).

Apesar das diversas formas citadas para estimação da volatilidade de uma série financeira, durante algum tempo, não se tinha ideia da sua eficiência, pois a volatilidade do preço durante um dia era não observável, para efeito de comparação. Entretanto, com o avanço computacional e a disponibilidade de dados em frequência cada vez maiores, desenvolveu-se o conceito de volatilidade realizada ou volatilidade percebida. Tal conceito, discutido por diversos autores, como Andersen e Bollerslev (1998), indica que a variância realizada é a soma dos quadrados dos retornos intradiários, enquanto a volatilidade realizada é sua raiz quadrada. Ou seja, a volatilidade realizada é capaz de captar os movimentos do preço da ação durante todo o dia e, assim, ser uma medida de volatilidade (*ex-post*) *observável*.

Dessa forma, é fundamental que os agentes do mercado realizem uma modelagem eficiente da volatilidade futura, para que possam avaliar qual a melhor forma de alocação do portfólio, precificação de derivativos e cálculo de indicadores de gestão de risco, como o *Value at Risk* (VaR). Como citado anteriormente, a literatura apresenta diversas técnicas para estimação da volatilidade. Para este estudo, um modelo da família ARCH, o APARCH, será utilizado para a modelagem da volatilidade condicional, enquanto a volatilidade realizada será calculada para análise *out-of-sample* dos valores estimados pelos modelos, como *proxy* da volatilidade de um dia.

#### <span id="page-29-0"></span>**2.3 Volatilidade condicional - Modelos da família ARCH**

O debate sobre os modelos autorregressivos com heterocedasticidade condicional para modelagem da volatilidade iniciou-se na década de 1980. Tais modelos surgiram da dificuldade de os modelos lineares autorregressivos, tais como o modelo Autorregressivo (AR), o modelo Autorregressivo de Média Móvel (ARMA) e o modelo Autorregressivo Integrado de Média Móvel (ARIMA), estimarem a volatilidade, dado que as *inovações* (desvios em torno da equação da média) das séries de retorno apresentam, na maioria dos casos, um comportamento heterocedástico, ou seja, a variância ao longo do período não é constante.

Nicolau (2012) argumenta que um fato estilizado da série de retornos é que a volatilidade não é constante ao longo do tempo. Segundo o autor, fortes variações dos retornos tendem a ser seguidas por fortes variações em ambos os sentidos, assim como baixas

variações são normalmente seguidas de baixas variações dos retornos, também em ambos os sentidos.

As séries de retornos de ativos financeiros apresentam, como propriedade característica, a não correlação serial, mas a existência de dependência em sua estrutura. Ou seja, os retornos passados não influenciam o retorno presente, mas a volatilidade é correlacionada aos retornos passados, ou às *inovações* (resíduos) em torno da equação da média (TSAY, 2010). Nesse sentido, Engle (1982) propôs o modelo ARCH em que a variância condicional pode ser modelada por meio de uma função quadrática. Matematicamente, para um modelo ARCH de ordem *q,* tem-se que a equação da volatilidade será dada pela equação 5:

$$
\epsilon_t = \sigma_t u_t; \ e \ \sigma_t^2 = \omega + \sum_{i=1}^q \alpha_i \, \epsilon_{t-i}^2; \tag{5}
$$

em que  $u_t$  é uma sequência de variáveis aleatórias independentes e identicamente distribuídas (i.i.d.) com média 0 e variância 1,  $\omega > 0$  e  $\alpha_i \ge 0$  para  $i > 0$  e  $t = 1, ..., m$ . A restrição dos coeficientes do modelo deve ser satisfeita a fim de se obter uma variância condicional positiva. Além disso, salienta-se que a distribuição de  $\epsilon_t$  segue, comumente na prática, a distribuição normal padronizada, ou a *t-Student* ou, ainda, a dos erros generalizados - GED (TSAY, 2010). Portanto, a variância  $\sigma_t^2$  depende do quadrado de valores passados de , que podem ser caracterizados como *inovações* (resíduos) de um modelo ajustado para a média em um processo estacionário, sob hipóteses tradicionais dos modelos de regressão linear (ROSSETTI, 2013).

Os estimadores dos parâmetros dos modelos da família ARCH, assim como os demais da família expostos a seguir, podem ser obtidos pelo estimador de máxima verossimilhança condicional (ENGLE, 1982; TSAY, 2010). Tais modelos tratam os desvios em relação à média (*inovações*) não como um problema, mas, sim, como um fenômeno a ser modelado, tratando a volatilidade como uma variável flutuante e, não, constante no tempo.

#### **GARCH**

A equação da volatilidade condicional na maioria dos casos exige um modelo ARCH de ordem elevada (muitos parâmetros) para ser descrito adequadamente (TSAY, 2010). Tal fato pode gerar problemas de estimação durante a convergência do algoritmo de otimização (NICOLAU, 2012). Assim, para contornar tal limitação do modelo ARCH, Bollereslev (1986) propôs um modelo alternativo para a modelagem das *inovações* (resíduos) de uma série de retorno de ativos, mais conhecido como modelo GARCH. Formalmente, a equação de volatilidade para um modelo GARCH tradicional de ordem *p* e *q* pode ser expresso pela equação 6, qual seja:

$$
\sigma_t^2 = \omega + \sum_{i=1}^q \alpha_i \,\epsilon_{t-i}^2 + \sum_{j=1}^p \beta_j \,\sigma_{t-j}^2; \tag{6}
$$

em que  $\epsilon_t$  apresenta as mesmas propriedades daquele explicitado formalmente no modelo ARCH,  $\omega > 0$ ,  $\alpha_i \ge 0$ ,  $\beta_j \ge 0$ , e  $\sum_{i=1}^{\max(l,m)} (\sigma_i + \beta_j) < 1$  $\lim_{i=1}^{max(i,m)} (\sigma_i + \beta_j) < 1$ . Como no caso dos modelos ARCH,  $\epsilon_t$ , na prática, é usualmente admitido seguindo uma distribuição normal padronizada ou *t-Student* ou dos erros generalizados (GED).

#### **IGARCH**

A partir desses modelos, diversos outros foram desenvolvidos para atender algumas peculiaridades das séries de retornos. Engle e Bollerslev (1986) apresentaram o modelo GARCH integrado, ou *Integrated Generalized Autorregressive Conditional Heteroskedasticity* (IGARCH) que, por uma questão de parcimônia, modifica a restrição do somatório dos coeficientes  $\alpha_i$  e  $\beta_i$  para ser igual a 1. Nesse sentido, o modelo IGARCH pode ser reescrito da mesma forma que o modelo GARCH (equação 6), alterando apenas a restrição do somatório dos coeficientes. O IGARCH (1,1) pode ser descrito da seguinte forma:

$$
\sigma_t^2 = \omega + \alpha_1 \epsilon_{t-1}^2 + (1 - \alpha_1) \sigma_{t-1}^2; \tag{7}
$$

em que  $\epsilon_t$  apresenta as mesmas propriedades daquele explicitado formalmente no modelo ARCH,  $\omega > 0$ ,  $\alpha_i \ge 0$ ,  $\beta_j \ge 0$ , e  $\sum_{i=1}^{\max(l,m)} (\sigma_i + \beta_j) = 1$  $\lim_{i=1}^{max(i,m)} (\sigma_i + \beta_j) = 1$ . Tal modelo se caracteriza pela existência de raízes unitárias na equação da volatilidade condicional. No IGARCH, um choque na variância em um instante no tempo permanece influenciando por um período longo de estimações (ENGLE; BOLLERSLEV, 1986), podendo ser considerado um modelo de memória mais longa do que o GARCH.

#### **EGARCH e GJR-GARCH**

Os modelos ARCH e GARCH tratam simetricamente os retornos positivos e negativos, pois a volatilidade é uma função quadrática dos mesmos. Entretanto, sabe-se que, aparentemente, a volatilidade reage de forma assimétrica aos retornos, tendendo a ser maior

para retornos negativos do que para retornos positivos (NELSON, 1991; TSAY, 2010). Essa assimetria permite que a volatilidade responda mais rapidamente a retornos negativos do que a positivos, fato conhecido como efeito alavancagem (TSAY, 2010). Para tratar essa assimetria, foram desenvolvidos modelos capazes de capturar tal reação da volatilidade condicional, tais como o EGARCH, GJR-GARCH e APARCH.

O modelo *Exponential Generalized Autorregressive Conditional Heteroskedasticity* (EGARCH), proposto por Nelson (1991), busca verificar a assimetria no impacto das *inovações* negativas e positivas sobre a volatilidade do dia seguinte. Além disso, o EGARCH é estruturado com base logarítmica (utiliza-se o logaritmo de  $\sigma_t^2$ ), o que implica que os coeficientes do modelo não necessitam ser não-negativos (TSAY, 2010). O modelo simplificado pode ser escrito da seguinte forma (TSAY, 2010):

$$
\ln(\sigma_t^2) = \omega + \sum_{i=1}^q \alpha_i \frac{|\epsilon_{t-i}| + \gamma_i \epsilon_{t-i}}{\sigma_{t-1}} + \sum_{j=1}^p \beta_j \ln \sigma_{t-j}^2; \tag{8}
$$

em que o coeficiente  $\gamma_i$  captura o efeito da assimetria em choques positivos ou negativos nos retornos. Se  $\gamma_i = 0$ , é um indicativo de ausência de assimetria, ou seja, choques negativos não impactam de forma diferente em relação aos choques positivos. Já quando  $\gamma_i$ 0, é indicativo de que choques negativos apresentam impacto maior do que choques positivos de mesma magnitude, ou seja, existe o efeito alavancagem.

Glosten, Jagannathan e Runkle (1993) buscaram resolver a mesma deficiência de assimetria quanto aos diferentes eventos (choques positivos ou negativos) e propuseram um modelo que ficou conhecido como GJR-GARCH. Tal modelo pode ser descrito da seguinte maneira:

$$
\sigma_t^2 = \omega + \sum_{i=1}^q \alpha_i \epsilon_{t-i}^2 + \sum_{i=1}^q \gamma_i \epsilon_{t-i}^2 d_{t-i} + \sum_{j=1}^p \beta_j \sigma_{t-j}^2; \tag{9}
$$

em que  $d_{t-i}$  é uma variável *dummy*, que assume valor igual 1 para  $\epsilon_{t-1}$  menor que zero, e igual a 0 caso  $\epsilon_{t-1}$  maior ou igual a zero. Caso o coeficiente  $\gamma_i$  seja estatisticamente significativo, indica a existência de assimetria. Quando o coeficiente  $\gamma_i$  é positivo, indica que choques negativos têm impacto maior sobre a volatilidade condicional do que choques positivos.

#### **APARCH**

O modelo *Asymetric Power Autorregressive Conditional Heteroskedasticity*, o APARCH, apresentado inicialmente por Ding, Granger e Engle (1993), surge do questionamento de que a variância condicional não necessariamente segue uma função quadrática ou linear. Desse modo, o modelo oferece uma forma geral em que a potência da equação da variância condicional também é estimada, assim como os parâmetros tradicionais como *alpha* e *beta*. Como indicado pelos autores, o modelo APARCH pode ser representado pela seguinte equação:

$$
\sigma_t^{\delta} = \omega + \sum_{i=1}^q \alpha_i \left( |\epsilon_{t-i}| - \gamma_i \epsilon_{t-i} \right)^{\delta} + \sum_{j=1}^p \beta_j \sigma_{t-j}^{\delta};
$$
\n(10)

em que  $\omega$ ,  $\alpha_i$ ,  $\gamma_i$ ,  $\delta$  e  $\beta_j$  são parâmetros a serem estimados pelo modelo. Como nos demais modelos, é o intercepto do modelo, que retrata o nível médio da variância condicional, ou seja, pode ser considerado a variância incondicional.  $\alpha_i$  e  $\beta_j$ , assim como apresentado anteriormente, representa o quanto o choque (inovação) impacta a variância condicional e o quanto a própria variância condicional defasada persiste no período corrente, respectivamente.  $\gamma_i$ , assim como no modelo GJR-GARCH, capta a resposta assimétrica da variância condicional a choques positivos e negativos, também conhecido como efeito alavancagem, ou seja, se choques positivos e negativos impactam diferentemente a variância condicional de um período à frente. Se  $\gamma_i$  for estatisticamente significativo e positivo, indica a existência do efeito alavancagem, ou seja, choques negativos têm impacto maior sobre a variância condicional de um dia à frente. Caso  $\gamma_i$  seja estatisticamente significativo e negativo, indica que choques positivos têm maior impacto sobre a variância condicional. Por fim,  $\delta$  permite estimar outras potências para a equação da variância condicional, por meio de uma transformação Box-Cox do  $\sigma_t$ .

O modelo APARCH pode ser considerado um dos mais flexíveis da família ARCH, pois é capaz de abranger, ao menos, sete modelos da família ARCH, como pode ser visto nos casos especiais apresentados abaixo:

- ARCH: quando  $\delta = 2$ ,  $\gamma_i = 0$  e  $\beta_i = 0$ ;
- GARCH: quando  $\delta = 2$ ,  $\gamma_i = 0$ ;
- ARCH não-linear: quando  $\gamma_i = 0$  e  $\beta_i = 0$ ;
- GARCH de Taylor/Schwertz's: quando  $\delta = 1$ ,  $\gamma_i = 0$ ;
- TARCH: quando  $\delta = 1 \text{ e } \beta_j = 0;$
- Log-ARCH: quando  $\delta \rightarrow 0$ ;
- GJR-GARCH: quando  $\delta = 2$ .

Portanto, o modelo APARCH é capaz de abranger diversos modelos da família ARCH e, como o objetivo do estudo não é avaliar os diversos modelos, mas, sim, o impacto das variáveis exógenas, decidiu-se utilizar tal modelo para o desenvolvimento do trabalho.

O quadro 1 apresenta, de forma resumida, os modelos da família ARCH, indicando os autores, a equação e suas principais características.

| <b>Modelo</b>        | <b>Autores</b><br>(ano)                    | Equação                                                                                                    | Características                                                                                                    |
|----------------------|--------------------------------------------|----------------------------------------------------------------------------------------------------|----------------------------------------------------------------------------------------------------|
| <b>ARCH</b>          | Engle (1982)                               | $\epsilon_t = \sigma_t u_t$ ; $e \sigma_t^2 = \omega + \sum_{i=1}^{n} \alpha_i \epsilon_{t-i}^2$ ;                                                                      | Utiliza uma função quadrática dos<br>desvios (inovações) em torno da<br>média<br>para<br>estimação<br>da<br>volatilidade,<br>com<br>base<br>nos<br>retornos defasados em <i>m</i> ordens                                                                                                    |
| <b>GARCH</b>         | <b>Bollerslev</b><br>(1986)                | $\sigma_t^2 = \omega + \sum_{i=1}^n \alpha_i \, \epsilon_{t-i}^2 + \sum_{i=1}^r \beta_i \, \sigma_{t-j}^2;$                                                             | Generalização do modelo ARCH.<br>Incorpora a própria volatilidade<br>condicional defasada no tempo<br>como forma de diminuir a alta<br>ordem exigida no modelo ARCH                                                                                                    |
| <b>IGARCH</b>        | Engle e<br>Bollerslev<br>(1986)            | $\sigma_t^2 = \omega + \sum_{i=1}^{\infty} \alpha_i \, \epsilon_{t-i}^2 + \sum_{i=1}^{\infty} \beta_i \, \sigma_{t-j}^2;$                                               | Modelo GARCH integrado, muito<br>semelhante ao GARCH, que por<br>questão de parcimônia,<br>uma<br>modifica a restrição do somatório<br>dos coeficientes $\alpha_i$ e $\beta_i$ para ser<br>igual a 1                                                                                                    |
| <b>EGARCH</b>        | Nelson (1991)                              | $\ln(\sigma_t^2) = \omega + \sum_{i=1}^{n} \alpha_i \frac{ \epsilon_{t-i}  + \gamma_i \epsilon_{t-i}}{\sigma_{t-1}}$<br>+ $\sum_{i=1}^{n} \beta_i \ln \sigma_{t-j}^2$ ; | Desenvolvido<br>de<br>forma<br>a<br>ultrapassar algumas restrições do<br>GARCH.<br>Avalia<br>modelo<br>se<br>choques negativos e positivos<br>apresentam impactos diferentes<br>sobre a volatilidade condicional<br>de um período a frente, por meio<br>do coeficiente $\gamma_i$                                                    |
| GJR-<br><b>GARCH</b> | Glosten,<br>Jagannathan e<br>Runkle (1993) | $\sigma_t^2 = \omega + \sum_{i=1}^{n} \alpha_i \epsilon_{t-i}^2 + \sum_{i=1}^{n} \gamma_i \epsilon_{t-i}^2 d_{t-i}$<br>+ $\sum_{i=1}^{r} \beta_i \sigma_{t-j}^2$ ;      | Assim como o modelo EGARCH,<br>busca avaliar se choques positivos<br>e negativos apresentam impactos<br>volatilidade<br>diferentes<br>sobre<br>condicional. Entretanto,<br>utiliza<br>uma variável <i>dummy</i> $d_{t-i}$ , em que<br>assume valor igual a 1 quando o<br>retorno é negativo e 0 quando é<br>igual a zero ou positivo |
| <b>APARCH</b>        | Ding, Granger<br>e Engle (1993)            | $\sigma_t^\delta = \omega + \sum \alpha_i \left(  \epsilon_{t-i}  - \gamma_i \epsilon_{t-i} \right)^\delta$<br>$+\sum_{i=1}^{\infty}\beta_{j}\sigma_{t-j}^{\delta}$     | O modelo oferece uma forma<br>geral em que a potência da<br>equação da variância condicional<br>também é estimada. Além disso,<br>permite verificar a existência do<br>efeito alavancagem, assim como o                                                                                                    |

<span id="page-34-0"></span>Quadro 1 - Resumo dos modelos da família ARCH

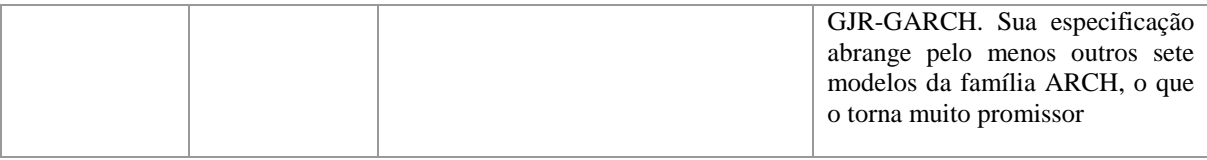

Fonte - Elaborado pelo autor da dissertação.

Ao longo dos anos, diversos estudos no cenário nacional avaliam a utilização dos modelos da família ARCH para a modelagem da volatilidade condicional de ativos e índices.

Ceretta e Costa Jr. (2001) utilizaram modelos da família GARCH para investigar a relação risco-retorno, a presença de assimetria e sazonalidade diária na volatilidade condicionada de diversos índices da América Latina. Concluíram que não há relação entre a volatilidade condicionada e os retornos e que a volatilidade apresenta um comportamento assimétrico na maioria dos países, enquanto não se verificou a presença de sazonalidade diária na volatilidade em nenhum dos países. Gaio *et al.* (2007) avaliaram modelos para estimação da volatilidade do índice Ibovespa, utilizando os da classe ARCH para tal, e concluíram que, em geral, o modelo EGARCH (1,1) apresentou melhor ajuste.

Galdi e Pereira (2007) compararam os modelos GARCH, o de Volatilidade Estocástica (VE) e o de suavização exponencial (EWMA), para modelagem da volatilidade e estimação do valor em risco (VaR) para ações da Petrobras. Os autores concluíram que os três apresentam resultados semelhantes, mas o de suavização exponencial sofreu um menor número de violações para o VaR estimado.

Soldá (2008) avaliou diferentes modelos de séries temporais, tais como os da família ARFIMA, GARCH e FIGARCH para previsão da volatilidade condicional no mercado de ações brasileiro. O autor realizou simulações para cada um dos modelos, destacando os resultados também com dados empíricos. Uma das principais conclusões foi que os desvios (*inovações*) em torno da média para o modelo GARCH apresentou uma distribuição mais próxima da *t-Student*, além de encontrar melhores estimativas da volatilidade condicional quando os valores do somatório de  $\alpha_i$  e  $\beta_j$  se aproximam de 1.

Silva (2009) avaliou o comportamento da volatilidade do retorno das ações da Petrobras e Vale, utilizando modelos heterocedásticos de 2000 a 2008. O autor indica que o modelo que apresentou melhores resultados para previsão da volatilidade foi o EGARCH, além de identificar o efeito assimetria na série de retornos, ou seja, retornos negativos geraram impactos diferentes de retornos positivos sobre a volatilidade de um dia à frente.
Mello (2009) avaliou a capacidade de previsão da volatilidade futura a partir de informações obtidas nas opções da Petrobras e da Vale, utilizando modelos GARCH e EWMA. O autor indicou que a volatilidade implícita observada no mercado contém informações relevantes para previsão da volatilidade futura, mostrou-se, porém, viesada. Além disso, para a Petrobras o modelo GARCH se mostrou um eficiente previsor da volatilidade futura.

Barba, Ceretta e Vieira (2011) avaliaram como a especificação da distribuição influenciou a modelagem da volatilidade em períodos de crise e fora da crise, por meio do modelo APARCH, para os países pertencentes ao BRIC (Brasil, Rússia, Índia e China). Como resultado, constatou-se que há variação na distribuição mais bem ajustada durante o período de crise para quase todos os países avaliados.

Teixeira, Barbosa e Almeida (2011) utilizam modelos da família ARCH/GARCH para estimação da volatilidade e avaliação da existência de sazonalidade, nesse caso, o efeito dia da semana em séries de retornos do Ibovespa de 2007 à 2010. Os resultados indicaram que os modelos dessa família se mostraram eficientes no aspecto de captar a volatilidade ao longo do tempo e possíveis choques nos dados. Ainda, os autores indicam a existência de um ciclo que se repete para todas as séries analisadas, sugerindo a existência de sazonalidade semanal. Os autores destacam que não foi possível observar o efeito sazonalidade sobre a volatilidade condicional estimada, mas, sim, em número de transações. Tal resultado foi possível a partir de uma análise descritiva dos dados, em que, na segunda e sexta, ocorrem menos movimentações e, na quarta, ocorre mais.

Correlatamente ao trabalho anteriormente citado, Ceretta *et al.* (2011) investigaram como a especificação da distribuição influencia a performance da estimação da volatilidade por meio do modelo APARCH. Os resultados indicaram que a distribuição t-student assimétrica se ajustou melhor para os dados dentro da amostra. Entretanto, a distribuição normal apresentou melhor desempenho para previsão fora da amostra.

Cavaleri e Ribeiro (2011) analisaram se a combinação de modelos da família GARCH, de alisamento exponencial (EWMA) e de volatilidade estocástica, por meio de técnicas de combinação por média, pesos fixos ou pesos móveis, apresentou melhores resultados do que os modelos isolados. Os autores concluíram que a combinação de diferentes técnicas proporcionou melhores resultados do que a utilização de cada técnica isoladamente.

Ressalta-se que os modelos da família ARCH permitem a inserção de variáveis explicativas que podem influenciar a volatilidade dos preços das ações. Diversas variáveis explicativas, como indicado no estudo de Zivot (2008), vêm proporcionando melhores previsões quando adicionadas à equação de variância condicional da família ARCH, tais como volume transacionado, anúncios de dados macroeconômicos, retorno *overnight*, volatilidade *after-hours*, volatilidade implícita nos preços de opções e volatilidade realizada.

Apesar de existirem diversas outras extensões dos modelos da família ARCH para estimação da volatilidade condicional, este trabalho limitou-se à análise do modelo APARCH, por abranger diversos outros modelos da família e ser considerado flexível (LAURENT, 2004; DING, 2011), além de não ser objetivo avaliar os diversos modelos. Este modelo APARCH tradicional será comparado com aqueles que incorporem as variações do período *overnight*, como indicado no quadro 2

| <b>APARCH</b> | $\sigma_t^{\delta} = \omega + \sum \alpha_i ( \epsilon_{t-i}  - \gamma_i \epsilon_{t-i})^{\delta} + \sum \beta_j \sigma_{t-j}^{\delta}$<br>$i = 1$                                                   |
|---------------|----------------------------------------------------------------------------------------------------|
| $APARCH + AM$ | $\sigma_t^{\delta} = \omega + \sum_{i=1} \alpha_i \left(  \epsilon_{t-i}  - \gamma_i \epsilon_{t-i} \right)^{\delta} + \sum_{i=1} \beta_j \sigma_{t-j}^{\delta} + \partial A M_{t-1}^2$              |
| $APARCH + OP$ | $\sigma_t^{\delta} = \omega + \sum_{i=1}^{\infty} \alpha_i \left(  \epsilon_{t-i}  - \gamma_i \epsilon_{t-i} \right)^{\delta} + \sum_{i=1}^{\infty} \beta_j \sigma_{t-j}^{\delta} + \partial OP_t^2$ |
| $APARCH + OV$ | $\sigma_t^{\delta} = \omega + \sum_{i=1}^{\infty} \alpha_i ( \epsilon_{t-i}  - \gamma_i \epsilon_{t-i})^{\delta} + \sum_{i=1}^{\infty} \beta_j \sigma_{t-j}^{\delta} + \partial OV_t^2$              |

Quadro 2 - Modelos avaliados

Fonte- Elaborado pelo autor da dissertação.

em que os primeiros parâmetros seguem as especificidades do modelo APARCH tradicional; AM é a variação do *after-market;* OP é a variação da pré-abertura, e OV a variação *overnight* total. A partir dessas variáveis, pretende-se avaliar o impacto das transações realizadas no *after-market* e os efeitos do período pré-abertura sobre a volatilidade condicional.

### **2.4 Volatilidade realizada**

A grande dificuldade em avaliar a validade da estimação da volatilidade se dá pelo fato de ela não ser observável. Faz-se necessária, então, uma técnica para medição da volatilidade diária a *posteriori* para avaliar o poder de previsão dos modelos. Andersen e Bollerslev (1998) indicam que o retorno ao quadrado do dia poderia ser utilizado como *proxy*  para a volatilidade diária, como parâmetro de comparação para análise *ou-of-sample* dos modelos. Entretanto, os próprios autores indicam que o retorno ao quadrado diário pode ser *pobre* para avaliá-la.

Os autores indicam que estudos anteriores, como os de Cumby, Figlewski e Hasbrouck (1993), Figlewski (1997) e Jorion (1995), que utilizaram o retorno ao quadrado como *proxy* para a volatilidade diária, constataram que os modelos GARCH apresentam resultados ruins para estimação da volatilidade. Isso ocorre, não por deficiência do modelo, mas, sim, pelo fato de o retorno ao quadrado de um dia não ser uma boa *proxy* a ser utilizada para a volatilidade diária de uma ação (ANDERSEN; BOLLERSLEV, 1998). Basta pensar que, durante um dia, o preço de uma ação pode atingir valores altos e baixos, em relação ao preço de abertura e, depois, voltar para o preço de abertura. Neste caso, a volatilidade teria sido alta, mas, quando analisado o retorno como *proxy,* ter-se-ía que a volatilidade seria zero.

Para contornar tal problema quanto à determinação da variável a ser utilizada como *proxy* para volatilidade diária, Andersen e Bollerslev (1998) apresentaram o conceito de volatilidade realizada ou volatilidade percebida. Tal medida pode ser estimada pelo somatório dos retornos ao quadrado de dados intradiários (alta frequência). Os autores mostram que tal medida é muito mais confiável para se utilizar como *proxy* da volatilidade diária, pois se aproxima da volatilidade integrada do dia. Nesse sentido, o presente trabalho utilizará tal medida como *proxy* para a volatilidade diária a ser comparada com a volatilidade condicional estimada pelos modelos.

A volatilidade realizada pode ser descrita da seguinte forma simplificada, como indicado por Andersen *et al.* (2001a), Andersen *et al.* (2001b), e Bollerslev e Wright (2001):

$$
r_{t,i} = P_{t,i} - P_{t,i-1}
$$
 (11)  

$$
VR_t^2 = \sum_{i=1}^n r_{t,i}^2
$$
 (12)

em que P é o logaritmo do preço; i é a fração do pregão regular, nesse caso, a cada 15 minutos;  $r_{t,i}$  é o log-retorno do i-ésimo intervalo de 15 minutos do dia;  $n$  é o número de observações para cada dia; e  $VR^2$  é a variância realizada do dia.

Andersen *et al*. (2001c) indicaram que, quanto maior a frequência dos dados intradiários, mais perto a volatilidade realizada se aproxima da volatilidade integrada, que pode ser considerada como efetivamente realizada em um determinado horizonte de tempo. Entretanto, os autores apontaram que a utilização de dados *contínuos* para estimação da volatilidade realizada pode acarretar grandes vieses, devido à existência de atritos de microestrutura de mercado, como salto do preço (*bid-ask bounce*) e baixa frequência de transação dentre outros.

Os autores propõem, então, a amostragem em intervalos de cinco minutos para amenizar tais problemas de microestrutura. Existe um debate na literatura sobre qual a melhor janela para o cálculo da volatilidade realizada. Os trabalhos empíricos na literatura indicam que a frequência ótima para o cálculo se encontra entre cinco e 25 minutos (MOTA; FERNANDES, 2004). Oomen (2001) apresenta, como frequência ótima, intervalos de 25 minutos. Já Giot e Laurent (2004) encontraram uma frequência ótima de 15 minutos para seu estudo. Optou-se por utilizar a frequência de 15 minutos, devido à disponibilidade dos dados e à utilização da mesma frequência em inúmeros estudos nacionais (SILVA, 2002; MOTA; FERNANDES, 2004; MOREIRA; LEMGRUBER, 2004; MILACH, 2010; REIS, 2011).

#### **2.5 Funcionamento da BM&FBovespa**

O presente tópico busca evidenciar o funcionamento da principal bolsa de valores no Brasil: a BM&FBovespa. As suas atividades começam às 9h30min, horário em que se inicia o cancelamento das ofertas, indo até às 9h:45min. Logo em seguida tem-se o período de préabertura, em que é permitido emitir ordens de compra e venda até a abertura do pregão regular, às 10h. Caso as ordens de compra e venda estejam no mesmo patamar, elas são casadas, impactando diretamente o preço de abertura da ação. Das 10h às 17h ocorre o período regular do pregão, em que o mercado fica aberto para negociações. Por fim, às 17h25min se inicia o *after-market* que vai até às 18h, porém a negociação do *after-market* ocorre a partir das 17h30min, pois, das 17h:25min até às 17h:30min, ocorre o cancelamento de ofertas, assim como antes do período de pré-abertura. A tabela 1 apresenta um resumo das atividades de funcionamento da BM&FBovespa durante todo o dia para o mercado à vista.

|                    |                                   |       |                  |       |            |       |                              |     |                                   | After-Market |        |            |  |
|--------------------|-----------------------------------|-------|------------------|-------|------------|-------|------------------------------|-----|-----------------------------------|--------------|--------|------------|--|
| Mercado            | <b>Cancelamento</b><br>de Ofertas |       | Pré-<br>Abertura |       | Negociação |       | <i>Call</i> de<br>Fechamento |     | <b>Cancelamento</b><br>de Ofertas |              |        | Negociação |  |
|                    | Início                            | Fim   | Início           | Fim   | Início     | Fim   | Início                       | Fim | Início                            | Fim          | Início | Fim        |  |
| Mercado<br>a vista | 09:30                             | 09:45 | 09:45            | 10:00 | 10:00      | 16:55 | 16:55 17:00                  |     | 17:25                             | 17:30        | 17:30  | 18:00      |  |

Tabela 1 - Funcionamento da BM&FBovespa

Fonte - BM&FBovespa, 2015, adaptada pelo autor da dissertação.

Como mencionado anteriormente, a BM&FBovespa apresenta dois horários de negociação de ações, podendo ser realizada durante o pregão regular, entre as 10h e às 17h, e durante o *after-market*, entre 17h30min e 18h. O *after-market* é a única forma de negociação após o fechamento do pregão e, por isso, se apresenta como um dos meios de variação entre os valores de fechamento e abertura e se faz fundamental compreender seu funcionamento e suas particularidades. Além do *after-market*, o período de pré-abertura também contribui diretamente para a variação entre o preço de abertura de um dia e o preço de fechamento do dia anterior, haja vista que, apesar de não ocorrer a transação, as ordens já são casadas e o preço de abertura reflete tal fato.

Durante o *after-market*, apenas operações no mercado à vista estão autorizadas à negociação, não sendo autorizadas operações com derivativos. Ainda, para que esteja apto a ser negociado, o papel deve ter sido comercializado durante o pregão regular do mesmo dia. As operações são dirigidas por ordens e fechadas automaticamente por meio do Sistema Eletrônico de Negociação da BM&FBovespa, assim como no pregão regular. As ordens realizadas durante o pregão regular permanecem válidas durante o período de *after-market*, sendo realizadas automaticamente, desde que atendam aos limites de negociação. O limite estipulado de variação de uma ação é de 2%, seja para mais ou para menos. O sistema rejeita as ofertas de compra a preço superior ao limite e as ofertas de venda a preço inferior ao limite. Vale ressaltar que as operações realizadas durante o *after-market* não são divulgadas no

Boletim Diário de Informações (BDI) do dia, mas, sim, no BDI do dia posterior (BM&FBOVESPA, 2009).

A regra que estipula o limite de 2% limita também a análise do trabalho, pois podem ocorrer dias em que a variação do *after-market* chegue a 2% e não passa por impossibilidade, não representando a real situação das ordens de compra e venda. Para contornar tal situação, foi verificado o número de vezes em que a variação do período *after-market* se aproximou de 2%. Foi constatado que, para nenhuma empresa, isso ocorreu em mais de 1% das observações. Decidiu-se, então, não avaliar tal fato nos modelos estimados, devido ao baixo número de observações relevantes.

### **2.6 Período** *overnight*

O período *overnight*, ou seja, o período entre o fechamento de um dia e a abertura do dia seguinte, vem sendo foco de muitos estudos ao longo dos anos. A maior parte dos estudos avalia como as informações desse período impactam o comportamento do mercado no pregão regular. Esta seção tem como objetivo apresentar as principais contribuições nacionais e internacionais sobre o tema e que tenham como foco a modelagem da volatilidade de ações ou índices.

No Brasil, Souza (2004) analisou se a incorporação do efeito *overnight* ao modelo GARCH leva à redução na persistência de volatilidade. Para isto, ele utilizou dados diários das oito ações mais líquidas da BM&FBovespa, concluindo que foi detectado o efeito redução na persistência da volatilidade para essas ações. Entretanto, não foi possível concluir sobre o melhor modelo de estimação devido aos diferentes resultados para cada uma das ações.

Accioly e Mendes (2015) avaliaram a inserção da volatilidade realizada como variável exógena ao modelo GARCH, além de incorporar o retorno ao quadrado do período *overnight* em suas análises. Os autores concluíram que o retorno do período *overnight* tem poder explicativo em alguns casos, mas apresentou menor poder do que a abordagem de um fator apresentada por eles.

Já, no exterior, diversos estudos apresentam a importância das informações no período não regular do pregão e buscam avaliar seus impactos sobre a volatilidade de ações e índices. Gallo e Pacini (1998) avaliaram se as variações entre o preço de abertura de um dia e o preço de fechamento do dia anterior têm poder explicativo sobre a volatilidade condicional de diferentes índices. Os autores destacaram que, ao prever a volatilidade fora da amostra (*ou-ofsample*), ao se adicionar essa variável, o modelo apresentou resultados superiores ao modelo GARCH tradicional.

Contudo, Martens (2002) examinou se o modelo GARCH, ao incluir diversas formas da volatilidade *after-hours*, pode melhorar as previsões da volatilidade do dia seguinte para operações de futuros do S&P500, concluindo que essa inclusão não apresenta uma melhora significante para o modelo.

A partir da ideia de que o período *overnight* incorpora informações relevantes para a modelagem da volatilidade, Taylor (2007) avaliou o valor econômico dessa informação para agentes que trabalham com gestão de risco. O autor utilizou uma variedade de modelos de volatilidade condicional, e os resultados mostraram que as informações do *overnight* têm impacto significativo sobre a volatilidade condicional dos ativos analisados, promovendo modelos mais precisos para a gestão do risco, por exemplo, para utilização da métrica Valueat-Risk (VaR).

Chen, Yu e Zivot (2012) estenderam o modelo GARCH tradicional para previsão da volatilidade condicional a partir de dados intradiários, para um modelo que abrange também o período não regular do pregão para as 30 ações mais líquidas da NASDAQ. Os autores se diferenciam dos demais ao fragmentar o período não regular em três: pós-fechamento, *overnight* e pré-abertura. Ao analisarem os resultados, os autores concluíram que o pósfechamento e a variação *overnight* apresentam pouca explicação sobre a volatilidade condicional, enquanto o período pré-abertura apresenta significância estatística sobre tal variável.

Barclay e Hendershott (2003) avaliaram como as informações divulgadas durante as 24 horas de um dia impactam a quantidade, o preço e quando as negociações são realizadas, tendo como foco o *after-market*. Os autores indicaram que os preços são mais eficientes e mais informações são reveladas por hora durante o pregão regular do que no *after-market* devido à intensidade e quantidade de operações realizadas nesse período. Entretanto, a pequena negociação durante o *after-market* pode evidenciar significativas explicações para o preço das ações. Ainda, de acordo com os resultados apontados pelos autores, as transações de

ações individuais são mais informativas durante o *after-market* do que durante o pregão regular.

Adicionalmente, Barclay e Hendershott (2004) apontaram que, após o pregão regular, as ações tendem a representar mais informações privadas do que durante o pregão e que os agentes que negociam no *after-market* tendem a ser mais profissionais e representam instituições. Os autores ainda indicaram que as transações realizadas no período após o pregão regular se tornam importantes apenas quando apresentam atividades transacionais suficientes. Ou seja, não faz sentido analisar ações que apresentem pouca variação fora do pregão regular, o que também justifica a escolha pela amostra das empresas brasileiras pertencentes ao índice BR TITANS 20.

### **3 METODOLOGIA**

O presente tópico do estudo busca apresentar a metodologia utilizada no desenvolvimento da pesquisa. Para tanto, serão destacadas as características da pesquisa quanto ao procedimento, objetivo e à abordagem utilizada, assim como identificar a amostra estudada na busca de caracterizar a população, além de indicar as técnicas utilizadas para análise dos dados.

A pesquisa, em questão, pode ser caracterizada como descritiva quanto a seus objetivos, pois busca descrever o comportamento do mercado frente a alguns acontecimentos, mas não necessariamente, verificar a relação de causa e efeito (GIL, 2006).

Com relação à abordagem, a pesquisa pode ser caracterizada como quantitativa, pois foram utilizados dados numéricos para desenvolvimento do projeto e obtenção dos resultados (CRESWELL, 2007). A análise quantitativa se faz presente na coleta e no tratamento dos dados, na estimação do modelo econométrico e na análise dos resultados por meio de técnicas estatísticas.

A pesquisa pode ser qualificada também como *ex-post-facto*, quanto aos seus procedimentos, já que foram utilizados dados secundários preexistentes (GIL, 2006). Os dados foram obtidos junto ao grupo de pesquisa do Departamento de Ciências da Computação da Universidade Federal de Minas Gerais (DCC-UFMG), responsável pelo projeto Observatório de Investimento, que tem dados intradiários dos preços das ações da BM&FBovespa.

Em termos empíricos, o trabalho busca avaliar um modelo de previsão da volatilidade condicional adicionando como variáveis explicativas a variação que ocorre no período *aftermarket* e a variação entre o preço de abertura de um dia e o preço de fechamento do *aftermarket* do dia anterior, adaptando o modelo proposto por Chen, Yu e Zivot (2012). Nesse sentido, utilizou-se o modelo APARCH para estimação dos novos modelos, além do mesmo sem a incorporação das variáveis explicativas como parâmetros de comparação. Foram avaliadas ações de empresas listadas na BM&FBovespa e pertencentes ao BR TITANS 20.

### **3.1 População e amostra**

A amostra selecionada se constitui das empresas listadas na BM&FBovespa e pertencentes ao índice BR TITANS 20 com *ADRs* na bolsa de Nova York e NASDAQ. Como dito anteriormente, optou-se pela utilização desses papéis por dois motivos: são papéis de alta liquidez, ou seja, apresentam bom fluxo de transações, o que é fundamental para a análise do período *overnight*, como indicado por Barclay e Hendershott (2004); e pelos indícios de existência de cointegração entre mercados (LAMOUNIER; NOGUEIRA, 2007; OLIVEIRA; MEDEIROS, 2009; VARTANIAN, 2012), o que implicaria a chegada de informações relevantes durante o período não regular do pregão brasileiro.

O *Dow Jones Brazil Titans ADR Index* (BR 20), mais conhecido como BR TITANS 20, é calculado desde 2004 e é um dos *Dow Jones Indexes*, composto pelas empresas brasileiras mais negociadas que têm *ADRs* listados nos Estados Unidos, especificamente nas bolsas da NYSE e NASDAQ (ROMA; IQUIAPAZA; FERREIRA, 2015), conforme apresentado na metodologia de cálculo do índice disponível no sítio eletrônico do *Dow Jones Indexes*. O quadro 3 apresenta as empresas pertencentes ao índice.

| Nome da companhia                     | <b>Ticker</b> | Ação              | <b>Setor</b>            |
|---------------------------------------|---------------|-------------------|-------------------------|
| Ambey S.A.                            | <b>ABEV</b>   | ABEV3             | Consumo e<br>Varejo     |
| Banco Bradesco                        | <b>BBD</b>    | BBDC4             | Financeiro              |
| Banco Santander Brasil                | <b>BSBR</b>   | SANB11            | Financeiro              |
| BRF S.A.                              | <b>BRFS</b>   | BRFS3             | Consumo e<br>Varejo     |
| Cia Brasileira de Distribuição        | <b>CBD</b>    | PCAR4             | Consumo e<br>Varejo     |
| Cia de Saneamento Básico de São Paulo | <b>SBS</b>    | SBSP3             | Energia e<br>Saneamento |
| Cia Energética de Minas Gerais        | <b>CIG</b>    | CMIG4             | Energia e<br>Saneamento |
| Companhia Paranaense de Energia       | ELP           | CPLE <sub>6</sub> | Energia e<br>Saneamento |
| Companhia Siderúrgica Nacional        | <b>SID</b>    | CSNA3             | Siderúrgico             |
| CPFL Energia SA                       | <b>CPL</b>    | CPFE3             | Energia e<br>Saneamento |
| Embraer S.A                           | <b>ERJ</b>    | EMBR3             | Industrial              |
| Fibria Celulose S.A.                  | <b>FBR</b>    | FIBR3             | Papel e Celulose        |

Quadro 3 - Companhias brasileiras pertencentes ao índice BR TITANS 20

| Gerdau AS                   | GGB         | GGBR4             | Siderúrgico      |
|-----------------------------|-------------|-------------------|------------------|
| Itaú Unibanco Holding S.A.  | <b>ITUB</b> | ITUB <sub>4</sub> | Financeiro       |
| Oi S.A.                     | <b>OIBR</b> | OIBR4             | Telecomunicações |
| Petrobras S.A.              | <b>PBR</b>  | PETR4             | Petróleo e Gás   |
| Telefônica Brasil S.A.      | <b>VIV</b>  | VIVT4             | Telecomunicações |
| Tim Participações           | <b>TSU</b>  | TIMP3             | Telecomunicações |
| Ultrapar Participações S.A. | <b>UGP</b>  | UGPA3             | Petroquímico     |
| Vale S.A.                   | <b>VALE</b> | VALE5             | Mineração        |

Fonte - Elaborado pelo autor da dissertação.

Para classificação dos setores das empresas, foi consultado o sítio eletrônico da BM&FBovespa. Como pode ser visto, as empresas pertencem a diversos setores, sendo uma do setor de mineração, uma do petroquímico, uma do petróleo e gás, uma do papel e celulose, uma do industrial, duas do siderúrgico, três do telecomunicações, três do financeiro, três do consumo e varejo, quatro do energia e saneamento. Ademais, todas as empresas participam da carteira teórica do Ibovespa, sendo de grande importância para os resultados desse índice.

Vale destacar que as empresas avaliadas nesse estudo estão sujeitas às regulamentações da CVM aqui no Brasil e da SEC (*Security and Exchange Commission*) nos Estados Unidos. A SEC é a agência federal dos EUA que detém a responsabilidade primária pela aplicação das leis de títulos federais e a regulação do setor de valores mobiliários, as ações da nação e opções de cambio, e outros mercados de valores eletrônicos nos EUA.

A escolha da amostra busca garantir a validade dos resultados pela avaliação de ações de alto índice de negociabilidade, de diferentes setores e que apresentam impacto sobre o desempenho do mercado de capitais brasileiro.

### **3.2 Coleta e tratamento dos dados**

Os dados foram obtidos junto ao grupo de pesquisa do Departamento de Ciências da Computação da UFMG responsável pelo projeto Observatório do Investimento, que tem dados intradiários das ações da BM&FBovespa. O banco de dados contém dados em formato *candle* a cada 15 minutos*,* ou seja, apresenta informações de início, fechamento, máximo e mínimo de cada 15 minutos durante o pregão regular e *after-market*, além de informações relativas ao volume de ações e financeiro transacionados.

Os dados foram tratados de forma a conter informações do preço das ações a cada quinze minutos para o pregão regular e *after-market*. Vale ressaltar que os dados estão ajustados para pagamentos de proventos a acionistas (dividendos, juros sobre capital próprio etc.) e eventos (grupamento, desdobramento etc.), que afetam o preço diretamente sem necessidade de transações. Portanto, não são necessários ajustes para esses eventos.

O tratamento dos dados foi realizado inicialmente pelos *softwares* 010 Editor® e MS Excel®, devido ao grande número de observações intradiárias. Posteriormente, utilizou-se o *software* estatístico R para estimação e comparação dos modelos.

O período de análise deste trabalho foi do dia primeiro de janeiro de 2010 ao dia 20 de março de 2015 para nove ações, totalizando cerca de 1.290 observações diárias, e até 24 de julho de 2015 para outras 11 ações, totalizando cerca de 1.375 observações diárias. Essa diferença temporal é decorrente da disponibilidade dos dados obtidos. A escolha do período de análise está relacionada com a contemplação de momentos de crise no sistema financeiro, tal como a crise da solvência de dívidas na Europa e os problemas políticos associados à dívida pública no Brasil, o que permite incorporar períodos de alta e baixa volatilidades.

O período *out-of-sample* determinado foi o de cerca de um ano, para ser mais específico, 260 dias. A análise *in-sample* foi realizada com todos os demais valores da amostra. A escolha por esse período foi feita com base na janela utilizada por Chen, Yu e Zivot (2012) que utilizaram um número de observações próximo a esse. Além disso, Ng e Lam (2006) avaliam como a determinação do período *in-sample* pode impactar a estimação dos coeficientes dos modelos da família GARCH e concluíram que um número bom para a janela *in-sample* é o de mil observações.

A avaliação fora da amostra, ou seja, da previsão da volatilidade condicional um dia à frente, exige uma estratégia específica, pois o modelo é dinâmico e se altera para cada nova informação incorporada. Definiu-se como estratégia de análise de dados a *Rolling* (rolagem) recursiva*,* ou seja, a cada nova previsão da variância condicional, o modelo é estimado novamente, contemplando a nova observação. Por exemplo, para previsão da volatilidade do período 1.001, são utilizadas as 1.000 observações anteriores para estimar o modelo. Já para a previsão da volatilidade do período 1.002, são utilizadas as 1.001 observações anteriores e, assim, sucessivamente.

Para a estimação dos modelos, fez-se necessário obter a série diária de retornos das ações e as variáveis exógenas a serem avaliadas. Foi preciso, também, o cálculo da volatilidade realizada, utilizada como *proxy,* para a volatilidade diária na análise *out-ofsample*, como parâmetro de comparação com as previsões feitas pelos modelos. Para cálculo da série de retornos, foram utilizados os preços de fechamento (*close-to-close*). O retorno foi calculado, então, como indicado nas equações 1 e 2 anteriormente, dando preferência ao cálculo dos log-retornos por proporcionarem propriedades estatísticas mais interessantes, tal como a estacionariedade e ergogicidade (TSAY, 2010).

Já, para a volatilidade realizada, que pode ser definida como o somatório dos retornos ao quadrado em um horizonte de tempo, foram utilizados intervalos de 15 minutos para amenizar os impactos de possíveis ruídos. Portanto, a volatilidade realizada foi calculada conforme as equações 11 e 12, apresentadas anteriormente, para intervalos determinados de 15 minutos.

Abaixo, destacam-se as variáveis exógenas avaliadas e como foram calculadas. Vale destacar que o cálculo das mesmas segue a lógica das equações 1 e 2 para cálculo do retorno logarítmico:

- variação do *After-Market* (AM): a variação logarítmica do preço de fechamento do *after-market* em relação ao preço de fechamento do pregão regular;
- variação do período Pré-abertura (OP): a variação logarítmica do preço de abertura de um dia em relação ao preço de fechamento do *after* do dia anterior;
- variação *Overnight* total (OV): a variação logarítmica do preço de abertura de um dia em relação ao preço de fechamento do pregão regular do dia anterior.

Percebe-se, portanto, que a variação *overnight* total (OV) incorpora a variação do *after-market* e do período pré-abertura. Como o interesse da análise é na variação absoluta dos valores, ou seja, independe se a variação é positiva ou negativa, serão utilizadas as variações elevadas ao quadrado. Dessa forma, têm-se todos os dados necessários para o desenvolvimento do estudo, a saber: a série de retornos *close to close*, as três variáveis exógenas (AM, OP e OV) e a volatilidade realizada a ser utilizada como *proxy* da volatilidade na comparação com volatilidade estimada pelos modelos.

## **3.3 Técnicas de análise**

De posse desses dados, é possível realizar a estimação dos modelos. Entretanto, antes de iniciar, deve-se realizar alguns testes para identificação das propriedades das séries de retornos.

Os modelos de estimação da volatilidade condicional (ARCH, GARCH, APARCH, etc.) apresentam, basicamente, duas equações: a de média e a de variância condicional. Ambas devem ser estimadas simultaneamente, dado que a variância é em função da média (TSAY, 2010). Entretanto, para utilização dos modelos da família ARCH, pressupõe-se que a série de retornos é não correlacionada, o que não é verificado em parte das séries financeiras. Portanto, é necessário, primeiramente, a modelagem da equação da média na busca por eliminar tal efeito. Para isso, utiliza-se um modelo autorregressivo (AR), ou de médias móveis (MA) ou, ainda, ambos (ARIMA) quando necessário.

Os processos AR(p) descrevem o comportamento de uma série temporal em que seu valor presente depende dos valores anteriores defasados p vezes no tempo. Enquanto os processos MA(q) são capazes de descrever o comportamento de uma série temporal após eventos aleatórios (inovações) no tempo q. Nesse sentido, existe a possibilidade de o ajuste do modelo exigir um dos processos ou uso de ambos. A modelagem que demanda a inclusão dos dois processos é conhecida como ARMA (p,q) (TSAY, 2010). Para o trabalho em questão, foi utilizada a especificação ARMA (1,1) para equação da média, de forma que foram eliminadas as correlações existentes nas séries de log-retorno. A partir das inovações (resíduos) desse modelo, é realizada a modelagem da equação da variância condicional.

Nesse sentido, Tsay (2010) sugere um roteiro com quatro passos para a utilização dos modelos de volatilidade condicional, a saber:

1- especificar uma equação para média por meio de testes de correlação serial dos dados e, se necessário, a construção de um modelo econométrico (por exemplo, um modelo AR, MA ou ARIMA) para a série de retorno para remover qualquer dependência linear;

- 2- utilizar os resíduos da equação da média para testar a existência heterocedasticidade ou efeito ARCH;
- 3- se o efeito ARCH for significante, especificar um modelo de volatilidade e realizar uma estimativa conjunta das equações de média e de volatilidade;
- 4- checar o modelo estimado cuidadosamente e refiná-lo, se necessário.

Portanto, como indicado por Tsay (2010), inicialmente foi realizado o teste de Ljung-Box sobre a série de log-retorno, a fim de verificar a existência de correlação serial para possível ajuste na equação da média. Após realizado o ajuste, foi efetuado o teste para verificação do efeito ARCH (Multiplicador de Lagrange) sobre os resíduos da equação da média ajustada para verificação da presença de heterocedasticidade.

O teste de Ljung-Box foi proposto pelos autores G. M. Ljung e G. E. P. Box, em 1978, como uma alternativa mais generalizada do teste de Box-Pierce. O teste verifica a existência de autocorrelação em uma série temporal. As hipóteses do teste são:

H0: os resíduos são i.i.d (independentes e identicamente distribuídos), ou seja, os dados não apresentam correlação; qualquer observação é resultado de um processo randômico;

Ha: os resíduos são não i.i.d, ou seja, apresentam correlação serial.

A estatística de teste pode ser calculada da seguinte forma:

$$
Q = n(n+2) \sum_{j=1}^{h} \frac{\hat{\rho}_j^2}{(n-j)}
$$
(13)

em que *n* é o tamanho amostral,  $\hat{\rho}_j^2$  é a autocorrelação na defasagem j, *h* é o número de defasagens sendo testadas. Sob a hipótese nula, a estatística Q segue uma distribuição  $\chi^2$ com (h-p-q) graus de liberdade em que h é o número de defasagens tomada na função de autocorrelação, p e q são as ordens do modelo ajustado. Portanto, rejeita-se a hipótese nula se  $Q > \chi^2_{1-\alpha,k-p-q}$  com um nível de significância α.

Já, como teste para verificação do efeito ARCH, foi utilizado o Multiplicador de Lagrange, como apresentado por Engle (1982). O teste verifica, basicamente, se *inovações* (resíduos) passadas (t-i) de uma série temporal têm significância estatística na explicação da *inovação* no tempo t. Formalmente, tem-se:

$$
\hat{\epsilon}_t^2 = \hat{\alpha}_0 + \sum_{i=1}^q \hat{\alpha}_i \hat{\epsilon}_{t-i}^2 \tag{14}
$$

em que é a *inovação* (resíduo) presente na equação da média e q é o número de defasagens a serem avaliadas. A hipótese nula  $H_0$  é que, na inexistência de efeito ARCH, temse  $\alpha_i = 0$  para todos  $i = 1, 2, ..., q$ . A hipótese alternativa H<sub>a</sub> é de que, na presença de efeito ARCH, pelo menos um dos coeficientes  $\alpha_i$  deve ser significante. Em uma amostra de *inovações* T sob a hipótese nula de nenhum efeito ARCH, a estatística de teste T'R² segue uma distribuição  $\chi^2$  com q graus de liberdade, na qual T' é o número de equações do modelo que encaixa as *inovações* contra as defasagens (ou seja,  $T' = T - q$ ). Se T'R<sup>2</sup> é maior do que o valor da tabela de Qui-quadrado, rejeita-se a hipótese nula e conclui-se que existe um efeito ARCH na equação da média. Se T'R² é menor do que o valor da tabela de Qui-quadrado, não se rejeita a hipótese nula.

O teste para heterocedasticidade se faz importante, pois, caso não se encontre tal efeito, os modelos da família ARCH não são necessários. Feito isso, estimam-se os diversos modelos para comparação.

Além dos modelos tradicionais, foram estimados novos modelos, a fim de incorporar de diversas maneiras as variáveis exógenas a serem avaliadas. Foram avaliados três novos modelos: incorporando a variação do período *after-market,* incorporando a variação do período pré-abertura, e, por fim, incorporando a variação de todo o período não regular do pregão (*overnight* total). Vale ressaltar que não serão utilizadas defasagens para as variáveis exógenas, dado que tais valores já são incorporados nos retornos diários (*close-to-close*) anteriores.

Dessa forma, foram avaliados quatro diferentes modelos para cada ação, um APARCH tradicional e outros três incorporando cada uma das variáveis exógenas, como indicado no quadro 2, anteriormente.

De acordo com Tsay (2010), na maioria das aplicações em séries temporais, apenas modelos GARCH de ordens menores são utilizados, tais como GARCH(1,1), GARCH(1,2) e GARCH(2,2). Segundo Andersen e Bollerslev (1998), o modelo GARCH (1,1) é normalmente suficiente para grande parte das séries financeiras. Com o objetivo de refinar os modelos e recomendado por Tsay (2010), foi estimado cada um deles até a ordem 2, ou seja,  $(1,1)$ ,  $(1,2)$ ,  $(2,1)$  e  $(2,2)$ , a fim de identificar aquele que melhor se adequa às séries.

Para checar se os modelos estão bem especificados, as *inovações* padronizadas devem formar uma sequência de variáveis aleatórias i.i.d., em que o efeito da heterocedasticidade tenha sido eliminado. Como indicado por Tsay (2010), pode-se utilizar o teste de Ljung-box para verificar se os resíduos (inovações) padronizados são i.i.d., comprovando que a equação para média está adequada, e o multiplicador de Lagrange (LM) ou o Ljung-box dos resíduos padronizados ao quadrado para testar se o efeito ARCH foi controlado, comprovando que a equação da variância condicional é adequada. Neste trabalho, foram utilizados ambos, já especificados anteriormente para tal verificação, sendo excluídos da análise aqueles modelos que apresentarem *p-valor* menor que 0,05, em que se rejeita a hipótese nula. O cálculo das *inovações* padronizadas, ou resíduos padronizados, é feito da seguinte forma:

$$
\widetilde{\varepsilon}_t = \frac{\varepsilon_t}{\sigma_t} \tag{15}
$$

em que ̃ são as *inovações* padronizadas.

Para estimação dos modelos de volatilidade, foram consideradas duas diferentes distribuições dos resíduos em torno da equação da média: *t-student* assimétrica e generalizada (GED) assimétrica. A não avaliação da distribuição normal se deve ao fato de que a distribuição normal é um caso particular da distribuição GED. De forma similar, as distribuições assimétricas abrangem ambas as possibilidades, com e sem assimetria. Além disso, um dos fatos estilizados já comprovados na literatura de finanças e apresentado anteriormente é o comportamento assimétrico das séries de dados, o que aponta para uma melhor adequação para essas distribuições.

A escolha da melhor distribuição foi feita de acordo com a análise do *Akaike Information Criterium* corrigido (AICc), descrito à frente. A distribuição a ser adotada para cada série de retorno foi avaliada a partir do modelo APARCH (1,1), e a que apresentou menor valor para o critério AICc foi utilizada para estimação dos demais modelos.

Foi avaliado o modelo APARCH da família ARCH, além do mesmo incorporando as variáveis exógenas. O modelo foi estimado para as quatro possíveis ordens indicadas anteriormente e para as quatro diferentes formas de estruturar a equação da variância incorporando ou não as variáveis exógenas. Dessa forma, foi avaliado um total de 16 modelos para cada uma das séries de log-retornos.

A fim de verificar o melhor modelo para estimação da volatilidade condicional, foram realizadas duas avaliações, a primeira *in-sample*, com os 16 modelos, na qual foi analisada a significância estatística das variáveis e a adequação do modelo, e a segunda *out-of-sample* em que foram avaliados quatro modelos. A análise fora da amostra (*out-of-sample*) foi realizada para verificar o poder de previsão dos modelos ao se compararem os valores previstos pelo modelo com a volatilidade realizada do dia. Para essa análise, foram selecionados quatro modelos de acordo com a incorporação ou não das variáveis exógenas, ou seja, foi avaliado um modelo sem variável exógena, um incorporando o AM, outro incorporando o OP e um último incorporando o OV. Os modelos que apresentaram menor AICc na análise dentro da amostra (*in-sample*) foram selecionados para análise fora da amostra (*out-of-sample*).

### 3.3.1 Critérios de comparação de modelos *in-sample*

A primeira análise, *in-sample*, foi realizada, pois uma única base de dados pode ser ajustada por diferentes modelos e, quando múltiplos modelos estão adequadamente ajustados aos dados, faz-se necessária a escolha do melhor modelo. Desse modo, após o ajuste do modelo, bem como a validação do modelo para o período *in-sample*, foi utilizado para se determinar o melhor dentre eles o *Akaike Information Criterium* corrigido (AICc).

O AIC, proposto por Akaike (1974), é uma função em que se penaliza a qualidade do modelo ajustado segundo o número de parâmetros estimados. Nesse sentido, a interpretação que se faz para o valor do AIC será de quanto menor, melhor. A equação do cálculo do AIC pode ser expressa como:

$$
AIC = -2L + 2p \tag{16}
$$

em que  $L$  representa o valor máximo da função de log verossimilhança do modelo e  $p$ o número de parâmetros estimados.

Hurvich & Tsai (1993) propuseram uma correção no AIC, denominada AICc, e pode ser calculada a partir da transformação abaixo:

$$
AICc = AIC + \frac{2p(p+1)}{n-p-1}
$$
 (17)

tal que *n* seria o tamanho amostral do conjunto de dados utilizados na estimação do modelo. O AICc penaliza a incorporação de parâmetros e, caso a amostra seja muito grande, o AICc tende para o AIC tradicional. Burnham e Anderson (2004) recomendam a utilização do AICc em detrimento do AIC. Apesar da amostra ser muito grande, decidiu-se utilizar o AICc para análise dentro da amostra e determinação dos melhores modelos que se adequem à amostra.

Para ambos os critérios, quanto menor o valor, melhor, ou seja, serão selecionados como melhores aqueles que apresentarem menor valor para o AICc. Após a verificação dos modelos que melhor se adequam a cada série de dados, foram utilizados os melhores de cada grupo para estimação da volatilidade condicional um período à frente, para a análise *out-ofsample*.

### 3.3.2 Critério de comparação de modelos *out-of-sample*

Na análise *out-of-sample*, foram utilizadas três principais técnicas: a regressão proposta por Mincer e Zarnowitz (1969), a raiz quadrada dos Erros Quadráticos Médios (RMSE – *Root Mean Squared Error*) e o Erro Percentual Médio Absoluto (MAPE – *Mean Absolut Percentage Error*).

A ideia da regressão de Mincer-Zarnowitz é simples. Basta regredir a volatilidade realizada (observável) em função da volatilidade condicional estimada pelos modelos. A regressão é formalmente descrita da seguinte maneira:

$$
(VR_{t+k}^2)^{1/2} = \alpha_0 + \alpha_1 (\sigma_{t+k|t}^2)^{1/2} + u_{t+k} \tag{18}
$$

em que  $VR_{t+k}^2$  é a variância realizada do dia t+k, e  $\sigma_{t+k|t}^2$  se refere à variância condicional estimada para o dia t+k com base nas informações disponíveis no dia t. Na regressão de Mincer-Zarnowitz, se a volatilidade condicional está bem estimada, deve-se ter  $\alpha_0$  e  $\alpha_1$  iguais a 0 e 1, respectivamente, com boa significância estatística. Entretanto, esses coeficientes podem sofrer com problema de erros de medida das variáveis, dificultando sua interpretação (ANDERSEN; BOLLERSLEV, 1998). Não obstante, os autores indicam que o R² da regressão pode ser utilizado para avaliar a medida utilizada como volatilidade *ex-post*, nesse caso, expressa pela volatilidade realizada, explicada pela volatilidade condicional.

Andersen e Bollerslev (1998) indicam que a escolha correta da variável *ex-post* da volatilidade é fundamental na utilização da regressão de Mincer-Zarnowitz. Os autores apresentam uma série de estudos em que se encontra um R² muito baixo ao avaliar se as estimativas de volatilidade condicional por métodos da família ARCH explicavam a volatilidade de um dia representada pelo retorno ao quadrado de um dia. Eles argumentam que tal fato está relacionado à má escolha pela medida *ex-post* de volatilidade, indicando a medida de volatilidade realizada, representada pelo somatório dos retornos ao quadrado de um dia em alta frequência, como uma melhor medida *ex-post* para avaliação dos modelos de estimação da volatilidade. Os autores apresentam um aumento significativo nos valores de R² quando substituem a medida *ex-post* utilizada em estudos anteriores pela volatilidade realizada proposta por eles.

Outra métrica de avaliação utilizada é a Raiz dos Erros Quadráticos Médios (RMSE) dos valores estimados pelos modelos em relação à volatilidade realizada do dia, de modo a verificar aquele que gera previsões mais assertivas. O RMSE é utilizado para indicar o quão distante, em média, o conjunto de estimativas está do parâmetro previsto. O RMSE pode ser calculado da seguinte forma:

$$
RMSE = \left[\frac{1}{T}\sum_{t=1}^{T} (VR_t^2 - \sigma_t^2)^2\right]^{1/2}
$$
 (19)

em que  $VR_t$  é a volatilidade realizada no período t;  $\sigma_t$  é a volatilidade condicional estimada para o período  $t$ ; e  $T$  é o número de observações analisadas. Portanto, quanto menor o valor do RMSE, mais preciso é o modelo.

Por fim, avaliou-se, também pelo método do Erro Absoluto Médio Percentual (MAPE), que tem como uma das vantagens a fácil interpretação, já que a escala é em porcentagem, e tem como principal desvantagem o fato de que, se o valor realizado for muito pequeno ou zero, o valor do MAPE *explode* ou não é possível se calcular. O MAPE é calculado da seguinte forma:

$$
MAPE = \frac{1}{T} \sum_{t=1}^{T} \left| \frac{VR_t - \sigma_t}{VR_t} \right| \times 100 \tag{20}
$$

em que  $VR_t$  é a volatilidade realizada no período t;  $\sigma_t$  é a volatilidade condicional estimada para o período  $t$ ; e  $T$  é o número de observações analisadas. Portanto, o MAPE é calculado em porcentagem e, quanto menor seu valor, mais preciso é o modelo.

Dessa forma, avaliou-se o modelo que apresenta melhor poder de previsão da volatilidade condicional. A partir deste estudo, foi possível, então, avaliar os modelos dentro e fora da amostra (*in-sample* e *out-of-sample*). Devido à necessidade de diversas etapas para alcançar o resultado, foi elaborado um esquema para facilitar a visualização dos passos realizados na execução da pesquisa, conforme a figura 1.

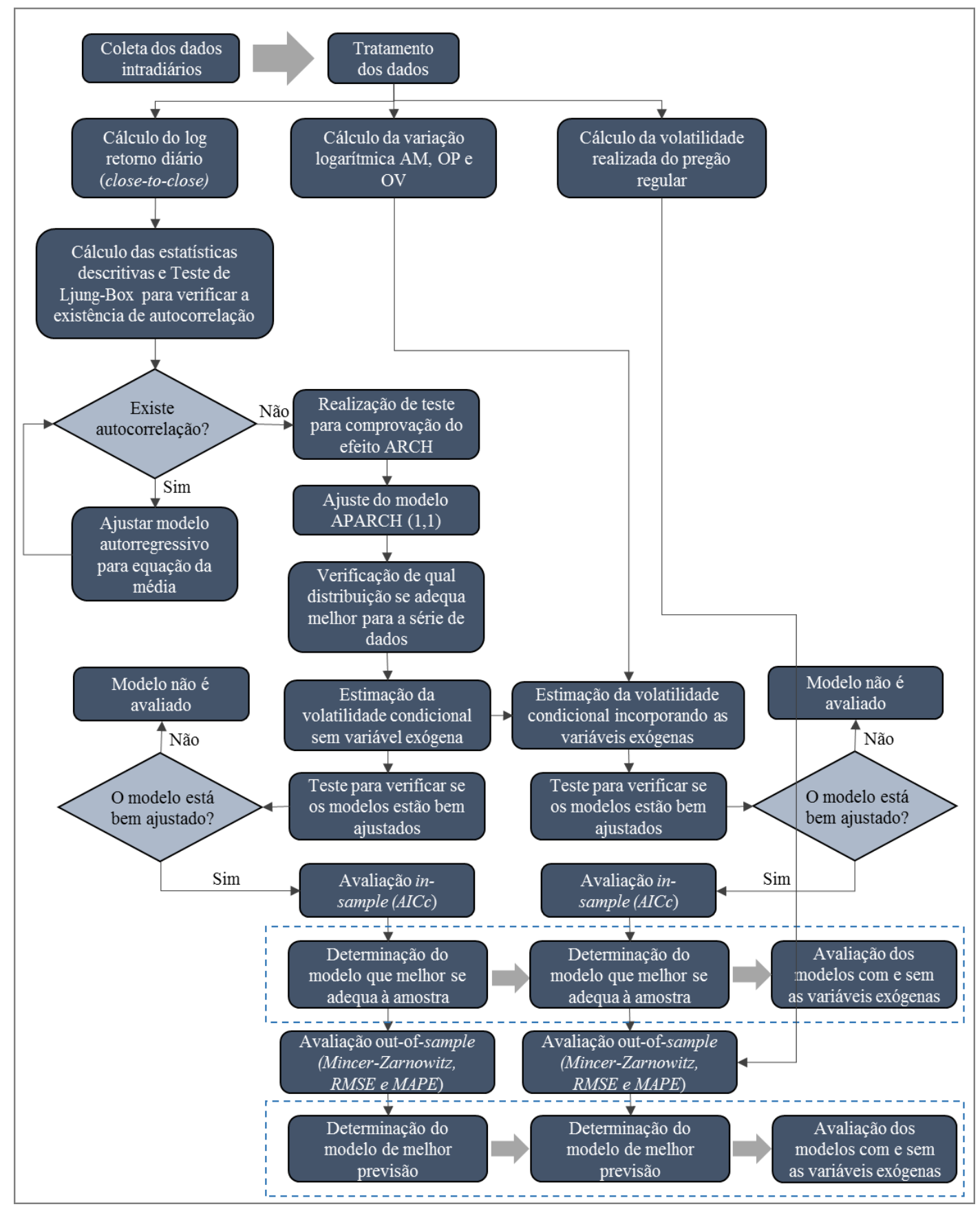

Figura 1 - Esquema procedimentos metodológicos

Fonte - Elaborada pelo autor da dissertação.

Portanto, a metodologia se inicia com a coleta de dados por meio da base de dados intradiários com frequência de 15 minutos. O tratamento dos dados foi feito de forma a se ter os log-retornos diários (*close-to-close*), a volatilidade realizada do pregão regular e os logretornos das variáveis exógenas (AM, OP e OV). Antes de estimar os modelos, foi realizado o teste de Ljung-Box para verificação de autocorrelação nas séries de log-retornos diários. Um modelo autorregressivo foi ajustado para equação da média, de forma a garantir que os resíduos (inovações) fossem i.i.d. Solucionado o problema, foi realizado o teste ARCH para comprovação da existência de heterocedasticidade. A partir desse ponto, estimaram-se os modelos da volatilidade condicional por meio do modelo APARCH.

Inicialmente, foi estimado o modelo APARCH (1,1) para as diferentes distribuições das *inovações* (resíduos), de forma a identificar aquela que melhor se adequa à série de dados. Posteriormente, foram ajustados os diversos modelos para estimação da volatilidade condicional, com e sem as variáveis exógenas. Os modelos que não apresentaram resultados satisfatórios nos testes para seu ajuste (Ljung-Box das *inovações* padronizadas e das *inovações* padronizadas ao quadrado e o Multiplicador de Lagrange das *inovações* padronizadas), não foram avaliados, enquanto os demais foram avaliados, incialmente, dentro da amostra (*in-sample*). Aqueles que apresentaram melhor resultado na análise dentro da amostra em cada grupo foram selecionados para análise fora da amostra (*out-of-sample*), de forma a identificar os que apresentam melhores resultados para previsão da volatilidade de um dia à frente.

Vale destacar que a metodologia apresenta algumas limitações. Inicialmente, as negociações no período não regular do pregão são poucas para boa parte das ações da BM&FBovespa, o que não permite a estrapolação dos resultados para outras ações. Ademais, algumas ações avaliadas apresentam baixa liquidez, como pode ser visto na tabela 7, o que pode limitar as análises, como indicado por Barclay e Hendershott (2004).

# **4 ANÁLISE DOS RESULTADOS**

### **4.1 Análise descritivas dos dados**

Inicialmente, os dados foram tratados de forma a se ter a série de log-retornos *closeto-close* e as variáveis explicativas*.* Para compreender melhor as séries de dados trabalhadas (*close-to-close*), foram calculadas as estatísticas descritivas para cada ação como indicado na tabela 2. Avaliando os resultados, é possível destacar alguns fatos importantes: a média dos retornos das ações gira em torno de zero; a curtose maior que 3 para todas as ações confirma que a função de probabilidade dessa distribuição é leptocúrtica, ou que a distribuição tem caudas pesadas (maior probabilidade de se obterem valores afastados da média), o que sugere que a distribuição normal não se adequa às séries de dados, fato estilizado amplamente conhecido e confirmado em estudos de finanças e já destacado anteriormente; os valores de assimetria são diferentes de zero e varia entre positivo e negativo para as diversas ações, sendo que a assimetria negativa indica que a distribuição tem a cauda direcionada para a esquerda, ou seja, maior concentração de valores negativos, enquanto a assimetria positiva indica que os valores estão mais concentrados à direita. A assimetria diferente de zero sugere que as distribuições de probabilidade das séries de dados seguem um comportamento assimétrico, fato estilizado, esse, já apresentado anteriormente e confirmado por diversos autores como Tsay (2010) e Cont (2001).

|              | Média     | <b>Mínimo</b> | <b>Máximo</b> | Desv. Pad. | <b>Curtose</b> | Assimetria |
|--------------|-----------|---------------|---------------|------------|----------------|------------|
| <b>ABEV3</b> | 0,0009    | $-0,0524$     | 0,0567        | 0,0142     | 3,9625         | $-0,0235$  |
| <b>BBDC4</b> | 0,0003    | $-0,0930$     | 0,0757        | 0,0182     | 4,8301         | 0,0477     |
| <b>BRFS3</b> | 0,0008    | $-0,0733$     | 0,0934        | 0,0165     | 4,9884         | 0,0188     |
| CMIG4        | 0,0001    | $-0,2191$     | 0,0775        | 0,0209     | 14,5399        | $-1,3048$  |
| CPFE3        | 0,0002    | $-0,0754$     | 0,0857        | 0,0168     | 4,4330         | 0,0390     |
| <b>CPLE6</b> | 0,0001    | $-0,1820$     | 0,0930        | 0,0191     | 9,6717         | $-0,4362$  |
| CSNA3        | $-0,0012$ | $-0,1247$     | 0,1117        | 0,0271     | 4,5489         | 0,2847     |
| <b>EMBR3</b> | 0,0008    | $-0,1308$     | 0,0951        | 0,0195     | 6,0715         | $-0,1134$  |
| <b>FIBR3</b> | 0,0001    | $-0,0978$     | 0,0787        | 0,0234     | 3,6062         | 0,0887     |
| GGBR4        | $-0,0011$ | $-0,1133$     | 0,1061        | 0,0224     | 4,3982         | 0,1448     |
| <b>ITUB4</b> | 0,0002    | $-0,1017$     | 0,0780        | 0,0184     | 4,6483         | 0,0303     |
| OIBR4        | $-0,0021$ | $-0,1823$     | 0,1808        | 0,0325     | 7,6818         | 0,0569     |
| PCAR4        | 0,0004    | $-0,0805$     | 0,1186        | 0,0169     | 5,9805         | 0,2916     |
| PETR4        | $-0,0009$ | $-0,1316$     | 0,1439        | 0,0250     | 6,4312         | $-0,0893$  |
| SANB11       | $-0,0001$ | $-0,1033$     | 0,1473        | 0,0201     | 7,4997         | 0,2793     |
| <b>SBSP3</b> | 0,0005    | $-0,1239$     | 0,1011        | 0,0205     | 5,3260         | $-0,2104$  |
| <b>TIMP3</b> | 0,0003    | $-0,0913$     | 0,1428        | 0,0217     | 6,7581         | 0,4500     |
| UGPA3        | 0,0010    | $-0,0927$     | 0,0556        | 0,0148     | 5,1548         | $-0,0656$  |
| <b>VALE5</b> | $-0,0005$ | $-0,0963$     | 0,0801        | 0,0188     | 4,6029         | $-0,0157$  |
| VIVT4        | 0,0003    | $-0,0833$     | 0,0872        | 0,0157     | 5,5377         | $-0,1398$  |

Tabela 2 - Estatísticas descritivas das séries de log-retornos diários (*close-to-close*) das ações

Fonte - Elaborada pelo autor da dissertação

Além disso, a figura 2 contém os gráficos com as séries de log-retornos das ações e descreve o comportamento dos dados diários dos papéis das vinte ações ao longo do período analisado. Desse modo, permite-se inferir que os log-retornos se concentram em torno de uma média próxima de 0 ao longo dos anos, observando-se a existência de picos em que o logretorno assumiu valores muito altos ou baixos. Adicionalmente, verifica-se, a partir dos picos, que a variação do log-retorno não aparenta ser constante, o que acusa a existência de um possível comportamento heterocedástico da variância, sendo possível perceber, também, *clusters* de volatilidade, ou seja, momentos de alta volatilidade tendem a ser seguidos por alta volatilidade.

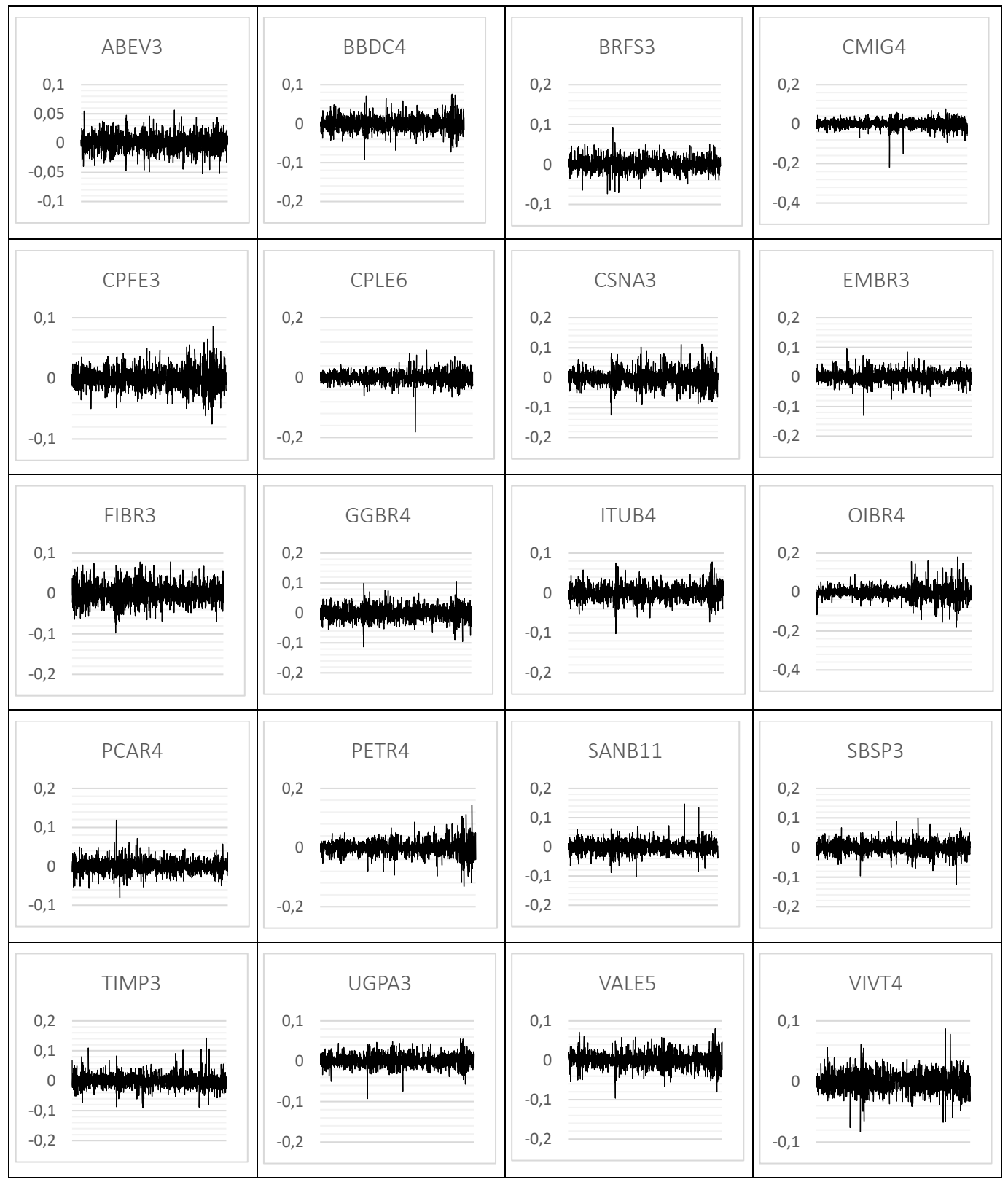

Figura 2 - Gráficos com o comportamento da série de log-retornos das ações analisadas

Fonte - Elaborada pelo autor da dissertação.

Como indicado na metodologia, antes de estimar o modelo para a volatilidade condicional, avaliou-se a existência de correlação serial e a existência de heterocedasticidade da série de log-retornos de cada ação. Nesse sentido, foram aplicados o teste de Ljung-Box sobre a série de log-retornos para verificação de existência ou não de correlação serial e o teste ARCH (Multiplicador de Lagrange) para verificação da existência de heterocedasticidade dos resíduos (*inovações*) da equação da média.

Além disso, foi verificada a melhor distribuição que se adequa para cada série de retornos. Para isso, foi estimado um modelo APARCH (1,1) com as diferentes distribuições, e a escolha do modelo se deu a partir do critério de informação de Akaike corrigido (AICc), detalhado anteriormente. A tabela 3 indica o número de observação para cada ação, o AICc para as diferentes distribuições, a melhor distribuição dos resíduos (inovações), a existência de correlação serial e efeito ARCH para cada ação, verificado pelo p-valor (nível de significância utilizado de 5%) do teste de Ljung-box e o teste ARCH (multiplicador de Lagrange), respectivamente.

| Ação          | Observações | Distribuição<br>dos resíduos* | <b>AICc Skewed t-</b><br>student (SSTD) | <b>AICc Skewed</b><br><b>GED (SGED)</b> | Correlação<br>serial (Ljung-<br>box) | P-valor Ljung-<br>Box $(\text{lag } 12)$ | P-valor Ljung-<br>Box $(\text{lag } 24)$ | <b>Efeito ARCH</b> | <b>P-valor teste</b><br><b>ARCH</b> |
|---------------|-------------|-------------------------------|-----------------------------------------|-----------------------------------------|--------------------------------------|------------------------------------------|------------------------------------------|--------------------|-------------------------------------|
| <b>ABEV 3</b> | 1290        | <b>SSTD</b>                   | $-5,6929$                               | $-5,6926$                               | NÃO                                  | 0,2811                                   | 0,1309                                   | <b>SIM</b>         | 0,0400                              |
| <b>BBDC4</b>  | 1290        | <b>SSTD</b>                   | $-5,2827$                               | $-5,2788$                               | NÃO                                  | 0,4440                                   | 0,1717                                   | <b>SIM</b>         | 0,0000                              |
| <b>BRFS3</b>  | 1290        | <b>SSTD</b>                   | $-5,4170$                               | $-5,4145$                               | NÃO                                  | 0,8242                                   | 0,6369                                   | <b>SIM</b>         | 0.02114                             |
| CMIG4         | 1375        | <b>SSTD</b>                   | $-5,1060$                               | $-5,0911$                               | NÃO                                  | 0,1961                                   | 0.0914                                   | <b>SIM</b>         | 0,0000                              |
| CPFE3         | 1375        | <b>SSTD</b>                   | $-5,4893$                               | $-5,4888$                               | <b>SIM</b>                           | 0.0020                                   | 0,0001                                   | <b>SIM</b>         | 0,0000                              |
| CPLE6         | 1375        | <b>SSTD</b>                   | $-5,1966$                               | $-5,1742$                               | NÃO                                  | 0,0989                                   | 0.2895                                   | <b>SIM</b>         | 0,0023                              |
| CSNA3         | 1375        | <b>SSTD</b>                   | $-4,5715$                               | $-4,5711$                               | ${\rm SIM}$                          | 0.0199                                   | 0,0725                                   | <b>SIM</b>         | 0,0000                              |
| <b>EMBR3</b>  | 1290        | <b>SSTD</b>                   | $-5,1412$                               | $-5,1298$                               | NÃO                                  | 0.0673                                   | 0,2620                                   | <b>SIM</b>         | 0,0000                              |
| FIBR3         | 1375        | <b>SSTD</b>                   | $-4,7127$                               | $-4,7096$                               | <b>SIM</b>                           | 0,6045                                   | 0,0134                                   | <b>SIM</b>         | 0,0000                              |
| GGBR4         | 1375        | <b>SSTD</b>                   | $-4,8363$                               | $-4,8339$                               | NÃO                                  | 0,1396                                   | 0,1263                                   | <b>SIM</b>         | 0,0000                              |
| <b>ITUB4</b>  | 1290        | <b>SSTD</b>                   | $-5,2430$                               | $-5,2362$                               | NÃO                                  | 0,2179                                   | 0,4601                                   | <b>SIM</b>         | 0.0000                              |
| OIBR4         | 1375        | <b>SSTD</b>                   | $-4,3480$                               | $-4,3395$                               | <b>SIM</b>                           | 0,1343                                   | 0,0020                                   | <b>SIM</b>         | 0,0000                              |
| PCAR4         | 1290        | <b>SSTD</b>                   | $-5,4060$                               | $-5,3968$                               | NÃO                                  | 0,2157                                   | 0,4180                                   | $N\tilde{A}O***$   | 0,2629                              |
| PETR4         | 1290        | <b>SSTD</b>                   | $-4,7940$                               | $-4,7835$                               | <b>SIM</b>                           | 0.0157                                   | 0,0154                                   | <b>SIM</b>         | 0.0000                              |
| SANB11        | 1375        | <b>SSTD</b>                   | $-5,0899$                               | $-5,0725$                               | NÃO                                  | 0,4181                                   | 0,1660                                   | <b>SIM</b>         | 0,0005                              |
| SBSP3         | 1375        | <b>SSTD</b>                   | $-5,0342$                               | $-5,0307$                               | NÃO                                  | 0,5257                                   | 0,3078                                   | <b>SIM</b>         | 0,0000                              |
| <b>TIMP3</b>  | 1375        | <b>SSTD</b>                   | -4,9363                                 | $-4,9207$                               | NÃO                                  | 0,4841                                   | 0,4941                                   | $N\tilde{A}O***$   | 0,0901                              |
| UGPA3         | 1290        | <b>SSTD</b>                   | $-5,6778$                               | $-5,6716$                               | NÃO                                  | 0,1353                                   | 0,0950                                   | <b>SIM</b>         | 0,0000                              |
| VALE5         | 1290        | SGED**                        | $-5,2365$                               | $-5,2372$                               | <b>SIM</b>                           | 0,0154                                   | 0,0001                                   | <b>SIM</b>         | 0,0000                              |
| VIVT4         | 1375        | <b>SSTD</b>                   | $-5,5365$                               | $-5,5225$                               | <b>SIM</b>                           | 0,0025                                   | 0,0008                                   | <b>SIM</b>         | 0,0002                              |

Tabela 3 - Análise inicial da série de log-retornos das ações analisadas

Fonte: Elaborado pelo autor

\* Para dezenove das vinte ações, a melhor distribuição dos resíduos foi a *t-student* assimétrica.

\*\* A única série de log-retornos que apresentou a distribuição dos Erros Generalizados como melhor foi a VALE5.

\*\*\* Para as ações PCAR4 e TIMP3, a série de log-retornos não apresentou o comportamento heteroscedástico, como era esperado.

Ao analisar os dados, constatam-se alguns aspectos importantes para o início da estimação dos modelos. A distribuição assimétrica *t-student* é a mais apropriada para todas as séries de log-retornos, menos para o papel da Vale, em que a distribuição assimétrica GED se mostrou mais adequada segundo o critério de informação AICc. Além disso, a série de logretornos dos ativos CPFE3, CSNA3, FIBR3, OIBR4, PETR4, VALE5 e VIVT4 apresentaram correlação serial, necessitando de uma especificação para equação da média. Tal fato pode ser percebido pela análise do p-valor do teste de Ljung-box menor que 0,05 (nível de significância estipulado), o que indica, para a rejeição da hipótese nula, que a série de dados é i.d.

Para contornar tal fato, decidiu-se pela especificação ARMA (1,1) para equação da média de todas as ações, garantindo, assim, que as *inovações* (resíduos) em torno da equação da média sejam i.i.d., podendo, assim, dar continuidade ao estudo e avaliar a existência do efeito ARCH para a série das inovações. Como visto na tabela 3, o teste ARCH realizado apresenta um p-valor menor do que 0,05 para praticamente todas as ações, o que aponta para a rejeição da hipótese nula de que não há heterocedasticidade, ao nível de 5% de significância, exceto para os papéis PCAR4 e TIMP3. Portanto, comprova-se a existência do efeito ARCH (heterocedasticidade) e, a consequente, necessidade de utilização de modelos da família ARCH/GARCH para praticamente todas as ações. Para os papéis PCAR4 e TIMP3, não se justifica a utilização de modelos da família ARCH considerando a amostra analisada. Entretanto, decidiu-se por prosseguir com a análise dos mesmos, pois a série de dados pode apresentar outro comportamento ao longo do tempo.

### **4.2 Análise dentro da amostra (***in-sample***)**

Na sequência, foram realizadas as estimações dos modelos para cada ação dentro da amostra nas quais foi utilizado o AICc. Além disso, foram realizados os testes para verificação da adequabilidade dos modelos, por meio do teste de Ljung-box da série de resíduos (inovações) e resíduos ao quadrado para checar a equação da média e a equação da variância, respectivamente, como indicado por Tsay (2010). Ainda, foi realizado o teste ARCH, para verificar se o efeito ARCH foi corrigido pelo ajuste realizado.

Para cada ação foi construída uma tabela com os dados do AICc, e o p-valor dos testes realizados para diferentes defasagens, a fim de verificar a adequação do modelo ajustado. A tabela 4 mostra um exemplo da tabela de análise dentro da amostra para o modelo ajustado para a PETR4, um dos papéis mais importante da BM&FBovespa. Devido ao grande número de ações analisadas, as tabelas referentes às demais se encontram nos apêndices. Os valores de AICc em destaque indicam os modelos que apresentaram melhor adequação para cada uma das situações (inserindo ou não as variáveis exógenas).

|                     |            |           |                                            |                               | <b>P-valor</b> |                                                        |                               |                      |                                                |                  |  |
|---------------------|------------|-----------|--------------------------------------------|-------------------------------|----------------|--------------------------------------------------------|-------------------------------|----------------------|------------------------------------------------|------------------|--|
|                     |            |           | Teste Ljung box - resíduos<br>padronizados |                               |                | Teste Ljung box - resíduos padronizados ao<br>quadrado |                               |                      | <b>Teste ARCH dos resíduos</b><br>padronizados |                  |  |
| <b>MODELO</b>       | AICc       | Lag $[1]$ | $Lag[2*(p+q)+]$<br>$(p+q)-1$ ]             | $Lag[4*(p+q)+$<br>$(p+q)-1$ ] | Lag $[1]$      | $Lag[2*(p+q)+]$<br>$(p+q)-1]$                          | $Lag[4*(p+q)+$<br>$(p+q)-1$ ] | Lag<br>$[p + q + 1]$ | Lag<br>$[p + q + 3]$                           | Lag<br>$[p+q+5]$ |  |
| APARCH(1,1)         | $-5,06288$ | 0,7079    | 0,9827                                     | 0,6493                        | 0,7274         | 0,468                                                  | 0,611                         | 0,9901               | 0,9199                                         | 0,8739           |  |
| APARCH(1,2)         | $-5,06008$ | 0,6774    | 0,9917                                     | 0,6953                        | 0,9589         | 0,859                                                  | 0,8702                        | 0,6791               | 0,7323                                         | 0,7829           |  |
| APARCH(2,1)         | $-5,06512$ | 0,7291    | 0,976                                      | 0,6139                        | 0,1387         | 0,2688                                                 | 0,387                         | 0,9115               | 0.7641                                         | 0,8405           |  |
| APARCH(2,2)         | $-5,06764$ | 0,7034    | 0,9968                                     | 0,5474                        | 0,136          | 0,2781                                                 | 0,4277                        | 0,6162               | 0,5931                                         | 0,7167           |  |
| $APARCH + AM(1,1)$  | $-5,06432$ | 0,6501    | 0,985                                      | 0,6356                        | 0,9847         | 0,7709                                                 | 0,7931                        | 0,8837               | 0,81                                           | 0,7413           |  |
| $APARCH + AM(1,2)$  | $-5,05882$ | 0,6988    | 0,9867                                     | 0,6687                        | 0,8404         | 0,7395                                                 | 0,7908                        | 0,6245               | 0,7332                                         | 0,7977           |  |
| $APARCH + AM(2,1)$  | $-5,06321$ | 0,721     | 0,9777                                     | 0,6197                        | 0,1543         | 0,3146                                                 | 0,4326                        | 0,9284               | 0.7645                                         | 0,8397           |  |
| $APARCH + AM(2,2)$  | $-5,06565$ | 0,5109    | 0.8976                                     | 0,4401                        | 0,1987         | 0,383                                                  | 0,5165                        | 0,5974               | 0,563                                          | 0,691            |  |
| $APARCH + OP(1,1)$  | $-5,08759$ | 0,8003    | 0,9977                                     | 0,5828                        | 0,1968         | 0,5359                                                 | 0,722                         | 0,7378               | 0.6966                                         | 0,8101           |  |
| $APARCH + OP (1,2)$ | $-5,05872$ | 0,6954    | 0,988                                      | 0,6753                        | 0,8766         | 0,7788                                                 | 0,8179                        | 0,6369               | 0,7351                                         | 0,7967           |  |
| $APARCH + OP(2,1)$  | $-5,09839$ | 0,8624    | 0,9917                                     | 0,576                         | 0,8215         | 0,9475                                                 | 0,7579                        | 0,5247               | 0,7147                                         | 0,8489           |  |
| $APARCH + OP(2,2)$  | $-5,06574$ | 0,7211    | 0,9971                                     | 0,5473                        | 0,1106         | 0,2102                                                 | 0,3471                        | 0,6147               | 0,6042                                         | 0,7294           |  |
| $APARCH + OV(1,1)$  | $-5,10880$ | 0,9629    | 0,9268                                     | 0,3853                        | 0,1682         | 0,441                                                  | 0,606                         | 0,6249               | 0,6312                                         | 0,7306           |  |
| $APARCH + OV(1,2)$  | $-5,05873$ | 0.6957    | 0,988                                      | 0,6749                        | 0,8752         | 0,7774                                                 | 0,817                         | 0.6367               | 0.7351                                         | 0,7968           |  |
| $APARCH + OV(2,1)$  | $-5,10900$ | 0,8754    | 0,9509                                     | 0,4559                        | 0,9294         | 0,8916                                                 | 0,7718                        | 0,3313               | 0,4751                                         | 0,6703           |  |
| $APARCH + OV(2,2)$  | $-5,06571$ | 0,6666    | 0,9958                                     | 0,5405                        | 0,1484         | 0,3042                                                 | 0,4462                        | 0,5951               | 0,5839                                         | 0,71             |  |

Tabela 4 - Critério de informação AICc e testes de checagem para todos modelos da PETR4

Fonte - Elaborada pelo autor da dissertação.

Nota **-** Em destaque os modelos que apresentaram melhores resultados pelo critério AICc para cada uma das formas de incoroprar as variáveis exógenas.

Ao avaliar a tabela 4 referente à PETR4, percebe-se que todos os modelos apresentam adequabilidade, tanto para equação da média, quanto para a equação da variância, ao nível de 5% de significância, comprovado pelos testes de Ljung-box para os resíduos padronizados e para os resíduos padronizados ao quadrado, respectivamente. Portanto, constata-se que os resíduos (inovações) padronizados são i.i.d. e que o efeito ARCH foi controlado (teste ARCH). Nesse caso, todos os modelos são considerados na avaliação. Para as demais ações, os modelos que não estão bem adequados (p-valor < 0,05) foram eliminados da análise.

Ademais, analisando o critério de informação AICc, constata-se uma melhora do indicador quando acrescentada às variáveis exógenas OP e OV. O menor (melhor) AICc para o modelo APARCH tradicional foi de -5,0676 de ordem (2,2). Os modelos que incorporaram a variável AM não obtiveram melhora no indicador. Já os modelos incorporando as variáveis OP e OV alcançaram indicadores melhores do que o modelo tradicional. No caso da variável OP, o menor valor do AICc foi de -5,0984, para o modelo APARCH (2,1) e, no caso da variável OV, o menor valor do AICc foi de -5,1090, também para o modelo APARCH (2,1). Portanto, no caso da PETR4, constata-se que o período pré-abertura e o período *overnight*  total melhoram a estimação da volatilidade condicional dentro da amostra, enquanto o período *after-market* não, o que sugere que, durante esses períodos, principalmente na pré-abertura, há a chegada de informações relevantes para estimação da volatilidade para o caso da PETR4. As tabelas das demais ações se encontram nos apêndices.

Além da análise dos critérios de informação e dos testes realizados, foi verificado o comportamento dos coeficientes do modelo para as diferentes ordens e ao inserir as variáveis exógenas. Dessa forma, foi possível identificar as variáveis que incorporam informações relevantes ao modelo, ou seja, aquelas que são significativas ao nível de significância de 5%. A tabela 5 ilustra o comportamento dos coeficientes para a PETR4, enquanto as tabelas das demais ações se encontram nos apêndices. Os valores em negrito (p-valor > 0,05) significam que o coeficiente é significativo ao nível de 5% de significância.

| <b>MODELO</b> |          | mu        | AR1       | MA1       | Omega  | Alpha 1 | Alpha 2 | Beta 1 | Beta 2 | Gama 1    | Gama 2 | <b>Delta</b> | <b>Vexog</b> | <b>Skew</b> | <b>Shape</b> |
|---------------|----------|-----------|-----------|-----------|--------|---------|---------|--------|--------|-----------|--------|--------------|--------------|-------------|--------------|
| <b>APARCH</b> | Estimado | $-0,0012$ | $-0,8264$ | 0,8469    | 0,0016 | 0.0869  |         | 0,8846 |        | 0,5417    |        | 0,8795       |              | 0,9307      | 8,0669       |
| (1,1)         | p-valor  | 0,0180    | 0,0000    | 0,0000    | 0,3828 | 0,0030  |         | 0,0000 |        | 0,0377    |        | 0,0041       |              | 0,0000      | 0,0000       |
| <b>APARCH</b> | Estimado | $-0,0011$ | $-0,8162$ | 0,8366    | 0,0004 | 0,0966  |         | 0,8723 | 0,0000 | 0,3665    |        | 1,2640       |              | 0.9311      | 7,9360       |
| (1,2)         | p-valor  | 0,0534    | 0,0000    | 0,0000    | 0,4140 | 0,0074  |         | 0,0035 | 1.0000 | 0,0884    |        | 0,0002       |              | 0,0000      | 0,0000       |
| <b>APARCH</b> | Estimado | $-0,0012$ | $-0,8313$ | 0,8517    | 0,0040 | 0,0449  | 0,0569  | 0,8637 |        | $-0,0241$ | 1,0000 | 0,7151       |              | 0,9232      | 8,2718       |
| (2,1)         | p-valor  | 0,0002    | 0,0000    | 0,0000    | 0,3365 | 0,0429  | 0,0067  | 0,0000 |        | 0,9669    | 0,0000 | 0,0064       |              | 0,0000      | 0,0000       |
| <b>APARCH</b> | Estimado | $-0,0010$ | 0,0233    | $-0,0056$ | 0,0063 | 0,0578  | 0,0829  | 0,1497 | 0,6792 | $-0,0592$ | 1,0000 | 0,6327       |              | 0,9275      | 9,0045       |
| (2,2)         | p-valor  | 0.0000    | 0,0000    | 0.0017    | 0,2450 | 0.0660  | 0.0000  | 0,0007 | 0.0000 | 0,8643    | 0.0000 | 0.0072       |              | 0,0000      | 0,0001       |
| APARCH+       | Estimado | $-0,0012$ | $-0,8176$ | 0,8376    | 0,0004 | 0,0909  |         | 0,8496 |        | 0,3336    |        | 1,2705       | 6,8027       | 0,9325      | 8,0300       |
| AM(1,1)       | p-valor  | 0,0477    | 0,0000    | 0,0000    | 0,7006 | 0,0013  |         | 0,0000 |        | 0,2547    |        | 0,0520       | 0,5716       | 0,0000      | 0,0000       |
| $APARCH +$    | Estimado | $-0,0012$ | $-0,8233$ | 0,8440    | 0,0010 | 0,0922  |         | 0,8773 | 0,0000 | 0,4705    |        | 1,0193       | 0,0000       | 0,9307      | 8,0379       |
| AM(1,2)       | p-valor  | 0,0113    | 0,0000    | 0,0000    | 0,0286 | 0,0059  |         | 0,0013 | 1.0000 | 0,0040    |        | 0,0000       | 1,0000       | 0,0000      | 0,0000       |
| $APARCH +$    | Estimado | $-0,0012$ | $-0,8352$ | 0,8555    | 0,0041 | 0.0467  | 0.0572  | 0,8594 |        | $-0,0238$ | 1,0000 | 0,7199       | 0,3670       | 0,9231      | 8,2899       |
| AM(2,1)       | p-valor  | 0,0000    | 0,0000    | 0,0000    | 0,7044 | 0,0000  | 0,0000  | 0,0000 |        | 0,9446    | 0,0000 | 0,3086       | 0,9907       | 0,0000      | 0,0000       |
| $APARCH +$    | Estimado | $-0,0012$ | $-0,8179$ | 0,8277    | 0.0066 | 0,0639  | 0,0836  | 0,1503 | 0.6646 | $-0,0410$ | 1,0000 | 0,6487       | 0.0000       | 0,9268      | 8,8706       |
| AM(2,2)       | p-valor  | 0,0112    | 0,0000    | 0,0000    | 0,2864 | 0,0519  | 0,0000  | 0,0001 | 0,0000 | 0,9009    | 0,0000 | 0,0098       | 1,0000       | 0,0000      | 0,0001       |
| $APARCH +$    | Estimado | $-0,0010$ | $-0,7635$ | 0,7947    | 0,0000 | 0,0628  |         | 0,5424 |        | 0,0780    |        | 3,3714       | 0,0063       | 0,9508      | 18,3527      |
| OP(1,1)       | p-valor  | 0.0841    | 0.0000    | 0.0000    | 0.8199 | 0,0000  |         | 0,0000 |        | 0,6225    |        | 0.0000       | 0.0160       | 0.0000      | 0.0451       |
| $APARCH +$    | Estimado | $-0,0012$ | $-0,8220$ | 0,8426    | 0,0008 | 0,0937  |         | 0,8750 | 0,0000 | 0,4479    |        | 1,0665       | 0,0000       | 0,9308      | 8,0196       |
| OP $(1,2)$    | p-valor  | 0,0473    | 0,0000    | 0,0000    | 0.0356 | 0,0078  |         | 0,0024 | 1.0000 | 0,0269    |        | 0,0000       | 1,0000       | 0.0000      | 0,0000       |
| $APARCH +$    | Estimado | $-0,0011$ | $-0,8147$ | 0,8440    | 0,0427 | 0,0297  | 0,0515  | 0,7461 |        | $-0,5083$ | 1,0000 | 0,3736       | 33,9856      | 0,9237      | 19,6697      |
| OP $(2,1)$    | p-valor  | 0,0000    | 0,0000    | 0,0000    | 0,0022 | 0,1022  | 0,0006  | 0,0000 |        | 0,4942    | 0,0000 | 0,0000       | 0,0000       | 0,0000      | 0,0596       |
| $APARCH +$    | Estimado | $-0,0010$ | 0,0197    | $-0,0016$ | 0,0071 | 0,0548  | 0,0814  | 0,1565 | 0,6783 | $-0,0617$ | 1,0000 | 0,5969       | 0,0000       | 0,9278      | 8,9196       |
| OP $(2,2)$    | p-valor  | 0,0000    | 0,0000    | 0,0102    | 0,0874 | 0,1006  | 0.0000  | 0,0070 | 0.0000 | 0,8656    | 0,0000 | 0,0012       | 1.0000       | 0,0000      | 0,0000       |
| $APARCH +$    | Estimado | $-0,0011$ | $-0,7826$ | 0,8146    | 0,0002 | 0,0868  |         | 0,6040 |        | 0,2243    |        | 1,6703       | 2,1125       | 0,9478      | 29,6303      |
| OV(1,1)       | p-valor  | 0,0495    | 0,0000    | 0,0000    | 0,6698 | 0,0090  |         | 0,0000 |        | 0,3918    |        | 0,0028       | 0,5498       | 0,0000      | 0,2177       |
| $APARCH +$    | Estimado | $-0,0012$ | $-0,8220$ | 0,8426    | 0,0008 | 0,0937  |         | 0,8751 | 0,0000 | 0,4488    |        | 1,0645       | 0,0000       | 0,9308      | 8,0224       |
| OV(1,2)       | p-valor  | 0,0473    | 0,0000    | 0,0000    | 0,0484 | 0,0077  |         | 0,0024 | 1,0000 | 0,0273    |        | 0,0000       | 1,0000       | 0,0000      | 0,0000       |
| $APARCH +$    | Estimado | $-0,0011$ | $-0,7772$ | 0,8096    | 0,0289 | 0,0292  | 0,0511  | 0,6913 |        | $-0,0786$ | 1,0000 | 0,5177       | 39,9671      | 0,9256      | 28,8930      |
| OV(2,1)       | p-valor  | 0.0000    | 0.0000    | 0.0000    | 0.0102 | 0,2129  | 0.0056  | 0.0000 |        | 0,9254    | 0,0000 | 0.0000       | 0.0000       | 0.0000      | 0,1921       |
| $APARCH +$    | Estimado | $-0,0012$ | 0,0470    | $-0,0309$ | 0,0068 | 0,0584  | 0,0831  | 0,1503 | 0,6751 | $-0,0377$ | 1,0000 | 0,6261       | 0,0000       | 0,9249      | 8,9069       |
| OV(2,2)       | p-valor  | 0,0000    | 0,0000    | 0,0000    | 0,1743 | 0,0847  | 0,0000  | 0,0026 | 0,0000 | 0,9120    | 0,0000 | 0,0033       | 1,0000       | 0,0000      | 0,0001       |

Tabela 5 – Coeficientes dos modelos para PETR4

Fonte - Elaborada pelo autor

Os coeficientes mu, AR1 e MA1 são referentes à equação da média. mu indica o componente fixo da equação da média, AR1 indica o quanto o retorno do período anterior influencia o retorno do período atual, e MA1 indica o quanto as inovações (resíduos) do período anterior influenciam o retorno do período atual. O coeficiente ômega é o intercepto da equação da variância, que retrata o nível médio da variância condicional que não se altera, ou seja, pode ser considerado a variância incondicional. Alpha e Beta representam o quanto o choque (inovação) impacta a variância condicional e o quanto a própria variância condicional defasada persiste no período corrente, respectivamente. Alpha 1 e Beta 1 para defasagem de um período e Alpha 2 e Beta 2 para defasagem de dois períodos. O coeficiente Gamma capta a resposta assimétrica da variância condicional a choques positivos e negativos, ou seja, se choques positivos e negativos impactam diferentemente a variância condicional de um período à frente. Se Gama 1 for estatisticamente significativo e positivo, indica a existência do efeito alavancagem, ou seja, choques negativos de um período defasado têm impacto maior sobre a variância condicional de um dia à frente do que choques positivos. Caso Gama 1 seja estatisticamente significativo e negativo, indica que choques positivos têm maior impacto sobre a variância condicional. Delta permite estimar a potência para a equação da variância condicional. O coeficiente Vexog é o quanto a variável exógena impacta a volatilidade condicional de um período à frente. Por fim, Skew indica a existência de assimetria na distribuição dos resíduos e Shape identifica o formato da distribuição, ou seja, a característica leptocúrtica da distribuição das inovações ou resíduos (caldas longas).

Portanto, para a PETR4, o intercepto (mu), AR1 e MA1 da equação da média são estatisticamente significativos para praticamente todos os modelos, demonstrando que o modelo ARMA (1,1) é importante para o ajuste dos dados. O coeficiente mu teve um valor próximo de -0,0012, o AR1 em torno de -0,8 e MA1 em torno de 0,8. Destaca-se que os valores dos coeficientes AR1 e MA1 são de amplitude semelhante e sinais opostos, o que acontece para a maior parte das demais ações analisadas em que esses coeficientes são estatisticamente significantes.

O intercepto da equação da variância (ômega) é estatisticamente significativo em poucos modelos, apenas quando se incorpora às variáveis exógenas, girando em torno de 0,001 à 0,03. O Alpha 1 é estatisticamente significativo em quase todos os modelos, exceto nos de ordem (2,2), o que demonstra a importância dos choques (inovações) de um período anterior para estimação da volatilidade condicional, sendo seu valor estimado entre 0,04 e 0,09. Alpha 2 foi estatisticamente significativo em todos os modelos, variando de 0,05 e 0,08,

o que demonstra que as inovações de dois períodos anteriores impactam a estimação da volatilidade condicional.

Beta 1 é estatisticamente significativo para todos os modelos, enquanto Beta 2 foi estatisticamente significativo apenas para os modelos APARCH (2,2), o que demonstra a importância da volatilidade condicional defasada para a estimação da volatilidade condicional de um dia à frente. Beta 1 tem o valor estimado em torno de 0,86 para os modelos em que Beta 2 é não significativo e em torno de 0,15 quando Beta 2 é estatisticamente significativo. Já Beta 2, quando estatisticamente significativo, é estimado em torno de 0,67. Tal fato demonstra que Beta 2 incorpora informações relevantes aos modelos APARCH (2,2), diminuindo o impacto de Beta 1 na estimação da volatilidade condicional.

Gama 1 é estatisticamente significativo em apenas quatro modelos, com valor em torno de 0,45. Seu valor positivo indica a existência do efeito alavancagem, ou seja, choques negativos impactam mais a volatilidade condicional do que os choques positivos de um período anterior. Já Gama 2 foi estatisticamente significativo para todos os modelos e com valor estimado de 1,0, demonstrando, também, que choques negativos em dois períodos anteriores também impactam mais a volatilidade condicional do que choques positivos. O valor de delta, ou seja, a potência que melhor se adequa à equação da variância oscilou de 0,6 e 3,3 e foi estatisticamente significativo em praticamente todos os modelos.

O valor de Skew foi estatisticamente significativo para todos os modelos e seu valor estimado em torno de 0,93. Tal fato demonstra que, de fato, a melhor distribuição é assimétrica. Além disso, o coeficiente Shape é estatisticamente significativo para quase todos os modelos e seu valor estimado em torno de 8,2. Tal fato corrobora a ideia de que a distribuição *t-student* se adequa melhor para a série de dados.

Por fim, ao analisar o coeficiente Vexog, constata-se que a variável que incorpora o período *after-market* (AM) é não significativa para as quatro ordens avaliadas. Já para a variável OP, que avalia a variação da pré-abertura, o coeficiente é estatisticamente significativo para os modelos de ordem  $(1,1)$  e  $(2,1)$ , sendo seu valor estimado de 0,0063 e 33,9856, respectivamente. No caso da variável OV, que avalia a variação do *overnight* total, o coeficiente é estatisticamente significativo apenas para o modelo de ordem (2,1), sendo seu valor estimado de 39,9671. Os modelos nos quais as variáveis exógenas foram estatisticamente significativas apresentaram melhores resultados ao analisar o critério de informação AICc, o que demonstra que a chegada de informações no período não regular do

pregão, principalmente na pré-abertura, é importante na estimação da volatilidade condicional. Ademais, quando incorporada aos modelos que contêm Beta 2, a variável exógena foi não significativa. As tabelas com os resultados para as demais ações se encontram nos apêndices.

Antes de realizar uma análise geral de todas as ações, foram ordenadas as empresas que tiveram maiores e menores variações nos períodos não regulares do pregão. Nesse sentido, foi calculada a média diária de variação absoluta das variáveis exógenas, ou seja, AM, OP e OV. A tabela 6 indica, portanto, o valor médio absoluto de variação para o período *after-market*, pré-abertura e o período não regular total (*overnight* total), respectivamente.

|              | AM          | <b>OP</b>   | OV          |
|--------------|-------------|-------------|-------------|
| <b>CSNA3</b> | 0,003548814 | 0,008745876 | 0,008873695 |
| OIBR4        | 0,004211465 | 0,008800468 | 0,008755965 |
| PETR4        | 0,002825213 | 0,008310654 | 0,008693282 |
| SANB11       | 0,003836082 | 0,008177516 | 0,007839651 |
| <b>VALE5</b> | 0,002373105 | 0,00739494  | 0,007547827 |
| GGBR4        | 0,003033502 | 0,007377315 | 0,007535473 |
| <b>TIMP3</b> | 0,003867277 | 0,008036907 | 0,00747945  |
| <b>ITUB4</b> | 0,002608262 | 0,007004393 | 0,006958666 |
| <b>CPLE6</b> | 0,003427863 | 0,007405181 | 0,006894102 |
| <b>FIBR3</b> | 0,003542756 | 0,007154832 | 0,0067755   |
| <b>BBDC4</b> | 0,002594722 | 0,006728224 | 0,006651544 |
| SBSP3        | 0,003714428 | 0,006968218 | 0,006639699 |
| <b>EMBR3</b> | 0,003731118 | 0,007009767 | 0,006549214 |
| CMIG4        | 0,003006004 | 0,006169636 | 0,006231121 |
| <b>BRFS3</b> | 0,003310456 | 0,006302612 | 0,006002672 |
| <b>CPFE3</b> | 0,003231528 | 0,006195274 | 0,005724897 |
| VIVT4        | 0,002954537 | 0,005788055 | 0,005591866 |
| UGPA3        | 0,002983965 | 0,005906725 | 0,005504156 |
| PCAR4        | 0,002938879 | 0,005786827 | 0,005415152 |
| <b>ABEV3</b> | 0,002528768 | 0,004793972 | 0,004690389 |

Tabela 6 - Variação média diária, em valores absolutos, das variáveis exógenas

Fonte - Elaborada pelo autor da dissertação

Nota - A variação do período pré-abertura tem uma variação média superior ao período *after-market*, o que sugere que ela é responsável por maior parte da variação do período *overnight* total.

Na tabela 6 observa-se que os papéis que apresentam maior variação média nos períodos não regulares são o CSNA3, OIBR4, PETR4, SANB11 e VALE5, enquanto os que apresentam menor variação média são o ABEV3, PCAR4, UGPA3, VIVT4 e CPFE3. Barclay
e Hendershott (2004) indicam que a variação dos períodos não regular é importante apenas quando há movimentação suficiente para tanto. Dessa forma, acredita-se que a chegada de informação importante no período *after-market* e pré-abertura para modelagem da volatilidade ocorre principalmente nas ações que apresentaram maior variação absoluta diária.

Além disso, com o objetivo de confirmar a teoria de Barclay e Hendershott (2004), foi levantado o Índice de Negociabilidade (IN) das empresas avaliadas para o período de análise. O Índice de Negociabilidade é uma medida de liquidez muito utilizada nos estudos em finanças e também para determinar a composição do Ibovespa. Seu cálculo é realizado de acordo com a equação abaixo:

$$
IN = \sqrt{\frac{n_i}{N} x \frac{v_i}{V}}
$$
 (21)

em que  $n_i$  é o número de negócios da ação "i" no mercado à vista,  $v_i$  é o volume financeiro gerado pelos negócios com a ação "i" no mercado à vista, N é o número total de negócios no mercado à vista da BOVESPA e V é o volume financeiro total do mercado à vista da BOVESPA. A tabela 7 indica o IN a cada 12 meses a partir de março de 2010, sendo calculada uma média dos cinco anos seguintes.

| Código |             |             | Índice de Negociabilidade (março - março) |             |             |       |
|--------|-------------|-------------|-------------------------------------------|-------------|-------------|-------|
|        | $2010 - 11$ | $2011 - 12$ | $2012 - 13$                               | $2013 - 14$ | $2014 - 15$ | Média |
| VALE5  | 7,34        | 6,35        | 5,8                                       | 5,01        | 5,01        | 5,902 |
| PETR4  | 7,53        | 5,86        | 5,67                                      | 5,21        | 5,21        | 5,896 |
| ITUB4  | 3,13        | 3,46        | 3,26                                      | 3,5         | 3,5         | 3,37  |
| BBDC4  | 2,39        | 2,62        | 2,53                                      | 2,69        | 2,69        | 2,584 |
| GGBR4  | 2,41        | 2,31        | 1,93                                      | 1,89        | 1,89        | 2,086 |
| CSNA3  | 1,59        | 1,23        | 1,25                                      | 1,46        | 1,46        | 1,398 |
| BRFS3  | 1,09        | 1,14        | 1,08                                      | 1,13        | 1,13        | 1,114 |
| CMIG4  | 0,88        | 0,86        | 1,23                                      | 1,2         | 1,2         | 1,074 |
| SANB11 | 0,89        | 0,94        | 0,9                                       | 0,89        | 0,89        | 0,902 |
| FIBR3  | 0,96        | 0,69        | 0,65                                      | 0,67        | 0,67        | 0,728 |
| OIBR4  | 0,33        | 0,36        | 1,15                                      | 1,25        | 1,25        | 0,868 |
| TIMP3  | 0,17        | 0,71        | 1,03                                      | 1,19        | 1,19        | 0,858 |
| EMBR3  | 0,5         | 0,47        | 0,6                                       | 0,84        | 0,84        | 0,65  |
| PCAR4  | 0,76        | 0,61        | 0,51                                      | 0,59        | 0,59        | 0,612 |
| VIVT4  | 0,13        | 0,58        | 0,71                                      | 0,71        | 0,71        | 0,568 |
| CPLE6  | 0,54        | 0,46        | 0,35                                      | 0,35        | 0,35        | 0,41  |
| CPFE3  | 0,36        | 0,37        | 0,42                                      | 0,5         | 0,5         | 0,43  |
| SBSP3  | 0,26        | 0,25        | 0,4                                       | 0,74        | 0,74        | 0,478 |
| UGPA3  |             | 0,3         | 0,56                                      | 0,69        | 0,69        | 0,56  |
| ABEV3  | 0,06        | 0,11        | 0,26                                      | 1,05        | 1,05        | 0,506 |

Tabela 7 - Índice de Negociabilidade das ações

Fonte - Elaborada pelo autor da dissertação.

Em geral, as ações com maior IN também apresentaram maior variação no período não regular do pregão e as com menor IN apresentaram menor variação no período não regular do pregão, o que sugere que, quanto maior a liquidez de uma ação, maior tende a ser a sua variação no período não regular do pregão.

Ainda, avaliando os modelos dentro da amostra, a tabela 8 indica os modelos que apresentaram melhor (menor) critério de informação AICc para cada uma das categorias, sejam elas: sem variável exógenas, incorporando o período *After-Market* (AM), incorporando o período pré-abertura (OP), e incorporando o período *overnight* total (OV). Em destaque estão os modelos que apresentaram melhores critérios dentre todos.

|              |                                  | <b>AICc</b> |                    |                     | <b>AICc</b> |
|--------------|----------------------------------|-------------|--------------------|---------------------|-------------|
|              | APARCH(1,1)                      | $-5,71159$  |                    | APARCH (1,1)        | $-5,41311$  |
| ABEV3        | $APARCH(1,1) + AM$               | $-5,70970$  | <b>BBDC4</b>       | $APARCH(1,2) + AM$  | $-5,42162$  |
|              | $APARCH(2,2) + OP$               | $-5,72134$  |                    | $APARCH (1,2) + OP$ | $-5,42163$  |
|              | APARCH $(2,2) + OV$              | $-5,72012$  |                    | $APARCH (1,2) + OV$ | $-5,42163$  |
|              | APARCH(1,1)                      | $-5,37863$  |                    | APARCH (1,1)        | $-5,29872$  |
| <b>BRFS3</b> | $APARCH(1,1) + AM$               | $-5,37741$  | CMIG4              | $APARCH(1,1) + AM$  | $-5,29874$  |
|              | $APARCH(1,1) + OP$               | $-5,37741$  |                    | $APARCH(1,2) + OP$  | $-5,32857$  |
|              | $APARCH(1,1) + OV$               | $-5,37741$  |                    | $APARCH(2,2) + OV$  | $-5,33154$  |
|              | APARCH(1,1)                      | $-5,66059$  |                    | APARCH (1,1)        | $-5,32234$  |
| CPFE3        | $APARCH(1,2) + AM$               | $-5,65720$  | <b>CPLE6</b>       | $APARCH(1,1) + AM$  | $-5,32034$  |
|              | $APARCH(2,2) + OP$               | $-5,65860$  |                    | $APARCH(1,1) + OP$  | $-5,32281$  |
|              | APARCH $(2,2) + OV$              | $-5,65969$  |                    | $APARCH(1,1) + OV$  | $-5,33485$  |
|              | APARCH(1,1)                      | $-4,74253$  |                    | APARCH (1,1)        | $-5,08514$  |
| CSNA3        | $APARCH(1,1) + AM$               | $-4,74532$  | EMBR3              | $APARCH(1,2) + AM$  | $-5,08201$  |
|              | $APARCH(2,1) + OP$               | $-4,75104$  |                    | $APARCH(1,1) + OP$  | $-5,09151$  |
|              | $APARCH(1,1) + OV$               | $-4,75197$  |                    | $APARCH(1,1) + OV$  | $-5,09456$  |
|              | APARCH(1,1)                      | $-4,67232$  |                    | APARCH (1,1)        | $-4,91230$  |
| FIBR3        | $APARCH(1,1) + AM$               | $-4,67038$  | GGBR4              | $APARCH(2,2) + AM$  | $-4,91280$  |
|              | $APARCH(1,1) + OP$               | $-4,67037$  |                    | $APARCH (1,2) + OP$ | $-4,93230$  |
|              | $APARCH(1,1) + OV$<br>$-4,67032$ |             | $APARCH(1,2) + OV$ | $-4,93212$          |             |
|              | APARCH(1,1)                      | $-5,31292$  |                    | APARCH (1,2)        | $-4,58497$  |
| <b>ITUB4</b> | $APARCH (1,2) + AM$              | $-5,32008$  | OIBR4              | $APARCH (1,2) + AM$ | $-4,58314$  |
|              | $APARCH (1,2) + OP$              | $-5,31190$  |                    | $APARCH (1,2) + OP$ | $-4,60736$  |
|              | APARCH $(2,2) + OV$              | $-5,30970$  |                    | $APARCH (1,2) + OV$ | $-4,61311$  |
|              | APARCH(1,1)                      | $-5,34712$  |                    | APARCH (2,2)        | $-5,06764$  |
| PCAR4        | $APARCH(1,1) + AM$               | $-5,34530$  | PETR4              | $APARCH(2,2) + AM$  | $-5,06565$  |
|              | $APARCH(1,1) + OP$               | $-5,34532$  |                    | APARCH $(2,1) + OP$ | $-5,09839$  |
|              | $APARCH(1,1) + OV$               | $-5,34533$  |                    | $APARCH(2,1) + OV$  | $-5,10900$  |
|              | APARCH(1,1)                      | $-5,10457$  |                    | APARCH (1,1)        | $-5,11231$  |
| SANB11       | $APARCH(1,1) + AM$               | $-5,10262$  | SBSP3              | $APARCH (1,2) + AM$ | $-5,11720$  |
|              | $APARCH(1,1) + OP$               | $-5,10255$  |                    | $APARCH(1,2) + OP$  | $-5,11810$  |
|              | $APARCH(1,1) + OV$               | $-5,10285$  |                    | $APARCH (1,2) + OV$ | $-5,12030$  |
|              | APARCH(1,2)                      | -4,98892    |                    | APARCH (2,2)        | $-5,72721$  |
| TIMP3        | $APARCH(2,2) + AM$               | -4,98592    | UGPA3              | $APARCH (1,2) + AM$ | $-5,74570$  |
|              | $APARCH(2,2) + OP$               | $-5,00678$  |                    | $APARCH (1,2) + OP$ | $-5,73839$  |
|              | APARCH $(2,2) + OV$              | $-5,00448$  |                    | APARCH $(1,2) + OV$ | $-5,74565$  |
|              | APARCH(1,1)                      | $-5,32292$  |                    | APARCH (2,2)        | $-5,61880$  |
| VALE5        | $APARCH(1,2) + AM$               | $-5,32486$  | VIVT4              | APARCH $(1,2) + AM$ | $-5,62073$  |
|              | $APARCH(1,1) + OP$               | $-5,33919$  |                    | $APARCH (1,2) + OP$ | $-5,62728$  |
|              | $APARCH(2,2) + OV$               | $-5,34683$  |                    | $APARCH(1,2) + OV$  | $-5,62076$  |

Tabela 8 – Melhores critérios de informação AICc para cada categoria de cada ação

Fonte - Elaborada pelo autor da dissertação.

Os resultados indicam que, para o critério de informação AICc, o modelo sem as variáveis exógenas é o melhor apenas para as ações BRFS3, CPFE3, FIBR3, PCAR4 e SANB11. Vale ressaltar que, dessas cinco empresas, apenas SANB11 apresenta uma maior

variação média diária nos períodos não regulares do pregão. Tal fato pode ser a razão de essas empresas não apresentarem resultados superiores quando incorporadas às variáveis exógenas.

Já, para todas as outras ações, pelo menos um dos modelos que incorporam as variáveis exógenas apresentaram resultados superiores para a análise *in-sample*. Para os papéis ITUB4 e UGPA3, o modelo que apresentou melhor resultado dentro da amostra foi o que incorpora o período *after-market*, indicando que, para essas ações, as negociações que ocorrem nesse período são importantes para a estimação da volatilidade condicional. Para ABEV3, GGBR4, TIMP 3 e VIVT4, a variação entre o preço de abertura e o fechamento do *after-market*, ou seja, as informações incorporadas no período pré-abertura, se mostra a variável exógena mais importante, já que o modelo OP apresentou melhor resultado em relação aos demais. Já, para as demais ações, BBDC4, CMIG4, CPLE6, CSNA3, EMBR3, OIBR4, PETR4, SBSP3 e VALE5, o modelo que apresentou melhor resultado foi o OV, ou seja, o que incorpora o período total *overnight* (variação preço de abertura em relação ao preço de fechamento do pregão regular do dia anterior).

Constata-se, portanto, que, ao se avaliar o critério de informação AICc (análise *insample*), as variáveis exógenas proporcionaram modelos mais bem ajustados para a maior parte das ações. Destaca-se, também, que o período pré-abertura (OP) e *overnight* total (OV) aparentam incorporar mais informações que o período *after-market*, o que pode ser justificado pela menor variação do *after* em relação aos demais, como visto na tabela 6, e corroboram os resultados encontrados por Chen, Yu e Zivot (2012).

Para analisar os coeficientes dos modelos para as diversas ações, foi elaborada a tabela 9, que destaca os modelos nos quais as variáveis exógenas foram significativas ao nível de significância de 10%, 5% e 1%. Os valores dos coeficientes e os demais coeficientes do modelo tradicional podem ser vistos nos apêndices, nos quais se encontram as tabelas de todas as ações.

|               | AМ  | OР    | OV     |
|---------------|-----|-------|--------|
| <b>ABEV3</b>  | *   | ***   | **     |
| <b>BBDC4</b>  |     |       |        |
| <b>BRFS3</b>  |     |       |        |
| <b>CMIG4</b>  |     | ***   | ***    |
| <b>CPFE3</b>  |     |       | $\ast$ |
| <b>CPLE6</b>  |     | ***   | ***    |
| <b>CSNA3</b>  |     | *     |        |
| <b>EMBR3</b>  |     |       |        |
| <b>FIBR3</b>  |     |       |        |
| GGBR4         |     |       | $**$   |
| <b>ITUB4</b>  |     |       |        |
| OIBR4         |     | ***   | ***    |
| PCAR4         |     |       |        |
| PETR4         |     | ***   | ***    |
| <b>SANB11</b> |     |       | ***    |
| <b>SBSP3</b>  | *** | ***   | ***    |
| TIMP3         |     | $***$ |        |
| UGPA3         |     |       |        |
| <b>VALE5</b>  |     | ***   | $**$   |
| VIVT4         |     | ***   |        |
|               |     |       |        |

Tabela 9 – Significância estatística das variáveis exógenas na análise dentro da amostra (insample)

-: não significativo ao nível de significância de 0,1

\*: 0,1 nível de significância

\*\*: 0,05 nível de significância

.\*\*\*: 0,001 nível de significância

Fonte - Elaborada pelo autor da dissertação

Ao analisar a tabela, constata-se que a variável exógena AM, ou seja, a variação entre o fechamento do *after* e o fechamento do pregão regular, é estatisticamente significativa apenas para ABEV3 e SBSP3, sendo que, para a primeira, ao nível de significância de 10% e, para a segunda, de 1%. Já os modelos que incorporam a variável OP, ou seja, incorporam o período pré-abertura (variação entre preço de abertura e preço de fechamento do *after* do dia anterior), a variável exógena é estatisticamente significante para os papéis da ABEV3, CMIG4, CPLE6, CSNA3, OIBR4, PETR4, SBSP3, TIMP3, VALE5 e VIVT4. Portanto, para metade das ações avaliadas, a variável exógena que incorpora o período pré-abertura é importante para a estimação do modelo. Com relação à variável exógena OV, ou seja, o período *overnight* total, ela foi estatisticamente significante para as ações da ABEV3, CMIG4,

CPFE3, CPLE6, GGBR4, OIBR4, PETR4, SANB11, SBSP3 e VALE5. Também, para metade das ações, a variável exógena OV incorpora informações relevantes para o modelo dentro da amostra.

Tais resultados corroboram os encontrados por Chen, Yu e Zivot (2012), anteriormente detalhados, de que o período *after-market* incorpora menos informações para estimação da volatilidade condicional do que o período pré-abertura, ou o *overnight* total. Além disso, para algumas empresas, nenhuma variável exógena foi estatisticamente significativa, a saber: BBDC4, BRFS3, EMBR3, FIBR3, ITUB4, PCAR4 e UGPA3. Vale ressaltar que nenhuma delas se encontra entre as que apresentam maior variação média no período não regular do pregão, o que pode ser uma justificativa para tal fato, como destacado por Barclay e Hendershott (2004).

## **4.3 Análise fora da amostra (***out-of-sample***)**

Para a análise fora da amostra (*out-of-sample*), decidiu-se pela estratégia de rolagem (*rolling*) recursiva, em que, para cada nova observação, o modelo foi reestimado para previsão da volatilidade condicional de um dia à frente. A escolha por essa estratégia demandou mais tempo e um esforço computacional maior, por se tratar de 260 previsões (período *out-of-sample*), para sua execução. Decidiu-se, então, avaliar o modelo que apresentou melhor resultado dentro da amostra, de acordo com o AICc, para cada uma das situações (sem variável exógena, com AM, com OP e com OV). Os modelos avaliados fora da amostra, portanto, se encontram em destaque na tabela 7.

A análise fora da amostra consiste na avaliação da capacidade de previsão dos modelos ao comparar o valor estimado para um dia à frente, com o valor observado da volatilidade do dia. Um problema enfrentado ao realizar essa análise é o fato de a volatilidade não ser uma medida diretamente observada e há a necessidade de utilizar alguma variável como *proxy* para a mesma. Como apresentado anteriormente, decidiu-se utilizar a medida de volatilidade realizada, ou volatilidade percebida, como *proxy* e parâmetro de comparação em relação ao valor estimado em t+1. A escolha por essa variável se baseia no estudo de Andersen e Bollerslev (1998) que indicam essa variável como uma melhor medida a ser

utilizada em modelos de volatilidade condicional da família ARCH, por se aproximarem da volatilidade integral de um dia.

Como critérios de avaliação *out-of-sample* foram utilizadas três medidas: RMSE, MAPE e o R² da regressão de Mincer-Zarnowitz (MZ), já apresentados anteriormente. Além disso, destacaram-se, também, os valores dos coeficientes da regressão MZ, em que em um modelo que explica perfeitamente a variável dependente, o intercepto deve ser zero e o coeficiente da regressão deve ser 1. Entretanto, raramente esse isso ocorre em avaliação dos modelos da família ARCH, devido a diferenças de grandezas dos valores (ANDERSEN; BOLLERSLEV, 1998). Para os valores de RMSE e MAPE, quanto menor o valor, menor o desvio entre o valor previsto e o valor realizado. Já, para o critério R² da regressão de MZ, quanto mais próximo de 1, melhor, o que indica que a volatilidade prevista tem maior relação com a volatilidade realizada. A tabela 10 apresenta os resultados da análise fora da amostra (*out-of-sample*) para todas as ações.

|       |                     |             |             |                       | Regressão de Mincer Zarnowitz |                                                                                                    |  |
|-------|---------------------|-------------|-------------|-----------------------|-------------------------------|----------------------------------------------------------------------------------------------------|--|
| Ação  | <b>Modelo</b>       | <b>RMSE</b> | <b>MAPE</b> | $\mathbb{R}^2$ ajust. | Intercepto                    | Coeficiente                                                                                                    |  |
|       | APARCH(1,1)         | 0,005073    | 28,8191%    | 0,0286                | $0,0066*$                     | $0,5469**$                                                                                                    |  |
|       | $APARCH + AM(1,1)$  | 0,005032    | 28,7578%    | 0,0347                | 0,0053                        | $0,6374**$                                                                                                    |  |
| ABEV3 | $APARCH + OP (2,2)$ | 0,004835    | 27,7769%    | 0,1287                | $0,0045**$                    | $0.6795***$                                                                                                    |  |
|       | $APARCH + OV(2,2)$  | 0,005082    | 29,1262%    | 0,0669                | $0,0069***$                   | $0,5165***$<br>$0,7431***$<br>0,6380***<br>$0,1693***$<br>$0,1210***$<br>$0,9513*$<br>$1,0028**$<br>$0,9621*$<br>0,9804 **<br>0,4356***<br>$0.5585***$<br>$0,3370***$<br>$0,2141**$<br>$0,6441***$<br>$0,6260***$<br>0,5709***<br>0,5596***<br>$-0,0045$<br>$0,5227***$<br>$0,4252***$<br>0,3495***<br>$0,5461***$<br>0,5568***<br>$0,6288***$<br>0,7249***<br>1,0280***<br>0,9959***<br>0,7947***<br>0,8607***<br>0,0457 |  |
|       | APARCH(1,1)         | 0,005855    | 31,7275%    | 0,3677                | $0,0029*$                     |                                                                                                    |  |
|       | $APARCH + AM (1,2)$ | 0,006443    | 33,7876%    | 0,3516                | $0,0045***$                   |                                                                                                    |  |
| BBDC4 | $APARCH + OP (1,2)$ | 0,015547    | 36,8777%    | 0,1800                | $0.0141***$                   |                                                                                                    |  |
|       | $APARCH + OV(1,2)$  | 0,019130    | 39,9143%    | 0,1316                | $0.0150***$                   |                                                                                                    |  |
|       | APARCH(1,1)         | 0,005745    | 37,3781%    | 0,0172                | $-0,0002$                     |                                                                                                    |  |
|       | $APARCH + AM(1,1)$  | 0,005751    | 37,8548%    | 0,0239                | $-0,0012$                     |                                                                                                    |  |
| BRFS3 | $APARCH + OP(1,1)$  | 0,005759    | 37,8910%    | 0,0210                | $-0,0005$                     |                                                                                                    |  |
|       | $APARCH + OV(1,1)$  | 0,005756    | 37,8921%    | 0,0223                | $-0,0008$                     |                                                                                                    |  |
|       | APARCH(1,1)         | 0,008327    | 30,9701%    | 0,0461                | $0,0118***$                   |                                                                                                    |  |
|       | $APARCH + AM (1,2)$ | 0,007983    | 28,6768%    | 0,0810                | $0,0089**$                    |                                                                                                    |  |
| CMIG4 | $APARCH + OP(2,1)$  | 0,009568    | 35,4994%    | 0,0863                | $0.0139***$                   |                                                                                                    |  |
|       | $APARCH + OV(2,2)$  | 0,009707    | 31,9905%    | 0,0322                | $0,0175***$                   |                                                                                                    |  |
|       | APARCH(1,1)         | 0,006629    | 23,5962%    | 0,2591                | $0,0068***$                   |                                                                                                    |  |
|       | $APARCH + AM (1,2)$ | 0,006678    | 23,5111%    | 0,2550                | $0,0073***$                   |                                                                                                    |  |
| CPFE3 | $APARCH + OP (2,2)$ | 0,006889    | 24,1333%    | 0,2550                | $0,0085***$                   |                                                                                                    |  |
|       | $APARCH + OV(2,2)$  | 0,006954    | 24,5719%    | 0,2485                | $0,0087***$                   |                                                                                                    |  |
|       | APARCH(1,1)         | 0,047318    | 54,7237%    | $-0,0029$             | $0,0203***$                   |                                                                                                    |  |
|       | $APARCH + AM(1,1)$  | 0,007779    | 38,5641%    | 0,0895                | $0,0074**$                    |                                                                                                    |  |
| CPLE6 | $APARCH + OP(1,1)$  | 0,007539    | 35,1493%    | 0,0892                | $0,0103***$                   |                                                                                                    |  |
|       | $APARCH + OV(1,1)$  | 0,008032    | 34,4914%    | 0,0970                | $0.0120***$                   |                                                                                                    |  |
|       | APARCH(1,1)         | 0,012130    | 38,2237%    | 0,2634                | $0,0097***$                   |                                                                                                    |  |
|       | $APARCH + AM(2,1)$  | 0,011742    | 36,0401%    | 0,2777                | $0,0096***$                   |                                                                                                    |  |
| CSNA3 | $APARCH + OP(2,1)$  | 0,010442    | 32,3978%    | 0,2281                | $0,0087***$                   |                                                                                                    |  |
|       | $APARCH + OV(1,1)$  | 0,009803    | 30,6358%    | 0,2850                | $0,0058*$                     |                                                                                                    |  |
|       | APARCH(1,1)         | 0,007059    | 30,2308%    | 0,1456                | $-0,0021$                     |                                                                                                    |  |
| EMBR3 | $APARCH + AM (1,2)$ | 0,007067    | 30,0390%    | 0,1400                | $-0,0015$                     |                                                                                                    |  |
|       | $APARCH + OP (1,1)$ | 0,007025    | 33,5239%    | 0,1935                | 0,0018                        |                                                                                                    |  |
|       | $APARCH + OV(1,1)$  | 0,006958    | 33,3377%    | 0,2052                | 0,0005                        |                                                                                                    |  |
|       | APARCH(2,2)         | 0,006144    | 32,7591%    | $-0,0035$             | $0,0171***$                   |                                                                                                    |  |
|       | $APARCH + AM(2,2)$  | 0,006149    | 32,6830%    | $-0,0025$             | $0,0162***$                   | 0,0873                                                                                                    |  |
| FIBR3 | $APARCH + OP (2,2)$ | 0,006156    | 32,7881%    | $-0,0031$             | $0,0167***$                   | 0,066                                                                                                    |  |
|       | $APARCH + OV(2,2)$  | 0,006175    | 32,9572%    | $-0,0035$             | $0,0171***$                   | 0,0476                                                                                                    |  |
|       | APARCH(1,1)         | 0,008418    | 32,9325%    | 0,2394                | 0,0026                        | 0,7799***                                                                                                    |  |
|       | $APARCH + AM(2,2)$  | 0,008376    | 32,5304%    | 0,2219                | 0,0026                        | 0,7899***                                                                                                    |  |
| GGBR4 | $APARCH + OP (1,2)$ | 0,007847    | 27,3838%    | 0,2494                | 0,0021                        | $0,8630***$                                                                                                    |  |
|       | $APARCH + OV(1,2)$  | 0,008184    | 28,8392%    | 0,1879                | 0,0041                        | 0,7782***                                                                                                    |  |

Tabela 10 – Critérios de avaliação fora da amostra (*out-of-sample*)

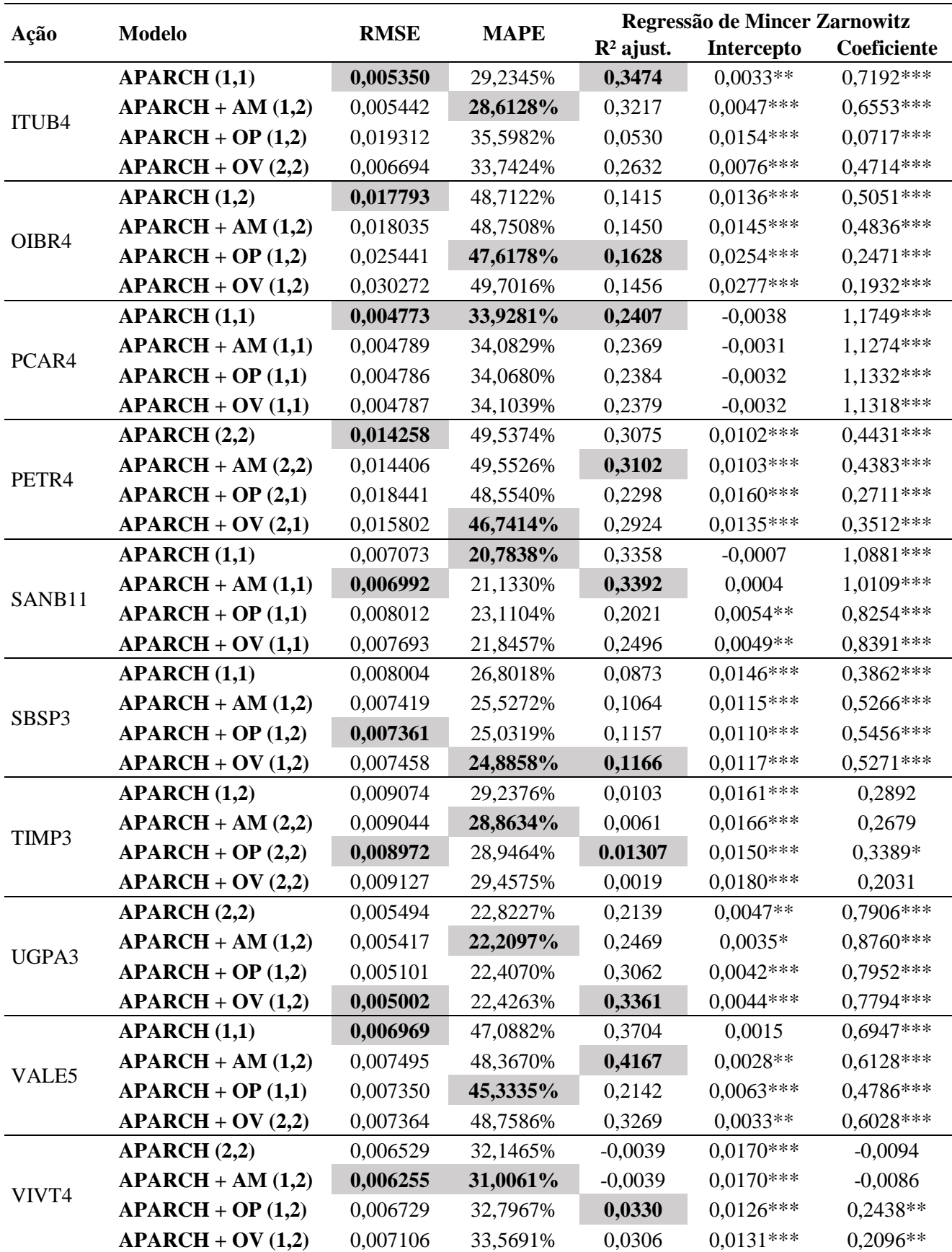

Sem \*: não significativo ao nível de significância de 0,1 \*: 0,1 nível de significância \*\*: 0,05 nível de significância .\*\*\*: 0,001 nível de significância

#### Fonte - Elaborada pelo autor da dissertação

Ao avaliar a tabela 10, constatam-se alguns resultados importantes. Destaca-se abaixo a interpretação dos resultados da avaliação *out-of-sample* para cada uma das ações.

- ABEV3: para os três critérios avaliados, o modelo que apresentou melhor previsão da volatilidade foi o que incorpora a variável exógena OP (préabertura), ou seja, a variação entre o preço de abertura e o preço de fechamento do *after* do dia anterior é importante e proporciona melhores resultados para estimação da volatilidade condicional de um dia à frente. Além disso, o coeficiente da variável independente na regressão de MZ é estatisticamente significativo para todos os modelos ao nível de 5% de significância, o que comprova a relação entre a variável estimada e a realizada. O intercepto também foi estatisticamente significante para três dos quatro modelos, o que não era esperado, porém, o valor encontrado foi próximo a zero.
- BBDC4: para os três critérios, o modelo que apresentou melhor resultado da previsão da volatilidade foi o tradicional, sem adicionar variável exógena. Ou seja, a incorporação das variáveis exógenas não resultou em uma melhora na previsão da volatilidade em relação ao modelo tradicional. Ainda, o coeficiente da variável independente na regressão de MZ é estatisticamente significativo para todos os modelos ao nível de 1% de significância, o que comprova a relação entre a variável estimada e a realizada. O intercepto também foi estatisticamente significante para os quatro modelos, o que não era esperado.
- BRFS3: para os critérios RMSE e MAPE, o modelo que apresentou melhor resultado foi o tradicional sem incorporar variável exógena. Já, ao avaliar o R² ajustado da regressão de MZ, os três modelos que incorporaram as variáveis exógenas apresentaram melhores resultados que o tradicional, sendo o que incorpora o período *After-Market* (AM) o que apresentou melhor resultado. Ressalta-se que, para essa ação, os valores de R² encontrados foi muito baixo, o que não é raro, como demonstrado por Andersen e Bolerslev (1998). Além disso, o coeficiente da variável independente na regressão de MZ é estatisticamente

significativo para todos os modelos ao nível de 5% de significância e muito próximo de 1, o que comprova a relação entre a variável estimada e a realizada. O intercepto não foi estatisticamente significativo para todos os modelos, como era esperado.

- CMIG4: para os critérios RMSE e MAPE, o modelo que apresentou melhor resultado foi o que incorpora o período *After-Market* (AM) como variável exógena. Já, para o critério R² da regressão de MZ, o melhor resultado encontrado foi para o modelo que incorpora o período pré-abertura (OP). Além disso, o coeficiente da variável independente na regressão de MZ é estatisticamente significativo para todos os modelos ao nível de 1% de significância, o que comprova a relação entre a variável estimada e a realizada. O intercepto também foi estatisticamente significativo para todos os modelos, o que não era esperado.
- CPFE3: para os critérios RMSE e R² da regressão de MZ, o modelo que apresentou melhor resultado foi o tradicional, sem a incorporação das variáveis exógenas. Já, para o critério MAPE, o modelo que apresentou melhor resultado foi o que incorpora o período *After-Market* (AM). Ainda, o coeficiente da variável independente na regressão de MZ é estatisticamente significativo para todos os modelos ao nível de 1% de significância, o que comprova a relação entre a variável estimada e a realizada. O intercepto também foi estatisticamente significativo para todos os modelos, o que não era esperado.
- CPLE6: para os critérios MAPE e R² da regressão de MZ, o modelo que apresentou melhor resultado foi o que incorpora o período *overnight* total (OV). Já, para o critério RMSE, o modelo que apresentou melhores resultados foi o que incorpora o período pré-abertura (OP). Vale destacar que os resultados tiveram grande diferença quando incorporadas às variáveis exógenas, demonstrando a importância de se avaliar o período não regular para estimação da volatilidade para essa ação. Um fato que demonstra isso é o coeficiente da regressão de MZ não ser estatisticamente significativo e o R² ajustado ser menor que zero para o modelo tradicional e, quando incorporadas às variáveis exógenas, o R² ajustado apresenta um resultado bastante superior e o coeficiente passa a ser significativo ao nível de 1% de significância. O intercepto também foi estatisticamente significativo para todos os modelos, o que não era esperado.
- CSNA3: para todos os critérios avaliados, o modelo que apresentou melhor resultado foi o que incorpora o período *overnight* total (OV), ou seja, a variação entre o preço de abertura e o preço de fechamento do pregão regular do dia anterior, que proporciona um aumento na qualidade de previsão do modelo. Ainda, o coeficiente da variável independente na regressão de MZ é estatisticamente significativo para todos os modelos ao nível de 1% de significância, o que comprova a relação entre a variável estimada e a realizada. O intercepto também foi estatisticamente significativo para todos os modelos, o que não era esperado.
- EMBR3: para os critérios RMSE e R² da regressão de MZ, o modelo que apresentou melhor resultado para a previsão da volatilidade foi o que incorpora o período *overnight* total (OV). Já, para o critério MAPE, o modelo que apresentou melhor resultado foi o que incorpora o período *After-Market* (AM). Ademais, o coeficiente da variável independente na regressão de MZ é estatisticamente significativo para todos os modelos ao nível de 1% de significância, o que comprova a relação entre a variável estimada e a realizada. O intercepto não foi estatisticamente significativo para todos os modelos, o que era esperado.
- FIBR3: para os critérios MAPE e R² da regressão de MZ, o modelo que apresentou melhor resultado foi o que incorpora o período *After-Market* (AM), enquanto, para o critério RMSE, o modelo tradicional apresentou melhor resultado. Vale destacar que, para essa ação, aparentemente, nenhum modelo apresenta bom ajuste, haja vista que o R² ajustado foi negativo e o coeficiente da variável independente na regressão de MZ foi não significativo para todos os modelos, demonstrando não haver relação entre a volatilidade prevista e a realizada. Já o intercepto foi estatisticamente significativo para todos os modelos ao nível de 1% de significância.
- GGBR4: para todos os critérios, o modelo que apresentou melhor resultado foi o que incorpora o período pré-abertura (OP), ou seja, a variação entre o preço de abertura e o preço de fechamento do *after* contém informações relevantes para a previsão da volatilidade. Ainda, o coeficiente da variável independente na regressão de MZ é estatisticamente significativo para todos os modelos ao nível de 1% de significância, o que comprova a relação entre a variável estimada e a

realizada. O intercepto não foi estatisticamente significativo para todos os modelos, o que era esperado.

- ITUB4: para os critérios RMSE e R² da regressão de MZ, o modelo que apresentou melhor resultado foi o tradicional, em que não se incorporam variáveis exógenas. Já, para o critério MAPE, o modelo que apresentou melhor resultado foi o que incorpora o período *after-market*. Além disso, o coeficiente da variável independente na regressão de MZ é estatisticamente significativo para todos os modelos ao nível de 1% de significância, o que comprova a relação entre a variável estimada e a realizada. O intercepto também foi estatisticamente significativo para todos os modelos, o que não era esperado.
- OIBR4: para os critérios MAPE e R² da regressão de MZ, o modelo que apresentou melhor resultado foi o que incorpora o período pré-abertura (OP), enquanto, para o critério RMSE, o modelo que apresentou melhor resultado foi o tradicional. Além disso, o coeficiente da variável independente na regressão de MZ é estatisticamente significativo para todos os modelos ao nível de 1% de significância, o que comprova a relação entre a variável estimada e a realizada. O intercepto foi estatisticamente significativo para todos os modelos, o que não era esperado.
- PCAR4: para todos os critérios, o modelo que apresentou melhores resultados foi o tradicional, ou seja, as variáveis exógenas não proporcionaram melhora no modelo tradicional para a previsão da volatilidade. Ainda, o coeficiente da variável independente na regressão de MZ é estatisticamente significativo para todos os modelos ao nível de 1% de significância, o que comprova a relação entre a variável estimada e a realizada. O intercepto não foi estatisticamente significativo para todos os modelos, o que era esperado.
- PETR4: para o critério RMSE, o modelo que apresentou melhor resultado foi o tradicional, enquanto, para o critério MAPE, foi o que incorpora o período *overnight* total e, para o critério R² ajustado da regressão de MZ, o modelo que apresentou melhor resultado foi o que incorpora a variação do período *After-Market* (AM). Ainda, o coeficiente da variável independente na regressão de MZ é estatisticamente significativo para todos os modelos ao nível de 1% de significância, o que comprova a relação entre a variável estimada e a realizada.

O intercepto foi estatisticamente significativo para todos os modelos, o que não era esperado.

- SANB11: para os critérios RMSE e R² da regressão de MZ, o modelo que apresentou melhor resultado foi o que incorpora o período *After-Market* (AM). Já, para o critério MAPE, o modelo que apresentou melhor resultado foi o tradicional, sem as variáveis exógenas. Além disso, o coeficiente da variável independente na regressão de MZ é estatisticamente significativo para todos os modelos ao nível de 1% de significância, o que comprova a relação entre a variável estimada e a realizada. Já o intercepto foi estatisticamente significativo para os modelos que incorporaram o período pré-abertura (OP) e o *overnight*  total (OV), o que não era esperado, e foi não significativo para os outros dois modelos, o que corrobora o fato de os modelos tradicional e o incorporando o *after* apresentarem melhores resultados.
- SBSP3: para os critérios MAPE e R² da regressão de MZ, o modelo que apresentou melhor resultado foi o que incorpora o período *overnight* total (OV), enquanto, para o critério RMSE, o modelo que incorpora o período pré-abertura apresentou melhor resultado. Ademais, o coeficiente da variável independente na regressão de MZ é estatisticamente significativo para todos os modelos ao nível de 1% de significância, o que comprova a relação entre a variável estimada e a realizada. O intercepto também foi estatisticamente significativo para todos os modelos, o que não era esperado.
- TIMP3: para os critérios RMSE e R² da regressão de MZ, o modelo que apresentou melhor resultado foi o que incorpora o período pré-abertura (OP), enquanto, para o critério MAPE, o modelo que incorpora o período *after*  apresentou melhor resultado. Para essa ação destaca-se o fato de o coeficiente da variável independente na regressão de MZ ser significativo ao nível de 5% de significância apenas quando incorporado o período pré-abertura, comprovando que esse modelo é o que melhor prevê a volatilidade de um dia à frente. Já o intercepto da regressão de MZ é estatisticamente significativo para todos os modelos.
- UGPA3: para os critérios RMSE e R² da regressão de MZ, o modelo que apresentou melhor resultado foi o que incorpora o período *overnight* total (OV), enquanto, para o critério MAPE, o modelo que apresentou melhor resultado foi o

que incorporou o período *after*. Além disso, o coeficiente da variável independente na regressão de MZ é estatisticamente significativo para todos os modelos ao nível de 1% de significância, o que comprova a relação entre a variável estimada e a realizada. O intercepto também foi estatisticamente significativo para todos os modelos, o que não era esperado.

- VALE5: para o critério RMSE, o modelo que apresentou melhor resultado foi o tradicional, sem inserir qualquer variável exógena. Já, para o critério MAPE, o modelo que incorpora a variável OP (período pré-abertura) apresentou melhor resultado, enquanto, para o critério R² da regressão de MZ, o modelo que incorpora o período *after-market* apresentou melhor resultado. Além disso, o coeficiente da variável independente na regressão de MZ é estatisticamente significativo para todos os modelos ao nível de 1% de significância, o que comprova a relação entre a variável estimada e a realizada. O intercepto também foi estatisticamente significativo para todos os modelos, o que não era esperado.
- VIVT4: para os critérios RMSE e MAPE, o modelo que apresentou melhor resultado foi o que incorpora a período *After-Market* (AM), enquanto, para o critério R² ajustado da regressão de MZ, o modelo que incorpora o período préabertura apresentou melhor resultado. Vale destacar que, para o modelo tradicional e que incorpora o período *after,* o R² ajustado é negativo e o coeficiente da variável independente da regressão de MZ é não significativo, o que demonstra a fragilidade desses dois modelos, haja vista que o valor previsto não apresenta relação com o valor realizado. Já, para o modelo que incorpora o período pré-abertura e *overnight* total, o R² ajustado passou a ser positivo e o coeficiente da variável independente da regressão de MZ passou a ser estatisticamente significativo ao nível de 1% de significância, o que demonstra a relação entre a variável estimada e a realizada. O intercepto também foi estatisticamente significativo para todos os modelos, o que não era esperado.

Percebe-se, portanto, que, na avaliação fora da amostra (*out-of-sample*), não há uma unanimidade com relação ao melhor modelo. A depender do critério utilizado, a interpretação do melhor modelo pode ser diferente. Entretanto, na grande maioria das ações, pelos diferentes critérios, os modelos que incorporaram as variáveis exógenas superaram o modelo tradicional, demonstrando que, durante o período não regular de pregão, há a chegada de informações relevantes para a previsão da volatilidade de um dia à frente. Tal resultado para

análise fora da amostra é compatível com o resultado da análise dentro da amostra e também houve divergências entre as ações, mas que, em sua maioria, os modelos que incorporam as variáveis exógenas foram superiores.

Apenas para as ações BBDC4 e PCAR4, o modelo tradicional, sem incorporar as variáveis exógenas, foi superior nos três critérios de avaliação fora da amostra. Além deles, as ações CPFE3, FIBR3 e TIMP3, apesar de os modelos incorporando os períodos não regulares do pregão apresentarem resultados superiores em alguns critérios, a melhora foi muito baixa ou insignificante. No caso da FIBR3, destaca que, em nenhum dos modelos, o R² foi positivo e não houve relação entre a volatilidade estimada e a realizada, demonstrando que o modelo da família ARCH foi completamente ineficiente nesse caso. Semelhantemente, para TIMP3, também não houve relação entre a volatilidade estimada e a realizada em três dos quatro modelos avaliados (só houve relação quando incorporado o período pré-abertura), além de o R² ter sido muito baixo. Entretanto, para essa ação, tal fato era esperado, haja vista que a série de dados não apresentou comportamento heterocedástico nos testes iniciais.

Vale ressaltar algumas ações nas quais os resultados incorporando as variáveis exógenas demonstraram uma melhora significativa, principalmente ao se avaliar o critério R² da regressão de MZ, que demonstra a relação entre a variável estimada e a realizada. É o que se pode constatar no quadro 4.

| Ação               | Variável Exógena com melhor resultado |
|--------------------|---------------------------------------|
| ABEV3              | OP: Pré-abertura                      |
| BRFS3              | AM: After-market                      |
| CMIG4              | OP: Pré-abertura                      |
| CPLE <sub>6</sub>  | OV: Overnight total                   |
| CSNA3              | OV: Overnight total                   |
| EMBR3              | OV: Overnight total                   |
| GGBR4              | OP: Pré-abertura                      |
| OIBR4              | OP: Pré-abertura                      |
| PETR4              | AM: After-market                      |
| SANB <sub>11</sub> | AM: After-market                      |
| SBSP3              | OV: Overnight total                   |

Quadro 4 - Ações em que os resultados do critério R² foram superiores incorporando as variáveis exógenas

| UGPA3         | OV: Overnight total                               |
|---------------|---------------------------------------------------|
| VALE5         | AM: After-market                                  |
| VIVT4         | OP: Pré-abertura                                  |
| $\Gamma$ anta | . Elekanoda nala antan da dissantsa $\tilde{z}$ a |

Fonte - Elaborado pelo autor da dissertação.

Verifica-se, portanto, de acordo com análise estatística, que quatorze empresas das vinte avaliadas apresentaram uma melhora no resultado de acordo com o critério  $\mathbb{R}^2$  da regressão de MZ para avaliação fora da amostra. Das quatorze, cinco ações apresentaram melhor resultado quando incorporado o período pré-abertura; outras cinco, quando incorporado o período *overnight total*; e outras quatro, quando incorporado o período *aftermarket*. Destaca-se, porém, que o *overnight* total sofre maior impacto do período pré-abertura, como demonstrado na tabela 6, o que sugere que o período pré-abertura incorpora mais informações para a estimação da volatilidade do que o período *after-market*. Ademais, os resultados superiores de R², quando incorporado o período *after-market,* tem um impacto (diferença entre tradicional e com variável exógena) menor do que os resultados superiores quando incorporado o período pré-abertura ou *overnight total*.

Vale ressaltar que as seis empresas que tiveram resultados abaixo do esperado, quando incorporadas as variáveis exógenas (TIMP3, ITUB4, FIBR3, BBDC4, CPFE3 e PCAR4), não se encontram entre as que apresentam maior variação média diária para essas variáveis. Tal fato pode justificar os resultados, haja vista que, para os períodos não regulares de o pregão apresentar informações relevantes, o preço das ações deve ter uma variação significativa (BARCLAY; HENDERSHOTT, 2004). Outro ponto de destaque é que, dentre as seis, ITUB4 e BBDC4 estão entre as cinco ações com maior Índice de Negociabilidade (IN) no período analisado, como pode ser visto na tabela 7. Tal fato demonstra que, apesar de as ações que apresentam maior liquidez tenderem a ter maiores variações no período não regular do pregão, isso não é uma regra e varia de ação para ação. Dessa forma, constatou-se que, para o período não regular de o pregão ser significativo na modelagem da volatilidade, é mais importante ter uma variação significativa nesse período, do que a ação apresentar alta liquidez.

A fim de sumarizar os resultados encontrados nesta pesquisa, a tabela 11 apresenta os principais indicadores, tanto para estimação do modelo dentro da amostra (*in-sample*), quanto fora da amostra (*out-of-sample*). Para análise *in-sample*, destacam-se os modelos que, incorporando as variáveis exógenas, apresentaram resultados superiores para o critério AICc e

os modelos em que os coeficientes das variáveis exógenas foram estatisticamente significativos. Já os critérios para a análise *out-of-sample* indicam os modelos que apresentaram resultados superiores pelo critério R² da regressão de MZ e pelos critérios dos erros de previsão.

|              |                | In-sample AICc          |            |                  | In-sample Coef. |            |            | Out-of-sample R <sup>2</sup> MZ |            |                        | Out-of-sample erros |                         |  |
|--------------|----------------|-------------------------|------------|------------------|-----------------|------------|------------|---------------------------------|------------|------------------------|---------------------|-------------------------|--|
| Ação         | AM             | <b>OP</b>               | OV         | AM               | <b>OP</b>       | OV         | AM         | <b>OP</b>                       | OV         | $\mathbf{A}\mathbf{M}$ | <b>OP</b>           | OV                      |  |
| ABEV4        |                | $\ast\ast$              | $\ast$     | $\ast$           | ***             | $**$       | $\ast$     | $**$                            | $\ast$     | $***$                  | ***                 |                         |  |
| <b>BBDC4</b> | $\ast$         | $\ast$                  | $***$      |                  |                 |            |            |                                 |            |                        |                     |                         |  |
| <b>BRFS3</b> |                |                         |            |                  |                 |            | $**$       | $\ast$                          | $\ast$     |                        |                     |                         |  |
| CMIG4        | $\ast$         | $\ast$                  | $***$      |                  | ***             | ***        | $\ast$     | $\ast\ast$                      |            | ***                    |                     |                         |  |
| CPFE3        |                |                         |            |                  |                 | $\ast$     |            |                                 |            | $\ast$                 |                     |                         |  |
| CPLE6        |                | $\ast$                  | $\ast\ast$ |                  | ***             | ***        | $\ast$     | $\ast$                          | $\ast\ast$ | $\ast\ast$             | $\ast\ast$          | $**$                    |  |
| <b>CSNA3</b> | $\ast$         | $\ast$                  | $**$       |                  | $\ast$          |            | $\ast$     |                                 | $\ast\ast$ | $\ast\ast$             | $\ast\ast$          | ***                     |  |
| EMBR3        |                | $\ast$                  | $***$      |                  |                 |            |            | $\ast$                          | $\ast\ast$ | $\ast$                 | $\ast$              | $\ast$                  |  |
| FIBR3        |                |                         |            |                  |                 |            | $\ast\ast$ | $\ast$                          |            | $\ast$                 |                     |                         |  |
| GGBR4        | $\ast$         | $\ast\ast$              | $\ast$     |                  |                 | $**$       |            | $\ast\ast$                      |            | $\ast\ast$             | ***                 | $\star\star$            |  |
| <b>ITUB4</b> | $***$          |                         |            |                  |                 |            |            |                                 |            | $\star$                |                     |                         |  |
| OIBR4        |                | $\ast$                  | $***$      |                  | ***             | ***        | $\ast$     | $\ast\ast$                      | $\ast$     |                        | $\ast$              |                         |  |
| PCAR4        |                |                         |            |                  |                 |            |            |                                 |            |                        |                     |                         |  |
| PETR4        |                | $\ast$                  | $**$       |                  | ***             | ***        | $\ast\ast$ |                                 |            |                        | $\ast$              | $\ast$                  |  |
| SANB11       |                |                         |            |                  |                 | ***        | $***$      |                                 |            | $\ast$                 |                     |                         |  |
| SBSP3        | $\ast$         | $\ast$                  | $***$      | ***              | ***             | ***        | $\ast$     | $\ast$                          | $***$      | $***$                  | $\ast\ast$          | $\ast\ast$              |  |
| TIMP3        |                | $***$                   | $\ast$     |                  | $**$            |            |            | $\ast\ast$                      |            | $\ast\ast$             | $***$               |                         |  |
| UGPA3        | $***$          | $\ast$                  | $\ast$     |                  |                 |            | $\ast$     | $\ast$                          | $\ast\ast$ | $\ast\ast$             | $\ast\ast$          | $\star\star$            |  |
| VALE5        | $\ast$         | $\ast$                  | $***$      |                  | ***             | $\ast\ast$ | $\ast\ast$ |                                 |            |                        | $\ast$              |                         |  |
| VIVT4        | $\ast$         | $***$                   | $\ast$     |                  | ***             |            |            | $\ast\ast$                      | $\ast$     | ***                    |                     |                         |  |
| <b>Total</b> | 9              | 14                      | 14         | $\boldsymbol{2}$ | 10              | 10         | 12         | 12                              | 9          | 14                     | 11                  | $\overline{\mathbf{7}}$ |  |
|              | $\overline{2}$ | $\overline{\mathbf{4}}$ | 9          |                  |                 |            | 5          | 6                               | 5          |                        |                     |                         |  |

Tabela 11 – Resumo dos resultados encontrados na pesquisa

A tabela 11 apresenta de forma resumida os resultados desta pesquisa. Destaca-se o fato de, para todos os critérios, os modelos que incorporam o período não regular do pregão apresentarem resultados interessantes. Os critérios utilizados para a avaliação dentro da amostra indicam que os períodos pré-abertura e *overnight* total apresentam resultados superiores aos modelos que incorporam o período *after-market,* já que o coeficiente da variável exógena foi significativo apenas para duas ações para esse período e para dez ações para os outros dois. Além disso, o critério AICc apresentou melhor resultado para os dois períodos, principalmente para o período *overnight* total, em que nove vezes apresentou melhor resultado em relação aos demais modelos.

A análise fora da amostra indica números gerais semelhantes para os modelos incorporando as variáveis exógenas. Para o critério R², os modelos que incorporaram o período AM e OP apresentaram resultados superiores ao tradicional em 12 vezes, enquanto os modelos que incorporaram a variável OV apresentaram resultados superiores em nove vezes. Além disso, cada um deles foi o melhor dentre todos, cinco, seis e cinco vezes, respectivamente. O último critério que avalia os erros de estimação (o quanto o valor estimado se distancia dos valores realizados) indicou que a incorporação do período AM melhorou os resultados em 14 vezes para, pelo menos, um dos critérios, a incorporação do período OP em 11 vezes, e a incorporação do período OV em sete vezes. Tal resultado se contrapõe, em certo nível, aos resultados da análise dentro da amostra. Entretanto, vale destacar que o impacto dos resultados superiores, ao incorporar o período AM, era menor do que os resultados superiores ao incorporarem os períodos OP e OV, o que aponta para a maior relevância desses dois últimos em relação ao primeiro.

Os resultados encontrados neste estudo indicam, portanto, que os períodos não regulares do pregão incorporam informações relevantes aos modelos de estimação da volatilidade condicional para a maior parte das ações, corroborando os resultados de Gallo e Pacini (1998) e Taylor (2007) para o mercado internacional. Os estudos do mercado brasileiro de Souza (2004) e Accioly e Mendes (2015) não chegaram a uma conclusão única para todas as ações. Porém, ambos indicam uma significância do período *overnight* na modelagem da volatilidade condicional para a maioria dos casos, assim como esta pesquisa.

Além disso, os resultados são semelhantes aos encontrados por Chen, Yu e Zivot (2012), em que avaliam as 30 ações mais líquidas da NASDAQ, e concluem que o período não regular do pregão incorpora informações relevantes aos modelos de volatilidade condicional para a maior parte das empresas, mas não para todas. Ademais, os autores também evidenciam que o período pré-abertura incorpora mais informações do que os demais ao ser incorporado aos modelos da família GARCH.

## **5 CONSIDERAÇÕES FINAIS**

O presente trabalho teve como premissa o fato de informações importantes para previsão da volatilidade chegarem ao mercado em horários não regulares do pregão. Partindo dessa premissa, o estudo teve como objetivo avaliar como os períodos *after-market* e préabertura impactam a estimação da volatilidade condicional de empresas brasileiras listadas na BM&FBovespa e pertencentes ao índice BR TITANS 20.

O estudo foi inspirado no trabalho de Chen, Yu e Zivot (2012) que dividiram o período não regular do pregão da NASDAQ em três e avaliaram o desempenho de modelos incorporando as variáveis exógenas em relação aos modelos tradicionais da família GARCH. Devido a questões particulares do mercado nacional, foi possível apenas a análise de dois períodos, além do período *overnight* total. Nesse sentido, utilizou-se o modelo APARCH até a ordem 2, da família GARCH, para estimação dos novos modelos, além do mesmo sem a incorporação das variáveis explicativas.

Por meio de uma análise ainda não realizada no Brasil, avaliou-se o período não regular do pregão subdividido em dois, de forma a identificar informações relevantes para a estimação da volatilidade. Além disso, utilizou-se a medida de volatilidade realizada (percebida) como *proxy* para volatilidade de um dia, para comparação entre valores estimados e realizados. Tal fato ainda é pouco explorado no Brasil, devido à necessidade de dados em alta frequência e à dificuldade de se trabalhar com eles.

A análise inicial dos dados permitiu verificar que eles não seguem uma distribuição normal, já que a curtose da série de dados de todas as ações é maior que 3, além de ter um comportamento assimétrico. Ao avaliar o melhor modelo de distribuição, identificou-se que, para 19 das vinte ações, a distribuição *t-student* assimétrica se adequava melhor do que a GED assimétrica. Além disso, foi constatada a existência de correlação serial em algumas das séries de dados, o que fez com que os modelos APARCH fossem estimados com equações para a média ARMA (1,1). Ademais, para duas ações, PCAR4 e TIMP3, não foi identificado o efeito ARCH, o que não era esperado, tratando-se de uma série financeira.

As vinte ações foram avaliadas inicialmente dentro da amostra (*in-sample*). Nessa avaliação, além de verificar os melhores modelos e a significância dos coeficientes, foram checados também os ajustes para as equações da média e da variância. Para isso, foram realizados os testes de Ljung-Box para os resíduos e para os resíduos ao quadrado, respectivamente, com os modelos que não apresentaram bom ajuste sendo eliminados da análise. Apenas BRFS3, CMIG4, FIBR3, OIBR4, TIMP3 e VALE5 tiveram, pelo menos, um dentro dos 16 modelos avaliados mal ajustados.

Os melhores modelos, na análise dentro da amostra, foram selecionados de acordo com o critério de informação AICc. Os resultados indicam que o modelo sem as variáveis exógenas foi o melhor apenas para cinco ações, sendo que quatro das cinco apresentam baixa variação média diária nos períodos não regulares do pregão. Para as outras quinze ações, pelo menos, um dos modelos que incorporam as variáveis exógenas apresentou resultados superiores. Destaca-se que o modelo que incorpora o *after-market* mostrou melhor resultado para duas ações. Já, para outras quatro ações, as informações incorporadas no período préabertura se mostraram mais importantes, já que o modelo OP revelou melhor resultado em relação aos demais. Já, para outras nove ações, o modelo que apresentou melhor resultado foi o OV, ou seja, o que incorpora o período total *overnight*. Constata-se, portanto, que as variáveis exógenas proporcionaram modelos mais bem ajustados para a maior parte das ações, ao avaliar pelo critério AICc (*in-sample*).

Avaliou-se, também, o comportamento dos coeficientes dos modelos, com o objetivo de verificar se as variáveis exógenas são estatisticamente significativas ou não. Os resultados indicam que a variável exógena AM é estatisticamente significativa apenas para duas ações, sendo que, para a primeira, ao nível de significância de 10% e, para a segunda, de 1%. Já nos modelos que incorporam a variável OP, a variável exógena é estatisticamente significante para 10 papéis, ao nível de significância de 5%. Já a variável exógena, OV, foi estatisticamente significante para também 10 ações, não necessariamente as mesmas. Portanto, para metade das ações, as variáveis exógenas OP e OV incorporaram informações relevantes para o modelo.

Ademais, para sete ações, nenhuma variável exógena foi estatisticamente significante, sendo que nenhuma delas se encontra entre as que apresentam maior variação média diária no período não regular do pregão, o que pode ser uma justificativa para tal fato, como destacado por Barclay e Hendershott (2004). Também foram constatados indícios de que a variação do preço das ações nesse período é mais importante do que a liquidez para avaliar o período não regular do pregão.

Portanto, na análise dentro da amostra (*in-sample*), os períodos pré-abertura (OP) e *overnight* total (OV) incorporam mais informações que o período *after-market* para estimação da volatilidade condicional, o que pode ser justificado pela menor variação do *after* em

A análise fora da amostra (*out-of-sample*) foi executada com base na estratégia *rolling*, em que, para cada nova observação, o modelo foi reestimado para previsão da volatilidade condicional de um dia à frente para 260 observações. Avaliaram-se os modelos que apresentaram melhor resultado na análise dentro da amostra para cada categoria (sem variável exógena, com AM, com OP e com OV) de acordo com o AICc.

relação aos demais. Tal fato corrobora os resultados encontrados por Chen, Yu e Zivot (2012).

Assim como na análise *in-sample*, não há uma unanimidade com relação ao melhor modelo. Para grande maioria das ações, pelos diferentes critérios, os modelos que incorporaram as variáveis exógenas superaram o modelo tradicional, demonstrando que, durante o período não regular de pregão, há a chegada de informações relevantes para previsão da volatilidade de um dia à frente. Apenas para duas ações o modelo tradicional, sem incorporar as variáveis exógenas, foi superior nos três critérios de avaliação utilizados. Além deles, outras três ações, apesar de os modelos incorporando os períodos não regulares do pregão apresentarem resultados superiores em alguns critérios, a melhora foi muito baixa ou insignificante.

Os resultados indicam que, para quatorze ações, houve uma melhora no resultado de acordo com o critério R² da regressão de MZ. Dessas, cinco apresentaram melhor resultado quando incorporado o período pré-abertura; outras cinco quando incorporado o período *overnight total*; e outras quatro quando incorporado o período *after-market*. Entretanto, o *overnight* total é mais influenciado pelo período pré-abertura, o que sugere que o período préabertura incorpora mais informações para estimação da volatilidade do que o período *aftermarket*. Ademais, os resultados superiores de R², quando incorporado o período *after-market,* têm um impacto menor do que os resultados superiores quando incorporado o período préabertura ou *overnight total*. Assim como na análise *in-sample*, as seis empresas, que tiveram resultados abaixo do esperado, não se encontram entre as que apresentam maior variação média diária para o período não regular do pregão.

Os resultados encontrados neste estudo permitem concluir, portanto, que os períodos não regulares do pregão incorporam informações relevantes aos modelos de estimação da

volatilidade condicional para a maior parte das ações, corroborando os estudos internacionais de Gallo e Pacini (1998) e Taylor (2007) e os estudos do mercado brasileiro como os de Souza (2004) e Accioly e Mendes (2015). Ademais, os resultados indicam que o período préabertura tem maior impacto sobre o período não regular como um todo (*overnight* total) e sendo mais significativo para a modelagem da volatilidade condicional, conclusão semelhante às de Chen, Yu e Zivot (2012).

Ao constatar a importância do período não regular do pregão para estimação da volatilidade condicional das ações, este estudo oferece informações importantes para que agentes de investimentos possam refinar os modelos de previsão da volatilidade e, consequentemente, obter melhores resultados na precificação de derivativos, na gestão de risco (cálculo do VaR, por exemplo,) e na composição e otimização de carteiras de investimentos.

Sugere-se que as causas desses resultados possam ter três origens:

1- a cointegração entre os mercados, já que durante o período não regular do pregão no Brasil, outros mercados estão em funcionamento e podem impactar no mercado nacional;

2- a divulgação de informações relevantes serem realizadas nesse período, como exigido por lei;

3- a possibilidade de assimetria informacional, em que negociadores com informações privilegiadas emitem ordens de compra e venda no período não regular do pregão e essas informações são absorvidas pelo mercado durante as primeiras horas do pregão regular, como também sugerido por Chen, Yu e Zivot (2012).

Uma limitação deste estudo é que o mercado de capitais brasileiro ainda sofre muita oscilação e, em alguns momentos, a variação do período não regular pode ser muito baixa. Para estudos futuros, sugere-se uma análise do impacto do período não regular em diferentes períodos intradiários do pregão regular, principalmente, nas primeiras horas de negociação. Nesse caso, não apenas avaliando o impacto sobre a volatilidade, mas também sobre o retorno em si. O mercado futuro também aparenta ser interessante de ser incorporado à análise, já que se inicia antes do pregão regular. Outra sugestão é a análise de outras variáveis como *proxy*  para a volatilidade observada de um dia para confrontar os resultados encontrados utilizando a volatilidade realizada como *proxy*. Sugere-se, também, como forma de confirmar/confrontar os resultados encontrados nesta pesquisa, que seja realizada uma análise com modelos de volatilidade estocástica, ao invés de modelos de volatilidade condicional. Ademais, uma análise qualitativa dos *Market Makers* (marcadores de mercado) e dos operadores do período não regular do pregão pode gerar *insights* e respostas interessantes para trabalhos futuros.

# **REFERÊNCIAS**

ACCIOLY, V. B.; MENDES, B. V. de M. EGARCH-RR: Realized ranges explaining EGARCH volatilities, **Relatório COPPEAD,** v. 416, p. 1-23, 2015.

ANDERSEN, T. G.; BOLLERSLEV, T. Answering the skeptics: yes, standard volatility models do provide accurate forecasts. **International Economic Review**, v. 39, n. 4, p. 885– 905, 1998.

ANDERSEN, T. G.; BOLLERSLEV, T.; DIEBOLD, F.X.; EBENS, H. The distribution of realized stock return volatility. **Journal of Financial Economics**, v. 61, n. 1, p. 43-76, 2001a.

ANDERSEN, T. G.; BOLLERSLEV, T.; DIEBOLD, F.X.; LABYS, P. Modeling and forecasting realized volatility. **National Bureau of Economic Research**, v. 71, p. 579-625, 2001b.

ANDERSEN, T.G., BOLLERSLEV, T., DIEBOLD F.X., LABYS, P. The distribution of realized exchange rate volatility. **Journal of the American Statistical Association**, v. 96, p. 42–55, 2001c.

AKAIKE, H. A new look at the statistical model identification. **IEEE Transactions on Automatic Control.** v. 19, n. 6, p. 716-23, 1974.

BARBA, F. G.; CERETTA, P. S.; VIEIRA, K. M. Modelagem da volatilidade em períodos de crise: análise das distribuições alternativas no BRIC e nos EUA. **REGE Revista de Gestão**, v. 18, n. 4, p. 569-84, 2011.

BARCLAY, M. J.; HENDERSHOTT, T. Price discovery and trading after hours. **Review of Financial Studies**, v. 16, n. 4, p. 1.041-73, 2003.

BARCLAY, M. J.; HENDERSHOTT, T. Liquidity externalities and adverse selection: evidence from trading after hours. **The Journal of Finance**, v. 59, n. 2, p. 681-710, 2004.

BM&FBOVESPA. Manual de Procedimentos Operacionais da Bolsa de Valores de São Paulo, 2009. Disponível em: [<http://www.bmfbovespa.com.br/Pdf/cap\\_06\\_do\\_after\\_market.pdf>](http://www.bmfbovespa.com.br/Pdf/cap_06_do_after_market.pdf) Acesso em: outubro de 2015.

BM&FBOVESPA, 2015. Disponível em: [<http://www.bmfbovespa.com.br/pt](http://www.bmfbovespa.com.br/pt-br/regulacao/horarios-de-negociacao/acoes.aspx?idioma=pt-br)[br/regulacao/horarios-de-negociacao/acoes.aspx?idioma=pt-br>](http://www.bmfbovespa.com.br/pt-br/regulacao/horarios-de-negociacao/acoes.aspx?idioma=pt-br) Acesso em: outubro de 2015.

BREALEY, R. A.; MYERS, S. C. ALLEN, F. **Princípios de finanças corporativas**. 10. ed. Porto Alegre: AMGH, 2013.

BOLLERSLEV, T. Generalized autoregressive conditional heteroskedasticity. **Journal of Econometrics**, v. 31, n. 3, p. 307–327, 1986.

BOLLERSLEV, T.; WRIGHT, J. H. High-frequency data, frequency domain inference, and volatility forecasting. **Review of Economics and Statistics**, v. 83, n. 4, p. 596-602, 2001.

BURNHAM, K. P.; ANDERSON, D. R. Multimodel inference understanding AIC and BIC in model selection. **Sociological Methods & Research**, v. 33, n. 2, p. 261-304, 2004.

CAVALERI, R.; RIBEIRO, E. P. Combinação de previsões de volatilidade: um estudo. **Revista Economia**, v. 12, n. 2, p. 239-261, 2011.

CERETTA, P. S.; COSTA JÚNIOR, N. C. A. Particularidades do mercado financeiro latinoamericano. **RAE-Revista de Administração de Empresas**, v. 41, n. 2, p. 72-77, 2001.

CERETTA, P. S.; BARBA, F. G.; VIEIRA, K. M.; CASARIN, F. Previsão da volatilidade intradiária: análise das distribuições alternativas. **Revista Brasileira de Finanças**, v. 9, n. 2, p. 209-227, 2011.

CHEN, C. H.; YU, W. C.; ZIVOT, E. Predicting stock volatility using after-hours information: evidence from the NASDAQ actively traded stocks. **International Journal of Forecasting**, v. 28, n. 2, p. 366-383, 2012.

COMISSÃO DE VALORES MOBILIÁRIOS - CVM. Instrução CVM n. 358, 2002. Disponível em: [<http://www.cvm.gov.br/export/sites/cvm/legislacao/inst/anexos/300/inst358consolid.pdf>](http://www.cvm.gov.br/export/sites/cvm/legislacao/inst/anexos/300/inst358consolid.pdf%3e)  Acesso em: março de 2016.

CONT, R. Empirical properties of asset returns: stylized facts and statistical issues. **Quantitative Finance**, v. 1, p. 223-236, 2001.

CRESWELL, J. W. **Projeto de pesquisa:** métodos qualitativo, quantitativo e misto. 2. ed. Porto Alegre: Artmed, 2007.

CUMBY, R.; FIGLEWSKI S.; HASBROUCK J. Forecasting volatility and correlations with EGARCH models. **Journal of Derivatives,** v. 1, n. 2, p. 51-63, 1993.

DING, Z.; GRANGER, C.W. J.; ENGLE, R.F. A long memory property of stock market returns and a new model. **Journal of Empirical Finance**, v. 1, n. 1, p. 83–106, 1993.

DING, D. Modeling of market volatility with APARCH model. **Projet Report-Uppsala Universitet**, v. 16, 2011.

DUARTE JR, A. M. Risco: definições, tipos, medição e recomendações para seu gerenciamento. **Resenha BM&F**, v. 114, p. 25-33, 1996.

ENGLE, R. F. Autoregressive conditional heteroscedasticity with estimates of the variance of united kingdom inflation. **Econometrica**, v. 50, n. 4, p. 987–1.007, 1982.

ENGLE, R. F.; BOLLERSLEV, T. Modelling the persistence of conditional variances. **Econometric Reviews**, v. 5, n. 1, p. 1–50, 1986.

FAMA, E. F. Efficient capital markets: a review of theory and empirical work. **Journal of Finance**, v. 25, n. 2, p. 383-417, 1970.

FAMA, E. F. Efficient capital markets: II. **Journal of Finance**. v. 46, n. 5, p. 1.575-1618, 1991.

FIGLEWSKI, S. Forecasting volatility. **Financial Markets, Institutions and Instruments**, v. 6, n.1, p.1-88, 1997.

GAIO, L. E.; PESSANHA, G. R. G.; DE OLIVEIRA, D. R.; DE ÁZARA, L. N. Análise da volatilidade do índice Bovespa: um estudo empírico utilizando modelos da classe ARCH. **Contextus,** v. 5, n. 1, p. 7-16, 2007.

GAIO, L. E.; ROLIM, R. C. Interferência dos mercados externos sobre o Ibovespa: uma análise utilizando autorregressão vetorial estrutural. In: SEMINÁRIOS EM ADMINISTRAÇÃO, 10., 2007. São Paulo. **Anais...** São Paulo: FEA-USP. 2007, p. 12.

GALDI, F. C.; PEREIRA, L. M. Valor em risco (VaR) utilizando modelos de previsão de volatilidade: EWMA, GARCH e volatilidade estocástica. **Brazilian Business Review**, v. 4, n. 1, p. 74-95, 2007.

GALLO, G. M.; PACINI, B. Early news is good news: the effects of market opening on market volatility. **Studies in Nonlinear Dynamics & Econometrics**, v. 2, n. 4, p. 115-131, 1998.

GIL, A.C. **Métodos e técnicas de pesquisa social**. 5. ed. São Paulo: Atlas, 2006.

GIOT, P.; LAURENT, S. Modelling daily value-at-risk using realized volatility and ARCH type models. **Journal of Empirical Finance**, v. 11, n. 3, p. 379-398, 2004.

GLOSTEN, L. R.; JAGANNATHAN, R.; RUNKLE, D. E. On the relation between the expected value and the volatility of the nominal excess return on stocks. **The Journal of Finance**, v. 48, n. 5, p. 1.779-1801, 1993.

GOULART, C. P.; AMARAL, H. F.; BERTUCCI, L. A.; BRESSAN, A. A. Previsão da volatilidade no mercado interbancário de câmbio. **Revista de Administração de Empresas**, v. 45, n. SPE, p. 86-101, 2005.

HEIJ, C.; DE BOER, P.; FRANSES, P.; KLOEK, T.; VAN DIJK, H. K. **Econometric methods with applications in business and economics**. OUP: Oxford, 2004.

HURVICH, C. M.; TSAI, C. L. A corrected Akaike information criterion for vector autoregressive model selection. **Journal of Time Series Analysis**, v. 14, n. 3, p. 271-279, 1993.

JENSEN, M. C. Some anomalous evidence regarding market efficiency. **Journal of Financial Economics,** v. 6, n. 1, p. 95-101, 1978.

JORION, P. Predicting volatility in the foreign exchange market. **The Journal of Finance**, v. 50, n. 2, p. 507-528, 1995.

LAMOUNIER, W. M.; NOGUEIRA, E. M. Causalidade entre os retornos de mercados de capitais emergentes e desenvolvidos. **Revista Contabilidade e Finanças**, v. 18, n. 43, p. 34- 48, 2007.

LAURENT, S. Analytical derivates of the APARCH Model. **Computational Economics**, v. 24, n. 1, p. 51-57, 2004.

LJUNG, G. M.; BOX, G. E. P. On a measure of a lack of fit in time series models. **Biometrika,** v. 65, n. 2, p. 297–303, 1978.

MARKOWITZ, H. Portfolio selection. **The Journal of Finance**, v. 7, n. 1, p. 77-91, 1952.

MARTENS, M. Measuring and forecasting S&P 500 index-futures volatility using highfrequency data. **Journal of Futures Markets**, v. 22, n. 6, p. 497-518, 2002.

MELLO, A. R. A. F. **Volatilidade implícita das opções de ações:** uma análise sobre a capacidade de previsão do mercado sobre a volatilidade futura. 2009. 44 fls. Dissertação (Mestrado em Finanças e Economia) – Escola de Economia de São Paulo, Fundação Getúlio Vargas, São Paulo.

MILACH, F. T. **Estimação da volatilidade:** uma aplicação utilizando dados intradiários. 2010. 96 fls. Dissertação (Mestrado em Administração) – Programa de Pós-Graduação em Administração, Universidade Federal do Rio Grande do Sul, Porto Alegre.

MINCER, J. A.; ZARNOWITZ, V. The evaluation of economic forecasts. **Economic Forecasts and Expectations:** Analysis of Forecasting Behavior and Performance. NBER, p. 3-46, 1969.

MOREIRA, J. M. S.; LEMGRUBER, E. F. O uso de dados de alta frequência na estimação da volatilidade e do valor em risco para o IBOVESPA. **Revista Brasileira de Economia**, v. 58, n. 1, p. 100-120, 2004.

MOTA, B. S.; FERNANDES, M. Desempenho de estimadores de volatilidade na Bolsa de Valores de São Paulo. **Revista Brasileira de Economia.** v. 58, n. 3, p. 429-448, 2004.

NELSON, D. B. Conditional heteroskedasticity in asset returns: a new approach. **Econometrica: Journal of the Econometric Society**, v. 59, n. 2, p. 347-370, 1991.

NG, H. S.; LAM, K. P. **How does the sample size affect GARCH model?**. Department of Systems Engineering and Engineering Management, The Chinese University of Hong Kong, 2006, Working Papper.

NICOLAU, J. **Modelação de séries temporais financeiras.** Coimbra: Almedina. 2012, Coleção Econômicas - II série, n. 18.

OLIVEIRA, G. R.; MEDEIROS, O. R. Testando a existência de efeitos lead-lag entre os mercados acionários norte-americano e brasileiro. **Brazilian Business Review,** v. 6, n. 1, p. 1- 21, 2009.

OOMEN, R. C. A. Using high frequency stock market index data to calculate, model & forecast realized return variance. **European University, Economics Discussion Paper**, n. 2001/6, 2001.

PENA, G. E.; GUELMAN, B.; RABELLO, H. Influência dos índices Dow Jones Industrial Avarage e Nikkei-225 sobre o Ibovespa. **Ciências Econômicas.** Faculdades Ibmec, 2010, working paper Econometria, p. 1-13.

REIS, D. L. P. E. **Análise de desempenho de indicadores de volatilidade.** 2011. 82 fls. Dissertação (Mestrado em Economia) – Faculdade de Economia, Universidade Federal de Juiz de Fora, Juiz de Fora.

RISKMETRICS, T. M. **J.P. Morgan Technical Document**, 1996.

ROMA, C. M. S.; IQUIAPAZA, R. A.; FERREIRA, B. P. Avaliação do risco de mercado de portfólios de *American Depositary Receipts* (ADRs) e ações brasileiras: uma análise a partir das *top components* do BR TITANS 20. **Desenvolve Revista de Gestão do Unilasalle,** v. 4, n. 1, p. 23-44, 2015.

ROSS, S. A.; WESTERFIELD, R. W.; JAFFE, J. F.; LAMB, R. **Administração financeira.** 10. ed. Porto Alegre: AMGH, 2015.

ROSSETTI, N. **Análise da volatilidade dos mercados de renda fixa e renda variável de países emergentes e desenvolvidos no período de 2000 a 2011**. 2013, 345 fls. Tese (Doutorado em Engenharia de Produção) – Escola de Engenharia de São Carlos, Universidade de São Paulo. São Carlos.

SALLES, A. A. Eficiência informacional do mercado futuro do Ibovespa. In: ENCONTRO NACIONAL DE PROGRAMS DE PÓS-GRADUAÇÃO EM ADMINISTRAÇÃO, 15., 1991, Salvador. **Anais...** Salvador: ANPAD, 1991, p. 151-164.

SILVA, C. A. G. Modelagem de estimação da volatilidade do retorno das ações brasileiras: os casos da Petrobras e Vale. **Cadernos do IME-Série Estatística**, v. 26, n. 1, p. 15-28, 2009.

SILVA, J. C**. Estimação do valor em risco usando informação intradiária.** 2002, 24 fls. Dissertação (Mestrado em Economia) – Escola de Pós-Graduação em Economia, Fundação Getúlio Vargas, Rio de Janeiro.

SOLDÁ, G. Y. **Modelos de memória longa, GARCH e GARCH com memória longa para séries financeiras.** 2008, 187 fls. Dissertação (Mestrado em Ciências) – Instituto de Matemática e Estatística, Universidade de São Paulo, São Paulo.

SOUZA, M. N. C. **Redução da persistência de volatilidade nos modelos GARCH para cálculo do valor em risco no mercado brasileiro**. 2004, 98 fls. Dissertação (Mestrado em Administração) – Instituto COPPEAD de Administração. Universidade Federal Do Rio de Janeiro, Rio de Janeiro.

TAYLOR, S. J. **Modelling financial time series**. Chichester, UK : John Wiley,. 1986.

TAYLOR, N. A note on the importance of overnight information in risk management models. **Journal of Banking and Finance**, v. 31, p. 161–180, 2007.

TEIXEIRA, E. E. M.; BARBOSA, F. V.; ALMEIDA, F. A. M. Análise do efeito dia da semana e das modelagens ARCH/GARCH em séries de medidas de liquidez e retorno do índice Bovespa. **Sociedade, Contabilidade e Gestão**, v. 5, n. 3, p. 133-148, 2011.

TONIN, J. M.; TONIN, J. R.; CUNHA, M. S.; BORNIA, J. C. The lead-lag effect in BRICS' stock market. **Transnational Corporations Review**, v. 5, n. 4, p. 54-66, 2013.

TSAY, R. S. **Analysis of financial time series**. New Jersey: Wiley Series in Probability and Statistics, 2010.

VARTANIAN, P. R. Impactos do índice Dow Jones, commodities e câmbio sobre o Ibovespa: uma análise do efeito contágio. **RAC - Revista de Administração Contemporânea**, v. 16, n. 4, p. 608-627, 2012.

ZIVOT, E. Practical issues in the analysis of univariate garch models, 2008. University of Washington, Department of Economics. 2008. **Working Papers UWEC.**

**APÊNDICES**

# **APÊNDICE A**

# **Análise** *in-sample* **da ABEV3**

## Tabela 12 - Critério de informação AICc e testes de checagem para todos os modelos da ABEV3

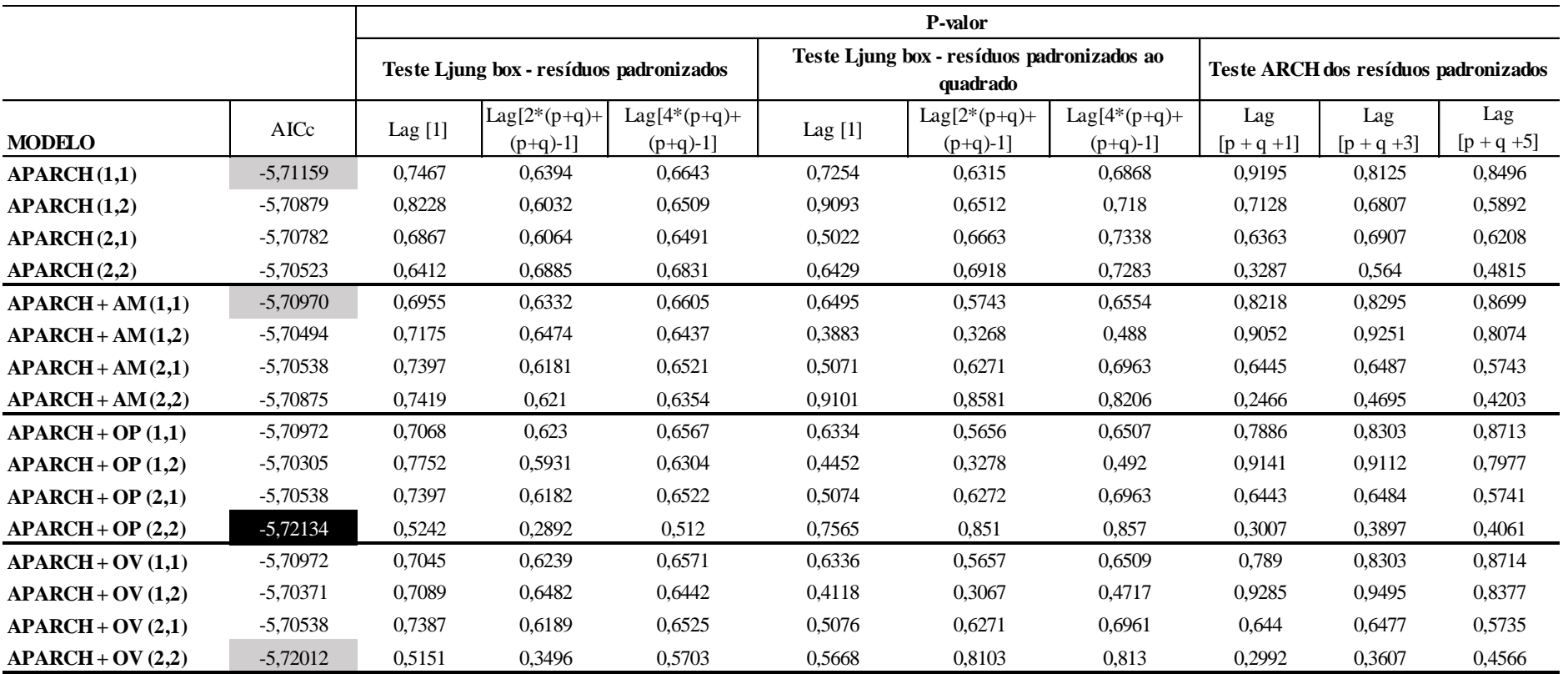

Fonte - Elaborada pelo autor da dissertação.

Nota - Em destaque os modelos que apresentaram melhores resultados pelo critério AICc para cada uma das formas de incorporar as variáveis exógenas.

\* P-valor < 0,05 e, portanto, o modelo não apresenta bom ajuste, não sendo considerado para análise *out-of-sample*.
| <b>MODELO</b> |          | mu     | AR1    | MA1       | Omega  | Alpha  | Alpha 2 | Beta 1 | Beta 2 | Gamma     | Gamma 2 | Delta  | Vexog  | Skew   | Shape   |
|---------------|----------|--------|--------|-----------|--------|--------|---------|--------|--------|-----------|---------|--------|--------|--------|---------|
| <b>APARCH</b> | Estimado | 0,0009 | 0,6143 | $-0,6367$ | 0,0000 | 0,0225 |         | 0,8791 |        | 0,2094    |         | 3,1992 |        | 0,9763 | 8,0885  |
| (1,1)         | p-valor  | 0,0266 | 0,0538 | 0,0431    | 0,8045 | 0,1425 |         | 0,0000 |        | 0,2294    |         | 0,0000 |        | 0,0000 | 0,0001  |
| <b>APARCH</b> | Estimado | 0,0010 | 0.5934 | $-0,6131$ | 0,0000 | 0,0266 |         | 0,6115 | 0,2480 | 0,1891    |         | 3,2061 |        | 0,9742 | 9,9381  |
| (1,2)         | p-valor  | 0,0156 | 0,0867 | 0,0774    | 0,7748 | 0,1197 |         | 0,6432 | 0,8484 | 0,2164    |         | 0,0000 |        | 0,0000 | 0,0027  |
| <b>APARCH</b> | Estimado | 0,0009 | 0.6171 | $-0,6415$ | 0,0000 | 0,0150 | 0,0070  | 0,8540 |        | 0,2090    | 0,3281  | 3,1939 |        | 0,9685 | 8,1268  |
| (2,1)         | p-valor  | 0,0311 | 0,0610 | 0,0476    | 0,5593 | 0,3812 | 0.7723  | 0,0000 |        | 0,8517    | 0,8414  | 0,0000 |        | 0.0000 | 0,0000  |
| <b>APARCH</b> | Estimado | 0,0010 | 0,6102 | $-0,6376$ | 0,0000 | 0.0188 | 0,0094  | 0,4838 | 0,3614 | 0,2814    | 0,1237  | 3,1499 |        | 0,9779 | 8,7928  |
| (2,2)         | p-valor  | 0,0100 | 0.0509 | 0,0370    | 0,5924 | 0,3767 | 0,6028  | 0,5943 | 0,6737 | 0,4303    | 0,7512  | 0,0000 |        | 0,0000 | 0,0001  |
| APARCH +      | Estimado | 0,0009 | 0,5980 | $-0,6234$ | 0,0000 | 0,0211 |         | 0,8904 |        | 0,2328    |         | 3,0178 | 0,0000 | 0,9773 | 8,9942  |
| AM(1,1)       | p-valor  | 0,0286 | 0,0519 | 0,0401    | 0,2677 | 0,1890 |         | 0,0000 |        | 0,2610    |         | 0,0000 | 1,0000 | 0,0000 | 0,0003  |
| APARCH+       | Estimado | 0,0010 | 0,6363 | $-0,6639$ | 0,0000 | 0,0111 |         | 0,9378 | 0,0043 | 0,4750    |         | 2,6536 | 0,0000 | 0,9797 | 10,8305 |
| AM(1,2)       | p-valor  | 0,0122 | 0,0274 | 0,0171    | 0,0002 | 0,4741 |         | 0,0000 | 0,7241 | 0,4943    |         | 0,0000 | 1,0000 | 0,0000 | 0,0268  |
| APARCH +      | Estimado | 0,0009 | 0,6274 | $-0,6499$ | 0,0000 | 0.0169 | 0.0069  | 0,8802 |        | 0,2640    | 0,1458  | 3,0095 | 0,0000 | 0,9705 | 9,7920  |
| AM $(2,1)$    | p-valor  | 0,0378 | 0,0495 | 0,0389    | 0,2005 | 0,4901 | 0,8171  | 0,0000 |        | 0,4137    | 0,8049  | 0,0000 | 1,0000 | 0,0000 | 0,0045  |
| $APARCH +$    | Estimado | 0.0009 | 0,6294 | $-0,6529$ | 0,0000 | 0.0440 | 0.0057  | 0.8024 | 0.0000 | 0,0577    | 1,0000  | 2,2471 | 0,1341 | 0.9771 | 9,0012  |
| AM $(2,2)$    | p-valor  | 0,0233 | 0,0488 | 0,0355    | 0,0000 | 0,1571 | 0,6114  | 0,1289 | 1,0000 | 0,8305    | 0,0000  | 0,0000 | 0,0513 | 0,0000 | 0,0003  |
| $APARCH +$    | Estimado | 0,0009 | 0,5933 | $-0,6186$ | 0,0000 | 0,0215 |         | 0,8927 |        | 0,2233    |         | 2,9927 | 0,0000 | 0,9776 | 8,8334  |
| OP(1,1)       | p-valor  | 0,0000 | 0,0559 | 0,0435    | 0,7096 | 0,3738 |         | 0,0038 |        | 0,0000    |         | 0,0000 | 1,0000 | 0.0000 | 0,0006  |
| $APARCH +$    | Estimado | 0,0010 | 0.5938 | $-0,6187$ | 0,0000 | 0.0112 |         | 0,7737 | 0,1613 | 0,4536    |         | 2,9142 | 0,0000 | 0,9656 | 11,5006 |
| OP(1,2)       | p-valor  | 0,0077 | 0.0595 | 0,0471    | 0,6739 | 0,5877 |         | 0,0000 | 0,0382 | 0,5886    |         | 0,0000 | 1,0000 | 0,0000 | 0,0000  |
| APARCH+       | Estimado | 0.0009 | 0,6275 | $-0,6500$ | 0,0000 | 0.0169 | 0.0069  | 0,8801 |        | 0,2644    | 0,1454  | 3,0096 | 0,0000 | 0,9704 | 9,7953  |
| OP $(2,1)$    | p-valor  | 0,0179 | 0,0485 | 0,0382    | 0,5427 | 0,2594 | 0,8125  | 0,0000 |        | 0,3748    | 0,3348  | 0,0000 | 1,0000 | 0.0000 | 0,0004  |
| APARCH+       | Estimado | 0,0008 | 0,6205 | $-0,6455$ | 0,0000 | 0.0398 | 0.0077  | 0,7051 | 0.0000 | $-0,1032$ | 1,0000  | 2,2165 | 0,1706 | 0.9497 | 12,5034 |
| OP $(2,2)$    | p-valor  | 0,0437 | 0,0413 | 0,0289    | 0,0000 | 0,2576 | 0,4485  | 0,1670 | 1.0000 | 0,8149    | 0,0000  | 0,0000 | 0,0097 | 0,0000 | 0,0136  |
| APARCH+       | Estimado | 0,0009 | 0,5932 | $-0,6186$ | 0,0000 | 0,0215 |         | 0,8925 |        | 0,2238    |         | 2,9931 | 0,0000 | 0,9776 | 8,8408  |
| OV(1,1)       | p-valor  | 0,0209 | 0,0563 | 0,0442    | 0,5423 | 0,0000 |         | 0,0000 |        | 0,1374    |         | 0,0000 | 1,0000 | 0.0000 | 0,0001  |
| $APARCH +$    | Estimado | 0.0009 | 0.6206 | $-0.6489$ | 0,0000 | 0,0092 |         | 0,7728 | 0.1609 | 0,5222    |         | 2,8879 | 0,0000 | 0.9856 | 11,7169 |
| OV(1,2)       | p-valor  | 0,0155 | 0,0183 | 0,0110    | 0,3460 | 0,4303 |         | 0,0000 | 0,2184 | 0,4325    |         | 0,0000 | 1,0000 | 0.0000 | 0,0498  |
| $APARCH +$    | Estimado | 0,0009 | 0,6275 | $-0,6500$ | 0,0000 | 0,0169 | 0,0069  | 0,8802 |        | 0,2643    | 0,1451  | 3,0091 | 0,0000 | 0,9705 | 9,7869  |
| OV(2,1)       | p-valor  | 0.0279 | 0,0489 | 0,0385    | 0.5147 | 0.4201 | 0.4916  | 0.0000 |        | 0,3645    | 0.6938  | 0.0000 | 1.0000 | 0.0000 | 0,0027  |
| $APARCH +$    | Estimado | 0,0009 | 0,6359 | $-0,6572$ | 0,0000 | 0,0462 | 0,0082  | 0,6754 | 0,0000 | $-0,1573$ | 1,0000  | 2,2396 | 0,1635 | 0,9649 | 11,4238 |
| OV(2,2)       | p-valor  | 0,0286 | 0.0613 | 0,0470    | 0,0000 | 0.1657 | 0,4376  | 0,0450 | 1,0000 | 0.6798    | 0,0000  | 0,0000 | 0,0119 | 0,0000 | 0,0059  |

Tabela 13 – Coeficientes dos modelos para ABEV3

# **APÊNDICE B**

### **Análise** *in-sample* **da BBDC4**

#### Tabela 14 – Critério de informação AICc e testes de checagem para todos os modelos da BBDC4

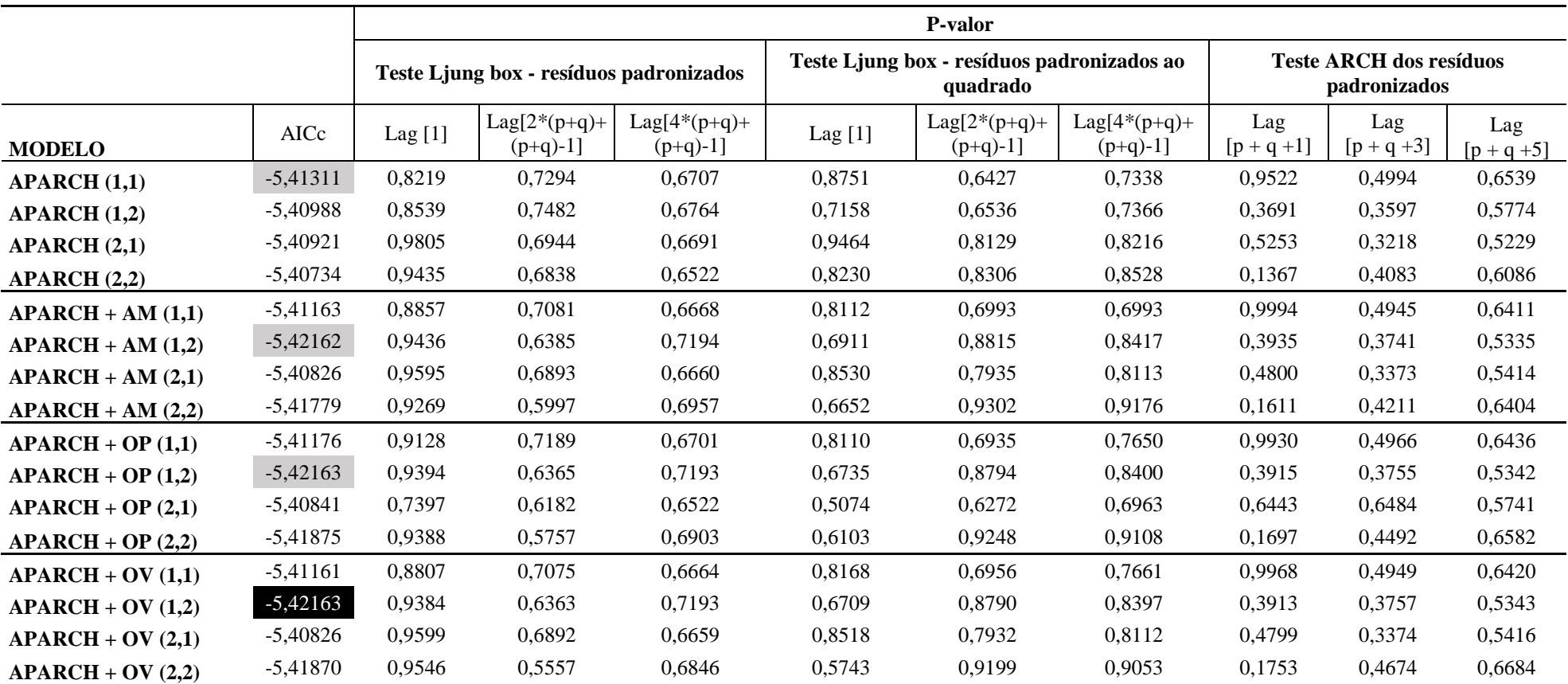

Fonte - Elaborada pelo autor da dissertação

Nota - Em destaque os modelos que apresentaram melhores resultados pelo critério AICc para cada uma das formas de incorporar as variáveis exógenas.

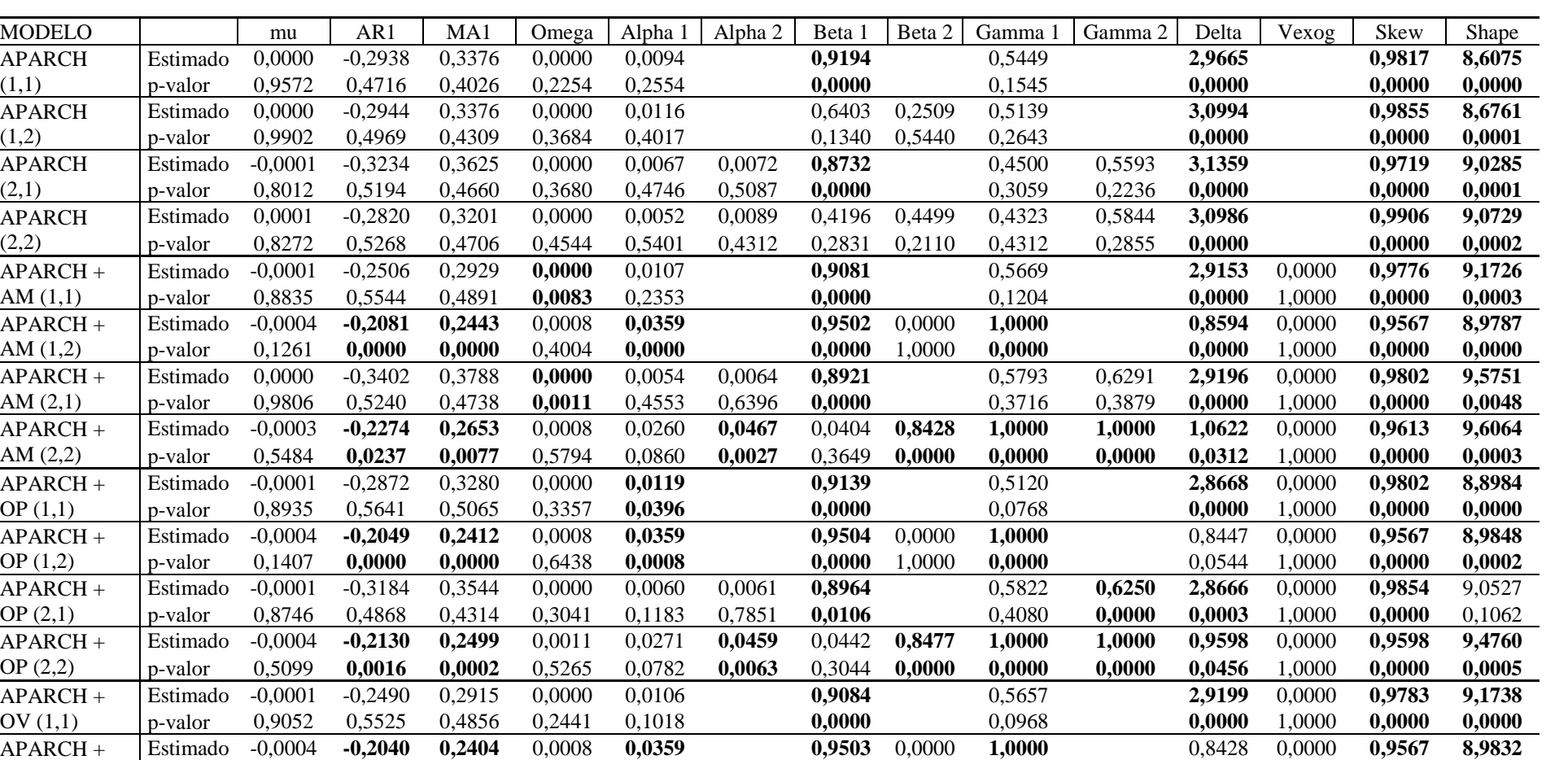

p-valor 0,1395 **0,0000 0,0000** 0,7059 **0,0036 0,0000** 1,0000 **0,0000** 0,1187 1,0000 **0,0000 0,0004**

Estimado 0,0000 -0,3407 0,3793 0,0000 0,0054 0,0064 **0,8921** 0,5790 0,6295 **2,9192** 0,0000 **0,9802 9,5759** p-valor 0,9804 0,5078 0,4553 0,0736 0,4120 0,3088 **0,0000** 0,2582 0,2226 **0,0000** 1,0000 **0,0000 0,0000**

Estimado -0,0004 **-0,2020 0,2380** 0,0013 0,0277 **0,0450** 0,0465 **0,8504 1,0000 1,0000 0,8992** 0,0000 **0,9588 9,3933** p-valor 0,3917 **0,0150 0,0035** 0,4802 0,0508 **0,0055** 0,2487 **0,0000 0,0000 0,0000 0,0164** 1,0000 **0,0000 0,0002**

Tabela 15 – Coeficientes dos modelos para BBDC4

Fonte - Elaborada pelo autor da dissertação.

APARCH  $(1,1)$ 

APARCH (1,2)

APARCH (2,1)

APARCH (2,2)

APARCH + AM (1,1)

 $APARCH +$ AM (1,2)

 $APARCH +$ AM (2,1)

APARCH + AM (2,2)

APARCH + OP (1,1)

APARCH + OP (1,2)

APARCH + OP (2,1)

APARCH + OP (2,2)

APARCH + OV (1,1)

 $APARCH +$ OV (1,2)

APARCH + OV (2,1)

APARCH + OV (2,2)

# **APÊNDICE C**

### **Análise** *in-sample* **da BRFS3**

#### Tabela 16 – Critério de informação AICc e testes de checagem para todos os modelos da BRFS3

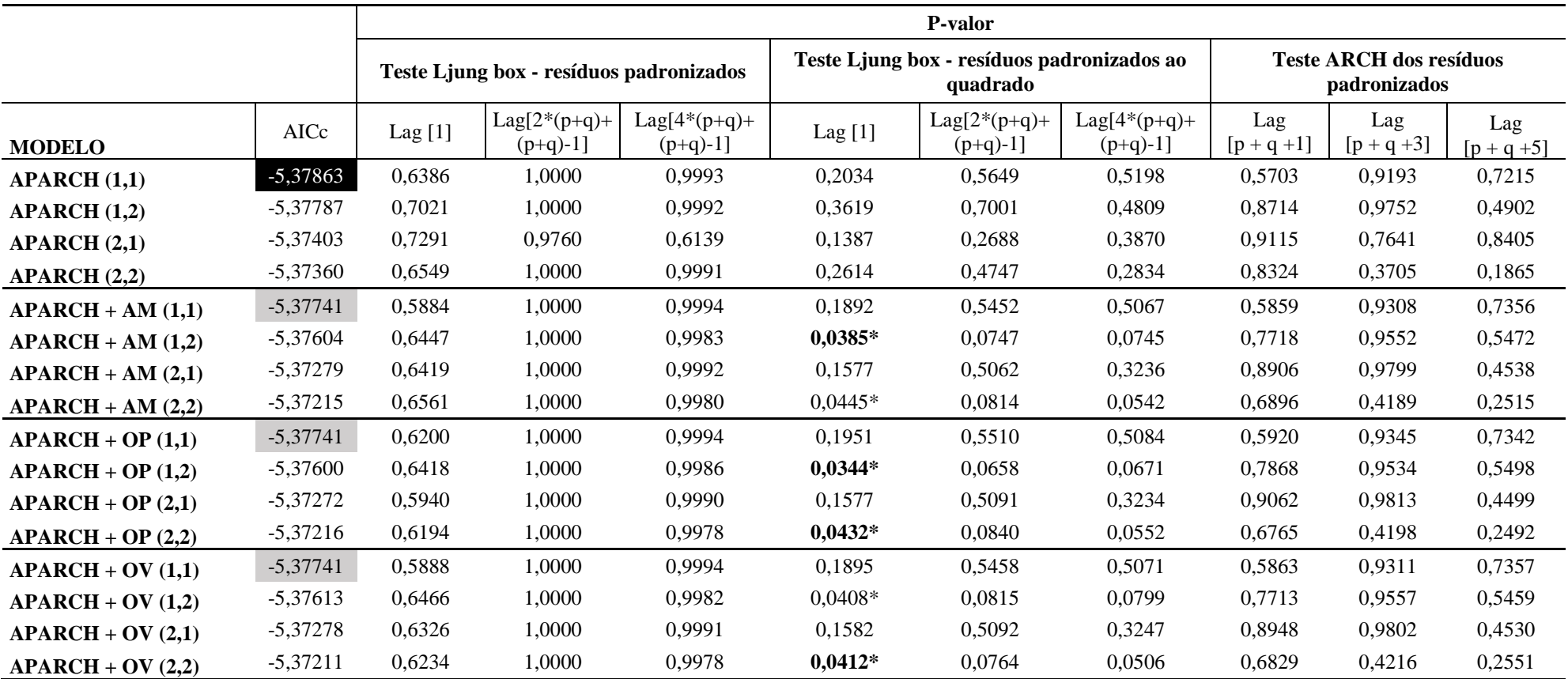

Fonte Elaborada pelo autor da dissertação.

Nota - Em destaque os modelos que apresentaram melhores resultados pelo critério AICc para cada uma das formas de incorporar as variáveis exógenas.

| <b>MODELO</b> |          | mu     | AR1    | MA1       | Omega  | Alpha 1 | Alpha 2 | Beta 1 | Beta 2 | Gamma 1 | Gamma 2 | Delta  | Vexog  | Skew   | Shape  |
|---------------|----------|--------|--------|-----------|--------|---------|---------|--------|--------|---------|---------|--------|--------|--------|--------|
| <b>APARCH</b> | Estimado | 0,0007 | 0,6089 | $-0,6378$ | 0,0000 | 0,0083  |         | 0,9573 |        | 0,2161  |         | 2,9508 |        | 1,0402 | 5,9356 |
| (1,1)         | p-valor  | 0,1345 | 0,0932 | 0,0705    | 0,8187 | 0,0000  |         | 0,0000 |        | 0,3461  |         | 0,0000 |        | 0,0000 | 0,0000 |
| <b>APARCH</b> | Estimado | 0,0007 | 0,6050 | $-0,6315$ | 0.0000 | 0,0146  |         | 0,3307 | 0,5919 | 0,1891  |         | 2,9682 |        | 1,0435 | 5,7927 |
| (1,2)         | p-valor  | 0,1752 | 0,0674 | 0,0513    | 0,0646 | 0,1675  |         | 0,0004 | 0.0000 | 0,4622  |         | 0,0000 |        | 0,0000 | 0,0000 |
| <b>APARCH</b> | Estimado | 0,0008 | 0,6263 | $-0,6506$ | 0,0000 | 0,0061  | 0,0014  | 0,9488 |        | 0,3182  | 0,1355  | 2,9975 |        | 1,0466 | 5,9016 |
| (2,1)         | p-valor  | 0,0944 | 0,0390 | 0,0284    | 0.0003 | 0.3611  | 0.9230  | 0,0000 |        | 0,7738  | 0,9552  | 0,0000 |        | 0.0000 | 0,0000 |
| <b>APARCH</b> | Estimado | 0,0007 | 0,6134 | $-0,6423$ | 0,0000 | 0,0102  | 0,0025  | 0,2353 | 0,6941 | 0,2726  | 0,1968  | 2,9408 |        | 1,0424 | 5,8096 |
| (2,2)         | p-valor  | 0,1297 | 0,0646 | 0,0470    | 0,1898 | 0,3046  | 0,8254  | 0,1103 | 0,0000 | 0,5556  | 0,8502  | 0,0000 |        | 0,0000 | 0,0000 |
| $APARCH +$    | Estimado | 0,0007 | 0,6029 | $-0,6343$ | 0,0000 | 0,0094  |         | 0,9534 |        | 0,2755  |         | 2,7712 | 0,0000 | 1,0441 | 5,7830 |
| AM(1,1)       | p-valor  | 0.1182 | 0,0990 | 0,0736    | 0.0542 | 0,1369  |         | 0,0000 |        | 0,3956  |         | 0.0000 | 1.0000 | 0.0000 | 0.0000 |
| $APARCH +$    | Estimado | 0,0006 | 0,6518 | $-0,6792$ | 0,0000 | 0,0043  |         | 0,3090 | 0,6796 | 0,7217  |         | 2,2192 | 0,0000 | 1,0350 | 5,8474 |
| AM(1,2)       | p-valor  | 0,1889 | 0,0389 | 0,0260    | 0.0024 | 0,2624  |         | 0,0000 | 0.0000 | 0,3270  |         | 0,0000 | 1.0000 | 0,0000 | 0,0000 |
| $APARCH +$    | Estimado | 0,0007 | 0.6242 | $-0.6527$ | 0.0000 | 0.0063  | 0.0017  | 0,9605 |        | 0,3737  | 0,0246  | 2,8009 | 0.0000 | 1,0383 | 5,8657 |
| AM $(2,1)$    | p-valor  | 0,1647 | 0,0715 | 0,0519    | 0,5144 | 0.6699  | 0.9398  | 0,0000 |        | 0,3964  | 0,9876  | 0,0000 | 1.0000 | 0,0000 | 0,0000 |
| $APARCH +$    | Estimado | 0,0006 | 0,6662 | $-0,6932$ | 0,0000 | 0,0035  | 0,0001  | 0,2693 | 0,7183 | 0,9014  | 0,2196  | 2,2665 | 0,0000 | 1,0383 | 5,6372 |
| AM $(2,2)$    | p-valor  | 0.1817 | 0,0185 | 0,0109    | 0.0170 | 0,7459  | 0,9880  | 0,0000 | 0.0000 | 0,8071  | 0,9710  | 0.0000 | 1.0000 | 0.0000 | 0,0000 |
| $APARCH +$    | Estimado | 0,0007 | 0,6083 | $-0,6382$ | 0,0000 | 0,0089  |         | 0,9558 |        | 0,3038  |         | 2,7841 | 0,0000 | 1,0451 | 5,7769 |
| OP(1,1)       | p-valor  | 0,1207 | 0,0751 | 0,0547    | 0,3279 | 0,0290  |         | 0,0000 |        | 0,2795  |         | 0,0000 | 1,0000 | 0,0000 | 0,0000 |
| $APARCH +$    | Estimado | 0,0006 | 0,6647 | $-0,6924$ | 0,0000 | 0,0043  |         | 0,2771 | 0,7117 | 0,6937  |         | 2,2198 | 0.0000 | 1,0363 | 5,8521 |
| OP $(1,2)$    | p-valor  | 0,2048 | 0,0222 | 0,0133    | 0,0001 | 0,2381  |         | 0,0000 | 0,0000 | 0,3230  |         | 0,0000 | 1,0000 | 0,0000 | 0,0000 |
| $APARCH +$    | Estimado | 0,0006 | 0,6154 | $-0,6459$ | 0,0000 | 0,0064  | 0,0017  | 0,9605 |        | 0,3895  | 0,0135  | 2,7944 | 0,0000 | 1,0283 | 5,8634 |
| OP $(2,1)$    | p-valor  | 0,2248 | 0,1099 | 0,0827    | 0,8132 | 0,8252  | 0,9354  | 0,0000 |        | 0,7523  | 0,9948  | 0,0000 | 1,0000 | 0,0000 | 0,0000 |
| $APARCH +$    | Estimado | 0,0007 | 0,6608 | $-0,6893$ | 0,0000 | 0,0043  | 0,0002  | 0,3354 | 0,6524 | 0,7665  | 0,0829  | 2,2076 | 0,0000 | 1,0356 | 5,8851 |
| OP $(2,2)$    | p-valor  | 0,1682 | 0,0315 | 0,0195    | 0,0003 | 0,2895  | 0,9213  | 0,0000 | 0,0000 | 0,3471  | 0,9306  | 0,0000 | 1,0000 | 0,0000 | 0,0000 |
| $APARCH +$    | Estimado | 0,0007 | 0,6029 | $-0,6343$ | 0,0000 | 0,0094  |         | 0,9534 |        | 0,2757  |         | 2,7711 | 0,0000 | 1,0443 | 5,7857 |
| OV(1,1)       | p-valor  | 0.1182 | 0,0985 | 0,0732    | 0.0000 | 0,0363  |         | 0,0000 |        | 0,3644  |         | 0,0000 | 1.0000 | 0.0000 | 0,0000 |
| $APARCH +$    | Estimado | 0,0007 | 0,6417 | $-0,6691$ | 0,0000 | 0,0041  |         | 0,3488 | 0,6395 | 0,7597  |         | 2,2222 | 0,0000 | 1,0361 | 5,8706 |
| OV(1,2)       | p-valor  | 0,1708 | 0,0531 | 0,0376    | 0,0039 | 0,3772  |         | 0,0000 | 0,0000 | 0,4201  |         | 0,0000 | 1,0000 | 0,0000 | 0,0000 |
| $APARCH +$    | Estimado | 0,0007 | 0,6217 | $-0.6505$ | 0.0000 | 0.0064  | 0.0018  | 0,9602 |        | 0,3749  | 0,0254  | 2,7996 | 0.0000 | 1.0372 | 5,8595 |
| OV(2,1)       | p-valor  | 0.1711 | 0,0841 | 0,0623    | 0,6726 | 0,7250  | 0,9003  | 0,0000 |        | 0,5878  | 0,9861  | 0,0000 | 1,0000 | 0,0000 | 0,0000 |
| $APARCH +$    | Estimado | 0,0006 | 0,6253 | $-0,6537$ | 0,0000 | 0,0041  | 0,0000  | 0,2662 | 0,7219 | 0,7881  | 0,0801  | 2,2439 | 0,0000 | 1,0359 | 5,7713 |
| OV(2,2)       | p-valor  | 0,1928 | 0,0766 | 0,0571    | 0,0160 | 0,5603  | 0,9858  | 0,0000 | 0,0000 | 0,5743  | 0,9178  | 0,0000 | 1,0000 | 0,0000 | 0,0000 |

Tabela 17 – Coeficientes dos modelos para BRFS3

## **APÊNDICE D**

### **Análise** *in-***sample da CMIG4**

#### Tabela 18 – Critério de informação AICc e testes de checagem para todos os modelos da CMIG4

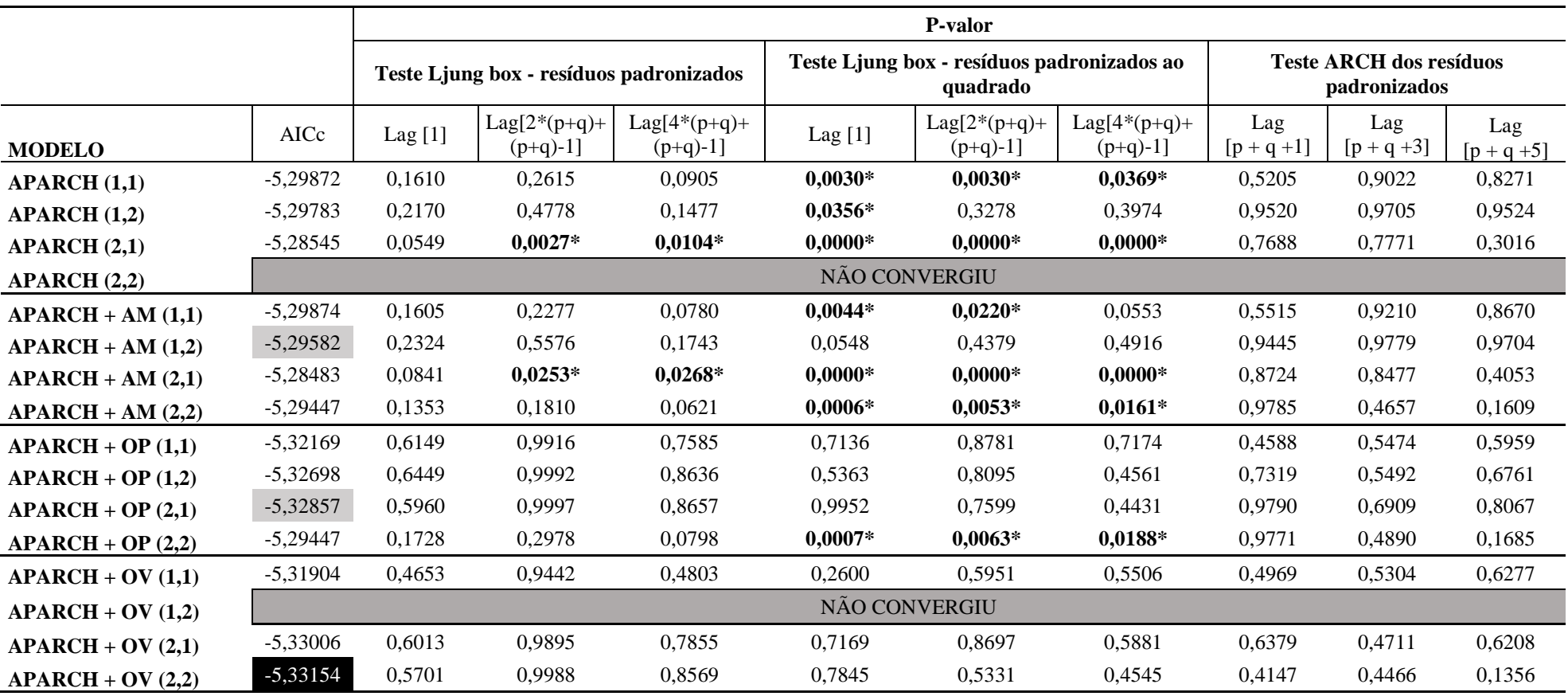

Fonte - Elaborada pelo autor da dissertação.

Nota - Em destaque os modelos que apresentaram melhores resultados pelo critério AICc para cada uma das formas de incorporar as variáveis exógenas.

| <b>MODELO</b> |          | mu     | AR1    | MA1       | Omega  | Alpha 1 | Alpha 2 | Beta 1 | Beta 2 | Gamma  | Gamma 2   | Delta  | Vexog   | Skew   | Shape   |
|---------------|----------|--------|--------|-----------|--------|---------|---------|--------|--------|--------|-----------|--------|---------|--------|---------|
| <b>APARCH</b> | Estimado | 0,0009 | 0,6752 | $-0,7120$ | 0,0020 | 0,0659  |         | 0,8923 |        | 0,3842 |           | 0,8397 |         | 0,9908 | 5,3808  |
| (1,1)         | p-valor  | 0,0419 | 0,0000 | 0,0000    | 0,3809 | 0,0010  |         | 0,0000 |        | 0,0924 |           | 0,0019 |         | 0,0000 | 0,0000  |
| <b>APARCH</b> | Estimado | 0,0009 | 0,6738 | $-0,7079$ | 0,0020 | 0,0913  |         | 0,3127 | 0,5337 | 0,4186 |           | 0,9286 |         | 0,9924 | 5,4242  |
| (1,2)         | p-valor  | 0,0378 | 0,0000 | 0,0000    | 0,3724 | 0,0026  |         | 0,3538 | 0,0934 | 0,0809 |           | 0,0008 |         | 0,0000 | 0,0000  |
| <b>APARCH</b> | Estimado | 0,0009 | 0,6560 | $-0,7016$ | 0,0000 | 0,0105  | 0,0000  | 0,9724 |        | 0,4015 | 1,0000    | 1,7592 |         | 0,9786 | 5,0987  |
| (2,1)         | p-valor  | 0,0381 | 0,0000 | 0,0000    | 0,0000 | 0,3005  | 1.0000  | 0,0000 |        | 0,3190 | 0.0000    | 0,0000 |         | 0,0000 | 0,0000  |
| <b>APARCH</b> | Estimado |        |        |           |        |         |         |        |        |        |           |        |         |        |         |
| (2,2)         | p-valor  |        |        |           |        |         |         |        |        |        |           |        |         |        |         |
| APARCH +      | Estimado | 0,0010 | 0,6831 | $-0,7178$ | 0,0017 | 0,0605  |         | 0,8796 |        | 0,4160 |           | 0,9172 | 10,7135 | 0,9972 | 5,2993  |
| AM(1,1)       | p-valor  | 0,0187 | 0,0000 | 0,0000    | 0,4435 | 0,0031  |         | 0,0000 |        | 0,1244 |           | 0,0029 | 0,3415  | 0,0000 | 0,0000  |
| $APARCH +$    | Estimado | 0,0010 | 0,6776 | $-0,7115$ | 0.0013 | 0,0924  |         | 0,2757 | 0,5643 | 0,3856 |           | 1,0567 | 0.0000  | 0.9926 | 5,4486  |
| AM(1,2)       | p-valor  | 0,0277 | 0,0000 | 0,0000    | 0,0000 | 0,0032  |         | 0,3620 | 0,0512 | 0,0949 |           | 0,0000 | 1,0000  | 0,0000 | 0,0000  |
| $APARCH +$    | Estimado | 0,0009 | 0,6665 | $-0,7090$ | 0,0000 | 0.0216  | 0,0000  | 0,9541 |        | 0,1948 | 1,0000    | 1,6903 | 0,0000  | 0,9801 | 5,2350  |
| AM $(2,1)$    | p-valor  | 0,0377 | 0,0001 | 0,0000    | 0,0346 | 0,1963  | 1,0000  | 0,0000 |        | 0,6035 | 0,0000    | 0,0000 | 1,0000  | 0,0000 | 0,0000  |
| $APARCH +$    | Estimado | 0,0009 | 0,6637 | $-0,7045$ | 0,0033 | 0,0582  | 0,0359  | 0,6906 | 0,1841 | 1,0000 | $-1,0000$ | 0,7478 | 0,0000  | 0,9913 | 5,4095  |
| AM $(2,2)$    | p-valor  | 0,0298 | 0,0000 | 0,0000    | 0,3948 | 0,0000  | 0,0125  | 0,0000 | 0.0000 | 0,0000 | 0,0000    | 0,0058 | 1,0000  | 0.0000 | 0,0000  |
| $APARCH +$    | Estimado | 0,0010 | 0,7232 | $-0,7519$ | 0,0000 | 0,0158  |         | 0,7400 |        | 1,0000 |           | 2,0420 | 0,2848  | 1,0159 | 8,5496  |
| OP $(1,1)$    | p-valor  | 0,0187 | 0,0001 | 0,0000    | 0,6015 | 0,2209  |         | 0,0000 |        | 0,0000 |           | 0,0001 | 0,5231  | 0,0000 | 0,0002  |
| $APARCH +$    | Estimado | 0,0011 | 0,7179 | $-0,7480$ | 0,0017 | 0,0583  |         | 0,7788 | 0,0000 | 0,4478 |           | 1,0903 | 4,3499  | 1,0252 | 9,2432  |
| OP $(1,2)$    | p-valor  | 0,0146 | 0,0000 | 0,0000    | 0,3481 | 0,0168  |         | 0,0002 | 1,0000 | 0,2367 |           | 0,0001 | 0,1459  | 0,0000 | 0,0003  |
| $APARCH +$    | Estimado | 0,0011 | 0,7066 | $-0,7406$ | 0,0045 | 0,0465  | 0,0308  | 0,7941 |        | 1,0000 | $-1,0000$ | 0,8324 | 7,6971  | 1,0291 | 9,3914  |
| OP $(2,1)$    | p-valor  | 0,0213 | 0,0000 | 0,0000    | 0,1558 | 0,0001  | 0,0196  | 0,0000 |        | 0,0000 | 0,0000    | 0,0000 | 0,0009  | 0,0000 | 0,0002  |
| $APARCH +$    | Estimado | 0,0010 | 0,6670 | $-0,7039$ | 0,0032 | 0.0585  | 0,0357  | 0,6831 | 0,1908 | 1,0000 | $-1,0000$ | 0,7562 | 0,0000  | 0,9925 | 5,4105  |
| OP $(2,2)$    | p-valor  | 0,0023 | 0,0000 | 0,0000    | 0,0000 | 0,0000  | 0,0070  | 0,0000 | 0,0000 | 0,0000 | 0,0000    | 0,0000 | 1,0000  | 0,0000 | 0,0000  |
| $APARCH +$    | Estimado | 0,0011 | 0,6600 | $-0,6918$ | 0,0000 | 0,0000  |         | 0,8860 |        | 1,0000 |           | 3,2318 | 0,0033  | 1,0095 | 12,2075 |
| OV(1,1)       | p-valor  | 0,0159 | 0,0120 | 0,0021    | 0,9918 | 1,0000  |         | 0,0000 |        | 0,0000 |           | 0,0000 | 0,5599  | 0,0000 | 0,5633  |
| $APARCH +$    | Estimado |        |        |           |        |         |         |        |        |        |           |        |         |        |         |
| OV(1,2)       | p-valor  |        |        |           |        |         |         |        |        |        |           |        |         |        |         |
| $APARCH +$    | Estimado | 0,0011 | 0,7270 | $-0,7520$ | 0,0000 | 0,0135  | 0,0000  | 0,7372 |        | 1,0000 | 1,0000    | 1,9905 | 0,4781  | 1,0256 | 9,3161  |
| OV(2,1)       | p-valor  | 0,0115 | 0,0003 | 0,0001    | 0,0025 | 0,2856  | 1,0000  | 0,0000 |        | 0,0000 | 0,0000    | 0,0000 | 0,0000  | 0.0000 | 0,0004  |
| $APARCH +$    | Estimado | 0,0011 | 0,7134 | $-0,7430$ | 0,0010 | 0,0351  | 0,0191  | 0,7512 | 0,0000 | 1,0000 | $-1,0000$ | 1,2383 | 3,9051  | 1,0319 | 9,5752  |
| OV(2,2)       | p-valor  | 0,0092 | 0,0000 | 0,0000    | 0,0016 | 0,0027  | 0,1405  | 0,0000 | 1,0000 | 0,0000 | 0,0000    | 0,0000 | 0,0000  | 0,0000 | 0,0004  |

Tabela 19 – Coeficientes dos modelos para CMIG4

# **APÊNDICE E**

### **Análise** *in-sample* **da CPFE3**

#### Tabela 20 – Critério de informação AICc e testes de checagem para todos os modelos da CPFE3

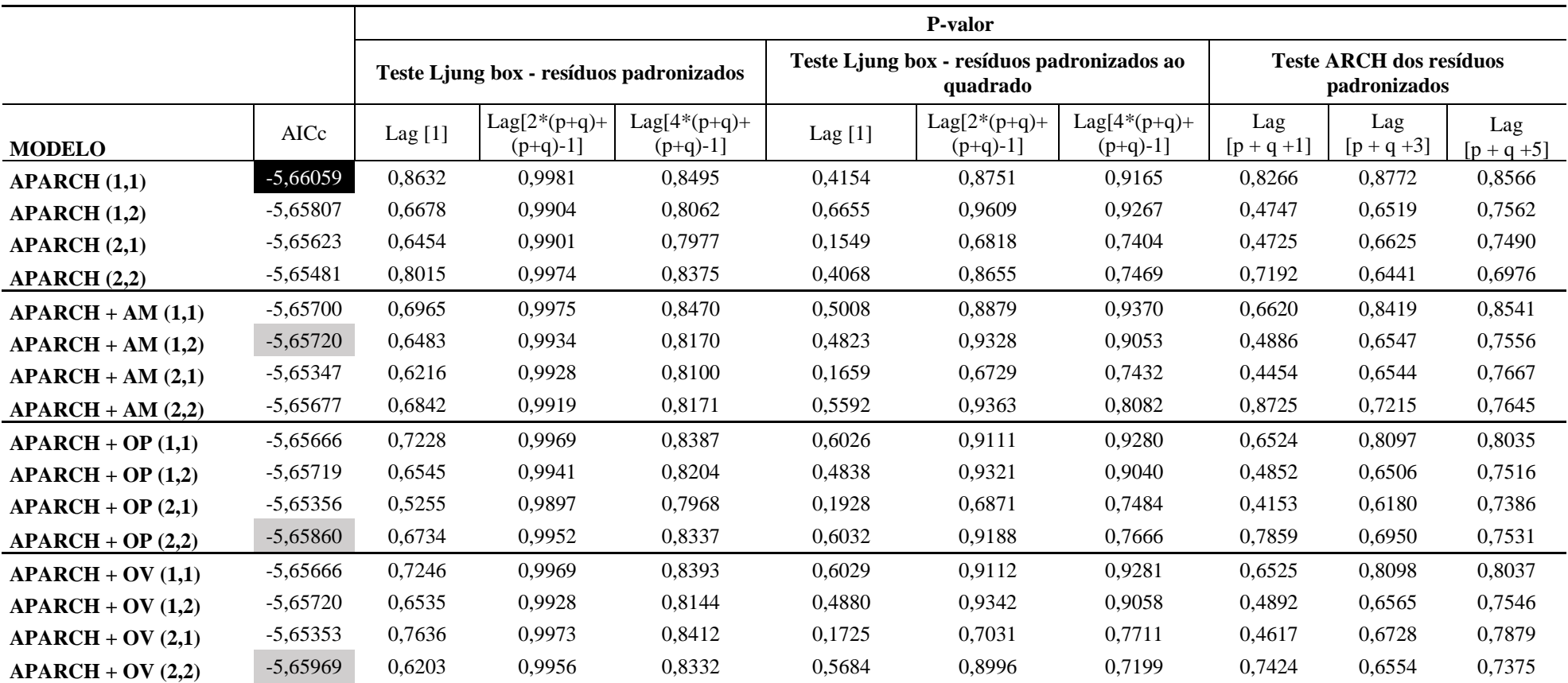

Fonte - Elaborada pelo autor da dissertação.

Nota - Em destaque os modelos que apresentaram melhores resultados pelo critério AICc para cada uma das formas de incorporar as variáveis exógenas.

| <b>MODELO</b> |          | mu     | AR1    | MA1       | Omega  | Alpha  | Alpha 2 | Beta   | Beta 2 | Gamma  | Gamma 2 | Delta  | Vexog  | Skew   | Shape   |
|---------------|----------|--------|--------|-----------|--------|--------|---------|--------|--------|--------|---------|--------|--------|--------|---------|
| <b>APARCH</b> | Estimado | 0,0003 | 0,3288 | $-0,4317$ | 0,0000 | 0,0386 |         | 0,8733 |        | 0,2846 |         | 3,0624 |        | 1,0254 | 15,1994 |
| (1,1)         | p-valor  | 0,4303 | 0,2166 | 0,0887    | 0.9098 | 0.1162 |         | 0.0000 |        | 0,0545 |         | 0,0000 |        | 0.0000 | 0,0154  |
| <b>APARCH</b> | Estimado | 0,0003 | 0,2927 | $-0,4048$ | 0,0000 | 0,0471 |         | 0,5688 | 0,2685 | 0,2728 |         | 3,1351 |        | 1,0174 | 13,0055 |
| (1,2)         | p-valor  | 0,3921 | 0,2759 | 0,1128    | 0,5690 | 0,0004 |         | 0,0072 | 0,3138 | 0,0457 |         | 0,0000 |        | 0,0000 | 0,0004  |
| <b>APARCH</b> | Estimado | 0,0003 | 0,3053 | $-0,4158$ | 0,0000 | 0,0253 | 0,0104  | 0,8796 |        | 0,2890 | 0,3618  | 3,0297 |        | 1,0202 | 13,9297 |
| (2,1)         | p-valor  | 0,3792 | 0,2458 | 0,0925    | 0,8689 | 0.3625 | 0.5386  | 0,0000 |        | 0,5308 | 0,7009  | 0,0000 |        | 0,0000 | 0,0021  |
| <b>APARCH</b> | Estimado | 0,0004 | 0,3273 | $-0.4317$ | 0,0000 | 0,0377 | 0,0142  | 0,4823 | 0,3448 | 0,1896 | 0,4570  | 3,1503 |        | 1,0218 | 14,3126 |
| (2,2)         | p-valor  | 0,2854 | 0,2258 | 0,0920    | 0,5951 | 0,0319 | 0,4052  | 0,2296 | 0,2001 | 0,2447 | 0,3420  | 0,0000 |        | 0,0000 | 0,0029  |
| APARCH +      | Estimado | 0,0003 | 0,3120 | $-0,4233$ | 0,0000 | 0,0444 |         | 0,8325 |        | 0,3052 |         | 3,0815 | 0,0000 | 1,0259 | 11,3284 |
| AM(1,1)       | p-valor  | 0,3967 | 0,2314 | 0,0871    | 0,4750 | 0,0679 |         | 0,0000 |        | 0,0770 |         | 0,0000 | 1,0000 | 0,0000 | 0,0001  |
| $APARCH +$    | Estimado | 0,0003 | 0,2575 | $-0,3695$ | 0,0000 | 0,0428 |         | 0,6698 | 0,1963 | 0,3026 |         | 2,9952 | 0,0000 | 1,0201 | 16,1583 |
| AM $(1,2)$    | p-valor  | 0.4066 | 0.3947 | 0,2036    | 0,6943 | 0.0000 |         | 0,0429 | 0.4410 | 0,0478 |         | 0.0000 | 1.0000 | 0.0000 | 0,0130  |
| $APARCH +$    | Estimado | 0,0003 | 0,3094 | $-0,4212$ | 0,0000 | 0,0271 | 0,0125  | 0,8397 |        | 0,2137 | 0,5181  | 3,1074 | 0,0000 | 1,0191 | 12,5040 |
| AM(2,1)       | p-valor  | 0.3607 | 0,2242 | 0,0817    | 0,7607 | 0,1456 | 0,2531  | 0,0000 |        | 0,3733 | 0,3488  | 0,0000 | 1,0000 | 0.0000 | 0,0001  |
| $APARCH +$    | Estimado | 0,0003 | 0,3053 | $-0,4133$ | 0,0000 | 0,0571 | 0,0152  | 0,0000 | 0,7987 | 0,2093 | 0,9983  | 2,4041 | 0,0000 | 1,0157 | 17,8277 |
| AM $(2,2)$    | p-valor  | 0,3606 | 0,2506 | 0,1015    | 0,0000 | 0,0084 | 0,0010  | 1,0000 | 0,0000 | 0,1694 | 0,0000  | 0,0000 | 1,0000 | 0,0000 | 0,0284  |
| APARCH +      | Estimado | 0,0003 | 0,3286 | $-0,4381$ | 0,0000 | 0,0476 |         | 0,8403 |        | 0,2677 |         | 3,0671 | 0,0000 | 1.0267 | 10,5322 |
| OP(1,1)       | p-valor  | 0,4249 | 0,1930 | 0,0659    | 0,5968 | 0,0060 |         | 0,0000 |        | 0,0566 |         | 0,0000 | 1,0000 | 0,0000 | 0,0000  |
| $APARCH +$    | Estimado | 0,0003 | 0,2524 | $-0,3641$ | 0,0000 | 0,0429 |         | 0,6708 | 0.1966 | 0,3011 |         | 2,9861 | 0,0000 | 1,0214 | 15,9685 |
| OP $(1,2)$    | p-valor  | 0,3903 | 0,4143 | 0,2214    | 0,6247 | 0,0022 |         | 0,0927 | 0,5398 | 0,0379 |         | 0,0000 | 1,0000 | 0,0000 | 0,0117  |
| $APARCH +$    | Estimado | 0,0003 | 0,2420 | $-0,3578$ | 0,0000 | 0,0300 | 0,0136  | 0,8366 |        | 0,2045 | 0,4652  | 3,0795 | 0,0000 | 1,0201 | 12,8940 |
| OP(2,1)       | p-valor  | 0,4007 | 0,4786 | 0,2747    | 0,5304 | 0,2056 | 0,4914  | 0,0000 |        | 0,5789 | 0,4916  | 0,0000 | 1,0000 | 0,0000 | 0,0006  |
| APARCH +      | Estimado | 0,0003 | 0,3150 | $-0,4206$ | 0,0000 | 0,0567 | 0,0190  | 0,0000 | 0,8056 | 0,2558 | 1,0000  | 2,1558 | 0,0253 | 1,0081 | 18,7484 |
| OP $(2,2)$    | p-valor  | 0,4320 | 0,2359 | 0,0957    | 0.0000 | 0,0130 | 0,0012  | 1.0000 | 0.0000 | 0,1726 | 0.0000  | 0,0000 | 0,1519 | 0.0000 | 0,0387  |
| $APARCH +$    | Estimado | 0,0003 | 0,3287 | $-0,4381$ | 0,0000 | 0,0476 |         | 0,8403 |        | 0,2676 |         | 3,0676 | 0,0000 | 1,0267 | 10,5351 |
| OV(1,1)       | p-valor  | 0,4250 | 0,1932 | 0,0661    | 0,6241 | 0,0066 |         | 0,0000 |        | 0,0559 |         | 0,0000 | 1,0000 | 0,0000 | 0,0000  |
| $APARCH +$    | Estimado | 0,0003 | 0,2698 | $-0,3817$ | 0,0000 | 0,0428 |         | 0,6695 | 0,1957 | 0,3043 |         | 2,9998 | 0,0000 | 1,0187 | 16,2589 |
| OV(1,2)       | p-valor  | 0,4219 | 0,3483 | 0,1662    | 0,7186 | 0,0214 |         | 0,1502 | 0,5942 | 0,0392 |         | 0,0000 | 1,0000 | 0,0000 | 0,0141  |
| $APARCH +$    | Estimado | 0,0003 | 0,3392 | $-0,4449$ | 0,0000 | 0,0276 | 0.0125  | 0,8399 |        | 0,2068 | 0,4975  | 3,0759 | 0,0000 | 1,0203 | 12,5519 |
| OV(2,1)       | p-valor  | 0,3205 | 0,1615 | 0,0573    | 0,3468 | 0,0004 | 0,1253  | 0,0000 |        | 0,5989 | 0,3589  | 0,0000 | 1,0000 | 0,0000 | 0,0003  |
| APARCH+       | Estimado | 0.0003 | 0,3171 | $-0,4231$ | 0,0000 | 0,0562 | 0,0163  | 0.0000 | 0.7835 | 0,2402 | 1,0000  | 2,3791 | 0,0182 | 1,0095 | 18,6120 |
| OV(2,2)       | p-valor  | 0,4174 | 0,2265 | 0,0891    | 0,0002 | 0,0127 | 0,0029  | 1,0000 | 0,0000 | 0,1605 | 0,0000  | 0,0000 | 0,0584 | 0,0000 | 0,0354  |

Tabela 21 – Coeficientes dos modelos para CPFE3

# **APÊNDICE F**

### **Análise** *in-sample* **da CPLE6**

#### Tabela 22 – Critério de informação AICc e testes de checagem para todos os modelos da CPLE6

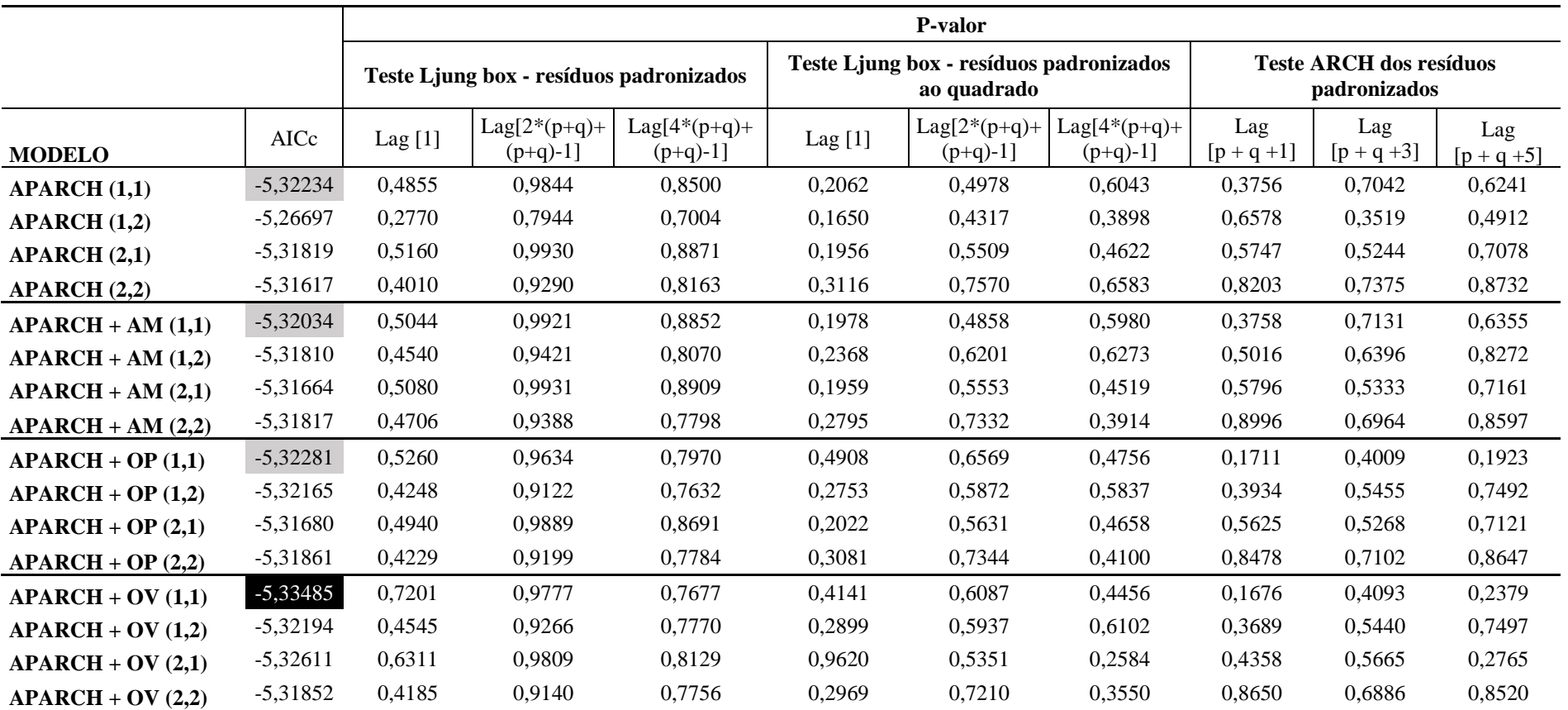

Fonte - Elaborada pelo autor da dissertação.

Nota - Em destaque os modelos que apresentaram melhores resultados pelo critério AICc para cada uma das formas de incorporar as variáveis exógenas.

| <b>MODELO</b> |          | mu        | AR1    | MA1       | Omega  | Alpha 1 | Alpha 2 | Beta   | Beta 2 | Gamma  | Gamma 2   | Delta  | Vexog  | Skew   | Shape   |
|---------------|----------|-----------|--------|-----------|--------|---------|---------|--------|--------|--------|-----------|--------|--------|--------|---------|
| <b>APARCH</b> | Estimado | $-0,0001$ | 0,5564 | $-0,5900$ | 0,0001 | 0,0077  |         | 0,9926 |        | 1,0000 |           | 0,8613 |        | 1,0469 | 7,9217  |
| (1,1)         | p-valor  | 0,8566    | 0,0000 | 0,0000    | 0,0000 | 0,0000  |         | 0,0000 |        | 0,0000 |           | 0,0000 |        | 0,0000 | 0,0000  |
| <b>APARCH</b> | Estimado | 0,0003    | 0,2418 | $-0,2915$ | 0,0000 | 0,0006  |         | 0,9045 | 0.0000 | 0,9093 |           | 3,0208 |        | 1,0709 | 3,0423  |
| (1,2)         | p-valor  | 0,6041    | 0,2411 | 0,1654    | 0,0000 | 0,0000  |         | 0,0000 | 1.0000 | 0,0000 |           | 0,0000 |        | 0,0000 | 0,0000  |
| <b>APARCH</b> | Estimado | 0,0000    | 0,5457 | $-0,5799$ | 0,0000 | 0,0052  | 0,0000  | 0,9950 |        | 1,0000 | 1,0000    | 0,9924 |        | 1,0484 | 7,8679  |
| (2,1)         | p-valor  | 0,9827    | 0,0000 | 0,0000    | 0,2146 | 0,4897  | 1,0000  | 0,0000 |        | 0,0000 | 0,0000    | 0,0000 |        | 0,0000 | 0,0000  |
| <b>APARCH</b> | Estimado | 0,0001    | 0,5766 | $-0,6007$ | 0,0001 | 0.0524  | 0.0000  | 0,2941 | 0,6416 | 0,2822 | $-1,0000$ | 1,4738 |        | 1,0570 | 7,6649  |
| (2,2)         | p-valor  | 0.9128    | 0,0000 | 0,0000    | 0,1287 | 0,0625  | 1.0000  | 0,0000 | 0.0000 | 0,3531 | 0,0000    | 0,0002 |        | 0,0000 | 0,0000  |
| APARCH +      | Estimado | 0,0000    | 0,5493 | $-0,5836$ | 0,0000 | 0,0053  |         | 0,9952 |        | 1,0000 |           | 0,9106 | 0,0000 | 1,0484 | 7,9890  |
| AM(1,1)       | p-valor  | 0,9723    | 0,0000 | 0,0000    | 0,2909 | 0,0004  |         | 0,0000 |        | 0,0000 |           | 0,0000 | 1,0000 | 0,0000 | 0,0000  |
| APARCH+       | Estimado | $-0,0002$ | 0,6053 | $-0,6328$ | 0,0000 | 0,0376  |         | 0,2154 | 0,7566 | 0,4412 |           | 0,6762 | 0,0000 | 1,0504 | 7,9798  |
| AM(1,2)       | p-valor  | 0,0000    | 0,0000 | 0,0000    | 0,9170 | 0,0000  |         | 0,0000 | 0,0000 | 0,0248 |           | 0,0047 | 1,0000 | 0,0000 | 0,0000  |
| APARCH +      | Estimado | 0,0000    | 0,5470 | $-0,5813$ | 0,0000 | 0,0050  | 0,0000  | 0,9956 |        | 0,9997 | $-1,0000$ | 0,9147 | 0,0000 | 1,0487 | 7,9855  |
| AM $(2,1)$    | p-valor  | 0,9896    | 0,0000 | 0,0000    | 0,4515 | 0,0079  | 1.0000  | 0,0000 |        | 0,0000 | 0,0000    | 0,0000 | 1,0000 | 0,0000 | 0,0000  |
| $APARCH +$    | Estimado | 0,0000    | 0,7207 | $-0,7431$ | 0.0005 | 0,0511  | 0.0000  | 0,2811 | 0,6629 | 0,4366 | 0,9999    | 0,8564 | 0.0000 | 1,0619 | 7,6278  |
| AM $(2,2)$    | p-valor  | 0,9068    | 0,0000 | 0,0000    | 0,2171 | 0,0037  | 1,0000  | 0,0000 | 0,0000 | 0,0937 | 0,0000    | 0,0001 | 1,0000 | 0,0000 | 0,0000  |
| $APARCH +$    | Estimado | 0,0001    | 0,4313 | $-0,4512$ | 0,0000 | 0,1238  |         | 0,2428 |        | 0,1311 |           | 3,3849 | 0,0013 | 1,0706 | 8,3360  |
| OP(1,1)       | p-valor  | 0,7715    | 0,3942 | 0,3659    | 0,0548 | 0,0200  |         | 0,0002 |        | 0,1918 |           | 0,0000 | 0,0004 | 0,0000 | 0,0000  |
| APARCH+       | Estimado | $-0,0002$ | 0,6397 | $-0,6650$ | 0,0014 | 0,0517  |         | 0,2387 | 0,7008 | 0,4857 |           | 0,6809 | 0.0000 | 1,0579 | 7,6041  |
| OP $(1,2)$    | p-valor  | 0,0131    | 0,0000 | 0,0000    | 0,6129 | 0,0047  |         | 0,0000 | 0.0000 | 0,0352 |           | 0,0550 | 1,0000 | 0.0000 | 0,0000  |
| $APARCH +$    | Estimado | 0,0000    | 0,5521 | $-0,5861$ | 0,0000 | 0,0064  | 0,0000  | 0,9942 |        | 0,9999 | 0,9898    | 0,8811 | 0,0002 | 1,0476 | 7,9662  |
| OP $(2,1)$    | p-valor  | 0,9166    | 0,0000 | 0,0000    | 0,0000 | 0,3811  | 1,0000  | 0,0000 |        | 0,0000 | 0,0000    | 0,0000 | 0,9987 | 0,0000 | 0,0000  |
| $APARCH +$    | Estimado | 0,0001    | 0,6514 | $-0,6754$ | 0,0006 | 0,0585  | 0.0000  | 0,2440 | 0,6842 | 0,4300 | 1,0000    | 0,9263 | 0.0000 | 1,0650 | 7,5767  |
| OP $(2,2)$    | p-valor  | 0,4651    | 0,0000 | 0,0000    | 0,3802 | 0,0362  | 1.0000  | 0,0000 | 0.0000 | 0,1168 | 0,0000    | 0,0013 | 1,0000 | 0.0000 | 0,0000  |
| $APARCH +$    | Estimado | 0,0003    | 0,4319 | $-0,4538$ | 0,0029 | 0,1333  |         | 0,4685 |        | 0,2026 |           | 1,2004 | 3,0936 | 1,0814 | 10,3745 |
| OV(1,1)       | p-valor  | 0,5390    | 0,0137 | 0,0085    | 0,6650 | 0,0006  |         | 0,0000 |        | 0,2630 |           | 0,0312 | 0,5585 | 0,0000 | 0,0004  |
| $APARCH +$    | Estimado | $-0.0002$ | 0,6330 | $-0,6560$ | 0,0012 | 0.0561  |         | 0,2365 | 0,6954 | 0,4998 |           | 0,7602 | 0.0000 | 1.0601 | 7,5631  |
| OV(1,2)       | p-valor  | 0,5455    | 0,0000 | 0,0000    | 0,4239 | 0,0574  |         | 0,0000 | 0.0000 | 0,0481 |           | 0,0122 | 1,0000 | 0.0000 | 0,0000  |
| $APARCH +$    | Estimado | 0,0002    | 0,4742 | $-0,4935$ | 0,0000 | 0,1185  | 0,0000  | 0,3886 |        | 0,1368 | $-0,9999$ | 2,5479 | 0,0351 | 1,0756 | 9,6412  |
| OV(2,1)       | p-valor  | 0,6800    | 0,4335 | 0,4058    | 0.0000 | 0,0045  | 1.0000  | 0.0001 |        | 0,3041 | 0,0000    | 0.0000 | 0,0018 | 0.0000 | 0,0001  |
| $APARCH +$    | Estimado | $-0,0001$ | 0,6120 | $-0,6368$ | 0,0010 | 0,0571  | 0,0000  | 0,2372 | 0,6933 | 0,4605 | 0,9766    | 0,8211 | 0,0000 | 1,0612 | 7,6052  |
| OV(2,2)       | p-valor  | 0,9120    | 0,0000 | 0,0000    | 0.4291 | 0.0616  | 1.0000  | 0,0044 | 0,0000 | 0.1343 | 0,0000    | 0,0129 | 1.0000 | 0,0000 | 0,0000  |

Tabela 23 – Coeficientes dos modelos para CPLE6

# **APÊNDICE G**

### **Análise** *in-sample* **da CSNA3**

#### Tabela 24 – Critério de informação AICc e testes de checagem para todos os modelos da CSNA3

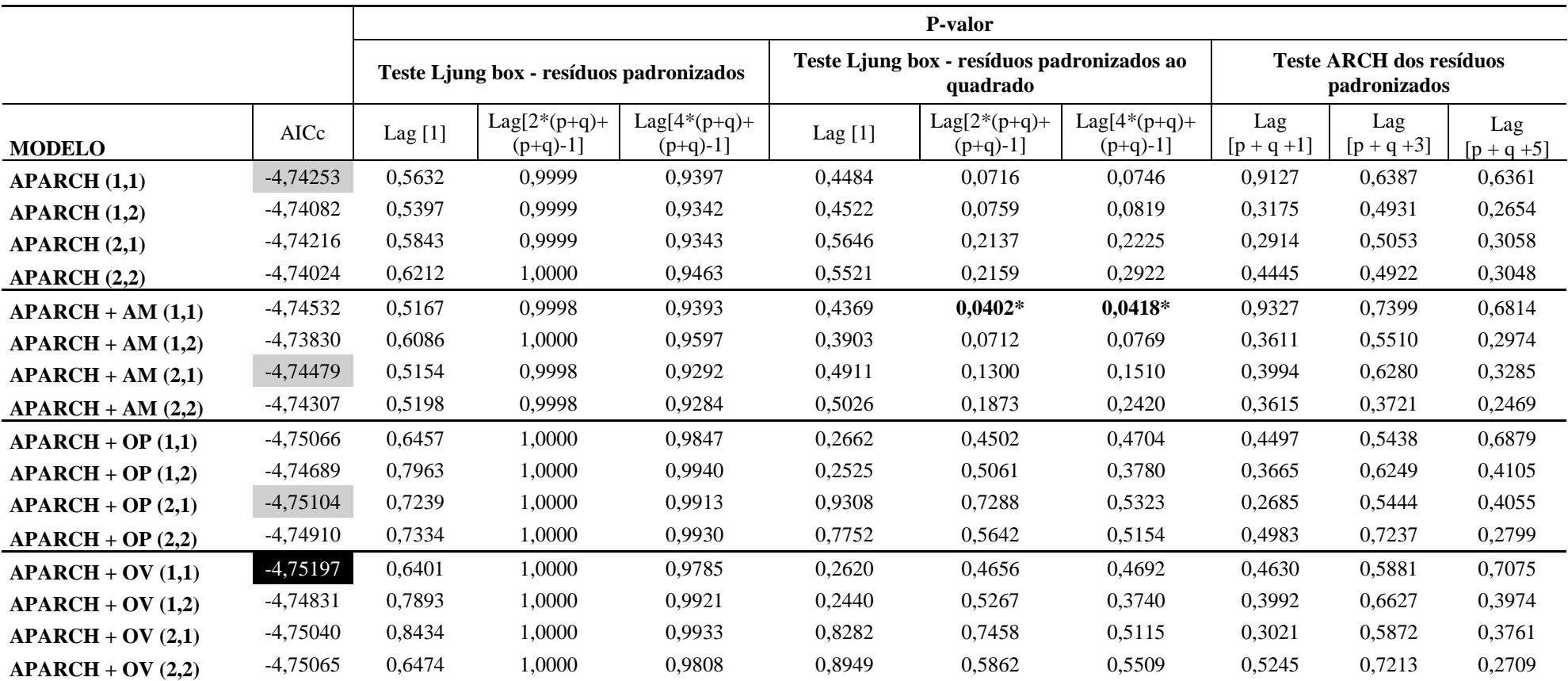

Fonte - Elaborada pelo autor da dissertação.

Nota - Em destaque os modelos que apresentaram melhores resultados pelo critério AICc para cada uma das formas de incorporar as variáveis exógenas.

| <b>MODELO</b> |          | mu        | AR1    | MA <sub>1</sub> | Omega  | Alpha  | Alpha 2 | Beta 1 | Beta 2 | Gamma     | Gamma 2 | Delta  | Vexog   | Skew   | Shape   |
|---------------|----------|-----------|--------|-----------------|--------|--------|---------|--------|--------|-----------|---------|--------|---------|--------|---------|
| <b>APARCH</b> | Estimado | $-0,0011$ | 0,5925 | $-0,5203$       | 0,0005 | 0,0611 |         | 0,9427 |        | 0,5080    |         | 0,8576 |         | 1,0766 | 9,8931  |
| (1,1)         | p-valor  | 0,1325    | 0,0000 | 0,0000          | 0,4984 | 0,0000 |         | 0,0000 |        | 0,0011    |         | 0,0128 |         | 0,0000 | 0,0004  |
| <b>APARCH</b> | Estimado | $-0,0011$ | 0,6055 | $-0,5344$       | 0,0005 | 0,0607 |         | 0,9432 | 0,0000 | 0,5142    |         | 0,8428 |         | 1,0776 | 9,8896  |
| (1,2)         | p-valor  | 0,0054    | 0,0000 | 0,0000          | 0,4645 | 0,0000 |         | 0,0000 | 1,0000 | 0,0005    |         | 0,0092 |         | 0,0000 | 0,0004  |
| <b>APARCH</b> | Estimado | $-0,0011$ | 0,6148 | $-0,5414$       | 0,0010 | 0,0060 | 0.0629  | 0,9335 |        | 0,2765    | 0.5518  | 0,7305 |         | 1,0762 | 10,5140 |
| (2,1)         | p-valor  | 0,0000    | 0,0000 | 0,0000          | 0,4655 | 0.8609 | 0.0851  | 0,0000 |        | 0,9506    | 0,2185  | 0,0305 |         | 0.0000 | 0,0009  |
| <b>APARCH</b> | Estimado | $-0,0011$ | 0,6215 | $-0,5467$       | 0,0007 | 0.0047 | 0.0644  | 0,9324 | 0,0019 | 0,7701    | 0,5036  | 0,7981 |         | 1,0769 | 10,4372 |
| (2,2)         | p-valor  | 0,0000    | 0,0000 | 0,0000          | 0,2383 | 0,9538 | 0,4314  | 0,0000 | 0,9153 | 0,9282    | 0,0364  | 0,0007 |         | 0.0000 | 0,0006  |
| $APARCH +$    | Estimado | $-0,0011$ | 0,5435 | $-0,4632$       | 0,0004 | 0,0563 |         | 0,9340 |        | 0,5068    |         | 0,9765 | 9.9426  | 1,0812 | 10,4383 |
| AM(1,1)       | p-valor  | 0.1437    | 0.0000 | 0,0000          | 0.5113 | 0,0001 |         | 0,0000 |        | 0,0056    |         | 0,0052 | 0,3181  | 0,0000 | 0,0008  |
| $APARCH +$    | Estimado | $-0,0011$ | 0,5647 | $-0,4910$       | 0,0001 | 0,0585 |         | 0,9449 | 0,0000 | 0,4712    |         | 1,1567 | 0.0000  | 1,0749 | 9,4364  |
| AM(1,2)       | p-valor  | 0,1391    | 0,0000 | 0,0000          | 0,0779 | 0,0000 |         | 0,0000 | 1.0000 | 0,0007    |         | 0,0000 | 1,0000  | 0,0000 | 0,0002  |
| $APARCH +$    | Estimado | $-0,0011$ | 0,5711 | $-0,4909$       | 0,0010 | 0,0000 | 0,0644  | 0,9243 |        | $-1,0000$ | 0,5306  | 0,7870 | 16,9635 | 1,0799 | 11,1037 |
| AM $(2,1)$    | p-valor  | 0,0007    | 0,0000 | 0,0000          | 0,3598 | 1,0000 | 0,0037  | 0,0000 |        | 0,0000    | 0,2463  | 0,0035 | 0,1770  | 0,0000 | 0,0016  |
| $APARCH +$    | Estimado | $-0,0011$ | 0,5655 | $-0,4851$       | 0,0012 | 0,0000 | 0,0746  | 0,7551 | 0,1575 | $-1,0000$ | 0,5215  | 0,7936 | 19,1119 | 1,0809 | 11,1665 |
| AM $(2,2)$    | p-valor  | 0,0002    | 0,0000 | 0,0000          | 0,4971 | 1,0000 | 0,0012  | 0,0000 | 0,0002 | 0,0000    | 0,1868  | 0,0180 | 0,2817  | 0,0000 | 0,0018  |
| $APARCH +$    | Estimado | $-0,0012$ | 0,5774 | $-0,5049$       | 0,0015 | 0,0606 |         | 0,9006 |        | 0,5114    |         | 0,8478 | 4,8162  | 1,0672 | 11,6257 |
| OP(1,1)       | p-valor  | 0,0007    | 0,0000 | 0,0000          | 0,5161 | 0,0002 |         | 0,0000 |        | 0,0152    |         | 0,0194 | 0,2638  | 0,0000 | 0,0027  |
| $APARCH +$    | Estimado | $-0,0012$ | 0,5501 | $-0,4726$       | 0,0001 | 0,0549 |         | 0,9018 | 0,0000 | 0,3984    |         | 1,5411 | 0,6627  | 1,0667 | 10,8619 |
| OP(1,2)       | p-valor  | 0.1109    | 0,1103 | 0,1936          | 0,4638 | 0,0018 |         | 0,0000 | 1.0000 | 0,0414    |         | 0,0000 | 0,2663  | 0.0000 | 0,0014  |
| $APARCH +$    | Estimado | $-0,0012$ | 0,5916 | $-0,5138$       | 0,0015 | 0.0000 | 0.0700  | 0,8886 |        | 1,0000    | 0,5284  | 0,8731 | 4,7574  | 1.0658 | 12,6381 |
| OP $(2,1)$    | p-valor  | 0,0087    | 0,0000 | 0,0000          | 0,3521 | 1,0000 | 0,0022  | 0,0000 |        | 0,0000    | 0,0258  | 0,0030 | 0,0982  | 0.0000 | 0,0061  |
| APARCH +      | Estimado | $-0,0012$ | 0,5838 | $-0,5057$       | 0,0012 | 0,0073 | 0,0639  | 0,8863 | 0,0000 | $-1,0000$ | 0,6796  | 0,9242 | 4,3143  | 1,0652 | 12,4842 |
| OP $(2,2)$    | p-valor  | 0,0048    | 0.0000 | 0,0009          | 0,4500 | 0.7195 | 0,0204  | 0,0000 | 1.0000 | 0.0000    | 0,1923  | 0,0032 | 0,2157  | 0.0000 | 0,0056  |
| $APARCH +$    | Estimado | $-0,0012$ | 0,5593 | $-0,4849$       | 0,0018 | 0,0598 |         | 0,8920 |        | 0,5273    |         | 0,8512 | 5.6197  | 1.0670 | 11,5066 |
| OV(1,1)       | p-valor  | 0,0170    | 0,0000 | 0,0000          | 0,5452 | 0,0002 |         | 0,0000 |        | 0,0182    |         | 0,0274 | 0,2970  | 0,0000 | 0,0021  |
| APARCH+       | Estimado | $-0,0012$ | 0,5361 | $-0,4564$       | 0,0001 | 0,0535 |         | 0,8912 | 0,0000 | 0,4331    |         | 1,5525 | 0,7805  | 1,0669 | 10,8450 |
| OV(1,2)       | p-valor  | 0,1159    | 0,0557 | 0,1222          | 0,4533 | 0,0055 |         | 0,0000 | 1,0000 | 0,0539    |         | 0,0000 | 0,2644  | 0,0000 | 0,0013  |
| $APARCH +$    | Estimado | $-0,0012$ | 0,5318 | $-0,4484$       | 0,0002 | 0,0000 | 0,0656  | 0,8779 |        | 1,0000    | 0,4713  | 1,3532 | 1,4943  | 1,0673 | 11,6400 |
| OV(2,1)       | p-valor  | 0,1172    | 0,0005 | 0,0053          | 0,6379 | 1,0000 | 0,0612  | 0,0000 |        | 0,0000    | 0,0455  | 0,0014 | 0,4822  | 0,0000 | 0,0029  |
| $APARCH +$    | Estimado | $-0,0013$ | 0,5828 | $-0,5060$       | 0,0029 | 0,0000 | 0,0687  | 0,8786 | 0,0000 | 1,0000    | 0,5621  | 0,7602 | 7,4364  | 1,0650 | 12,5135 |
| OV(2,2)       | p-valor  | 0.0861    | 0,0000 | 0,0000          | 0,4631 | 1.0000 | 0,0064  | 0,0000 | 1,0000 | 0,0000    | 0,0266  | 0,0168 | 0.1963  | 0,0000 | 0,0049  |

Tabela 25 – Coeficientes dos modelos para CSNA3

# **APÊNDICE H**

## **ANÁLISE** *IN-SAMPLE* **DA EMBR3**

#### Tabela 26 – Critério de informação AICc e testes de checagem para todos os modelos da EMBR3

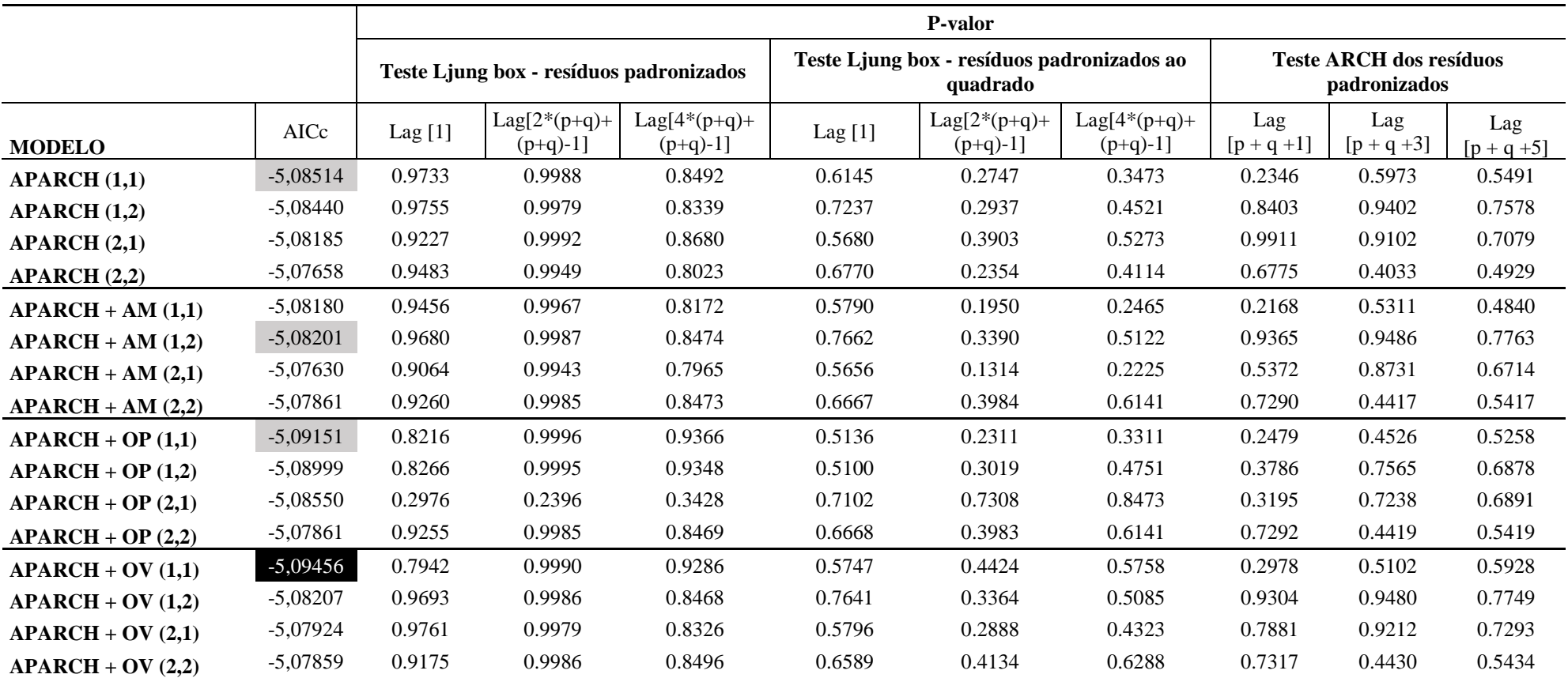

Fonte - Elaborada pelo autor da dissertação.

Nota - Em destaque os modelos que apresentaram melhores resultados pelo critério AICc para cada uma das formas de incorporar as variáveis exógenas.

| <b>MODELO</b> |          | mu     | AR1       | MA1       | Omega  | Alpha 1 | Alpha 2 | Beta 1 | Beta 2 | Gamma 1 | Gamma 2   | Delta  | Vexog  | <b>Skew</b> | Shape  |
|---------------|----------|--------|-----------|-----------|--------|---------|---------|--------|--------|---------|-----------|--------|--------|-------------|--------|
| <b>APARCH</b> | Estimado | 0,0004 | 0,5579    | $-0,6193$ | 0,0003 | 0,0505  |         | 0,9044 |        | 0,8176  |           | 1,2830 |        | 1,0124      | 6,4400 |
| (1,1)         | p-valor  | 0.3801 | 0,0000    | 0,0000    | 0,5405 | 0,0920  |         | 0,0000 |        | 0,0723  |           | 0,0011 |        | 0,0000      | 0,0000 |
| <b>APARCH</b> | Estimado | 0,0004 | 0,5473    | $-0,6089$ | 0,0004 | 0,0603  |         | 0,6476 | 0,2368 | 0,8665  |           | 1,2735 |        | 1,0131      | 6,4687 |
| (1,2)         | p-valor  | 0,3931 | 0,0000    | 0,0000    | 0,5296 | 0,1038  |         | 0,0048 | 0,2718 | 0,0964  |           | 0,0009 |        | 0,0000      | 0,0000 |
| <b>APARCH</b> | Estimado | 0,0004 | 0,5661    | $-0,6296$ | 0.0006 | 0.0497  | 0.0073  | 0,8981 |        | 1,0000  | $-1,0000$ | 1,1553 |        | 1,0129      | 6,4439 |
| (2,1)         | p-valor  | 0,4109 | 0,0000    | 0,0000    | 0,0110 | 0,0000  | 0,3192  | 0,0000 |        | 0,0000  | 0,0000    | 0,0001 |        | 0,0000      | 0,0000 |
| <b>APARCH</b> | Estimado | 0,0005 | 0,5384    | $-0,6025$ | 0,0000 | 0,0268  | 0,0000  | 0,6693 | 0,2076 | 0,9971  | $-1,0000$ | 2,1774 |        | 1,0122      | 6,3463 |
| (2,2)         | p-valor  | 0,3201 | 0,0372    | 0,0142    | 0,0000 | 0,1113  | 1,0000  | 0,3981 | 0,7661 | 0,0000  | 0,0000    | 0,0000 |        | 0,0000      | 0,0000 |
| APARCH+       | Estimado | 0,0005 | 0,5500    | $-0,6133$ | 0,0000 | 0,0295  |         | 0,9066 |        | 1,0000  |           | 1,8037 | 0,0000 | 1,0124      | 6,3968 |
| AM(1,1)       | p-valor  | 0,3471 | 0,0132    | 0,0035    | 0,3393 | 0,0000  |         | 0,0000 |        | 0,0000  |           | 0,0000 | 1,0000 | 0,0000      | 0,0000 |
| APARCH +      | Estimado | 0,0004 | 0,5585    | $-0,6199$ | 0,0011 | 0,0692  |         | 0,6509 | 0,2340 | 0,7869  |           | 1,0321 | 0,0000 | 1,0134      | 6,4636 |
| AM(1,2)       | p-valor  | 0,4138 | 0,0000    | 0,0000    | 0,0459 | 0,0084  |         | 0,0030 | 0,2625 | 0,0089  |           | 0,0000 | 1,0000 | 0,0000      | 0,0000 |
| APARCH +      | Estimado | 0,0005 | 0,5719    | $-0,6363$ | 0,0000 | 0,0196  | 0.0000  | 0,9179 |        | 0,9966  | $-1,0000$ | 2,0776 | 0,0000 | 1,0124      | 6,3181 |
| AM $(2,1)$    | p-valor  | 0,3081 | 0,0051    | 0,0009    | 0,0000 | 0,0055  | 1,0000  | 0,0000 |        | 0,0000  | 0,0000    | 0,0000 | 1,0000 | 0,0000      | 0,0000 |
| APARCH +      | Estimado | 0,0004 | 0,5548    | $-0,6184$ | 0,0005 | 0,0568  | 0,0055  | 0,6695 | 0,2133 | 1,0000  | $-1,0000$ | 1,2102 | 0,0000 | 1,0129      | 6,4590 |
| AM $(2,2)$    | p-valor  | 0,4006 | 0,0000    | 0,0000    | 0,7274 | 0,0200  | 0,7509  | 0,0005 | 0,2915 | 0,0000  | 0,0000    | 0,1099 | 1,0000 | 0,0000      | 0,0000 |
| $APARCH +$    | Estimado | 0,0003 | 0,6255    | $-0,6842$ | 0,0036 | 0,1189  |         | 0,6029 |        | 0,7394  |           | 1,1035 | 3,7375 | 0,9886      | 7,9252 |
| OP(1,1)       | p-valor  | 0,5128 | 0,0000    | 0,0000    | 0,5364 | 0,0013  |         | 0,0000 |        | 0,0064  |           | 0,0049 | 0,4226 | 0,0000      | 0,0000 |
| APARCH +      | Estimado | 0,0003 | 0,6273    | $-0,6856$ | 0,0046 | 0,1201  |         | 0,6024 | 0,0000 | 0,7471  |           | 1,0417 | 4,4786 | 0,9884      | 7,9421 |
| OP $(1,2)$    | p-valor  | 0,5511 | 0,0000    | 0,0000    | 0,7222 | 0,0000  |         | 0,0001 | 1,0000 | 0,0018  |           | 0,0000 | 0,6596 | 0.0000      | 0,0000 |
| APARCH+       | Estimado | 0.0001 | $-0,9051$ | 0,8729    | 0,0001 | 0.0790  | 0.0000  | 0,5932 |        | 0,9999  | $-1,0000$ | 1,9401 | 0,2337 | 0,9967      | 7,6750 |
| OP $(2,1)$    | p-valor  | 0,8270 | 0,0000    | 0,0000    | 0,7483 | 0,0493  | 1,0000  | 0,0002 |        | 0,0000  | 0,0000    | 0,0218 | 0,7204 | 0,0000      | 0,0000 |
| APARCH+       | Estimado | 0,0004 | 0,5541    | $-0,6177$ | 0,0005 | 0,0568  | 0,0055  | 0,6692 | 0,2136 | 1,0000  | $-1,0000$ | 1,2105 | 0,0000 | 1,0129      | 6,4605 |
| OP $(2,2)$    | p-valor  | 0,4009 | 0,0000    | 0,0000    | 0,2515 | 0,0023  | 0,4274  | 0,0000 | 0,0043 | 0,0000  | 0,0000    | 0,0029 | 1,0000 | 0,0000      | 0,0000 |
| APARCH +      | Estimado | 0,0003 | 0,6090    | $-0,6706$ | 0,0048 | 0,1157  |         | 0,5927 |        | 0,7093  |           | 1,0339 | 6,4257 | 0,9939      | 8,1542 |
| OV(1,1)       | p-valor  | 0,4831 | 0,0000    | 0,0000    | 0,5190 | 0,0009  |         | 0,0000 |        | 0,0061  |           | 0,0059 | 0,3861 | 0,0000      | 0,0000 |
| APARCH +      | Estimado | 0,0004 | 0,5578    | $-0,6192$ | 0,0010 | 0,0688  |         | 0,6506 | 0,2342 | 0,7907  |           | 1,0498 | 0,0000 | 1,0134      | 6,4645 |
| OV(1,2)       | p-valor  | 0,4142 | 0,0000    | 0,0000    | 0,0000 | 0,0110  |         | 0,0020 | 0,2478 | 0,0074  |           | 0,0000 | 1,0000 | 0,0000      | 0,0000 |
| APARCH +      | Estimado | 0,0005 | 0,5489    | $-0,6106$ | 0.0001 | 0.0388  | 0.0000  | 0,9064 |        | 0,9967  | 0,9995    | 1,4861 | 0.0000 | 1,0131      | 6,4417 |
| OV(2,1)       | p-valor  | 0,3757 | 0,0026    | 0,0004    | 0,0817 | 0,0586  | 1,0000  | 0,0000 |        | 0,0000  | 0,0000    | 0,0000 | 1,0000 | 0,0000      | 0,0000 |
| APARCH +      | Estimado | 0,0004 | 0,5564    | $-0,6202$ | 0.0007 | 0,0581  | 0.0067  | 0.6761 | 0,2073 | 1,0000  | $-1,0000$ | 1,1533 | 0.0000 | 1,0130      | 6,4578 |
| OV(2,2)       | p-valor  | 0,4073 | 0,0000    | 0,0000    | 0,0448 | 0,0019  | 0,4527  | 0,0000 | 0,0000 | 0,0000  | 0,0000    | 0,0000 | 1,0000 | 0,0000      | 0,0000 |

Tabela 27 – Coeficientes dos modelos para EMBR3

# **APÊNDICE I**

## **ANÁLISE** *IN-SAMPLE* **DA FIBR3**

#### Tabela 28 – Critério de informação AICc e testes de checagem para todos os modelos da FIBR3

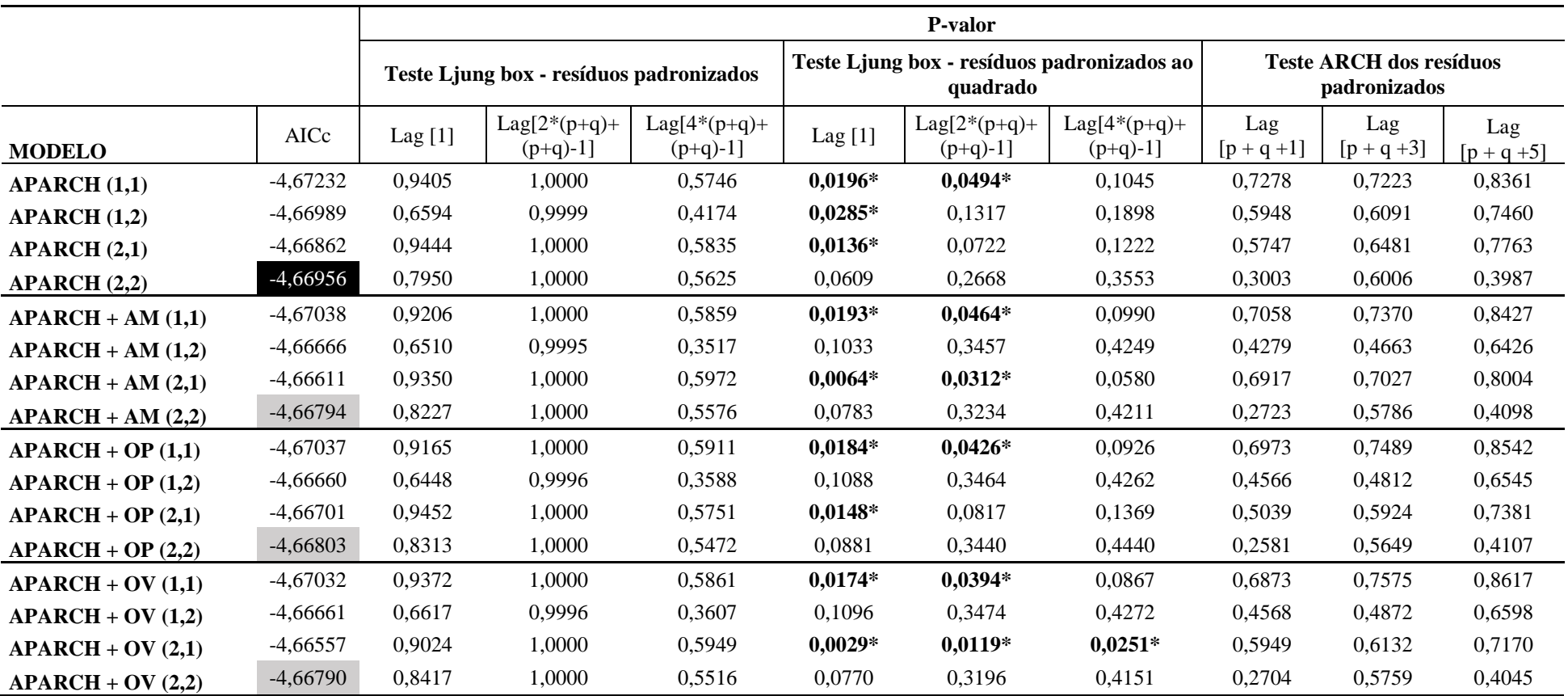

Fonte - Elaborada pelo autor da dissertação.

Nota - Em destaque os modelos que apresentaram melhores resultados pelo critério AICc para cada uma das formas de incorporaras variáveis exógenas.

| <b>MODELO</b> |          | mu        | AR1       | MA1       | Omega  | Alpha  | Alpha 2 | Beta   | Beta 2 | Gamma     | Gamma 2 | Delta  | Vexog  | Skew   | Shape   |
|---------------|----------|-----------|-----------|-----------|--------|--------|---------|--------|--------|-----------|---------|--------|--------|--------|---------|
| <b>APARCH</b> | Estimado | $-0,0008$ | $-0,7215$ | 0,7376    | 0.0000 | 0,0180 |         | 0,9565 |        | 0,4635    |         | 2,5502 |        | 1,0667 | 16,3288 |
| (1,1)         | p-valor  | 0,2494    | 0,0023    | 0,0014    | 0,1235 | 0,0003 |         | 0,0000 |        | 0,0673    |         | 0,0000 |        | 0,0000 | 0,0159  |
| <b>APARCH</b> | Estimado | $-0,0008$ | 0,0985    | $-0,1003$ | 0,0000 | 0,0176 |         | 0,8393 | 0,1159 | 0,4124    |         | 2,7390 |        | 1,0717 | 15,4043 |
| (1,2)         | p-valor  | 0,2570    | 0,9316    | 0,9320    | 0,2464 | 0,0003 |         | 0,0000 | 0,0000 | 0,0547    |         | 0,0000 |        | 0,0000 | 0,0082  |
| <b>APARCH</b> | Estimado | $-0,0008$ | $-0,7294$ | 0,7446    | 0.0000 | 0,0152 | 0,0013  | 0,9589 |        | 0,4665    | 0.6277  | 2,5742 |        | 1,0671 | 15,5348 |
| (2,1)         | p-valor  | 0,2368    | 0,0018    | 0,0011    | 0,1075 | 0,0000 | 0,7705  | 0,0000 |        | 0,0771    | 0,3096  | 0,0000 |        | 0,0000 | 0,0085  |
| <b>APARCH</b> | Estimado | $-0,0007$ | $-0,7226$ | 0,7429    | 0,0000 | 0,0181 | 0,0101  | 0,0469 | 0,8599 | 0,0763    | 0,7551  | 2,9629 |        | 1,0728 | 17,3930 |
| (2,2)         | p-valor  | 0,2750    | 0,0002    | 0,0001    | 0,3761 | 0,0687 | 0,2531  | 0,5496 | 0,0000 | 0,6663    | 0,1212  | 0,0000 |        | 0,0000 | 0,0193  |
| APARCH+       | Estimado | $-0,0008$ | $-0,7325$ | 0,7489    | 0,0000 | 0,0173 |         | 0,9583 |        | 0,4254    |         | 2,6409 | 0,0000 | 1,0659 | 16,2657 |
| AM(1,1)       | p-valor  | 0,2269    | 0,0009    | 0,0004    | 0,1553 | 0,0070 |         | 0,0000 |        | 0,1021    |         | 0,0000 | 1,0000 | 0,0000 | 0,0173  |
| APARCH +      | Estimado | $-0,0008$ | 0,0885    | $-0,0888$ | 0,0000 | 0,0270 |         | 0,6490 | 0,2786 | 0,3661    |         | 2,8365 | 0,0000 | 1,0701 | 12,3083 |
| AM(1,2)       | p-valor  | 0,2430    | 0,9482    | 0,9489    | 0,7310 | 0,0000 |         | 0,0000 | 0,1620 | 0,5976    |         | 0,1748 | 1,0000 | 0,0000 | 0,1344  |
| APARCH +      | Estimado | $-0,0008$ | $-0,7271$ | 0,7407    | 0,0000 | 0,0084 | 0,0031  | 0,9631 |        | 0,3941    | 0.6646  | 2,9244 | 0,0000 | 1,0704 | 14,8791 |
| AM $(2,1)$    | p-valor  | 0,2351    | 0,0080    | 0,0060    | 0,4390 | 0,6109 | 0,8456  | 0,0000 |        | 0,5060    | 0,6899  | 0,0000 | 1,0000 | 0,0000 | 0,0064  |
| APARCH +      | Estimado | $-0,0008$ | $-0,7385$ | 0,7588    | 0,0000 | 0,0218 | 0,0096  | 0,0369 | 0,8613 | 0,1034    | 0,9115  | 2,8327 | 0,0000 | 1,0709 | 16,8056 |
| AM $(2,2)$    | p-valor  | 0,2470    | 0,0005    | 0,0000    | 0,3266 | 0,6735 | 0,2510  | 0,9297 | 0,0000 | 0,8598    | 0,0021  | 0,0259 | 1,0000 | 0,0000 | 0,1927  |
| APARCH+       | Estimado | $-0,0008$ | $-0,7404$ | 0,7567    | 0,0000 | 0,0165 |         | 0,9590 |        | 0,4355    |         | 2,6412 | 0,0000 | 1,0694 | 16,7092 |
| OP(1,1)       | p-valor  | 0,2448    | 0,0005    | 0,0002    | 0.0898 | 0,0030 |         | 0,0000 |        | 0,0751    |         | 0,0000 | 1,0000 | 0.0000 | 0,0206  |
| APARCH+       | Estimado | $-0,0008$ | 0,0746    | $-0,0756$ | 0,0000 | 0,0277 |         | 0,5854 | 0,3425 | 0,3575    |         | 2,8478 | 0,0000 | 1,0702 | 11,9939 |
| OP $(1,2)$    | p-valor  | 0,2441    | 0,9423    | 0,9432    | 0,1715 | 0,0777 |         | 0,0000 | 0,0000 | 0,0405    |         | 0,0000 | 1,0000 | 0,0000 | 0,0001  |
| APARCH +      | Estimado | $-0,0008$ | $-0,7269$ | 0,7430    | 0,0000 | 0.0176 | 0,0014  | 0,9554 |        | 0,4655    | 0,9781  | 2,4242 | 0,0000 | 1,0669 | 15,9340 |
| OP $(2,1)$    | p-valor  | 0,2363    | 0,0013    | 0,0007    | 0,0438 | 0,2425 | 0,8808  | 0,0000 |        | 0,1283    | 0,0000  | 0,0000 | 0,9999 | 0,0000 | 0,0102  |
| APARCH +      | Estimado | $-0,0008$ | $-0,7159$ | 0,7361    | 0,0000 | 0,0236 | 0,0099  | 0,0306 | 0,8663 | 0,1128    | 0,9197  | 2,7780 | 0,0000 | 1,0716 | 16,8699 |
| OP $(2,2)$    | p-valor  | 0,2561    | 0,0004    | 0,0002    | 0,1819 | 0,0286 | 0,0001  | 0,6583 | 0,0000 | 0,4857    | 0,0039  | 0,0000 | 1,0000 | 0,0000 | 0,0149  |
| APARCH+       | Estimado | $-0,0008$ | $-0,7290$ | 0,7443    | 0,0000 | 0,0154 |         | 0,9601 |        | 0,4434    |         | 2,6748 | 0,0000 | 1,0680 | 15,6425 |
| OV(1,1)       | p-valor  | 0,2495    | 0,0019    | 0,0012    | 0.0315 | 0,0050 |         | 0.0000 |        | 0,0852    |         | 0,0000 | 1.0000 | 0.0000 | 0,0084  |
| APARCH+       | Estimado | $-0,0008$ | 0,0315    | $-0,0317$ | 0,0000 | 0,0267 |         | 0,6031 | 0,3245 | 0,3536    |         | 2,8897 | 0,0000 | 1,0719 | 12,2250 |
| OV(1,2)       | p-valor  | 0,2522    | 0,9768    | 0,9773    | 0,3318 | 0,0124 |         | 0,0000 | 0,0001 | 0,0317    |         | 0,0000 | 1,0000 | 0.0000 | 0,0002  |
| APARCH+       | Estimado | $-0,0008$ | $-0,7212$ | 0,7365    | 0,0000 | 0,0036 | 0.0074  | 0,9576 |        | $-0,0467$ | 0,7745  | 2,7655 | 0,0000 | 1.0673 | 13,6357 |
| OV(2,1)       | p-valor  | 0,2447    | 0,0037    | 0,0026    | 0,3353 | 0,4033 | 0.1573  | 0,0000 |        | 0,9175    | 0.0975  | 0,0000 | 1,0000 | 0.0000 | 0,0011  |
| APARCH +      | Estimado | $-0,0008$ | $-0,7212$ | 0,7405    | 0,0000 | 0,0212 | 0,0088  | 0,0356 | 0,8635 | 0,1031    | 0,9463  | 2,8651 | 0,0000 | 1,0727 | 16,6431 |
| OV(2,2)       | p-valor  | 0,2430    | 0,0004    | 0,0002    | 0,2360 | 0,0487 | 0,0000  | 0,6179 | 0,0000 | 0,5433    | 0,0031  | 0,0000 | 1,0000 | 0.0000 | 0,0119  |

Tabela 29 – Coeficientes dos modelos para FIBR3

# **APÊNDICE J:**

## **ANÁLISE** *IN-SAMPLE* **DA GGBR4**

#### Tabela 30 – Critério de informação AICc e testes de checagem para todos os modelos da GGBR4

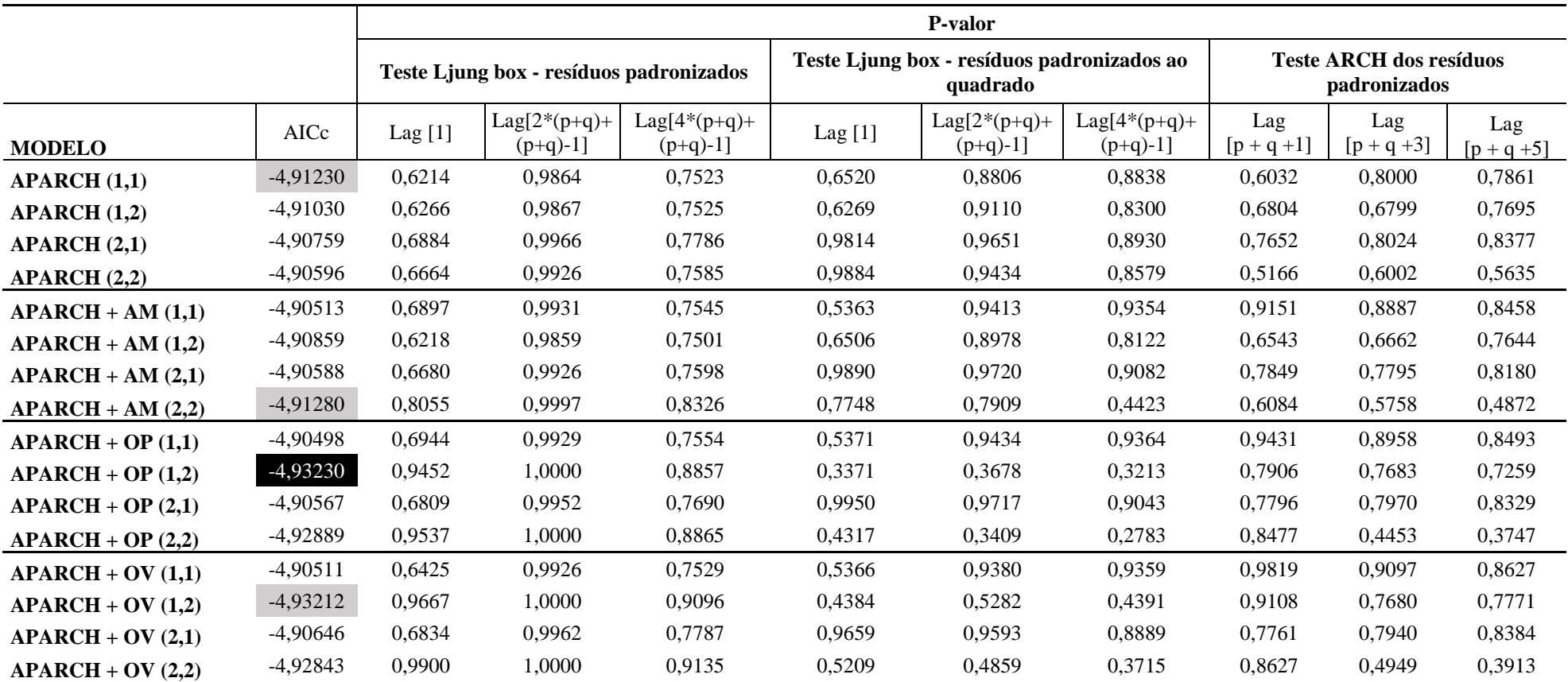

Fonte - Elaborada pelo autor da dissertação.

Nota - Em destaque os modelos que apresentaram melhores resultados pelo critério AICc para cada uma das formas de incorporar as variáveis exógenas.

| <b>MODELO</b> |          | mu        | AR1    | MA1       | Omega  | Alpha  | Alpha 2 | Beta   | Beta 2 | Gamma     | Gamma 2 | Delta  | Vexog  | Skew   | Shape   |
|---------------|----------|-----------|--------|-----------|--------|--------|---------|--------|--------|-----------|---------|--------|--------|--------|---------|
| <b>APARCH</b> | Estimado | $-0,0010$ | 0,1092 | $-0,0755$ | 0,0001 | 0,0281 |         | 0,9447 |        | 1,0000    |         | 1,4124 |        | 1,1202 | 16,6128 |
| (1,1)         | p-valor  | 0,1198    | 0,8487 | 0,8953    | 0,2416 | 0,0000 |         | 0,0000 |        | 0,0000    |         | 0,0000 |        | 0,0000 | 0,0225  |
| <b>APARCH</b> | Estimado | $-0,0010$ | 0,1154 | $-0,0818$ | 0,0001 | 0,0247 |         | 0,9486 | 0,0000 | 1,0000    |         | 1,5441 |        | 1,1205 | 16,5133 |
| (1,2)         | p-valor  | 0.1274    | 0,8322 | 0,8810    | 0,6650 | 0,0588 |         | 0.0000 | 1.0000 | 0,0000    |         | 0,0043 |        | 0.0000 | 0,0231  |
| <b>APARCH</b> | Estimado | $-0,0008$ | 0,1480 | $-0,1171$ | 0,0000 | 0,0000 | 0,0161  | 0,9366 |        | $-1,0000$ | 1,0000  | 2,1291 |        | 1,1245 | 16,4554 |
| (2,1)         | p-valor  | 0,1882    | 0,7763 | 0,8228    | 0,0000 | 1,0000 | 0,0035  | 0,0000 |        | 0,0000    | 0,0000  | 0,0000 |        | 0,0000 | 0,0202  |
| <b>APARCH</b> | Estimado | $-0,0009$ | 0,1236 | $-0,0933$ | 0,0000 | 0,0000 | 0,0167  | 0,8925 | 0,0525 | $-1,0000$ | 1,0000  | 2,0403 |        | 1,1223 | 16,2664 |
| (2,2)         | p-valor  | 0.1718    | 0,8687 | 0,9010    | 0,0000 | 1,0000 | 0.0000  | 0.0000 | 0.0000 | 0,0000    | 0,0000  | 0,0000 |        | 0,0000 | 0,0194  |
| APARCH+       | Estimado | $-0,0008$ | 0,1561 | $-0,1231$ | 0,0000 | 0,0114 |         | 0,9432 |        | 0,6709    |         | 2,7805 | 0,0000 | 1,1263 | 18,3908 |
| AM(1,1)       | p-valor  | 0,2044    | 0,7953 | 0,8383    | 0.0538 | 0,2960 |         | 0,0000 |        | 0,2304    |         | 0,0000 | 1,0000 | 0,0000 | 0,1004  |
| APARCH +      | Estimado | $-0,0010$ | 0,1091 | $-0,0756$ | 0,0001 | 0,0280 |         | 0,9452 | 0,0000 | 1,0000    |         | 1,4103 | 0,0001 | 1,1204 | 16,5993 |
| AM(1,2)       | p-valor  | 0,1164    | 0,8602 | 0,9032    | 0,6261 | 0,0068 |         | 0,0000 | 1.0000 | 0,0000    |         | 0,0023 | 0,9997 | 0,0000 | 0,0228  |
| APARCH +      | Estimado | $-0,0009$ | 0,1300 | $-0,0996$ | 0,0000 | 0,0000 | 0,0164  | 0,9480 |        | $-1,0000$ | 0,9749  | 2,0388 | 0,0000 | 1,1215 | 16,4706 |
| AM $(2,1)$    | p-valor  | 0,1640    | 0,8722 | 0,9023    | 0,0000 | 1,0000 | 0,0000  | 0,0000 |        | 0,0000    | 0,0000  | 0,0000 | 1,0000 | 0,0000 | 0,0230  |
| APARCH +      | Estimado | $-0,0007$ | 0,0692 | $-0,0345$ | 0,0003 | 0,0000 | 0,0350  | 0,7760 | 0,0074 | $-0,9995$ | 1,0000  | 1,5783 | 5,1119 | 1,1439 | 20,8301 |
| AM $(2,2)$    | p-valor  | 0,2590    | 0,9568 | 0,9785    | 0,1906 | 1,0000 | 0,0022  | 0,0065 | 0,9747 | 0,0000    | 0,0000  | 0,0000 | 0,1138 | 0,0000 | 0,0865  |
| APARCH+       | Estimado | $-0,0008$ | 0,1190 | $-0,0857$ | 0,0000 | 0,0115 |         | 0,9441 |        | 0,6483    |         | 2,8195 | 0,0000 | 1,1243 | 17,0598 |
| OP(1,1)       | p-valor  | 0,1996    | 0,8356 | 0,8809    | 0,5491 | 0,3379 |         | 0,0000 |        | 0,2476    |         | 0,0000 | 1,0000 | 0,0000 | 0,0529  |
| APARCH+       | Estimado | $-0,0008$ | 0,1176 | $-0,0784$ | 0,0002 | 0,0142 |         | 0,8014 | 0,0000 | 1,0000    |         | 1,6455 | 1,2523 | 1,1376 | 45,9376 |
| OP $(1,2)$    | p-valor  | 0,1757    | 0,7770 | 0,8508    | 0,2537 | 0,1696 |         | 0,0007 | 1,0000 | 0,0000    |         | 0,0000 | 0,1094 | 0,0000 | 0,4333  |
| APARCH+       | Estimado | $-0,0008$ | 0,1474 | $-0,1169$ | 0,0000 | 0,0000 | 0,0193  | 0,9409 |        | $-1,0000$ | 0,7962  | 2,1274 | 0,0000 | 1,1235 | 16,6240 |
| OP $(2,1)$    | p-valor  | 0,1810    | 0.8270 | 0,8631    | 0,0000 | 1,0000 | 0.1649  | 0,0000 |        | 0,0000    | 0.1791  | 0,0000 | 1,0000 | 0,0000 | 0,0229  |
| APARCH +      | Estimado | $-0,0008$ | 0,1127 | $-0,0736$ | 0,0002 | 0,0078 | 0,0082  | 0,7985 | 0,0000 | 1,0000    | 1,0000  | 1,6090 | 1,3929 | 1,1355 | 47,6716 |
| OP $(2,2)$    | p-valor  | 0,1770    | 0,7443 | 0,8317    | 0,3094 | 0,6416 | 0,6202  | 0,0007 | 1,0000 | 0,0000    | 0,0000  | 0,0000 | 0,1584 | 0,0000 | 0,4582  |
| APARCH+       | Estimado | $-0,0008$ | 0,1506 | $-0,1190$ | 0,0000 | 0,0125 |         | 0,9380 |        | 0,6594    |         | 2,7914 | 0,0000 | 1,1268 | 18,1332 |
| OV(1,1)       | p-valor  | 0,2310    | 0,7609 | 0,8101    | 0,4603 | 0,6516 |         | 0,0000 |        | 0,5774    |         | 0,0000 | 1,0000 | 0.0000 | 0,0957  |
| APARCH+       | Estimado | $-0,0009$ | 0,1164 | $-0,0780$ | 0,0002 | 0,0145 |         | 0,7864 | 0,0000 | 1,0000    |         | 1,6946 | 1,1652 | 1,1303 | 38,8969 |
| OV(1,2)       | p-valor  | 0,1470    | 0,8256 | 0,8829    | 0,1276 | 0,1583 |         | 0,0008 | 1,0000 | 0,0000    |         | 0,0000 | 0,0329 | 0,0000 | 0,3473  |
| APARCH+       | Estimado | $-0,0009$ | 0,1389 | $-0,1076$ | 0,0000 | 0,0000 | 0,0194  | 0,9376 |        | $-1,0000$ | 1,0000  | 1,9364 | 0,0000 | 1,1225 | 16,7169 |
| OV(2,1)       | p-valor  | 0.1683    | 0.8185 | 0,8594    | 0,0000 | 1,0000 | 0,0001  | 0,0000 |        | 0,0000    | 0.0000  | 0,0000 | 1,0000 | 0,0000 | 0,0222  |
| APARCH +      | Estimado | $-0,0009$ | 0,1066 | $-0,0677$ | 0,0003 | 0,0114 | 0,0063  | 0,7865 | 0,0000 | 1,0000    | 1,0000  | 1,5662 | 1,6992 | 1,1283 | 52,0545 |
| OV(2,2)       | p-valor  | 0,1487    | 0,9367 | 0,9599    | 0,2752 | 0,5120 | 0,7141  | 0,0006 | 1,0000 | 0,0000    | 0,0000  | 0,0000 | 0,1259 | 0,0000 | 0,6487  |

Tabela 31 – Coeficientes dos modelos para GGBR4

# **APÊNDICE K**

## **ANÁLISE** *IN-SAMPLE* **DA ITUB4**

#### Tabela 32 – Critério de informação AICc e testes de checagem para todos os modelos da ITUB4

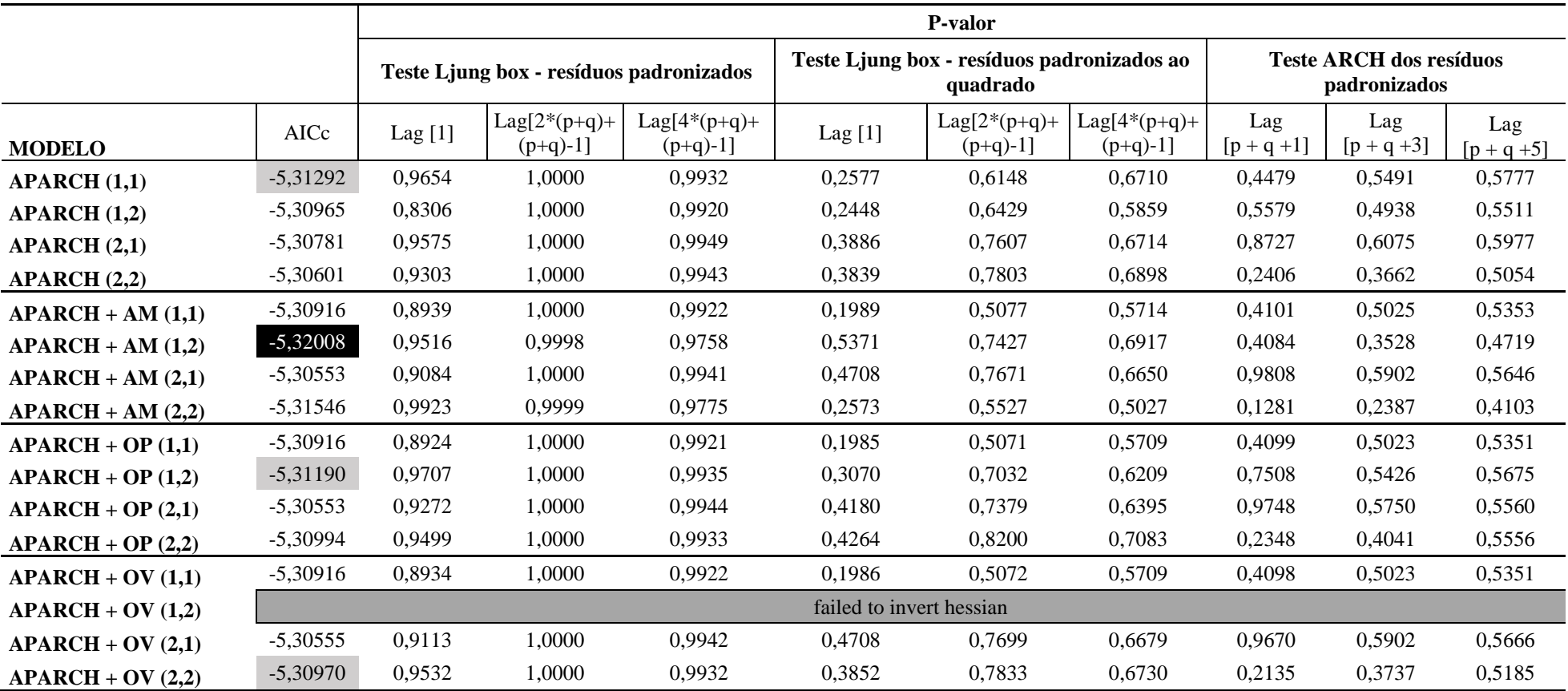

Fonte - Elaborada pelo autor da dissertação.

Nota - Em destaque os modelos que apresentaram melhores resultados pelo critério AICc para cada uma das formas de incorporar as variáveis exógenas.

| <b>MODELO</b> |          | mu        | AR1       | MA1    | Omega  | Alpha  | Alpha 2 | Beta   | Beta 2 | Gamma  | Gamma 2   | Delta  | Vexog  | Skew   | Shape   |
|---------------|----------|-----------|-----------|--------|--------|--------|---------|--------|--------|--------|-----------|--------|--------|--------|---------|
| <b>APARCH</b> | Estimado | $-0,0001$ | $-0,3945$ | 0,4406 | 0,0000 | 0,0136 |         | 0,8942 |        | 0,7625 |           | 2,9302 |        | 1,0103 | 11,7158 |
| (1,1)         | p-valor  | 0,8721    | 0,2820    | 0,2168 | 0,3609 | 0,1211 |         | 0,0000 |        | 0,0343 |           | 0,0000 |        | 0,0000 | 0,0012  |
| <b>APARCH</b> | Estimado | $-0,0001$ | $-0,3742$ | 0,4145 | 0,0000 | 0,0138 |         | 0,7081 | 0,1737 | 0,7043 |           | 3,0785 |        | 1,0167 | 10,8773 |
| (1,2)         | p-valor  | 0,8768    | 0,3655    | 0,3079 | 0,4514 | 0,1516 |         | 0,0454 | 0.6321 | 0,0401 |           | 0,0000 |        | 0.0000 | 0,0005  |
| <b>APARCH</b> | Estimado | $-0,0001$ | $-0,3652$ | 0,4139 | 0,0000 | 0,0099 | 0,0064  | 0,8916 |        | 0,6190 | 0,5660    | 3,1120 |        | 1,0056 | 12,0339 |
| (2,1)         | p-valor  | 0,8936    | 0,3134    | 0,2419 | 0,7373 | 0,3625 | 0,5249  | 0,0000 |        | 0,0967 | 0,1876    | 0,0000 |        | 0,0000 | 0,0018  |
| <b>APARCH</b> | Estimado | $-0,0001$ | $-0,3699$ | 0,4196 | 0,0000 | 0,0100 | 0,0090  | 0,5471 | 0,3120 | 0,6517 | 0,6299    | 3,0981 |        | 1,0079 | 11,3201 |
| (2,2)         | p-valor  | 0,9016    | 0,3051    | 0,2327 | 0,5760 | 0,3761 | 0,4406  | 0,2936 | 0,5694 | 0,1382 | 0,1514    | 0,0000 |        | 0,0000 | 0,0012  |
| $APARCH +$    | Estimado | $-0,0001$ | $-0,3839$ | 0,4278 | 0,0000 | 0,0197 |         | 0,8749 |        | 0,6115 |           | 3,0081 | 0,0000 | 1,0040 | 9,8621  |
| AM(1,1)       | p-valor  | 0,8673    | 0,3266    | 0,2649 | 0,2177 | 0,2470 |         | 0,0000 |        | 0,0393 |           | 0,0000 | 1,0000 | 0,0000 | 0,0001  |
| APARCH+       | Estimado | $-0,0002$ | $-0,3027$ | 0,3481 | 0,0003 | 0,0428 |         | 0,9130 | 0,0000 | 1,0000 |           | 1,1700 | 6,1424 | 1,0107 | 16,1464 |
| AM(1,2)       | p-valor  | 0,6587    | 0,0015    | 0,0002 | 0,6216 | 0,0001 |         | 0,0000 | 1,0000 | 0,0000 |           | 0,0364 | 0,4918 | 0,0000 | 0,0312  |
| APARCH +      | Estimado | $-0,0001$ | $-0,3743$ | 0,4256 | 0,0000 | 0,0082 | 0,0091  | 0,8667 |        | 0,7125 | 0,7017    | 3,0315 | 0,0000 | 1,0059 | 10,1379 |
| AM $(2,1)$    | p-valor  | 0,8824    | 0,2910    | 0,2186 | 0,3589 | 0,4572 | 0,5341  | 0,0000 |        | 0,2242 | 0.2054    | 0,0000 | 1,0000 | 0,0000 | 0,0001  |
| APARCH+       | Estimado | $-0,0002$ | $-0,3414$ | 0,3901 | 0,0000 | 0,0284 | 0,0000  | 0,8942 | 0,0000 | 1,0000 | $-0,9987$ | 1,8437 | 0,7732 | 1,0132 | 15,4995 |
| AM $(2,2)$    | p-valor  | 0,7609    | 0,4311    | 0,3577 | 0,6493 | 0,0271 | 1,0000  | 0,0000 | 1,0000 | 0,0000 | 0,0000    | 0,0004 | 0,6172 | 0,0000 | 0,0144  |
| $APARCH +$    | Estimado | $-0,0001$ | $-0,3836$ | 0,4274 | 0,0000 | 0.0198 |         | 0,8749 |        | 0,6109 |           | 3,0081 | 0,0000 | 1,0040 | 9,8681  |
| OP(1,1)       | p-valor  | 0,8725    | 0,3293    | 0,2665 | 0.8588 | 0,1132 |         | 0,0000 |        | 0,1352 |           | 0,0000 | 1,0000 | 0.0000 | 0,0056  |
| APARCH+       | Estimado | $-0,0001$ | $-0,3584$ | 0,4039 | 0,0000 | 0,0175 |         | 0,9107 | 0,0000 | 0,9860 |           | 2,2939 | 0,0000 | 1,0086 | 12,9499 |
| OP $(1,2)$    | p-valor  | 0,8160    | 0,3458    | 0,2781 | 0,0000 | 0,0022 |         | 0,0000 | 0,9998 | 0,0000 |           | 0,0000 | 1,0000 | 0,0000 | 0,0079  |
| APARCH+       | Estimado | $-0,0001$ | $-0,3601$ | 0,4109 | 0,0000 | 0,0092 | 0,0077  | 0,8669 |        | 0,7023 | 0,7269    | 3,0492 | 0,0000 | 1,0063 | 10,1981 |
| OP $(2,1)$    | p-valor  | 0,8455    | 0,3207    | 0,2474 | 0,9151 | 0,4819 | 0,1087  | 0,0000 |        | 0,0000 | 0,0000    | 0,0000 | 1,0000 | 0,0000 | 0,0117  |
| APARCH+       | Estimado | $-0,0002$ | $-0,3349$ | 0,3780 | 0,0000 | 0,0253 | 0,0000  | 0,9307 | 0,0000 | 0,9999 | -0,9999   | 1,7570 | 0,0000 | 1,0050 | 15,2729 |
| OP $(2,2)$    | p-valor  | 0,7449    | 0,3704    | 0,3039 | 0,0151 | 0,0006 | 1,0000  | 0,0000 | 0.9999 | 0,0000 | 0,0000    | 0,0000 | 1.0000 | 0,0000 | 0,0318  |
| APARCH+       | Estimado | $-0,0001$ | $-0,3837$ | 0,4276 | 0,0000 | 0,0198 |         | 0,8749 |        | 0,6112 |           | 3,0080 | 0,0000 | 1,0040 | 9,8663  |
| OV(1,1)       | p-valor  | 0,8691    | 0,3274    | 0,2650 | 0,6242 | 0,0921 |         | 0,0000 |        | 0,0389 |           | 0,0000 | 1,0000 | 0,0000 | 0,0002  |
| APARCH+       | Estimado |           |           |        |        |        |         |        |        |        |           |        |        |        |         |
| OV(1,2)       | p-valor  |           |           |        |        |        |         |        |        |        |           |        |        |        |         |
| APARCH +      | Estimado | $-0,0001$ | $-0,3689$ | 0,4201 | 0,0000 | 0,0084 | 0,0090  | 0,8671 |        | 0,7089 | 0,6950    | 3,0256 | 0,0000 | 1,0056 | 10,0985 |
| OV(2,1)       | p-valor  | 0,8833    | 0,3008    | 0,2272 | 0,5324 | 0,4400 | 0,4838  | 0,0000 |        | 0,2189 | 0,2034    | 0,0000 | 1.0000 | 0.0000 | 0,0005  |
| APARCH +      | Estimado | $-0,0002$ | $-0,3503$ | 0,3940 | 0,0000 | 0,0242 | 0,0000  | 0,9242 | 0,0000 | 0,9999 | $-0,9999$ | 1,8575 | 0,0000 | 1,0060 | 14,7658 |
| OV(2,2)       | p-valor  | 0,7456    | 0,3309    | 0,2648 | 0,0158 | 0,0008 | 1,0000  | 0,0000 | 0,9998 | 0,0000 | 0,0000    | 0,0000 | 1,0000 | 0,0000 | 0,0265  |

Tabela 33 – Coeficientes dos modelos para ITUB4

# **APÊNDICE L**

## **ANÁLISE** *IN-SAMPLE* **DA OIBR4**

#### Tabela 34 – Critério de informação AICc e testes de checagem para todos os modelos da OIBR4

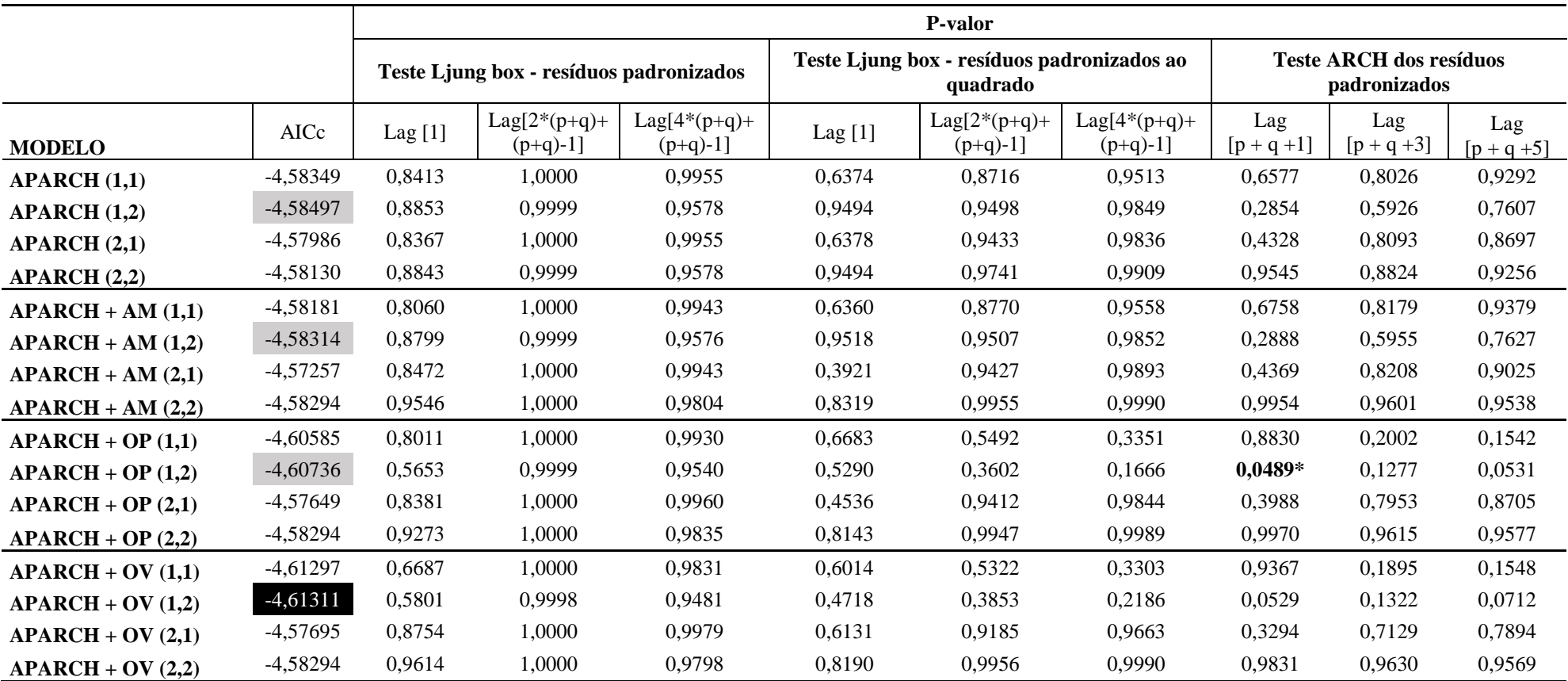

Fonte - Elaborada pelo autor da dissertação.

Nota - Em destaque os modelos que apresentaram melhores resultados pelo critério AICc para cada uma das formas de incorporar as variáveis exógenas.

| <b>MODELO</b> |          | mu        | AR1       | MA1    | Omega  | Alpha: | Alpha 2 | Beta 1 | Beta 2 | Gamma 1   | Gamma 2   | Delta  | Vexog   | Skew   | Shape  |
|---------------|----------|-----------|-----------|--------|--------|--------|---------|--------|--------|-----------|-----------|--------|---------|--------|--------|
| <b>APARCH</b> | Estimado | $-0,0011$ | $-0,6036$ | 0,6593 | 0.0006 | 0.0857 |         | 0,9189 |        | 0,1020    |           | 0,9413 |         | 1,0305 | 5,1847 |
| (1,1)         | p-valor  | 0,0088    | 0,0000    | 0,0000 | 0,4188 | 0,0010 |         | 0,0000 |        | 0,4593    |           | 0,0028 |         | 0,0000 | 0,0000 |
| <b>APARCH</b> | Estimado | $-0,0011$ | $-0,5301$ | 0,5896 | 0,0006 | 0,1262 |         | 0,0295 | 0,8583 | $-0,0006$ |           | 0,9691 |         | 1,0285 | 5,1801 |
| (1,2)         | p-valor  | 0,0299    | 0,0000    | 0,0000 | 0,4452 | 0,0000 |         | 0,5355 | 0,0000 | 0,9964    |           | 0,0032 |         | 0,0000 | 0,0000 |
| <b>APARCH</b> | Estimado | $-0,0011$ | $-0,6040$ | 0,6597 | 0,0006 | 0.0857 | 0.0000  | 0,9191 |        | 0.0993    | 0.9996    | 0,9438 |         | 1,0304 | 5,1803 |
| (2,1)         | p-valor  | 0,0090    | 0,0000    | 0,0000 | 0,3508 | 0,0009 | 1,0000  | 0,0000 |        | 0,6803    | 0,0000    | 0,0020 |         | 0,0000 | 0,0000 |
| <b>APARCH</b> | Estimado | $-0,0011$ | $-0,5305$ | 0,5900 | 0,0006 | 0,1262 | 0,0000  | 0,0300 | 0,8577 | $-0,0005$ | $-0,9995$ | 0,9667 |         | 1,0285 | 5,1811 |
| (2,2)         | p-valor  | 0,0300    | 0,0000    | 0,0000 | 0,4486 | 0,0000 | 1,0000  | 0,5401 | 0,0000 | 0,9972    | 0,0000    | 0,0036 |         | 0,0000 | 0,0000 |
| APARCH+       | Estimado | $-0,0011$ | $-0,6037$ | 0,6596 | 0,0006 | 0,0858 |         | 0,9190 |        | 0,1063    |           | 0,9232 | 1,5263  | 1,0306 | 5,1929 |
| AM(1,1)       | p-valor  | 0,0294    | 0.0000    | 0,0000 | 0.4600 | 0,0008 |         | 0,0000 |        | 0,4467    |           | 0,0043 | 0.7018  | 0.0000 | 0,0000 |
| APARCH +      | Estimado | $-0,0011$ | $-0,5318$ | 0,5912 | 0,0006 | 0,1262 |         | 0,0296 | 0,8582 | 0,0005    |           | 0,9719 | 0,2733  | 1,0285 | 5,1811 |
| AM(1,2)       | p-valor  | 0,0358    | 0,0000    | 0,0000 | 0,4565 | 0,0000 |         | 0,5372 | 0,0000 | 0,9969    |           | 0,0027 | 0,9552  | 0,0000 | 0,0000 |
| APARCH +      | Estimado | $-0,0010$ | $-0,6120$ | 0,6691 | 0,0000 | 0,0705 | 0,0000  | 0,9491 |        | 0,0651    | $-0,9762$ | 0,8786 | 0,0000  | 1,0347 | 5,0877 |
| AM $(2,1)$    | p-valor  | 0,0026    | 0.0000    | 0,0000 | 0,8534 | 0.0028 | 1.0000  | 0,0000 |        | 0,8548    | 0.0000    | 0.0000 | 1.0000  | 0.0000 | 0,0000 |
| APARCH +      | Estimado | $-0,0012$ | $-0,5108$ | 0,5739 | 0,0010 | 0,1170 | 0,0252  | 0,0000 | 0,8709 | $-0,0507$ | 0,9067    | 0,8983 | 0,0000  | 1,0321 | 5,2708 |
| AM $(2,2)$    | p-valor  | 0,1154    | 0,0000    | 0,0000 | 0,4975 | 0,0000 | 0,4255  | 1,0000 | 0,0000 | 0,7044    | 0,4502    | 0,0079 | 1,0000  | 0,0000 | 0,0000 |
| APARCH +      | Estimado | $-0,0007$ | $-0,5495$ | 0,6175 | 0,0023 | 0,1001 |         | 0,8735 |        | 0,0478    |           | 0,7511 | 5,9675  | 1,0596 | 7,3633 |
| OP $(1,1)$    | p-valor  | 0,0001    | 0,0000    | 0,0000 | 0,1328 | 0,0000 |         | 0,0000 |        | 0,7334    |           | 0,0001 | 0,0251  | 0,0000 | 0,0000 |
| APARCH+       | Estimado | $-0,0007$ | $-0,4057$ | 0,4865 | 0,0137 | 0,0813 |         | 0,8848 | 0,0013 | 0,0059    |           | 0,2898 | 10,5193 | 1,0643 | 7,3690 |
| OP(1,2)       | p-valor  | 0.0000    | 0.0000    | 0,0000 | 0.4657 | 0,0136 |         | 0,0000 | 0.9811 | 0,9740    |           | 0,4598 | 0.0000  | 0.0000 | 0,0000 |
| APARCH +      | Estimado | $-0,0010$ | $-0,6067$ | 0,6612 | 0,0002 | 0,0694 | 0,0000  | 0,9418 |        | 0,0974    | 0,9988    | 1,0496 | 0,0000  | 1,0325 | 5,1433 |
| OP $(2,1)$    | p-valor  | 0,1526    | 0,0000    | 0,0000 | 0,0442 | 0,0090 | 1,0000  | 0,0000 |        | 0,7114    | 0,0000    | 0,0000 | 1,0000  | 0,0000 | 0,0000 |
| APARCH +      | Estimado | $-0,0011$ | $-0,4934$ | 0,5620 | 0,0011 | 0,1168 | 0,0234  | 0,0000 | 0,8736 | $-0,0563$ | 1,0000    | 0,8653 | 0,0000  | 1,0335 | 5,2716 |
| OP $(2,2)$    | p-valor  | 0,0133    | 0,0000    | 0,0000 | 0,4366 | 0,0000 | 0,0479  | 1,0000 | 0,0000 | 0,6640    | 0,0000    | 0,0138 | 1,0000  | 0,0000 | 0,0000 |
| APARCH+       | Estimado | $-0,0007$ | $-0,4928$ | 0,5695 | 0,0076 | 0,0897 |         | 0,8753 |        | 0,0648    |           | 0,4792 | 9,7178  | 1,0644 | 7,8335 |
| OV(1,1)       | p-valor  | 0,0000    | 0,0000    | 0,0000 | 0,0521 | 0,0002 |         | 0,0000 |        | 0,6869    |           | 0,0100 | 0,0001  | 0,0000 | 0,0000 |
| APARCH+       | Estimado | $-0,0007$ | $-0,4056$ | 0,4875 | 0,0291 | 0,0697 |         | 0,8862 | 0,0017 | 0,0040    |           | 0,1210 | 8,1311  | 1,0735 | 7,7756 |
| OV(1,2)       | p-valor  | 0,0000    | 0,0000    | 0,0000 | 0,0000 | 0,0000 |         | 0,0000 | 0,8897 | 0,9809    |           | 0,0000 | 0,0000  | 0.0000 | 0,0000 |
| APARCH+       | Estimado | $-0,0010$ | $-0,6258$ | 0,6804 | 0,0002 | 0,0787 | 0.0000  | 0,9247 |        | 0,1118    | 0,9999    | 1,2702 | 0.0000  | 1,0313 | 5,1782 |
| OV(2,1)       | p-valor  | 0,1737    | 0,0000    | 0,0000 | 0,0061 | 0,0032 | 1,0000  | 0,0000 |        | 0,4819    | 0,0000    | 0,0000 | 1,0000  | 0,0000 | 0,0000 |
| APARCH +      | Estimado | $-0,0012$ | $-0,5067$ | 0,5705 | 0,0011 | 0,1165 | 0,0258  | 0,0000 | 0,8710 | $-0,0557$ | 0,8858    | 0,8623 | 0,0000  | 1,0315 | 5,2756 |
| OV(2,2)       | p-valor  | 0,3314    | 0,0000    | 0,0000 | 0,8018 | 0,0000 | 0,6025  | 1,0000 | 0,0000 | 0,7066    | 0,5944    | 0,3911 | 1,0000  | 0,0000 | 0,0000 |

Tabela 35 – Coeficientes dos modelos para OIBR4

# **APÊNDICE M**

## **ANÁLISE** *IN-SAMPLE* **DA PCAR4**

#### Tabela 36 – Critério de informação AICc e testes de checagem para todos os modelos da PCAR4

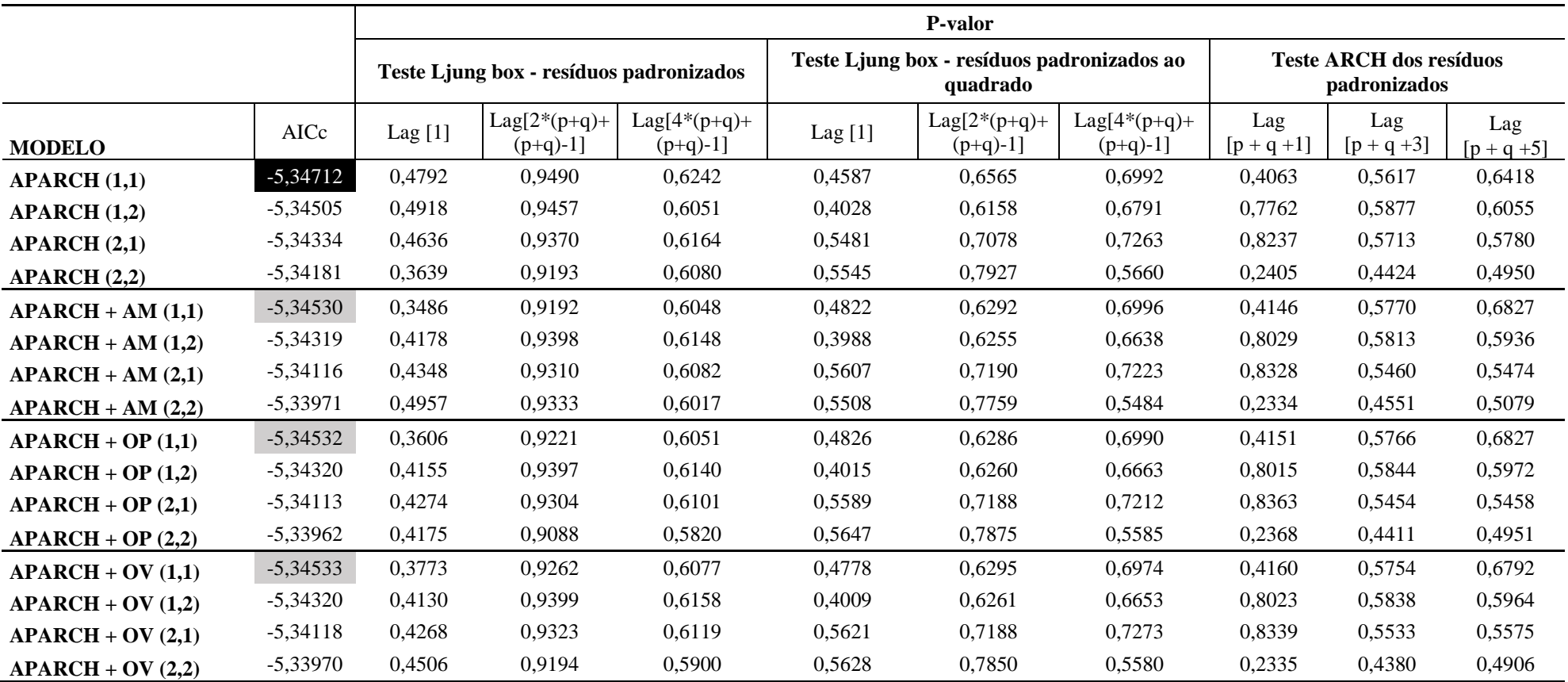

Fonte - Elaborada pelo autor da dissertação.

Nota - Em destaque os modelos que apresentaram melhores resultados pelo critério AICc para cada uma das formas de incorporar as variáveis exógenas.

| <b>MODELO</b> |          | mu     | AR1    | MA1       | Omega  | Alpha 1 | Alpha 2 | Beta 1 | Beta 2 | Gamma 1 | Gamma 2 | Delta  | Vexog  | Skew   | Shape  |
|---------------|----------|--------|--------|-----------|--------|---------|---------|--------|--------|---------|---------|--------|--------|--------|--------|
| <b>APARCH</b> | Estimado | 0,0006 | 0.6649 | $-0,7116$ | 0.0000 | 0.0070  |         | 0,9735 |        | 0,1246  |         | 2,9822 |        | 1,0228 | 6,8592 |
| (1,1)         | p-valor  | 0,1999 | 0,0009 | 0,0001    | 0,9019 | 0,0446  |         | 0,0000 |        | 0,4915  |         | 0,0000 |        | 0,0000 | 0,0000 |
| <b>APARCH</b> | Estimado | 0,0005 | 0,6475 | $-0,6932$ | 0,0000 | 0,0091  |         | 0,3965 | 0,5694 | 0,0678  |         | 2,9084 |        | 1,0320 | 6,4845 |
| (1,2)         | p-valor  | 0,2443 | 0,0022 | 0,0006    | 0,2650 | 0,0000  |         | 0,0000 | 0.0000 | 0,7147  |         | 0,0000 |        | 0,0000 | 0,0000 |
| <b>APARCH</b> | Estimado | 0,0005 | 0,6396 | $-0,6874$ | 0.0000 | 0,0046  | 0.0030  | 0,9767 |        | 0,1472  | 0,1811  | 2,8234 |        | 1,0354 | 6,4992 |
| (2,1)         | p-valor  | 0,2880 | 0,0017 | 0,0004    | 0,9108 | 0,6731  | 0,7746  | 0,0000 |        | 0,8572  | 0,8993  | 0,0000 |        | 0,0000 | 0,0000 |
| <b>APARCH</b> | Estimado | 0,0004 | 0,6331 | $-0,6866$ | 0,0000 | 0,0040  | 0,0081  | 0,2383 | 0,7167 | 0,1332  | 0,1488  | 2,9775 |        | 1,0408 | 6,5142 |
| (2,2)         | p-valor  | 0,3201 | 0,0009 | 0,0001    | 0,9318 | 0,6004  | 0,1045  | 0,0000 | 0,0000 | 0,8577  | 0,7070  | 0,0000 |        | 0,0000 | 0,0001 |
| APARCH +      | Estimado | 0,0005 | 0,6330 | $-0,6869$ | 0,0000 | 0,0075  |         | 0,9770 |        | 0,1813  |         | 2,7273 | 0,0000 | 1,0374 | 6,3592 |
| AM(1,1)       | p-valor  | 0,2343 | 0,0012 | 0,0002    | 0.8919 | 0,1556  |         | 0,0000 |        | 0,3777  |         | 0,0000 | 1.0000 | 0,0000 | 0,0000 |
| APARCH +      | Estimado | 0,0005 | 0,6470 | $-0,6967$ | 0,0000 | 0,0106  |         | 0,5385 | 0,4254 | 0,1422  |         | 2,8220 | 0,0000 | 1,0366 | 6,6152 |
| AM(1,2)       | p-valor  | 0,2232 | 0,0015 | 0,0003    | 0,8705 | 0,2034  |         | 0,0000 | 0,0000 | 0,4962  |         | 0,0000 | 1,0000 | 0,0000 | 0,0000 |
| $APARCH +$    | Estimado | 0,0005 | 0,6415 | $-0,6908$ | 0,0000 | 0,0046  | 0,0041  | 0,9751 |        | 0,1523  | 0,1113  | 2,8046 | 0,0000 | 1,0379 | 6,4706 |
| AM $(2,1)$    | p-valor  | 0,3082 | 0,0016 | 0,0003    | 0,8071 | 0,4354  | 0,5045  | 0,0000 |        | 0,5103  | 0,7669  | 0,0000 | 1,0000 | 0,0000 | 0,0000 |
| APARCH +      | Estimado | 0,0005 | 0,6480 | $-0,6934$ | 0,0000 | 0,0045  | 0,0075  | 0,3356 | 0,6241 | 0,0907  | 0,1880  | 2,8060 | 0,0000 | 1,0288 | 6,6663 |
| AM $(2,2)$    | p-valor  | 0,3078 | 0,0020 | 0,0005    | 0,8786 | 0,3936  | 0,3960  | 0,0000 | 0,0000 | 0,9233  | 0,7514  | 0,0000 | 1,0000 | 0,0000 | 0,0001 |
| APARCH+       | Estimado | 0,0005 | 0,6335 | $-0,6866$ | 0,0000 | 0,0076  |         | 0,9769 |        | 0,1826  |         | 2,7257 | 0,0000 | 1,0350 | 6,3117 |
| OP(1,1)       | p-valor  | 0,2516 | 0,0014 | 0,0002    | 0,8674 | 0,3469  |         | 0,0000 |        | 0,3610  |         | 0,0000 | 1,0000 | 0,0000 | 0,0000 |
| APARCH+       | Estimado | 0,0005 | 0,6459 | $-0,6957$ | 0,0000 | 0,0105  |         | 0,5354 | 0,4290 | 0,1405  |         | 2,8130 | 0,0000 | 1,0365 | 6,5885 |
| OP(1,2)       | p-valor  | 0,2324 | 0,0016 | 0,0003    | 0,8337 | 0,2018  |         | 0,0000 | 0,0000 | 0,5174  |         | 0,0000 | 1,0000 | 0,0000 | 0,0000 |
| APARCH+       | Estimado | 0,0004 | 0,6394 | $-0,6892$ | 0,0000 | 0,0046  | 0,0041  | 0,9751 |        | 0,1634  | 0,1064  | 2,8203 | 0,0000 | 1,0376 | 6,4114 |
| OP $(2,1)$    | p-valor  | 0,3406 | 0,0017 | 0,0003    | 0,7637 | 0,4097  | 0,5170  | 0,0000 |        | 0,4262  | 0,7894  | 0,0000 | 1,0000 | 0,0000 | 0,0000 |
| APARCH+       | Estimado | 0,0005 | 0,6228 | $-0,6725$ | 0,0000 | 0,0040  | 0,0085  | 0,3395 | 0,6207 | 0,0557  | 0,1317  | 2,7763 | 0,0000 | 1,0418 | 6,6999 |
| OP $(2,2)$    | p-valor  | 0,2953 | 0,0030 | 0,0008    | 0,9480 | 0,7283  | 0,6710  | 0,0000 | 0.0000 | 0,9260  | 0,8349  | 0,0000 | 1,0000 | 0,0000 | 0,0046 |
| APARCH +      | Estimado | 0,0005 | 0,6349 | $-0,6870$ | 0,0000 | 0,0077  |         | 0,9768 |        | 0,1810  |         | 2,7273 | 0,0000 | 1,0383 | 6,2866 |
| OV(1,1)       | p-valor  | 0,2774 | 0,0010 | 0,0002    | 0,9628 | 0,8062  |         | 0,0000 |        | 0,5911  |         | 0,0000 | 1,0000 | 0,0000 | 0,0517 |
| APARCH +      | Estimado | 0,0005 | 0,6461 | $-0,6961$ | 0,0000 | 0,0105  |         | 0,5379 | 0,4262 | 0,1440  |         | 2,8251 | 0,0000 | 1,0366 | 6,5782 |
| OV(1,2)       | p-valor  | 0,2190 | 0,0015 | 0,0003    | 0,8433 | 0,1917  |         | 0,0000 | 0,0000 | 0,4958  |         | 0,0000 | 1.0000 | 0.0000 | 0,0000 |
| $APARCH +$    | Estimado | 0,0005 | 0,6406 | $-0,6904$ | 0,0000 | 0,0044  | 0,0040  | 0,9759 |        | 0,1487  | 0,1299  | 2,8065 | 0,0000 | 1,0358 | 6,4145 |
| OV(2,1)       | p-valor  | 0,2938 | 0,0016 | 0,0003    | 0,7108 | 0,2990  | 0,3940  | 0,0000 |        | 0,6206  | 0,7388  | 0,0000 | 1,0000 | 0,0000 | 0,0000 |
| APARCH +      | Estimado | 0,0005 | 0,6373 | $-0,6850$ | 0,0000 | 0,0039  | 0,0086  | 0,3365 | 0,6223 | 0,0250  | 0,1653  | 2,8076 | 0,0000 | 1,0374 | 6,7599 |
| OV(2,2)       | p-valor  | 0,2600 | 0,0019 | 0,0004    | 0,9135 | 0,2963  | 0,4883  | 0,0000 | 0,0000 | 0,9636  | 0,6626  | 0,0000 | 1,0000 | 0,0000 | 0,0011 |

Tabela 37 - Coeficientes dos modelos para PCAR4

# **APÊNDICE 14**

## **ANÁLISE** *IN-SAMPLE* **DA SANB11**

#### Tabela 38 – Critério de informação AICc e testes de checagem para todos os modelos da SANB11

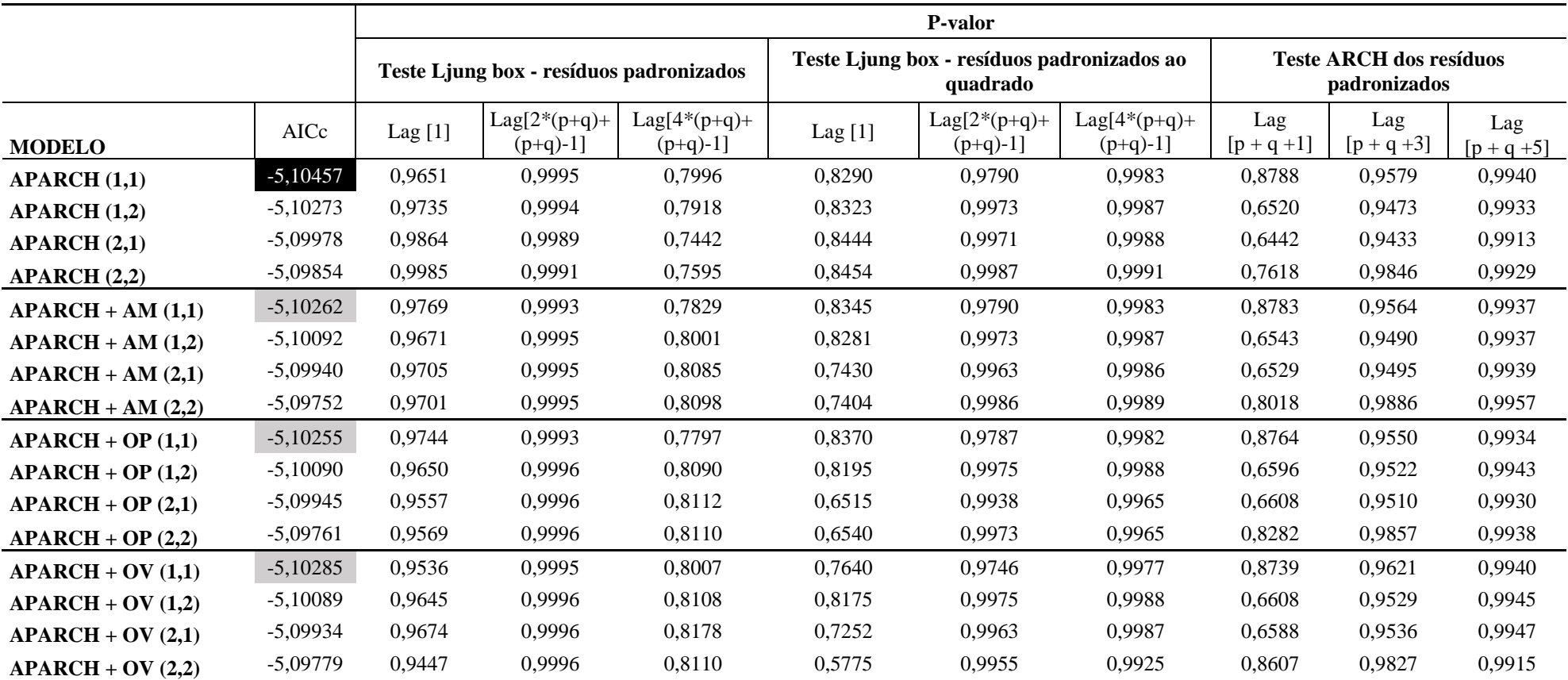

Fonte - Elaborada pelo autor da dissertação.

Nota - Em destaque os modelos que apresentaram melhores resultados pelo critério AICc para cada uma das formas de incorporar as variáveis exógenas.

| <b>MODELO</b> |          | mu        | AR <sub>1</sub> | MA1       | Omega  | Alpha  | Alpha 2 | Beta   | Beta 2 | Gamma  | Gamma 2   | Delta  | Vexog  | Skew   | Shape  |
|---------------|----------|-----------|-----------------|-----------|--------|--------|---------|--------|--------|--------|-----------|--------|--------|--------|--------|
| <b>APARCH</b> | Estimado | $-0,0004$ | 0,7626          | $-0,8018$ | 0,0000 | 0,0175 |         | 0,9752 |        | 1,0000 |           | 1,3193 |        | 1,0115 | 7,9973 |
| (1,1)         | p-valor  | 0,3861    | 0.0000          | 0.0000    | 0,5427 | 0.0076 |         | 0.0000 |        | 0,0000 |           | 0,0004 |        | 0.0000 | 0.0000 |
| <b>APARCH</b> | Estimado | $-0,0004$ | 0.7650          | -0,8041   | 0,0000 | 0,0166 |         | 0,9757 | 0.0000 | 1,0000 |           | 1,3658 |        | 1,0114 | 7,9827 |
| (1,2)         | p-valor  | 0,3928    | 0.0000          | 0,0000    | 0,6175 | 0,0368 |         | 0,0000 | 1.0000 | 0,0000 |           | 0,0046 |        | 0,0000 | 0,0000 |
| <b>APARCH</b> | Estimado | $-0,0004$ | 0,7814          | $-0,8201$ | 0,0000 | 0,0100 | 0,0000  | 0,9783 |        | 0,9993 | $-0,9998$ | 1,8111 |        | 1,0103 | 7,8344 |
| (2,1)         | p-valor  | 0,4336    | 0,0000          | 0,0000    | 0,3268 | 0,0000 | 1,0000  | 0,0000 |        | 0,0000 | 0,0000    | 0,0000 |        | 0,0000 | 0,0000 |
| <b>APARCH</b> | Estimado | $-0,0004$ | 0,7764          | -0,8151   | 0,0000 | 0,0123 | 0,0000  | 0,9765 | 0.0000 | 0,9994 | $-0.9998$ | 1,6576 |        | 1,0109 | 7,9525 |
| (2,2)         | p-valor  | 0,4194    | 0.0000          | 0,0000    | 0.0000 | 0.0000 | 1.0000  | 0.0000 | 0.9790 | 0,0000 | 0.0000    | 0,0000 |        | 0,0000 | 0,0000 |
| $APARCH +$    | Estimado | $-0,0004$ | 0,7662          | $-0,8055$ | 0,0000 | 0,0153 |         | 0,9763 |        | 1,0000 |           | 1,4519 | 0,0000 | 1,0109 | 7,9546 |
| AM(1,1)       | p-valor  | 0,3985    | 0.0000          | 0,0000    | 0,4510 | 0.0405 |         | 0.0000 |        | 0,0000 |           | 0,0003 | 1,0000 | 0.0000 | 0,0000 |
| $APARCH +$    | Estimado | $-0,0004$ | 0,7629          | -0,8022   | 0,0000 | 0,0177 |         | 0,9755 | 0,0000 | 1,0000 |           | 1,2972 | 0,0000 | 1,0117 | 7,9970 |
| AM(1,2)       | p-valor  | 0,3827    | 0.0000          | 0,0000    | 0.6678 | 0.1287 |         | 0.0000 | 1.0000 | 0,0000 |           | 0,0783 | 1,0000 | 0.0000 | 0,0000 |
| $APARCH +$    | Estimado | $-0,0004$ | 0,7512          | $-0,7907$ | 0,0001 | 0,0083 | 0,0117  | 0,9740 |        | 1,0000 | 1,0000    | 1,2091 | 0,0000 | 1,0118 | 8,0566 |
| AM $(2,1)$    | p-valor  | 0,3744    | 0.0000          | 0,0000    | 0,2971 | 0.6402 | 0.4791  | 0.0000 |        | 0,0000 | 0.0000    | 0.0004 | 1,0000 | 0.0000 | 0,0000 |
| $APARCH +$    | Estimado | $-0,0004$ | 0,7509          | $-0,7904$ | 0,0001 | 0,0082 | 0,0120  | 0,9739 | 0,0002 | 1,0000 | 1,0000    | 1,1965 | 0,0000 | 1,0118 | 8,0611 |
| AM $(2,2)$    | p-valor  | 0,3688    | 0,0000          | 0,0000    | 0,1772 | 0.6507 | 0,4952  | 0,0000 | 0,8675 | 0,0000 | 0,0000    | 0,0000 | 1,0000 | 0,0000 | 0,0000 |
| $APARCH +$    | Estimado | $-0,0004$ | 0,7655          | $-0,8049$ | 0,0000 | 0,0146 |         | 0,9763 |        | 1,0000 |           | 1,5023 | 0,0000 | 1,0109 | 7,9600 |
| OP(1,1)       | p-valor  | 0,4049    | 0,0000          | 0,0000    | 0,4182 | 0,0063 |         | 0,0000 |        | 0,0000 |           | 0,0000 | 1,0000 | 0,0000 | 0,0000 |
| $APARCH +$    | Estimado | $-0,0004$ | 0,7621          | $-0,8013$ | 0,0001 | 0,0185 |         | 0,9759 | 0,0000 | 1,0000 |           | 1,2238 | 0,0000 | 1,0117 | 8,0155 |
| OP $(1,2)$    | p-valor  | 0,3904    | 0,0000          | 0,0000    | 0,7467 | 0,0971 |         | 0,0000 | 0.9991 | 0,0000 |           | 0,0968 | 1,0000 | 0,0000 | 0,0000 |
| $APARCH +$    | Estimado | $-0,0004$ | 0,7513          | $-0,7917$ | 0,0001 | 0,0077 | 0,0142  | 0,9724 |        | 1,0000 | 1,0000    | 1,1265 | 0,0378 | 1,0109 | 8,2661 |
| OP $(2,1)$    | p-valor  | 0,3569    | 0,0000          | 0,0000    | 0,7951 | 0,7110 | 0,6372  | 0.0000 |        | 0,0000 | 0.0000    | 0,2658 | 0,8827 | 0,0000 | 0,0000 |
| $APARCH +$    | Estimado | $-0,0004$ | 0,7516          | -0,7919   | 0,0001 | 0,0077 | 0,0141  | 0,9725 | 0,0000 | 1,0000 | 1,0000    | 1,1304 | 0,0364 | 1,0108 | 8,2591 |
| OP $(2,2)$    | p-valor  | 0,3454    | 0,0000          | 0,0000    | 0,4284 | 0,6802 | 0,4461  | 0,0000 | 1.0000 | 0,0000 | 0,0000    | 0,0011 | 0,5227 | 0,0000 | 0,0000 |
| $APARCH +$    | Estimado | $-0,0004$ | 0.7646          | $-0,8046$ | 0,0001 | 0,0190 |         | 0,9742 |        | 1,0000 |           | 1,2387 | 0,0237 | 1,0104 | 8,1991 |
| OV(1,1)       | p-valor  | 0,3651    | 0,0000          | 0,0000    | 0,6652 | 0,0320 |         | 0,0000 |        | 0,0000 |           | 0,0247 | 0,8215 | 0,0000 | 0,0000 |
| APARCH +      | Estimado | $-0,0004$ | 0,7620          | -0,8012   | 0.0001 | 0.0187 |         | 0,9761 | 0.0000 | 1,0000 |           | 1,2076 | 0,0000 | 1,0117 | 8,0175 |
| OV(1,2)       | p-valor  | 0,3880    | 0.0000          | 0.0000    | 0,7465 | 0.0849 |         | 0,0000 | 0.9997 | 0,0000 |           | 0,0923 | 1,0000 | 0,0000 | 0,0000 |
| APARCH +      | Estimado | $-0,0004$ | 0.7495          | $-0,7891$ | 0.0001 | 0.0073 | 0.0139  | 0,9744 |        | 1.0000 | 1.0000    | 1,1199 | 0.0000 | 1,0117 | 8,0781 |
| OV(2,1)       | p-valor  | 0,3185    | 0,0000          | 0,0000    | 0,6508 | 0.6871 | 0.3462  | 0.0000 |        | 0,0000 | 0.0000    | 0,0402 | 1,0000 | 0,0000 | 0,0000 |
| APARCH +      | Estimado | $-0,0005$ | 0,7528          | $-0,7937$ | 0,0001 | 0.0072 | 0.0157  | 0.9718 | 0.0000 | 1,0000 | 1,0000    | 1,0755 | 0,0697 | 1,0104 | 8,4387 |
| OV(2,2)       | p-valor  | 0,3322    | 0,0000          | 0,0000    | 0,3775 | 0,7106 | 0,4191  | 0,0000 | 1.0000 | 0,0000 | 0.0000    | 0,0007 | 0,0002 | 0,0000 | 0,0000 |

Tabela 39 – Coeficientes dos modelos para SANB11

# **APÊNDICE O**

## **ANÁLISE** *IN-SAMPLE* **DA SBSP3**

#### Tabela 40 – Critério de informação AICc e testes de checagem para todos os modelos da SBSP3

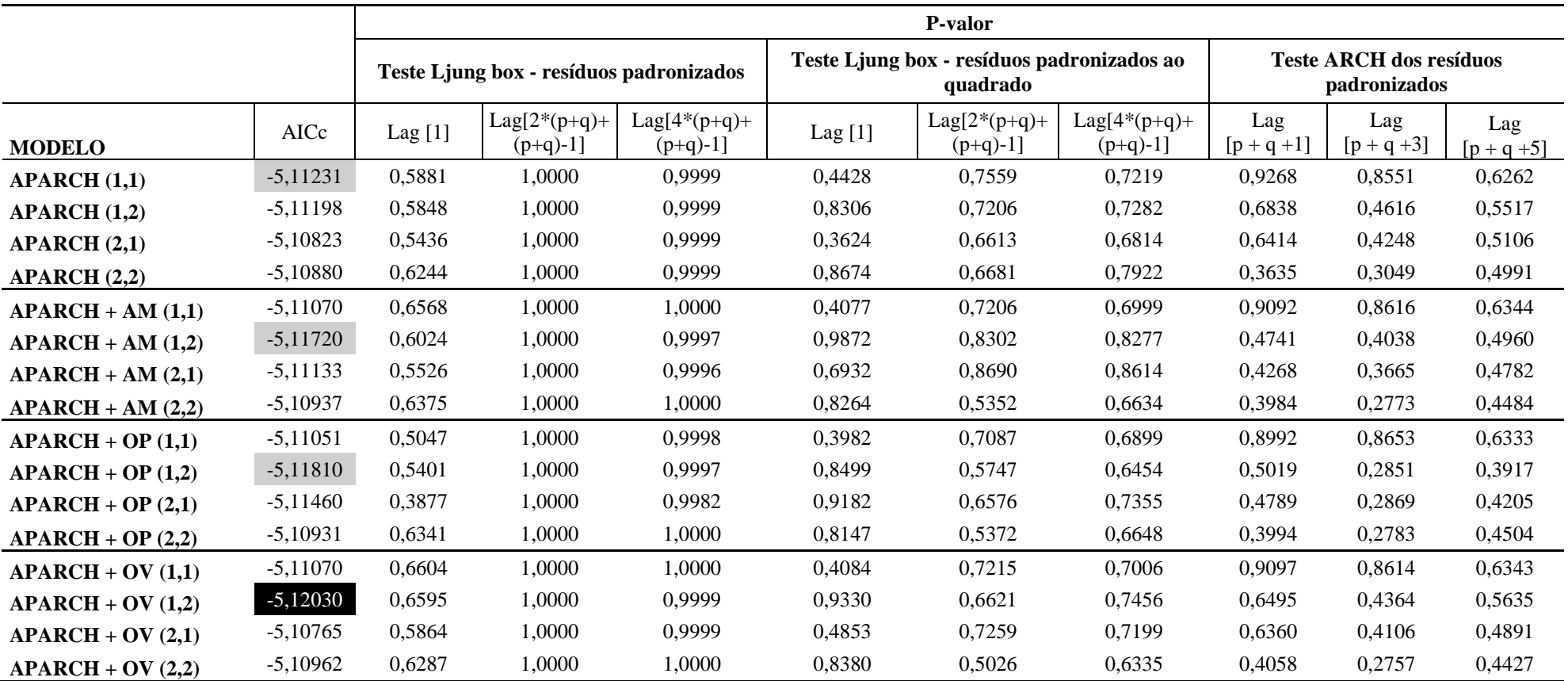

Fonte - Elaborada pelo autor da dissertação.

Nota - Em destaque os modelos que apresentaram melhores resultados pelo critério AICc para cada uma das formas de incorporar as variáveis exógenas.

| <b>MODELO</b> |          | mu     | AR1    | MA <sub>1</sub> | Omega  | Alpha  | Alpha 2 | Beta 1 | Beta 2 | Gamma  | Gamma 2 | Delta  | Vexog  | Skew   | Shape  |
|---------------|----------|--------|--------|-----------------|--------|--------|---------|--------|--------|--------|---------|--------|--------|--------|--------|
| <b>APARCH</b> | Estimado | 0,0008 | 0,4178 | $-0,5001$       | 0.0000 | 0,0246 |         | 0,8762 |        | 0,4554 |         | 2,9905 |        | 0,9390 | 8,0760 |
| (1,1)         | p-valor  | 0,1035 | 0,1783 | 0,0914          | 0,5151 | 0,1110 |         | 0,0000 |        | 0,0117 |         | 0,0000 |        | 0,0000 | 0,0000 |
| <b>APARCH</b> | Estimado | 0,0006 | 0,4285 | $-0,5101$       | 0,0000 | 0,0348 |         | 0,4146 | 0,4050 | 0,4394 |         | 3,0611 |        | 0,9311 | 7,8593 |
| (1,2)         | p-valor  | 0,1740 | 0,1816 | 0,0938          | 0,4099 | 0,0843 |         | 0,2564 | 0,2328 | 0,0067 |         | 0,0000 |        | 0,0000 | 0,0000 |
| <b>APARCH</b> | Estimado | 0,0008 | 0,4254 | $-0,5096$       | 0,0000 | 0.0168 | 0,0022  | 0,8688 |        | 0,6088 | 0.0981  | 3,0500 |        | 0,9310 | 7,9554 |
| (2,1)         | p-valor  | 0,0984 | 0,1496 | 0,0692          | 0,2956 | 0,6278 | 0,8965  | 0,0000 |        | 0,5242 | 0,8966  | 0,0000 |        | 0,0000 | 0,0000 |
| <b>APARCH</b> | Estimado | 0,0007 | 0,4281 | $-0,5078$       | 0,0000 | 0,0321 | 0,0011  | 0,3304 | 0,4681 | 0,5405 | 0,3444  | 3,0056 |        | 0,9310 | 7,7076 |
| (2,2)         | p-valor  | 0,1318 | 0,1845 | 0,0985          | 0,0232 | 0,2585 | 0,9914  | 0,8609 | 0,7571 | 0,1144 | 0,8611  | 0,0000 |        | 0,0000 | 0,0000 |
| APARCH+       | Estimado | 0,0007 | 0,4420 | $-0,5211$       | 0,0000 | 0,0222 |         | 0,8786 |        | 0,5142 |         | 2,9384 | 0,0000 | 0,9339 | 8,2761 |
| AM(1,1)       | p-valor  | 0,1356 | 0,1276 | 0,0592          | 0,1398 | 0,1181 |         | 0,0000 |        | 0,0456 |         | 0,0000 | 1.0000 | 0,0000 | 0,0000 |
| APARCH +      | Estimado | 0,0006 | 0,4708 | $-0,5502$       | 0,0001 | 0,0584 |         | 0,3649 | 0,4353 | 1,0000 |         | 1,6535 | 1,0256 | 0,9297 | 8,3785 |
| AM(1,2)       | p-valor  | 0,2291 | 0,3556 | 0,2537          | 0,4755 | 0,0000 |         | 0,1500 | 0.0666 | 0,0000 |         | 0,0000 | 0,3538 | 0,0000 | 0,0000 |
| APARCH +      | Estimado | 0,0007 | 0,4536 | $-0,5348$       | 0.0000 | 0.0313 | 0,0000  | 0,8342 |        | 0,5555 | 0,4731  | 2,7722 | 0,0139 | 0.9297 | 7,9865 |
| AM $(2,1)$    | p-valor  | 0,1506 | 0.0978 | 0,0397          | 0.5953 | 0,1506 | 1.0000  | 0,0000 |        | 0,0000 | 0,3974  | 0,0000 | 0,0000 | 0,0000 | 0,0000 |
| APARCH +      | Estimado | 0,0007 | 0,4440 | $-0,5242$       | 0,0000 | 0,0337 | 0,0000  | 0,3775 | 0,4564 | 1,0000 | 0,9997  | 2,1520 | 0,0000 | 0,9315 | 8,0040 |
| AM $(2,2)$    | p-valor  | 0,1494 | 0,1386 | 0,0654          | 0,0000 | 0,0000 | 1,0000  | 0,6255 | 0,4659 | 0,0000 | 0,0000  | 0,0000 | 0,9999 | 0,0000 | 0,0000 |
| APARCH+       | Estimado | 0,0006 | 0,4055 | $-0.4918$       | 0,0000 | 0,0236 |         | 0,8797 |        | 0,4739 |         | 2,9401 | 0,0000 | 0,9302 | 8,3629 |
| OP(1,1)       | p-valor  | 0,1820 | 0,2007 | 0,1032          | 0.1196 | 0.0922 |         | 0,0000 |        | 0,0362 |         | 0,0000 | 1,0000 | 0,0000 | 0,0001 |
| APARCH+       | Estimado | 0,0008 | 0,4824 | $-0,5576$       | 0,0000 | 0,0213 |         | 0,7977 | 0,0299 | 1,0000 |         | 2,4058 | 0,0374 | 0,9419 | 8,8906 |
| OP(1,2)       | p-valor  | 0,1048 | 0,1155 | 0,0551          | 0,0000 | 0,0023 |         | 0,0129 | 0,9171 | 0,0000 |         | 0,0000 | 0,0007 | 0,0000 | 0,0000 |
| APARCH +      | Estimado | 0,0008 | 0,4366 | $-0,5182$       | 0,0000 | 0.0222 | 0.0000  | 0,8015 |        | 0,5271 | 0,3272  | 3,1816 | 0,0029 | 0.9473 | 8,7759 |
| OP $(2,1)$    | p-valor  | 0,0685 | 0,1047 | 0,0428          | 0,7922 | 0,1939 | 0,9994  | 0,0000 |        | 0,1538 | 0,5685  | 0,0000 | 0,1104 | 0,0000 | 0,0000 |
| APARCH +      | Estimado | 0,0007 | 0,4437 | $-0,5240$       | 0,0000 | 0,0326 | 0,0000  | 0,3780 | 0,4567 | 1,0000 | 0,9996  | 2,1799 | 0,0000 | 0,9316 | 7,9210 |
| OP $(2,2)$    | p-valor  | 0,1469 | 0,1338 | 0,0620          | 0,0000 | 0,0011 | 1,0000  | 0,3395 | 0,2188 | 0,0000 | 0,0000  | 0,0000 | 1,0000 | 0,0000 | 0,0000 |
| APARCH+       | Estimado | 0,0007 | 0,4438 | $-0,5227$       | 0,0000 | 0,0222 |         | 0,8785 |        | 0,5147 |         | 2,9385 | 0,0000 | 0,9339 | 8,2842 |
| OV(1,1)       | p-valor  | 0.1339 | 0,1251 | 0,0575          | 0.1397 | 0,1206 |         | 0,0000 |        | 0,0383 |         | 0,0000 | 1.0000 | 0.0000 | 0,0001 |
| APARCH+       | Estimado | 0,0008 | 0,5061 | $-0,5788$       | 0,0000 | 0,0245 |         | 0,7751 | 0,0007 | 1,0000 |         | 2,3979 | 0,0563 | 0,9461 | 9,2954 |
| OV(1,2)       | p-valor  | 0.0994 | 0,0886 | 0,0398          | 0.0000 | 0,0005 |         | 0,0001 | 0,9968 | 0,0000 |         | 0,0000 | 0,0049 | 0.0000 | 0,0000 |
| APARCH +      | Estimado | 0.0007 | 0,4340 | $-0,5162$       | 0,0000 | 0,0232 | 0.0000  | 0,8657 |        | 0,6036 | 0,2710  | 2,8300 | 0,0000 | 0.9319 | 7,7903 |
| OV(2,1)       | p-valor  | 0.1179 | 0.1497 | 0.0711          | 0,0000 | 0,2672 | 0.9962  | 0,0000 |        | 0,1669 | 0.3333  | 0,0000 | 1,0000 | 0.0000 | 0,0000 |
| APARCH +      | Estimado | 0,0007 | 0,4348 | $-0,5156$       | 0,0000 | 0,0381 | 0,0000  | 0,3714 | 0,4652 | 1,0000 | 1,0000  | 2,0162 | 0,0000 | 0,9313 | 8,0023 |
| OV(2,2)       | p-valor  | 0,1571 | 0,1699 | 0,0870          | 0,0300 | 0,0000 | 1,0000  | 0,3630 | 0,1931 | 0.0000 | 0,0000  | 0,0000 | 0,9971 | 0,0000 | 0,0000 |

Tabela 41 – Coeficientes dos modelos para SBSP3

# **APÊNDICE P**

## **ANÁLISE** *IN-SAMPLE* **DA TIMP3**

#### Tabela 42 – Critério de informação AICc e testes de checagem para todos os modelos da TIMP3

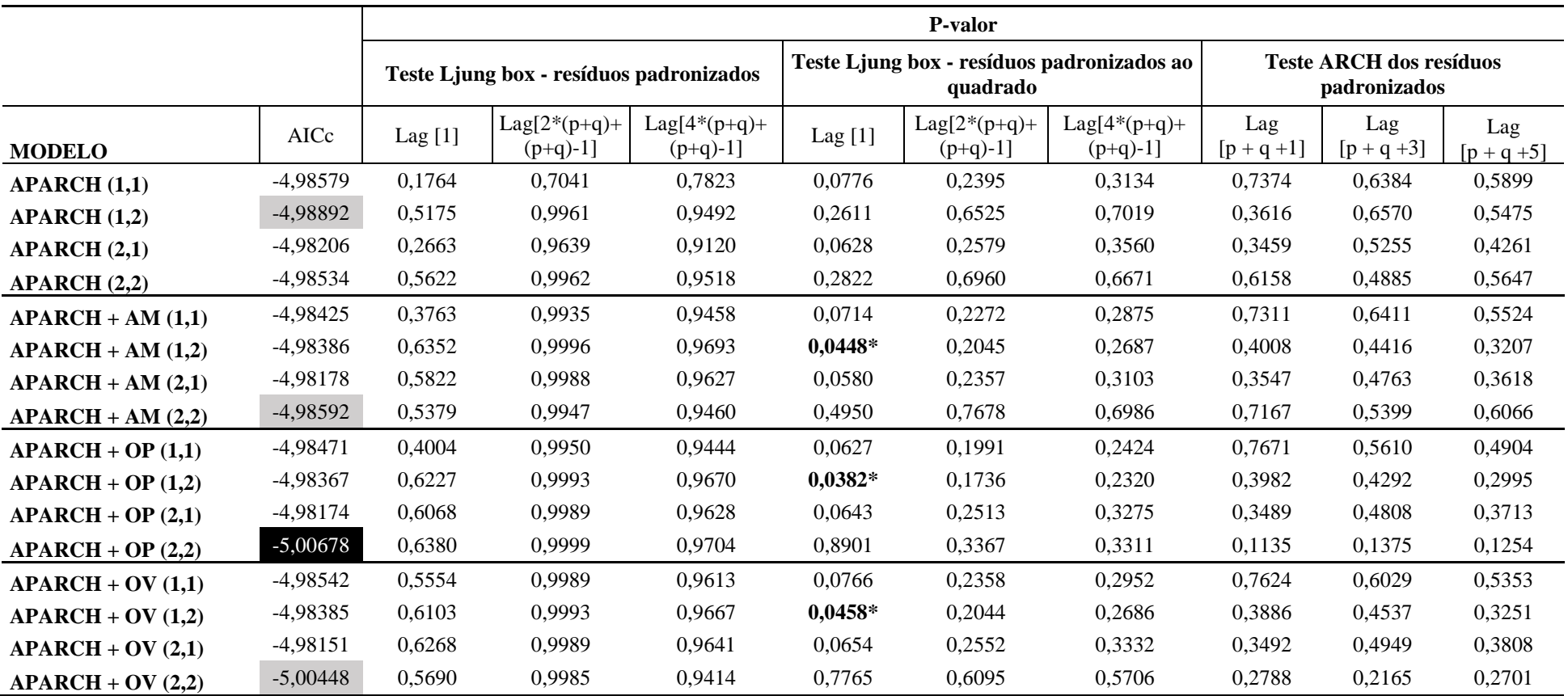

Fonte - Elaborada pelo autor da dissertação.

Nota - Em destaque os modelos que apresentaram melhores resultados pelo critério AICc para cada uma das formas de incorporar as variáveis exógenas.

| <b>MODELO</b> |          | mu     | AR <sub>1</sub> | MA1       | Omega  | Alpha 1 | Alpha 2 | Beta   | Beta 2 | Gamma  | Gamma 2 | Delta  | Vexog  | Skew   | Shape   |
|---------------|----------|--------|-----------------|-----------|--------|---------|---------|--------|--------|--------|---------|--------|--------|--------|---------|
| <b>APARCH</b> | Estimado | 0,0005 | 0,5265          | $-0,5806$ | 0,0000 | 0,0186  |         | 0,8782 |        | 0,4121 |         | 3,1456 |        | 1,0552 | 7,1738  |
| (1,1)         | p-valor  | 0.3718 | 0,3866          | 0,3247    | 0.1152 | 0.1213  |         | 0.0000 |        | 0,0886 |         | 0,0000 |        | 0.0000 | 0,0000  |
| <b>APARCH</b> | Estimado | 0,0006 | 0,8916          | $-0,9260$ | 0,0000 | 0,0335  |         | 0,1168 | 0,6504 | 0,4056 |         | 3,3609 |        | 1,0618 | 7,6372  |
| (1,2)         | p-valor  | 0,1514 | 0.0000          | 0,0000    | 0,3826 | 0,1452  |         | 0,2608 | 0.0000 | 0,0626 |         | 0,0000 |        | 0,0000 | 0,0000  |
| <b>APARCH</b> | Estimado | 0,0004 | 0,6836          | $-0,7310$ | 0,0000 | 0,0157  | 0.0017  | 0,8854 |        | 0,4686 | 0.1965  | 3,1085 |        | 1,0485 | 7,3171  |
| (2,1)         | p-valor  | 0,4028 | 0,0043          | 0,0015    | 0,0909 | 0,4879  | 0,9661  | 0,0000 |        | 0,1549 | 0,9238  | 0,0000 |        | 0,0000 | 0,0000  |
| <b>APARCH</b> | Estimado | 0,0006 | 0,8996          | -0,9314   | 0,0000 | 0,0365  | 0,0003  | 0,1031 | 0,6505 | 0,3877 | 0,3560  | 3,3230 |        | 1,0595 | 7,4011  |
| (2,2)         | p-valor  | 0,1267 | 0.0000          | 0,0000    | 0.1575 | 0.0954  | 0.9380  | 0.1904 | 0.0000 | 0,0449 | 0,6264  | 0,0000 |        | 0,0000 | 0,0000  |
| $APARCH +$    | Estimado | 0,0005 | 0,7854          | $-0,8275$ | 0,0000 | 0,0126  |         | 0,8736 |        | 0,6109 |         | 3,2770 | 0,0000 | 1,0585 | 7,2607  |
| AM(1,1)       | p-valor  | 0,3183 | 0.0000          | 0,0000    | 0,1987 | 0,4610  |         | 0.0000 |        | 0,3564 |         | 0,0000 | 1.0000 | 0,0000 | 0,0000  |
| $APARCH +$    | Estimado | 0,0006 | 0,9058          | -0,9380   | 0,0000 | 0,0066  |         | 0,5344 | 0,3554 | 0,7939 |         | 3,4058 | 0,0000 | 1,0580 | 7,3648  |
| AM(1,2)       | p-valor  | 0.0963 | 0.0000          | 0,0000    | 0,6749 | 0,4916  |         | 0.0310 | 0.0000 | 0,2944 |         | 0,0000 | 1,0000 | 0.0000 | 0,0000  |
| $APARCH +$    | Estimado | 0,0005 | 0,8884          | $-0,9206$ | 0,0000 | 0,0116  | 0,0005  | 0,8878 |        | 0,6331 | 0,1406  | 3,1398 | 0,0000 | 1,0533 | 7,1391  |
| AM $(2,1)$    | p-valor  | 0,2431 | 0.0000          | 0.0000    | 0,0023 | 0.9256  | 0.9918  | 0.0000 |        | 0,9032 | 0.9623  | 0,0000 | 1.0000 | 0.0000 | 0,0000  |
| $APARCH +$    | Estimado | 0,0006 | 0,8988          | $-0,9316$ | 0,0000 | 0,0818  | 0,0000  | 0,0984 | 0,6574 | 0,3485 | 0,9982  | 2,3819 | 0,0000 | 1,0627 | 7,6888  |
| AM $(2,2)$    | p-valor  | 0,1518 | 0,0000          | 0,0000    | 0,0000 | 0,0095  | 0,9999  | 0,5385 | 0,0000 | 0,0512 | 0,0000  | 0,0000 | 1,0000 | 0,0000 | 0,0000  |
| $APARCH +$    | Estimado | 0,0006 | 0,8582          | $-0,8983$ | 0,0000 | 0,0113  |         | 0,8766 |        | 0,4721 |         | 3,4162 | 0,0000 | 1,0454 | 7,3498  |
| OP(1,1)       | p-valor  | 0,1393 | 0,0000          | 0,0000    | 0,4891 | 0,0450  |         | 0,0000 |        | 0,0513 |         | 0,0000 | 0,9999 | 0,0000 | 0,0000  |
| $APARCH +$    | Estimado | 0,0006 | 0,8896          | -0,9211   | 0,0000 | 0,0056  |         | 0,7364 | 0,1598 | 0,8754 |         | 3,2817 | 0,0000 | 1,0472 | 7,3534  |
| OP(1,2)       | p-valor  | 0,1561 | 0,0000          | 0,0000    | 0,3818 | 0,1475  |         | 0,0268 | 0,6265 | 0,0369 |         | 0,0000 | 1,0000 | 0,0000 | 0,0000  |
| $APARCH +$    | Estimado | 0,0005 | 0,9021          | $-0,9330$ | 0,0000 | 0,0121  | 0,0005  | 0,8822 |        | 0,6068 | 0,2016  | 3,1905 | 0,0000 | 1,0557 | 7,1595  |
| OP $(2,1)$    | p-valor  | 0,1771 | 0,0000          | 0,0000    | 0,2482 | 0,8581  | 0.9844  | 0,0000 |        | 0,8026 | 0,8259  | 0,0000 | 1,0000 | 0,0000 | 0,0000  |
| $APARCH +$    | Estimado | 0,0006 | 0,8366          | $-0,8718$ | 0,0000 | 0,0833  | 0,0000  | 0,5008 | 0,0000 | 0,2012 | 0,9999  | 2,3404 | 0,1657 | 1,0660 | 10,7754 |
| OP $(2,2)$    | p-valor  | 0,1696 | 0,0002          | 0,0000    | 0,0002 | 0,0250  | 1.0000  | 0,0290 | 1.0000 | 0,3053 | 0,0000  | 0,0000 | 0,0158 | 0,0000 | 0,0015  |
| $APARCH +$    | Estimado | 0.0005 | 0,8955          | $-0,9289$ | 0.0000 | 0.0141  |         | 0,8854 |        | 0,5243 |         | 3,2021 | 0,0000 | 1,0566 | 7,2471  |
| OV(1,1)       | p-valor  | 0,1690 | 0,0000          | 0,0000    | 0,4128 | 0,1444  |         | 0,0000 |        | 0,1319 |         | 0,0000 | 1,0000 | 0,0000 | 0,0000  |
| APARCH +      | Estimado | 0.0006 | 0.8912          | -0,9236   | 0.0000 | 0.0060  |         | 0.7004 | 0.1896 | 0,8888 |         | 3,3246 | 0,0000 | 1,0422 | 7,4094  |
| OV(1,2)       | p-valor  | 0,142  | 0.0000          | 0.0000    | 0,3004 | 0,7580  |         | 0.1019 | 0.6250 | 0,6281 |         | 0,0000 | 1,0000 | 0.0000 | 0,0000  |
| APARCH +      | Estimado | 0.0005 | 0.9020          | $-0,9318$ | 0.0000 | 0.0118  | 0.0006  | 0,8795 |        | 0,5958 | 0,2293  | 3,2501 | 0,0000 | 1.0569 | 7,1189  |
| OV(2,1)       | p-valor  | 0,1960 | 0,0000          | 0,0000    | 0,3489 | 0,4318  | 0,9464  | 0.0000 |        | 0,2944 | 0.8929  | 0,0000 | 0,9999 | 0,0000 | 0,0000  |
| APARCH +      | Estimado | 0,0006 | 0.8651          | $-0,8979$ | 0,0000 | 0.0640  | 0.0000  | 0.5962 | 0.0000 | 0,2836 | 0,8991  | 2,3209 | 0,1429 | 1,0631 | 9,4431  |
| OV(2,2)       | p-valor  | 0,1513 | 0,0000          | 0,0000    | 0,5737 | 0.0688  | 1,0000  | 0,0052 | 1,0000 | 0,2908 | 0,1865  | 0,0000 | 0,4987 | 0,0000 | 0,0001  |

Tabela 43 – Coeficientes dos modelos para TIMP3

# **APÊNDICE Q**

## **ANÁLISE** *IN-SAMPLE* **DA UGPA3**

#### Tabela 44 – Critério de informação AICc e testes de checagem para todos os modelos da UGPA3

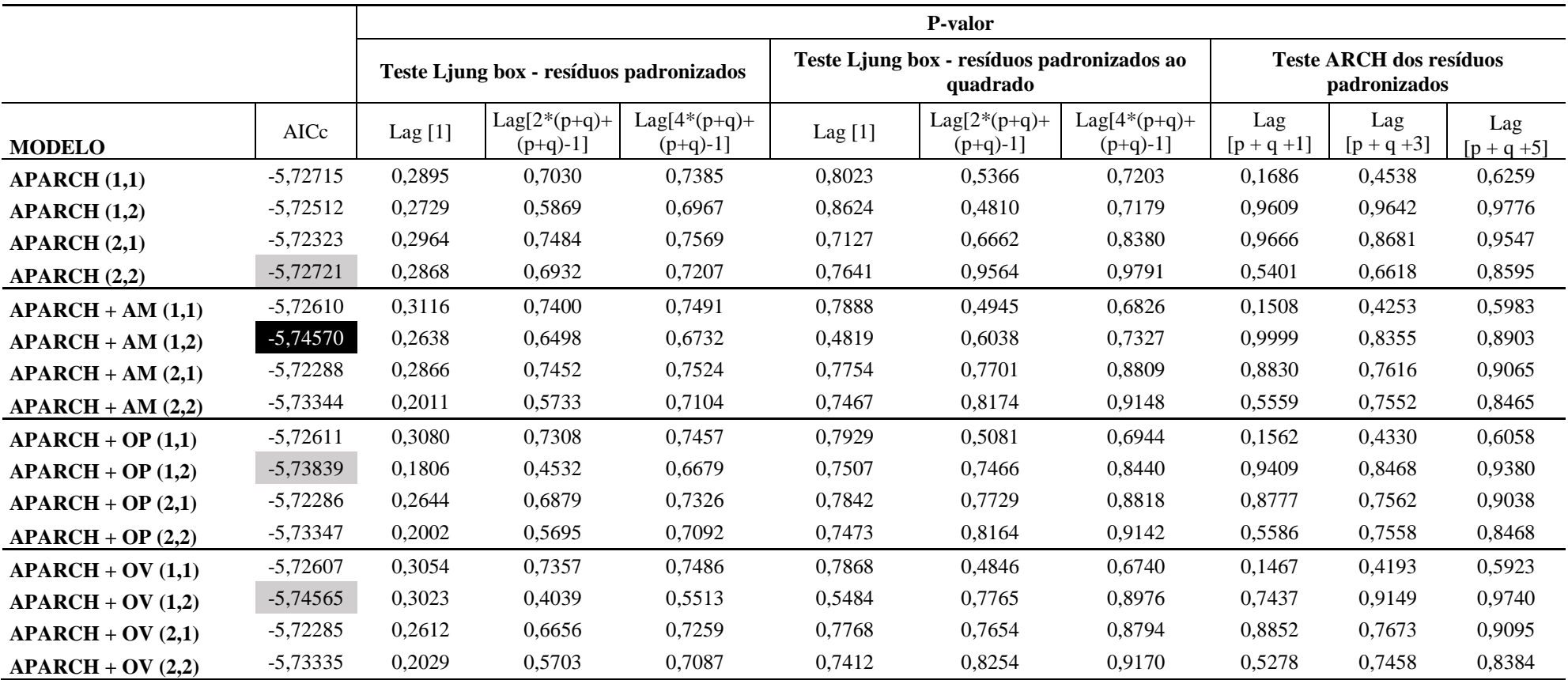

Fonte - Elaborada pelo autor da dissertação.

Nota - Em destaque os modelos que apresentaram melhores resultados pelo critério AICc para cada uma das formas de incorporar as variáveis exógenas.

| <b>MODELO</b> |          | mu     | AR1    | MA1       | Omega  | Alpha  | Alpha 2 | Beta   | Beta 2 | Gamma  | Gamma 2   | Delta  | Vexog   | Skew   | Shape  |
|---------------|----------|--------|--------|-----------|--------|--------|---------|--------|--------|--------|-----------|--------|---------|--------|--------|
| <b>APARCH</b> | Estimado | 0,0009 | 0,6880 | $-0,7745$ | 0,0000 | 0.0185 |         | 0,9093 |        | 0,0937 |           | 2,9012 |         | 1,0982 | 7,6508 |
| (1,1)         | p-valor  | 0,0025 | 0,0000 | 0,0000    | 0.4133 | 0,3138 |         | 0.0000 |        | 0,5672 |           | 0,0000 |         | 0,0000 | 0,0000 |
| <b>APARCH</b> | Estimado | 0,0010 | 0,6805 | $-0,7660$ | 0,0000 | 0,0169 |         | 0,5019 | 0,4240 | 0,1801 |           | 2,7880 |         | 1,0984 | 7,0981 |
| (1,2)         | p-valor  | 0,0025 | 0,0000 | 0,0000    | 0,0023 | 0,2401 |         | 0,0000 | 0,0000 | 0,4261 |           | 0,0000 |         | 0,0000 | 0,0000 |
| <b>APARCH</b> | Estimado | 0,0010 | 0,6875 | $-0,7736$ | 0,0000 | 0,0124 | 0,0053  | 0,9003 |        | 0,1614 | 0,0544    | 2,9621 |         | 1,0944 | 6,8710 |
| (2,1)         | p-valor  | 0,0023 | 0,0000 | 0,0000    | 0,3408 | 0,5084 | 0,8132  | 0,0000 |        | 0,8024 | 0,9700    | 0,0000 |         | 0,0000 | 0,0000 |
| <b>APARCH</b> | Estimado | 0,0010 | 0,6808 | $-0,7672$ | 0,0000 | 0,0654 | 0,0065  | 0,5901 | 0,0000 | 0,2433 | $-0,8286$ | 2,7806 |         | 1,1121 | 7,0178 |
| (2,2)         | p-valor  | 0,0016 | 0,0000 | 0,0000    | 0,0000 | 0,1095 | 0,8582  | 0,3277 | 1.0000 | 0,2912 | 0,8255    | 0,0000 |         | 0,0000 | 0,0000 |
| $APARCH +$    | Estimado | 0,0009 | 0,6921 | $-0,7761$ | 0,0000 | 0,0170 |         | 0,9205 |        | 0,1668 |           | 2,7993 | 0,0000  | 1,0968 | 7,1044 |
| AM(1,1)       | p-valor  | 0,0029 | 0,0000 | 0,0000    | 0,0559 | 0,0092 |         | 0,0000 |        | 0,3912 |           | 0,0000 | 1,0000  | 0,0000 | 0,0000 |
| $APARCH +$    | Estimado | 0,0010 | 0,7192 | $-0,8002$ | 0,0028 | 0,1076 |         | 0,6738 | 0.0000 | 0,2800 |           | 1,0043 | 24,4348 | 1,1129 | 8,1871 |
| AM(1,2)       | p-valor  | 0,0015 | 0,0000 | 0,0000    | 0,4853 | 0,0022 |         | 0,0358 | 1,0000 | 0,1495 |           | 0,0018 | 0,2922  | 0,0000 | 0,0000 |
| APARCH+       | Estimado | 0,0010 | 0,6894 | $-0,7755$ | 0,0000 | 0.0186 | 0,0062  | 0,8766 |        | 0,3016 | $-0,0168$ | 2,8342 | 0,0000  | 1,1023 | 7,1127 |
| AM $(2,1)$    | p-valor  | 0,0017 | 0,0000 | 0,0000    | 0,0159 | 0,1140 | 0,1735  | 0,0000 |        | 0,2848 | 0,9689    | 0,0000 | 1,0000  | 0,0000 | 0,0000 |
| $APARCH +$    | Estimado | 0,0010 | 0,6962 | $-0,7859$ | 0,0006 | 0,0982 | 0.0000  | 0,1592 | 0,6765 | 0,3929 | $-1,0000$ | 1,1691 | 0,0000  | 1,1042 | 7,5170 |
| AM(2,2)       | p-valor  | 0,0013 | 0,0000 | 0,0000    | 0,1557 | 0,0104 | 1,0000  | 0,3307 | 0.0000 | 0,1030 | 0,0000    | 0,0000 | 1,0000  | 0,0000 | 0,0000 |
| $APARCH +$    | Estimado | 0,0009 | 0,6914 | $-0,7757$ | 0,0000 | 0,0177 |         | 0,9188 |        | 0,1629 |           | 2,8047 | 0.0000  | 1.0968 | 7,1957 |
| OP(1,1)       | p-valor  | 0,0028 | 0,0000 | 0,0000    | 0,0208 | 0,0000 |         | 0,0000 |        | 0,3670 |           | 0,0000 | 1,0000  | 0.0000 | 0,0000 |
| $APARCH +$    | Estimado | 0,0010 | 0.6998 | $-0.7894$ | 0.0013 | 0.0972 |         | 0,1618 | 0,6775 | 0,4386 |           | 0,9739 | 0,7232  | 1,1036 | 7,6005 |
| OP $(1,2)$    | p-valor  | 0,0011 | 0,0000 | 0,0000    | 0,4534 | 0,0095 |         | 0,3331 | 0,0003 | 0,0703 |           | 0,0048 | 0,7140  | 0,0000 | 0,0000 |
| $APARCH +$    | Estimado | 0,0010 | 0,6848 | $-0,7726$ | 0,0000 | 0,0197 | 0,0058  | 0,8767 |        | 0,2809 | 0,0018    | 2,8309 | 0,0000  | 1,1015 | 7,0938 |
| OP $(2,1)$    | p-valor  | 0,0015 | 0,0000 | 0,0000    | 0,0007 | 0,0650 | 0,1682  | 0,0000 |        | 0,2101 | 0,9962    | 0,0000 | 1,0000  | 0,0000 | 0,0000 |
| $APARCH +$    | Estimado | 0,0010 | 0,6962 | $-0,7859$ | 0.0006 | 0,0982 | 0.0000  | 0,1587 | 0,6775 | 0,3948 | -0,9994   | 1,1599 | 0,0000  | 1,1043 | 7,5204 |
| OP $(2,2)$    | p-valor  | 0.0014 | 0,0000 | 0,0000    | 0,4155 | 0,0139 | 1,0000  | 0,3507 | 0.0003 | 0,1249 | 0,0000    | 0,0009 | 1,0000  | 0.0000 | 0,0000 |
| $APARCH +$    | Estimado | 0,0009 | 0,6913 | $-0,7758$ | 0.0000 | 0,0164 |         | 0,9206 |        | 0,1654 |           | 2,8093 | 0.0000  | 1.0968 | 7,0977 |
| OV(1,1)       | p-valor  | 0,0029 | 0,0000 | 0,0000    | 0,0770 | 0,0421 |         | 0,0000 |        | 0,4010 |           | 0,0000 | 1,0000  | 0,0000 | 0,0000 |
| $APARCH +$    | Estimado | 0,0009 | 0,7169 | $-0,7981$ | 0,0036 | 0,0961 |         | 0,6875 | 0,0000 | 0,2863 |           | 0,9421 | 12,3146 | 1,0980 | 8,9407 |
| OV(1,2)       | p-valor  | 0,0009 | 0,0000 | 0,0000    | 0,5010 | 0,0199 |         | 0,0926 | 1,0000 | 0,1405 |           | 0,0092 | 0,2585  | 0,0000 | 0,0002 |
| $APARCH +$    | Estimado | 0,0010 | 0,6804 | $-0,7685$ | 0,0000 | 0,0190 | 0,0058  | 0,8776 |        | 0,2783 | 0,0003    | 2,8372 | 0,0000  | 1,1019 | 7,0882 |
| OV(2,1)       | p-valor  | 0.0017 | 0,0000 | 0,0000    | 0,0135 | 0,0023 | 0,4655  | 0,0000 |        | 0,1638 | 0,9995    | 0,0000 | 1,0000  | 0,0000 | 0,0000 |
| $APARCH +$    | Estimado | 0,0010 | 0,6961 | $-0,7854$ | 0.0005 | 0,1001 | 0.0000  | 0.1621 | 0,6775 | 0,3855 | -1,0000   | 1,1823 | 0.0000  | 1,1028 | 7,5069 |
| OV(2,2)       | p-valor  | 0.0013 | 0.0000 | 0.0000    | 0.1654 | 0.0106 | 1.0000  | 0.2846 | 0.0000 | 0.0686 | 0.0000    | 0.0004 | 1.0000  | 0.0000 | 0,0000 |

Tabela 45 – Coeficientes dos modelos para UGPA3

# **APÊNDICE R**

## **ANÁLISE** *IN-SAMPLE* **DA VALE5**

#### Tabela 46 – Critério de informação AICc e testes de checagem para todos os modelos da VALE5

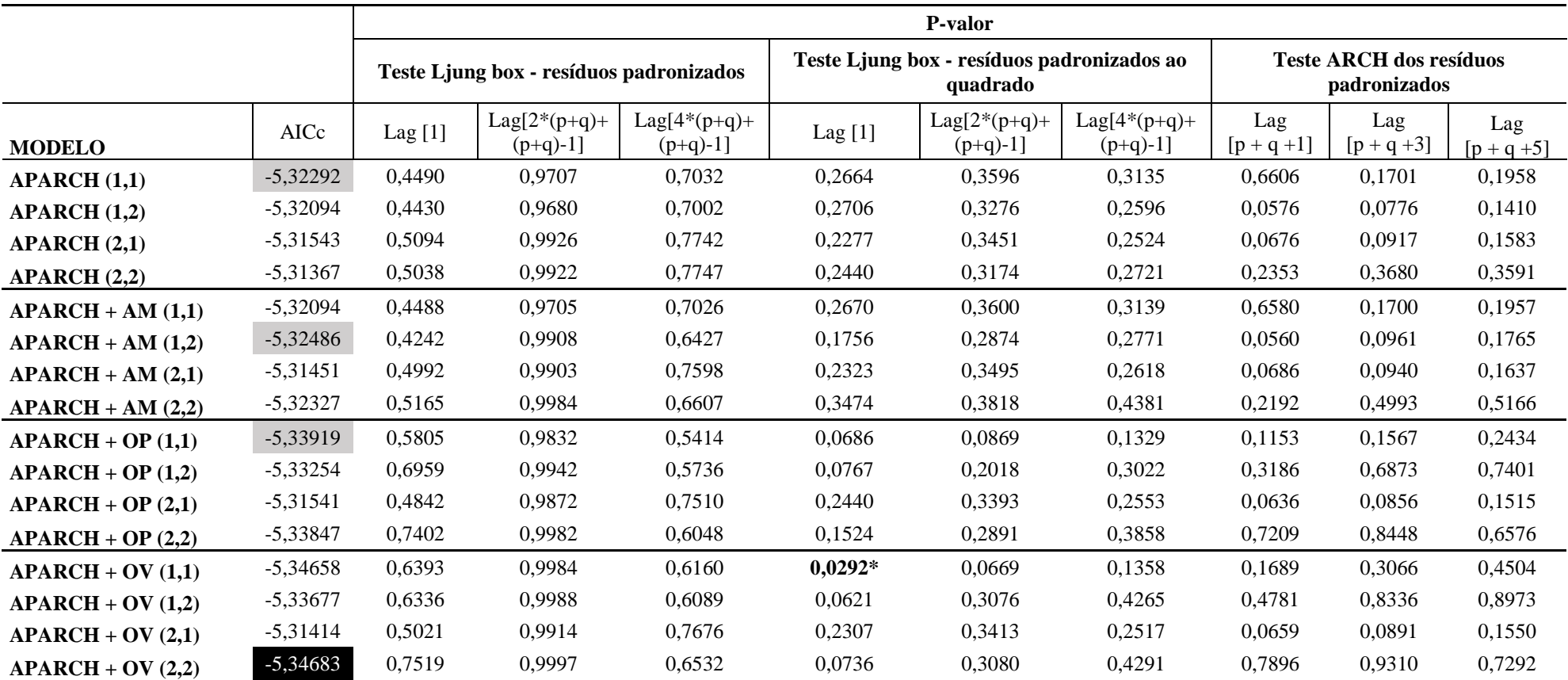

Fonte - Elaborada pelo autor da dissertação.

Nota - Em destaque os modelos que apresentaram melhores resultados pelo critério AICc para cada uma das formas de incorporar as variáveis exógenas.

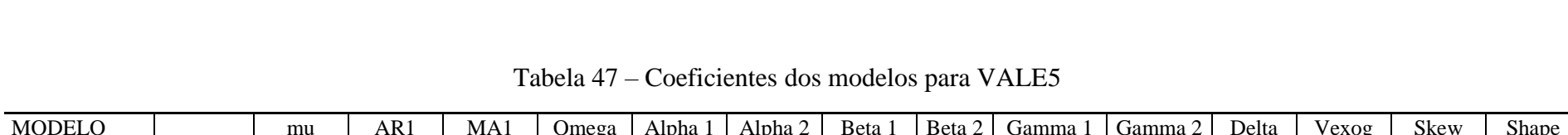

| wwww          |          | ,,,,,,    | <i><u><b>AMA</b></u></i> | 11111  | $\cup$ ili $\cup$ n | $1$ Mp $\mu$ u | $\mu$ upin $\mu$ | 20 uu  | $20$ cm $\mu$ | ounniu 1 | $\alpha$  | Dona   | $\sqrt{2\pi}$ | <b>DIDAY</b> | $\mathbf{u}$ |
|---------------|----------|-----------|--------------------------|--------|---------------------|----------------|------------------|--------|---------------|----------|-----------|--------|---------------|--------------|--------------|
| <b>APARCH</b> | Estimado | $-0,0004$ | $-0,1663$                | 0,2297 | 0,0009              | 0,0752         |                  | 0,8703 |               | 1,0000   |           | 1,0804 |               | 0,9788       | 10,2650      |
| (1,1)         | p-valor  | 0,4066    | 0,0017                   | 0,0000 | 0,5129              | 0,0000         |                  | 0,0000 |               | 0,0000   |           | 0,0000 |               | 0,0000       | 0,0009       |
| <b>APARCH</b> | Estimado | $-0,0004$ | $-0.1665$                | 0,2294 | 0,0009              | 0,0752         |                  | 0,8712 | 0.0000        | 1,0000   |           | 1,0705 |               | 0.9784       | 10,2433      |
| (1,2)         | p-valor  | 0,3197    | 0,4329                   | 0,2909 | 0.4046              | 0,0000         |                  | 0,0000 | 1.0000        | 0,0000   |           | 0,0001 |               | 0.0000       | 0,0010       |
| <b>APARCH</b> | Estimado | $-0,0003$ | $-0,1723$                | 0,2371 | 0,0001              | 0.0532         | 0,0000           | 0,8737 |               | 0,9990   | $-0,9996$ | 1,6933 |               | 0,9822       | 9,7002       |
| (2,1)         | p-valor  | 0,6898    | 0,5776                   | 0,4363 | 0,9150              | 0,7654         | 1.0000           | 0,0122 |               | 0,0000   | 0,0000    | 0,3678 |               | 0.0000       | 0,0504       |
| <b>APARCH</b> | Estimado | $-0,0003$ | $-0,1665$                | 0,2310 | 0,0001              | 0,0534         | 0,0000           | 0,8781 | 0,0000        | 0,9994   | $-1,0000$ | 1,6551 |               | 0,9813       | 9,5138       |
| (2,2)         | p-valor  | 0,5188    | 0,6356                   | 0,5051 | 0,3325              | 0,0005         | 1.0000           | 0,0000 | 0.9999        | 0,0000   | 0.0000    | 0,0000 |               | 0,0000       | 0,0004       |
| APARCH +      | Estimado | $-0,0004$ | $-0,1662$                | 0,2296 | 0,0009              | 0,0753         |                  | 0,8702 |               | 1,0000   |           | 1,0762 | 0,0000        | 0,9787       | 10,2697      |
| AM(1,1)       | p-valor  | 0,4062    | 0,0018                   | 0,0000 | 0,1582              | 0,0000         |                  | 0,0000 |               | 0,0000   |           | 0,0000 | 1,0000        | 0,0000       | 0,0011       |
| $APARCH +$    | Estimado | $-0,0003$ | $-0,2014$                | 0,2674 | 0,0006              | 0,0758         |                  | 0,8452 | 0,0000        | 1,0000   |           | 1,1911 | 14,0835       | 0,9864       | 10,9588      |
| AM(1,2)       | p-valor  | 0,5095    | 0,0790                   | 0,0174 | 0,3483              | 0,0000         |                  | 0,0000 | 1,0000        | 0,0000   |           | 0,0000 | 0,2664        | 0,0000       | 0,0021       |
| $APARCH +$    | Estimado | $-0,0003$ | $-0,1743$                | 0,2385 | 0,0001              | 0.0566         | 0,0000           | 0,8738 |               | 1,0000   | $-1,0000$ | 1,5706 | 0,0000        | 0,9826       | 10,1680      |
| AM $(2,1)$    | p-valor  | 0,5341    | 0,5730                   | 0,4340 | 0.0198              | 0,0000         | 1,0000           | 0,0000 |               | 0,0000   | 0,0000    | 0,0000 | 1,0000        | 0,0000       | 0,0012       |
| $APARCH +$    | Estimado | $-0,0004$ | $-0,1735$                | 0,2491 | 0,0016              | 0,0504         | 0,0445           | 0,8045 | 0,0000        | 1,0000   | 1,0000    | 1,0233 | 29,8553       | 0,9816       | 11,8277      |
| AM $(2,2)$    | p-valor  | 0,4529    | 0,4052                   | 0,2240 | 0,3911              | 0,0361         | 0,1199           | 0,0000 | 1,0000        | 0,0000   | 0,0000    | 0,0002 | 0,2588        | 0,0000       | 0,0041       |
| $APARCH +$    | Estimado | $-0,0003$ | $-0.1865$                | 0,2392 | 0,0012              | 0,0786         |                  | 0,6854 |               | 1,0000   |           | 1,2332 | 4,8247        | 0,9819       | 12,9345      |
| OP(1,1)       | p-valor  | 0,5772    | 0,0581                   | 0,0141 | 0,1646              | 0,0000         |                  | 0,0000 |               | 0,0000   |           | 0,0000 | 0,0091        | 0,0000       | 0,0079       |
| $APARCH +$    | Estimado | $-0,0002$ | $-0.1740$                | 0,2267 | 0,0000              | 0,0282         |                  | 0,5826 | 0,0000        | 1,0000   |           | 2,8521 | 0,0254        | 0,9819       | 12,6326      |
| OP $(1,2)$    | p-valor  | 0,6513    | 0,6428                   | 0,5406 | 0,4673              | 0,0000         |                  | 0,0007 | 1,0000        | 0,0000   |           | 0,0000 | 0,0000        | 0,0000       | 0,0045       |
| $APARCH +$    | Estimado | $-0,0004$ | $-0,1722$                | 0,2362 | 0,0002              | 0,0612         | 0,0000           | 0,8757 |               | 1,0000   | $-0,9999$ | 1,4489 | 0,0000        | 0,9811       | 10,0132      |
| OP $(2,1)$    | p-valor  | 0,5064    | 0,4781                   | 0,3231 | 0,0000              | 0,0004         | 1,0000           | 0,0000 |               | 0,0000   | 0,0000    | 0,0000 | 1,0000        | 0,0000       | 0,0008       |
| $APARCH +$    | Estimado | $-0,0003$ | $-0,1456$                | 0,2086 | 0,0002              | 0,0240         | 0.0504           | 0,5931 | 0.0000        | 1,0000   | 1,0000    | 1,7251 | 1,2953        | 0,9735       | 14,2237      |
| OP $(2,2)$    | p-valor  | 0,5385    | 0,4953                   | 0,3214 | 0.0630              | 0,2061         | 0,0125           | 0,0000 | 1.0000        | 0,0000   | 0,0000    | 0,0000 | 0.0616        | 0.0000       | 0,0157       |
| $APARCH +$    | Estimado | $-0,0002$ | $-0,1706$                | 0,2242 | 0,0002              | 0,0689         |                  | 0,6395 |               | 1,0000   |           | 1,5910 | 2,0153        | 0,9838       | 14,5497      |
| OV(1,1)       | p-valor  | 0,6285    | 0,5508                   | 0,4270 | 0,2562              | 0,0000         |                  | 0,0000 |               | 0,0000   |           | 0,0000 | 0,0797        | 0,0000       | 0,0182       |
| $APARCH +$    | Estimado | $-0,0003$ | $-0,1779$                | 0,2287 | 0,0000              | 0,0150         |                  | 0,6110 | 0,0000        | 1,0000   |           | 3,4600 | 0,0025        | 0,9882       | 13,1641      |
| OV(1,2)       | p-valor  | 0,6187    | 0,6514                   | 0,5551 | 0,9152              | 0,0042         |                  | 0,0047 | 1,0000        | 0,0000   |           | 0,0000 | 0,0368        | 0,0000       | 0,0101       |
| $APARCH +$    | Estimado | $-0,0003$ | $-0,1714$                | 0,2360 | 0,0001              | 0,0559         | 0,0000           | 0,8741 |               | 1,0000   | $-1,0000$ | 1,6142 | 0,0000        | 0,9820       | 9,8006       |
| OV(2,1)       | p-valor  | 0,5314    | 0,5518                   | 0,4057 | 0,0011              | 0,0014         | 1,0000           | 0,0000 |               | 0,0000   | 0,0000    | 0,0000 | 1,0000        | 0,0000       | 0,0006       |
| $APARCH +$    | Estimado | $-0,0003$ | $-0,1413$                | 0,2077 | 0,0013              | 0,0353         | 0,0617           | 0,6125 | 0,0000        | 1,0000   | 1,0000    | 1,2435 | 6,2334        | 0,9773       | 16,7803      |
| OV(2,2)       | p-valor  | 0,5451    | 0,3677                   | 0,1795 | 0,0642              | 0,1128         | 0,0086           | 0,0000 | 1,0000        | 0,0000   | 0,0000    | 0,0000 | 0,0437        | 0,0000       | 0,0446       |
|               |          |           |                          |        |                     |                |                  |        |               |          |           |        |               |              |              |

Tabela 47 – Coeficientes dos modelos para VALE5

# **APÊNDICE S**

# **ANÁLISE** *IN-SAMPLE* **DA VIVT4**

#### Tabela 48 – Critério de informação AICc e testes de checagem para todos os modelos da VIVT4

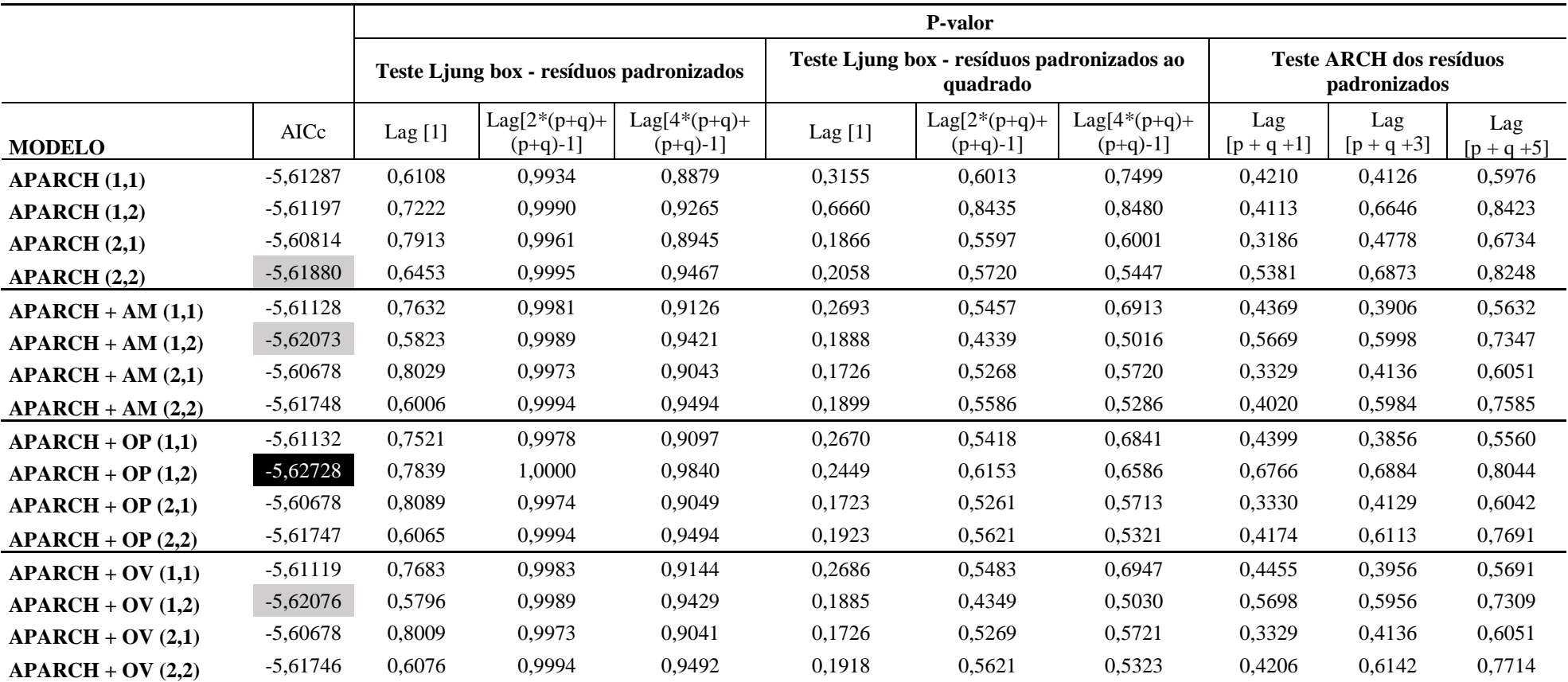

Fonte - Elaborada pelo autor da dissertação.

Nota - Em destaque os modelos que apresentaram melhores resultados pelo critério AICc para cada uma das formas de incorporar as variáveis exógenas.
| <b>MODELO</b> |          | mu     | AR1    | MA1       | Omega  | Alpha 1 | Alpha 2 | Beta 1 | Beta 2 | Gamma 1   | Gamma 2   | Delta  | Vexog  | Skew   | Shape   |
|---------------|----------|--------|--------|-----------|--------|---------|---------|--------|--------|-----------|-----------|--------|--------|--------|---------|
| <b>APARCH</b> | Estimado | 0.0003 | 0,1748 | $-0,2612$ | 0.0000 | 0,0316  |         | 0,9053 |        | $-0,0107$ |           | 2,9437 |        | 0,9329 | 9,9697  |
| (1,1)         | p-valor  | 0,4723 | 0.6070 | 0,4347    | 0,5265 | 0,0000  |         | 0,0000 |        | 0,9257    |           | 0,0000 |        | 0,0000 | 0,0000  |
| <b>APARCH</b> | Estimado | 0,0003 | 0,2320 | $-0,3235$ | 0,0000 | 0,0526  |         | 0,2518 | 0,5848 | 0,0175    |           | 3,0406 |        | 0,9343 | 10,7180 |
| (1,2)         | p-valor  | 0,4139 | 0,4180 | 0,2424    | 0,8675 | 0,1008  |         | 0,5297 | 0,1346 | 0,7656    |           | 0,0000 |        | 0,0000 | 0,0001  |
| <b>APARCH</b> | Estimado | 0,0003 | 0,1709 | $-0,2633$ | 0,0000 | 0,0136  | 0,0089  | 0,8989 |        | $-0,3548$ | 0,3822    | 3,0033 |        | 0,9330 | 10,5078 |
| (2,1)         | p-valor  | 0,3886 | 0,5815 | 0,3906    | 0,0164 | 0.8921  | 0,0927  | 0,0000 |        | 0,9192    | 0.7086    | 0,0000 |        | 0.0000 | 0,0000  |
| <b>APARCH</b> | Estimado | 0,0003 | 0,2372 | $-0,3269$ | 0,0000 | 0.0691  | 0.0030  | 0,0000 | 0,8990 | 0,1618    | -0.9954   | 1,9024 |        | 0,9323 | 10,6480 |
| (2,2)         | p-valor  | 0,4621 | 0,4092 | 0,2409    | 0,0000 | 0,0004  | 0,5729  | 1,0000 | 0,0000 | 0,1805    | 0.0000    | 0,0000 |        | 0.0000 | 0,0001  |
| APARCH+       | Estimado | 0,0003 | 0,2150 | $-0,3072$ | 0,0000 | 0,0300  |         | 0,9178 |        | $-0,0173$ |           | 2,8641 | 0,0000 | 0,9375 | 10,3088 |
| AM(1,1)       | p-valor  | 0,4333 | 0,4659 | 0,2829    | 0,2491 | 0,0000  |         | 0,0000 |        | 0,8810    |           | 0,0000 | 1,0000 | 0.0000 | 0,0001  |
| $APARCH +$    | Estimado | 0,0003 | 0,2257 | $-0,3154$ | 0,0000 | 0,0722  |         | 0,0000 | 0,9048 | 0,1950    |           | 1,6996 | 0,0000 | 0,9311 | 10,5193 |
| AM(1,2)       | p-valor  | 0,4862 | 0,4888 | 0,3194    | 0,2826 | 0,0002  |         | 1,0000 | 0,0000 | 0,0917    |           | 0,0000 | 1,0000 | 0,0000 | 0,0001  |
| APARCH+       | Estimado | 0,0003 | 0,1713 | $-0,2650$ | 0,0000 | 0,0169  | 0,0084  | 0,9138 |        | $-0,2071$ | 0,3046    | 2,8866 | 0,0000 | 0,9350 | 10,3071 |
| AM $(2,1)$    | p-valor  | 0,4816 | 0,5787 | 0,3811    | 0,3194 | 0.6637  | 0,3415  | 0,0000 |        | 0,8197    | 0,4509    | 0,0000 | 1,0000 | 0,0000 | 0,0001  |
| $APARCH +$    | Estimado | 0,0003 | 0,2316 | $-0,3210$ | 0,0000 | 0,0736  | 0,0042  | 0,0000 | 0,8955 | 0,1853    | $-1,0000$ | 1,6205 | 0,0000 | 0,9329 | 10,7106 |
| AM $(2,2)$    | p-valor  | 0,4891 | 0,4718 | 0,3043    | 0,1336 | 0.0011  | 0,5434  | 1,0000 | 0,0000 | 0,1756    | 0,0000    | 0,0000 | 1,0000 | 0.0000 | 0,0002  |
| $APARCH +$    | Estimado | 0,0003 | 0,2300 | $-0,3219$ | 0,0000 | 0,0299  |         | 0,9181 |        | $-0,0176$ |           | 2,8552 | 0,0000 | 0,9374 | 10,2834 |
| OP(1,1)       | p-valor  | 0,4398 | 0,4228 | 0,2457    | 0,6071 | 0,0031  |         | 0,0000 |        | 0,8805    |           | 0,0000 | 1,0000 | 0,0000 | 0,0002  |
| $APARCH +$    | Estimado | 0,0003 | 0,2715 | $-0,3611$ | 0,0000 | 0,0723  |         | 0,0000 | 0,8715 | 0,1713    |           | 1,8719 | 0,1611 | 0,9294 | 12,5282 |
| OP $(1,2)$    | p-valor  | 0,4433 | 0,3213 | 0,1719    | 0,0000 | 0,0004  |         | 1,0000 | 0,0000 | 0,1152    |           | 0,0000 | 0,0001 | 0,0000 | 0,0006  |
| $APARCH +$    | Estimado | 0,0003 | 0.1710 | $-0,2650$ | 0,0000 | 0,0169  | 0,0084  | 0,9139 |        | $-0,2070$ | 0,3041    | 2,8860 | 0,0000 | 0,9351 | 10,2965 |
| OP $(2,1)$    | p-valor  | 0.4800 | 0,5769 | 0,3780    | 0,5708 | 0.6576  | 0,3273  | 0.0000 |        | 0,8183    | 0,4463    | 0,0000 | 1,0000 | 0.0000 | 0,0002  |
| $APARCH +$    | Estimado | 0,0003 | 0,2310 | $-0,3204$ | 0,0000 | 0,0731  | 0,0041  | 0.0000 | 0,8957 | 0,1826    | $-1,0000$ | 1,6533 | 0,0000 | 0,9329 | 10,7173 |
| OP $(2,2)$    | p-valor  | 0,4856 | 0,4588 | 0,2898    | 0,0000 | 0,0009  | 0,5466  | 1,0000 | 0,0000 | 0,1953    | 0,0000    | 0,0000 | 1,0000 | 0,0000 | 0,0002  |
| $APARCH +$    | Estimado | 0,0003 | 0,1633 | $-0,2554$ | 0,0000 | 0,0303  |         | 0,9190 |        | $-0,0213$ |           | 2,8571 | 0,0000 | 0,9400 | 10,0277 |
| OV(1,1)       | p-valor  | 0,3882 | 0,6058 | 0,4113    | 0,6827 | 0,0121  |         | 0,0000 |        | 0,8561    |           | 0,0000 | 1,0000 | 0,0000 | 0,0002  |
| $APARCH +$    | Estimado | 0,0003 | 0,2231 | $-0,3128$ | 0,0000 | 0,0727  |         | 0,0000 | 0,9044 | 0,1969    |           | 1,6763 | 0,0000 | 0,9312 | 10,5237 |
| OV(1,2)       | p-valor  | 0,4895 | 0,5067 | 0,3382    | 0,0000 | 0,0002  |         | 1,0000 | 0,0000 | 0.0919    |           | 0,0000 | 0,9995 | 0,0000 | 0,0001  |
| APARCH +      | Estimado | 0,0003 | 0,1712 | $-0,2648$ | 0,0000 | 0.0169  | 0.0084  | 0,9138 |        | $-0,2073$ | 0,3048    | 2,8865 | 0,0000 | 0,9350 | 10,3083 |
| OV(2,1)       | p-valor  | 0,4827 | 0,5802 | 0,3830    | 0,5518 | 0.6652  | 0,3545  | 0.0000 |        | 0,8209    | 0,4545    | 0.0000 | 1,0000 | 0.0000 | 0,0002  |
| $APARCH +$    | Estimado | 0,0003 | 0,2312 | $-0,3207$ | 0,0000 | 0,0728  | 0,0044  | 0,0000 | 0,8959 | 0,1822    | $-0,8889$ | 1,6642 | 0,0001 | 0,9328 | 10,7148 |
| OV(2,2)       | p-valor  | 0,4851 | 0,4553 | 0,2862    | 0,0000 | 0,0008  | 0,6263  | 1,0000 | 0,0000 | 0,1940    | 0,5707    | 0,0000 | 0,9961 | 0,0000 | 0,0002  |

Tabela 49 – Coeficientes dos modelos para VIVT4

Fonte - Elaborada pelo autor da dissertação.